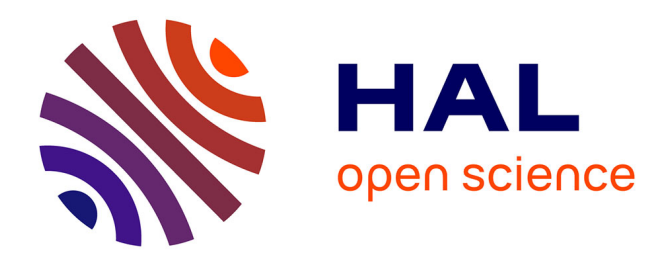

### **Modélisation morphologique et micromécanique 3D de matériaux cimentaires**

Julie Escoda

### **To cite this version:**

Julie Escoda. Modélisation morphologique et micromécanique 3D de matériaux cimentaires. Mathématiques générales [math.GM]. Ecole Nationale Supérieure des Mines de Paris, 2012. Français. NNT : 2012ENMP0028 . pastel-00741312

### **HAL Id: pastel-00741312 <https://pastel.hal.science/pastel-00741312>**

Submitted on 12 Oct 2012

**HAL** is a multi-disciplinary open access archive for the deposit and dissemination of scientific research documents, whether they are published or not. The documents may come from teaching and research institutions in France or abroad, or from public or private research centers.

L'archive ouverte pluridisciplinaire **HAL**, est destinée au dépôt et à la diffusion de documents scientifiques de niveau recherche, publiés ou non, émanant des établissements d'enseignement et de recherche français ou étrangers, des laboratoires publics ou privés.

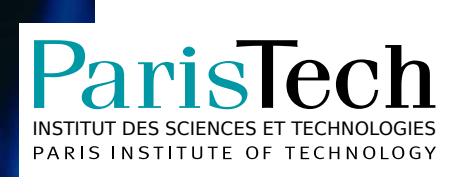

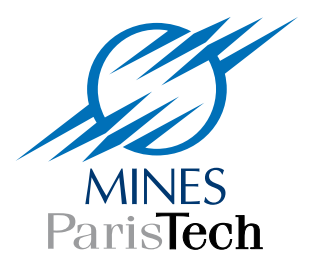

### École doctorale n°432 : Sciences des Métiers de l'Ingénieur

### **Doctorat ParisTech**

# **T H È S E**

**pour obtenir le grade de docteur délivré par**

### **l'École nationale supérieure des mines de Paris**

**Spécialité « Morphologie mathématique »**

*présentée et soutenue publiquement par*

**Julie ESCODA**

le 30 avril 2012

### **Modélisation morphologique et micromécanique 3D**

### **de matériaux cimentaires**

Directeur de thèse : **Dominique JEULIN** Maître de thèse : **François WILLOT**

> $\overline{\mathsf{T}}$ H È S E

**Jury**

**Mme Karen SCRIVENER, Professeur, LMC, EPFL, Lausanne Présidente et rapporteur M. Luc DORMIEUX**, Directeur de recherche, Laboratoire Navier, ENPC, Noisy-Champs Rapporteur **M. Paul ACKER**, Directeur scientifique, Lafarge **Examinateur** Examinateur **M. Julien SANAHUJA**, Ingénieur de recherche, MMC, EDF R&D, les Renardières Examinateur **M. François WILLOT**, Chargé de recherche, CMM-MS, Mines ParisTech Maître de thèse **M. Dominique JEULIN**, Professeur, CMM-MS, Mines ParisTech Directeur de thèse **M. Charles TOULEMONDE**, Ingénieur de recherche, MMC, EDF R&D, les Renardières Invité

> **MINES ParisTech Centre de Morphologie Mathématique, Mathématiques et Systèmes** 35, rue Saint-Honoré, 77305 Fontainebleau

#### Remerciements

<span id="page-3-0"></span>Je souhaite, en ce début de manuscrit, remercier l'ensemble des personnes qui ont contribué à la concrétisation de cette thèse. J'espère n'oublier personne.

Parmi celles-ci, je tiens à remercier mes encadrants au Centre de Morphologie Mathématique. Je remercie Dominique Jeulin pour l'ensemble des idées qu'il a apportées à mon travail, sa disponibilité à suivre ma thèse malgré son emploi du temps chargé, et l'ensemble des connaissances qu'il m'a transmises, notamment en modélisation des milieux aléatoires. Je remercie François Willot pour la qualité de son encadrement scientifique. Il m'a de plus aidé à me former dans les domaines de la mécanique et de l'homogénéisation des milieux composites.

Je remercie également mes encadrants à EDF R&D, Julien Sanahuja et Charles Toulemonde, pour avoir dans un premier temps rendu ce projet de thèse possible, puis pour l'avoir suivi pendant trois ans de manière continue et toujours enthousiaste. Ils ont de plus appporté au projet l'ensemble des connaissances nécessaires sur les matériaux cimentaires.

Je tiens aussi à remercier Karen Scrivener, Luc Dormieux et Paul Acker qui ont accepté de faire partie du jury de thèse et ont lu mon manuscrit avec attention.

Je remercie de plus l'ensemble des personnes qui ont contribué d'une manière ou d'une autre à ce projet de thèse. Je remercie Alexis Legrix, d'EDF R&D, pour le temps qu'il m'a consacré, pour la recherche et la transmission de l'ensemble des informations sur les différents matériaux considérés au cours de la thèse, ainsi que pour son aide pour l'obtention des différentes données expérimentales sur ces mêmes matériaux. Je remercie Matthieu Faessel, du CMM, pour m'avoir aidé en début de thèse, notamment pour l'utilisation de MorphM. Je remercie enfin les personnes qui ont travaillé à l'acquisition des différentes tomographies : Sylvain Meille de l'INSA Lyon, Katja Schladitz de l'ITWM, Henry Proudhon du Centre des Matériaux et Nicolas Lenoir de l'ENPC.

Je souhaite remercier l'ensemble des membres du groupe T25 du département MMC d'EDF R&D et du CMM qui m'ont offert deux cadres de travail agréables. Je remercie d'abord un certain nombre de personnes du site des Renardières d'EDF R&D, bien représenté le jour de ma soutenance. Je remercie Nicolas Prompt, chef du groupe T25, qui pris le temps de suivre l'avancement de mon travail. Je remercie Jan Van Der Lee, qui a permis l'intégration de ma thèse au sein du projet du MAI, contribuant ainsi à une meilleure visibilité de mon travail. Je remercie Chaveli Bitsindou pour sa bonne humeur permanente et sa résolution des problèmes administratifs du côté EDF.

Je remercie ensuite les membres du CMM, laboratoire dans lequel j'ai effectué la majeur partie de mon travail. Je tiens à remercier Fernand Meyer pour m'avoir accueilli dans son laboratoire. Je remercie Catherine Moysan pour sa gentillesse et son aide tout au long de la thèse concernant les divers problèmes administratifs du côté CMM. Je tiens à remercier les chercheurs du laboratoire avec qui j'ai eu des contacts enrichissants, à la fois en termes

scientifiques et humains, et qui m'ont aidé à différentes occasions : Jesús Angulo, Michel Bilodeau, Étienne Decencière, Petr Dokladal et Beatriz Marcotegui. Je remercie enfin les collègues thésards, Post-Docs et stagiaires qui ont animé pauses café, pauses midi et quelques soirées à l'occasion : Serge (et Lucie !), Charles, Louise, Hellen, Jean, Bruno, Guillaume, Luc, Vincent, Xiwei, Christoph, Joana, John, El Hadji, Andres, Torben et André.

Un grand merci à Santiago pour son soutien quotidien depuis mon arrivée à Fontainebleau.

Enfin, je remercie l'ensemble des personnes de ma famille qui m'ont soutenu au cours de mes études et dans mon projet de thèse.

### Résumé

<span id="page-5-0"></span>Cette thèse porte sur la modélisation morphologique de matériaux cimentaires, et sur l'analyse de leurs propriétés linéaires élastiques. Dans cet objectif, des images 3D, obtenues par micro-tomographie, de matériaux cimentaires (mortier et béton) sont étudiées. Dans un premier temps, l'image de mortier est segmentée afin d'obtenir une image de microstructure réelle pour des calculs en élasticité linéaire. L'image de béton est utilisée, après traitement, pour la détermination des caractéristiques morphologiques du matériau.

Un modèle aléatoire de béton est ensuite développé et validé par des données morphologiques. Ce modèle comporte trois phases qui correspondant à la matrice, les granulats et les pores. La phase des granulats est modélisée par implantation sans recouvrement de polyèdres de Poisson. Pour cela, un algorithme de génération vectorielle de polyèdres de Poisson est mis en place et validé par des mesures morphologiques.

Enfin, les propriétés linéaires élastiques effectives de la microstructure de mortier et de microstructures simulées sont déterminées par méthode FFT (Fast-Fourier Transform), pour différents contrastes entre le module d'Young des granulats et de la matrice. Cette étude des propriétés effectives est complétée par une analyse locale des champs dans la matrice, afin de déterminer l'arrangement spatial entre les zones de concentration de contraintes dans la matrice, et les différentes phases de la microstructure (granulats et pores). Une caractérisation statistique des champs est de plus réalisée, avec notamment le calcul du Volume Élémentaire Représentatif (VER). Une comparaison des propriétés élastiques effectives et locales obtenues d'une part sur une microstructure simulée contenant des polyèdres et d'autre part sur une microstructure contenant des sphères est de plus effectuée.

<span id="page-5-1"></span>Mots clés : Matériaux cimentaires, Modèles aléatoires, Segmentation, Morphologie mathématique, Polyèdres de Poisson, Propriétés linéaires élastiques, Homogénéisation, Volume élémentaire représentatif, Analyse locale, Micro-tomographie, Analyse d'images 3D.

### Abstract

The goal of this thesis is to develop morphological models of cementitious materials and use these models to study their local and effective response. To this aim, 3D images of cementitious materials (mortar and concrete), obtained by micro-tomography, are studied. First, the mortar image is segmented in order to obtain an image of a real microstructure, to be used for linear elasticity computations. The image of concrete is used, after being processed, to determine various morphological characteristics of the material.

A random model of concrete is then developed and validated by means of morphological data. This model is made up of three phases, corresponding to the matrix, aggregates and voids. The aggregates phase is modelled by implantation of Poisson polyhedra without overlap. For this purpose, an algorithm suited to the vector generation of Poisson polyhedra is introduced and validated with morphological measurements.

Finally, the effective linear elastic properties of the mortar and other simulated microstructures are estimated with the FFT (Fast-Fourier Transform) method, for various contrasts between the aggregates and matrix' Young moduli. To complete this work, focused on effective properties, an analysis of the local elastic response in the matrix phase is undertaken, in order to determine the spatial arrangement between stress concentration zones in the matrix and the phases of the microstructures (aggregates and voids). Moreover, a statistical fields characterization, in the matrix, is achieved, including the determination of the Representative Volume Element (RVE) size. Furthermore, a comparison between effective and local elastic properties obtained from microstructures containing polyhedra and spheres is carried out.

Keywords: Cementitious materials, Random models, Segmentation, Mathematical morphology, Poisson polyhedra, Linear elastic properties, Homogenization, Representative volume element, Local analysis, Micro-tomography, 3D image analysis.

# Table des matières

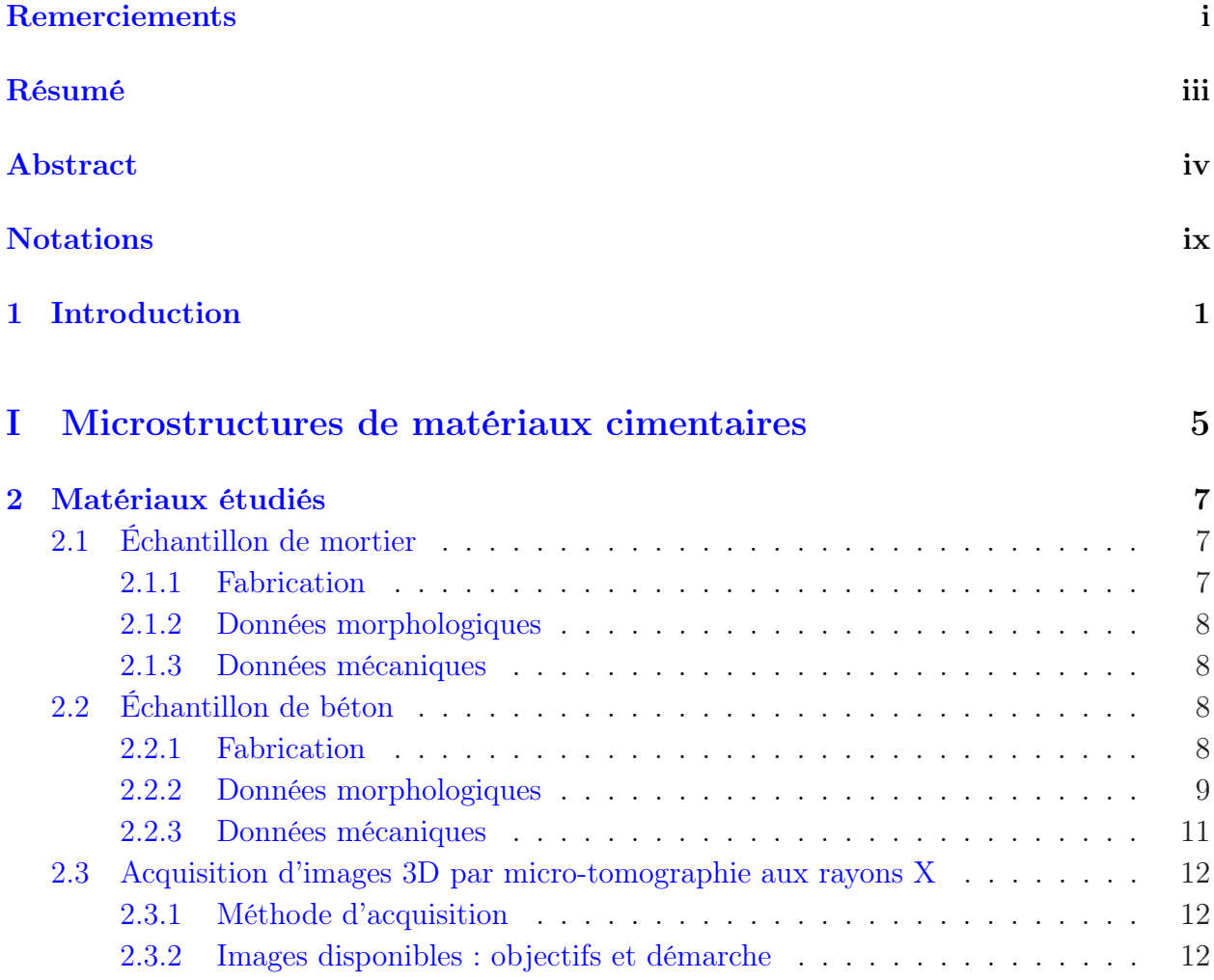

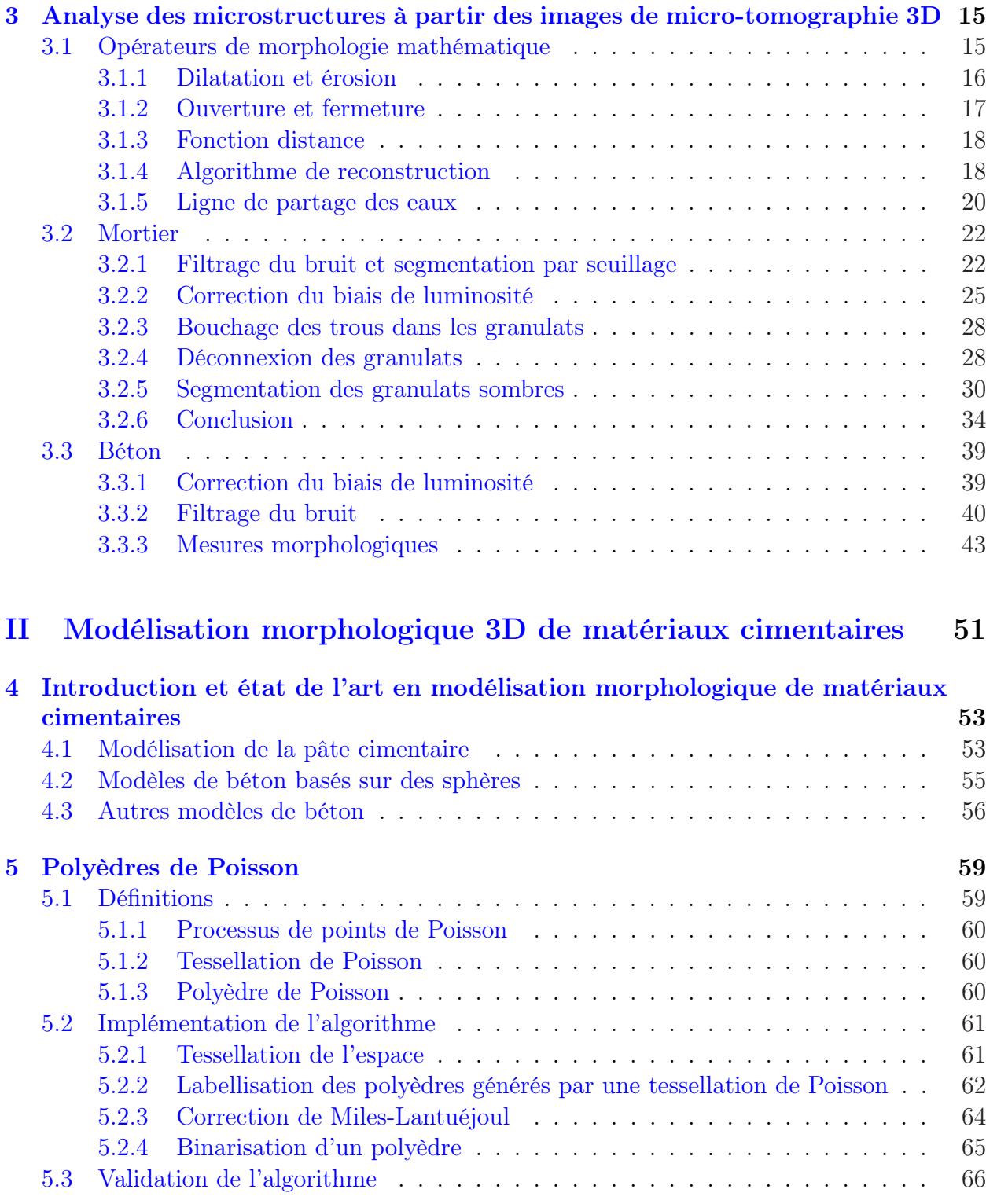

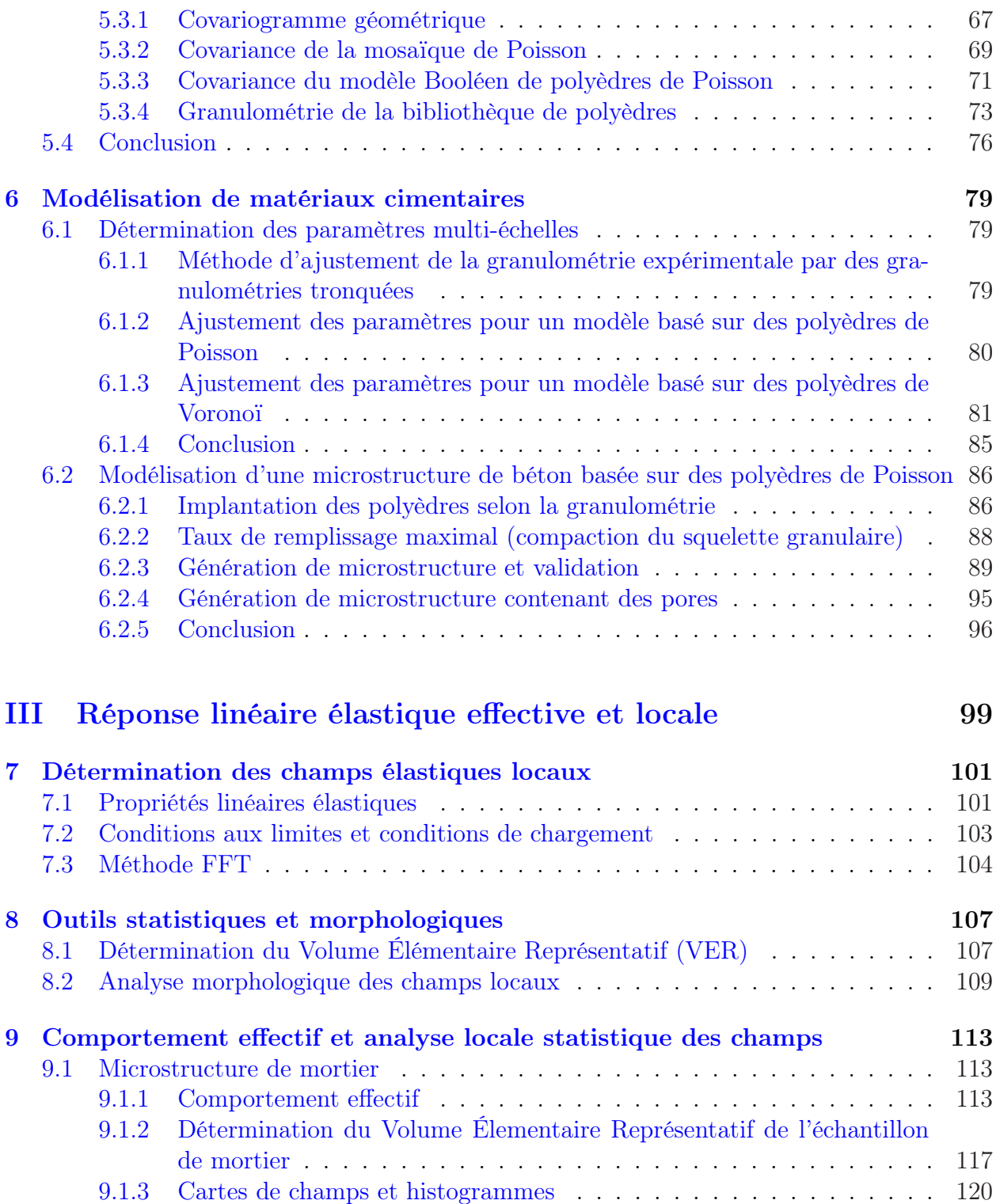

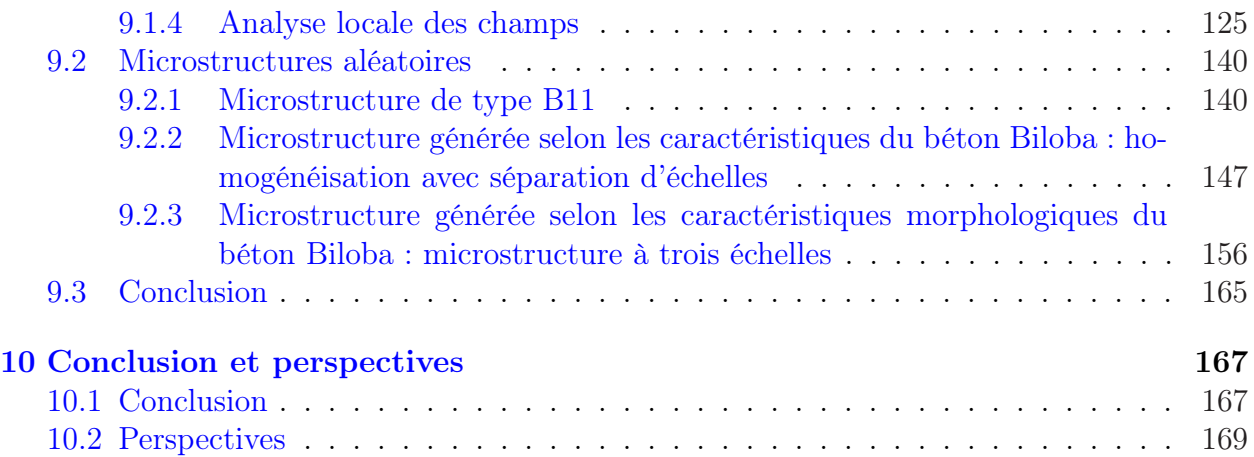

### Notations

<span id="page-11-0"></span>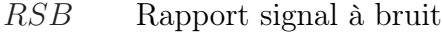

- $B(r)$  Boule de rayon r
- $\delta_r$  Dilatation par une boule de rayon r
- $\epsilon_r$  Erosion par une boule de rayon r
- $\gamma_r$  Ouverture par une boule de rayon r
- $\phi_r$  Fermeture par une boule de rayon r
- $\gamma_r^{rec}$ Ouverture par reconstruction par une boule de rayon  $r$
- $\phi_r^{rec}$ Fermeture par reconstruction par une boule de rayon  $r$
- $\Vert \mathbf{x} \Vert$  Norme euclidienne de x
- $\mathbb{E}(Z)$  Espérance de la fonction aléatoire Z
- $D_Z^2$ <sup>Z</sup> Variance de la fonction aléatoire Z
- $D_Z^2$ Variance des moyennes sur des volumes  $V$  de la fonction aléatoire  $Z$
- $\mu_n$  Mesures de Lebesgue sur  $\mathbb{R}^n$

 $C(h)$  Covariance

- $Q(h)$  Covariance de l'ensemble complémentaire
- $C_c(h)$  Covariance centrée
- $C_{c,r}(h)$  Covariance centrée réduite

 $g(r)$  Granulométrie

- $G(r)$  Granulométrie cumulée
- K(h) Covariogramme géométrique
- $r(h)$  Covariogramme géométrique normalisé
- $\sigma$  Tenseur de contrainte
- ε Tenseur de déformation
- L Tenseur d'élasticité local

- $\kappa$  Module de compressibilité local
- $\mu$  Module de cisaillement local
- E Module d'Young
- ν Coefficient de Poisson
- $\widetilde{\mathbb{L}}$  Tenseur d'élasticité macroscopique
- $\widetilde{\kappa}$  Module de compressibilité macroscopique
- $\widetilde{\mu}$  Module de cisaillement macroscopique
- HS<sup>+</sup>, HS<sup>−</sup> Bornes supérieures et inférieures de Hashin-Shtrikman
- SC Estimation auto-cohérente
- MT Estimation de Mori-Tanaka

### <span id="page-13-0"></span>**Chapitre**

### Introduction

Cette thèse s'est déroulée dans le cadre d'un contrat CIFRE au département Matériaux et Mécanique des Composants d'EDF R&D et au Centre de Morphologie Mathématique de Mines ParisTech. Située dans le cadre classique de l'homogénéisation des milieux hétérogènes, elle a pour but la modélisation et l'étude, par des modèles de microstructures aléatoires et des calculs numériques, du comportement mécanique effectif du béton.

EDF s'intéresse aux propriétés à long terme du béton, telles que le fluage, en raison de son rôle de garantie de la sûreté et de la disponibilité des centrales hydroélectriques et nucléaires. Ainsi, des ouvrages vieux de plusieurs décennies ont une durée d'utilisation prévue pour encore plusieurs décennies, et l'échelle de temps d'utilisation des matériaux est alors bien supérieure à celle des essais en laboratoire. De même, ces propriétés à long terme sont nécessaires pour la mise en place de nouvelles installations.

Étant donné la diversité des types de béton dans un même ouvrage, due à leur procédé de fabrication, et notamment à la diversité des types de granulats, l'utilisation d'une méthode purement expérimentale est illusoire. Ainsi, pour des raisons de coût et de la difficulté à reproduire les matériaux en laboratoire, la modélisation est essentielle pour l'estimation du comportement à long terme.

De plus, la nature multi-échelle des matériaux cimentaires conduit à utiliser une approche de type homogénéisation. Celle-ci nécessite alors une connaissance et une prise en compte de la morphologie des matériaux étudiés. En effet, les propriétés mécaniques des matériaux cimentaires dépendent de l'arrangement spatial des granulats et des pores à l'intérieur de la pâte de ciment, ainsi que de la forme et de la distribution de taille des granulats.

Pour remédier aux limitations des modèles d'homogénéisation analytiques, qui tiennent compte d'un nombre très restreint de paramètres de la microstructure, une homogénéisation numérique est réalisée ici. Une des principales difficultés des calculs numériques est la gestion de volumes de grande taille qu'impliquent des matériaux de nature multi-échelle. Des outils

#### 1. Introduction

efficaces au niveau de la mémoire et du temps sont alors nécessaires à la prédiction des propriétés mécaniques effectives.

L'objectif de cette thèse est de mettre en place un modèle aléatoire de microstructures de béton, à partir de caractéristiques morphologiques mesurées préalablement, et d'utiliser ce modèle afin de simuler des microstructures dont les propriétés linéaires élastiques effectives et locales seront étudiées. À l'échelle considérée, le béton est constitué d'une pâte cimentaire entourant les granulats et les pores. Les calculs sont réalisés sous l'hypothèse d'interfaces parfaites entre les différentes phases : en particulier, l'auréole de transition entre la pâte cimentaire et les granulats n'est pas prise en compte. Les propriétés homogénéisées, obtenues par méthode FFT (Fast-Fourier Transform), des microstructures peuvent alors être comparées à celles de modèles à base de sphères usuels. Des calculs numériques à « champ complet » sur des microstructures réelles permettent le calcul des propriétés à grande échelle (homogénéisation) mais permettent également l'étude statistique des champs locaux. Des méthodes d'analyse locale des champs linéaires élastiques sont alors développées et mises en œuvre, afin de déterminer les zones de concentration de contraintes dans la matrice, en première approximation des zones d'initiation d'endommagement.

La démarche générale et l'objectif de ce travail de thèse sont résumés en Fig. [1.1.](#page-15-0)

Le mémoire de thèse est organisé de la façon suivante.

En partie [I,](#page-17-0) des images 3D de deux matériaux (mortier et béton) obtenues par microtomographie, sont analysées afin d'obtenir une image de microstructure réelle de mortier, et des caractéristiques morphologiques de deux matériaux (mortier et béton).

Le chapitre [2](#page-19-0) présente les matériaux étudiés dans le cadre de la thèse, ainsi que les différentes données (données granulométriques, mécaniques, et images 3D) disponibles.

Le chapitre [3](#page-27-0) définit dans un premier temps les principaux opérateurs morphologiques utilisés dans la thèse. Un algorithme de segmentation de l'image de micro-tomographie de mortier est ensuite proposé afin d'obtenir une image de microstructure réelle de ce matériau, qui sera utilisée par la suite pour l'homogénéisation de ses propriétés linéaires élastiques. L'image 3D de béton est ensuite exploitée : différents biais (biais de luminosité et bruit) présents dans l'image sont supprimés afin d'effectuer des mesures morphologiques qui seront utilisées pour la mise en place et la validation d'un modèle de microstructure aléatoire de béton.

La partie [II](#page-63-0) consiste à développer un modèle morphologique à trois phases de microstructure de béton.

Un état de l'art des modèles morphologiques de matériaux cimentaires (pâte cimentaire et béton) est dans un premier temps réalisé en chapitre [4.](#page-65-0)

Le chapitre [5](#page-71-0) propose ensuite un algorithme de génération vectorielle de polyèdres de Poisson. Cet algorithme est validé à l'aide de différentes mesures morphologiques dont l'expression théorique est connue, puis est utilisé pour la création d'une bibliothèque vectorielle de polyèdres de Poisson.

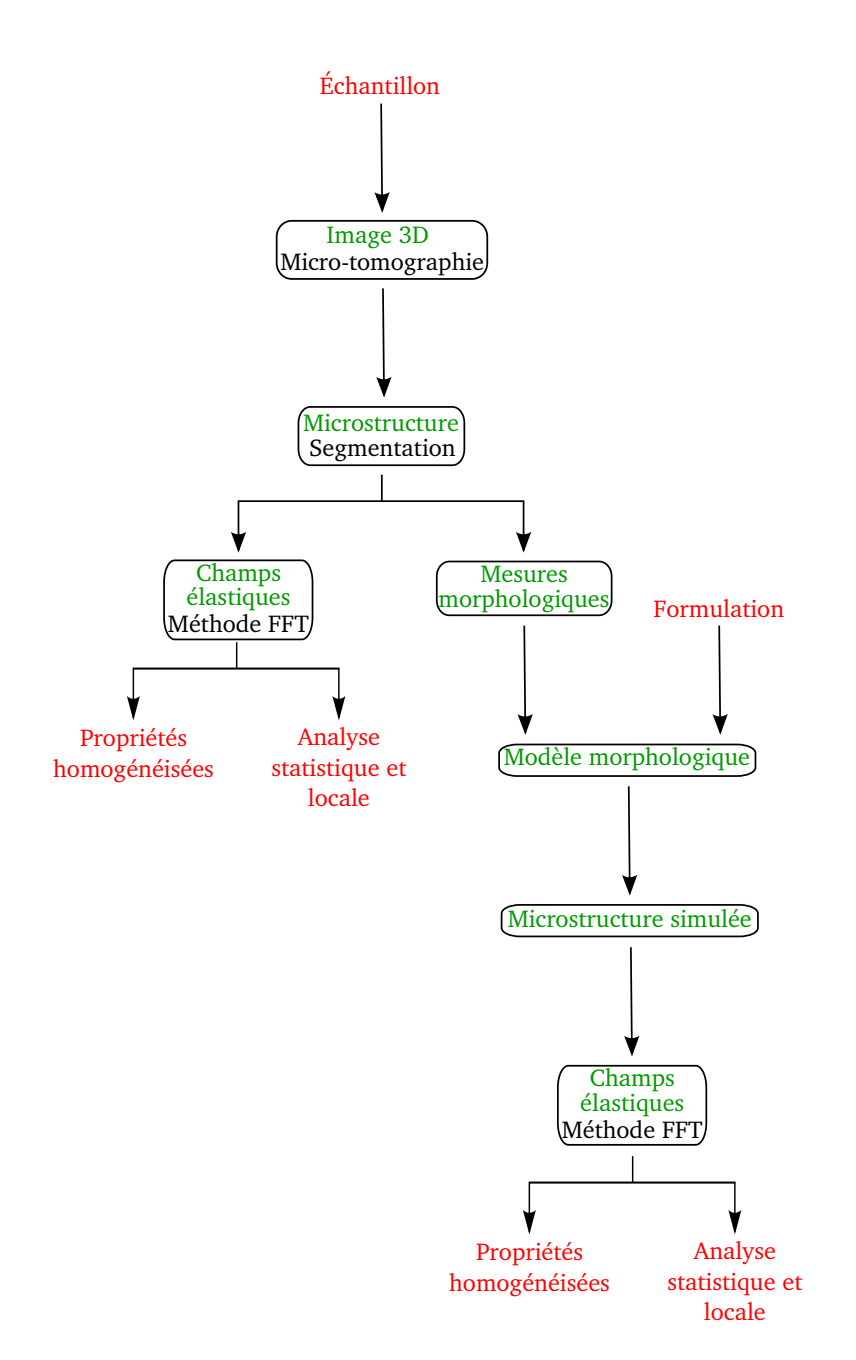

<span id="page-15-0"></span>Fig. 1.1 – Démarche générale suivie au cours de la thèse.

En chapitre [6,](#page-91-0) une granulométrie expérimentale de béton est successivement modélisée par des combinaisons de granulométries de polyèdres de Poisson et de polyèdres de Voronoï afin de déterminer le type de polyèdre qui modélise au mieux les granulats. Un algorithme

#### 1. Introduction

d'implantation des granulats dans la matrice est ensuite développé. L'algorithme de modélisation de microstructures de béton ainsi mis en place est validé par la comparaison des mesures de covariance et de granulométrie de l'image simulée à des données réelles (tomographie et formulation). La phase des pores est enfin modélisée à l'aide d'un modèle Booléen à partir des données morphologiques réalisées au chapitre [3.](#page-27-0)

Enfin, la partie [III](#page-111-0) s'attache à l'homogénéisation des propriétés linéaires élastiques de la microstructure réelle de mortier et de microstructures simulées, ainsi qu'à l'étude statistique et locale des champs linéaires élastiques.

Le chapitre [7](#page-113-0) donne les hypothèses sous lesquelles les calculs numériques en champs complets sont effectués et présente rapidement la méthode de calcul numérique par méthode FFT.

Le chapitre [8](#page-119-0) présente les outils d'analyse statistique et locale des champs numériques utilisés dans la thèse. Une méthode de calcul du Volume Élementaire Représentatif, c'està-dire le volume permettant de calculer les propriétés homogénéisées avec une précision donnée, est ainsi dans un premier temps décrite. Des méthodes d'analyse locale des champs, permettant notamment de déterminer les régions de concentration de contrainte, sont ensuite développées.

En section [9.1,](#page-125-1) les propriétés linéaires élastiques effectives de l'échantillon de mortier sont calculées, pour différents contrastes entre le module d'Young des granulats et de la matrice, et sont comparées à la borne supérieure de Hashin-Shtrikman ainsi qu'à l'estimation autocohérente et à l'estimation de Mori-Tanaka. Les Volumes Élémentaires Représentatifs (VER) des champs numériques correspondant aux différentes valeurs de contrastes sont déterminés, ainsi que les VER morphologiques. Cette étude statistique des champs est complétée par l'analyse des histogrammes de champs dans la matrice. Enfin, une analyse locale des champs est réalisée afin de déterminer les zones de concentration de contraintes, ainsi que les zones de faibles valeurs de contraintes. Cette étude est effectuée sur la contrainte moyenne et sur la contrainte de cisaillement (pour des chargements en compression hydrostatique et en cisaillement), ainsi que sur les invariants du tenseur de contrainte.

Finalement, en section [9.2,](#page-152-0) trois calculs mécaniques sont effectués, sur des microstructures simulées. L'objectif du premier calcul est de comparer les propriétés homogénéisées d'une microstructure obtenue par l'algorithme développé au cours de la thèse et d'une microstructure contenant des sphères. Une première analyse statistique et locale des champs de contrainte est de plus réalisée. Les deux calculs de propriétés élastiques effectives effectués ensuite correspondent à des microstructures correspondant aux caractéristiques morphologiques du béton étudié au cours de la thèse : dans un premier temps sous l'hypothèse d'une séparation d'échelle puis sur une microstructure contenant l'ensemble des échelles.

# Première partie

# <span id="page-17-0"></span>Microstructures de matériaux cimentaires

<span id="page-19-0"></span>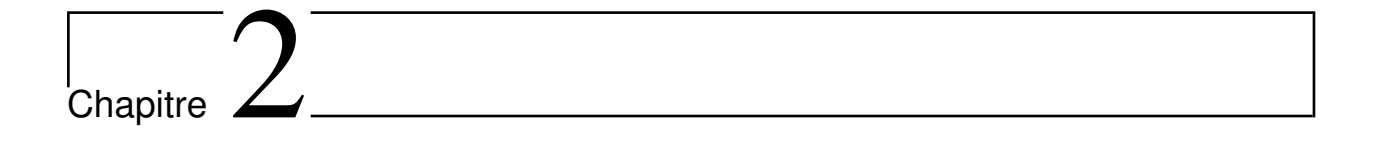

## Matériaux étudiés

### <span id="page-19-1"></span>2.1 Échantillon de mortier

#### <span id="page-19-2"></span>2.1.1 Fabrication

Le premier échantillon considéré dans cette thèse est un échantillon de mortier (voir Cognon et al. [\[CM03\]](#page-184-0)). Il a été fabriqué avec du ciment Portland CEM I 52.5 R CE NF (de surface spécifique  $3800 \text{ cm}^2/\text{g}$ ) de l'usine de Couvrot, et de granulats non réactifs (calcaire du Boulonnais). La formulation de cet échantillon est donnée en Tab. [2.1](#page-19-3) et correspond à un rapport eau/ciment de 0.60.

L'échantillon a été coulé dans un moule parallélépipédique de dimension  $4 \times 4 \times 16$  cm. L'éprouvette est ensuite démoulée trois jours après, enveloppée dans du papier d'aluminium, maintenue dans une boîte fermée pendant quatre jours, avant d'être mise en vieillissement dans l'étuve, à 38 ◦C. L'échantillon a été tomographié 5 ans après sa fabrication.

| Constituant | Quantité $\rm (kg/m^3)$ |
|-------------|-------------------------|
| Ciment      | 537.8                   |
| Granulats   | 1614                    |
| Eau         | 323                     |
| NaOH        | 8.96                    |

<span id="page-19-3"></span>Tab. 2.1 – Formulation de l'échantillon de mortier étudié.

#### <span id="page-20-0"></span>2.1.2 Données morphologiques

D'après les données de la carrière du Boulonnais, la masse volumique réelle des granulats est de 2700 kg/m<sup>3</sup> . D'où une fraction volumique de granulats dans l'échantillon de mortier de 59.8%, d'après la Tab. [2.1.](#page-19-3)

La granulométrie cumulée  $G(r)$  des granulats suit de plus la courbe donnée Fig. [2.1.](#page-20-4) Elle est calculée en mesurant la masse des granulats par tamisage successifs.

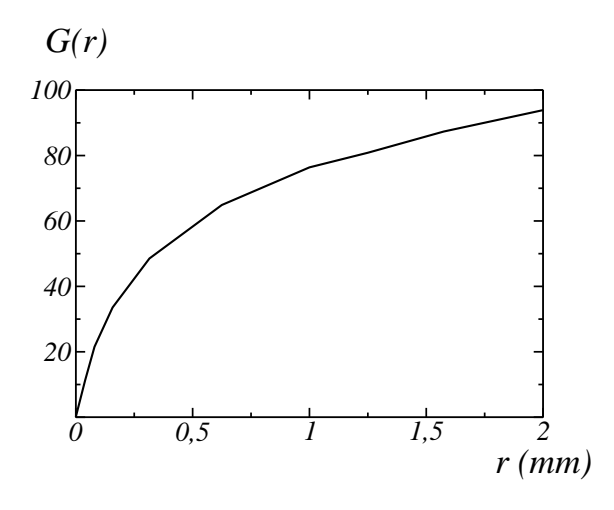

<span id="page-20-4"></span>FIG. 2.1 – Granulométrie (en volume) cumulée  $G(r)$  de l'échantillon de mortier, en fonction du rayon r.

#### <span id="page-20-1"></span>2.1.3 Données mécaniques

Le module élastique du mortier a été déterminé expérimentalement par la société GIN-GER CEBTP, selon la norme NF EN 13412, sur deux éprouvettes de taille  $4 \times 4 \times 16$  cm. Des valeurs de module d'Young de 27.6 GPa et 27.4 GPa ont ainsi été obtenues, soit en moyenne 27.5 GPa.

### <span id="page-20-2"></span>2.2 Échantillon de béton

#### <span id="page-20-3"></span>2.2.1 Fabrication

Le second matériau considéré est un échantillon de béton « Biloba » (voir Fig. [2.2\)](#page-21-1) qui a été fabriqué à EDF R&D (voir Legrix [\[Leg09\]](#page-186-0)) dans le but de reproduire le plus fidèlement possible les spécifications de la fabrication du béton « B11 » utilisé pour l'enceinte de confinement interne de la centrale de Civaux. Les données sur le béton B11 de Civaux sont extraites de la thèse de L. Granger [\[Gra96\]](#page-185-0). Les deux bétons Biloba et B11 ont été fabriqués selon le même procédé, avec des matériaux identiques. Seule la granulométrie des granulats est différente. En effet, la granulométrie des granulats vendus par la carrière aux moments des fabrications des deux bétons est différente.

Le ciment utilisé pour la fabrication du béton Biloba est de type CEM II/A LL 42.5 R CE PM CP2 NF (ciment Portland composé de surface spécifique  $3810 \text{ cm}^2/\text{g}$ ), fabriqué par l'usine Calcia à Airvault. Les granulats, de même que les granulats du béton B11, proviennent de la carrière de Saint-Maurice la Clouere. Ils sont de type calcaire jaune et ont été obtenus par concassage. Ils sont fournis par la carrière selon trois classes de diamètres : sable  $(0-4 \text{ mm})$ , gravillons  $(4-12.5 \text{ mm})$  et graviers  $(10-20 \text{ mm})$  (alors que les granulats du B11 suivent les classes suivantes :  $0-5$  mm,  $5-10$  mm et  $10-25$  mm). Des éprouvettes cylindriques de diamètre 11 cm et de hauteur 22 cm sont coulées selon la formulation donnée en Tab. [2.2,](#page-22-0) pour un rapport eau/ciment de 0.57. Les échantillons ainsi préparés sont stockés à température ambiante 24 heures puis démoulés. La tomographie a été réalisée 5 ans après fabrication de l'échantillon.

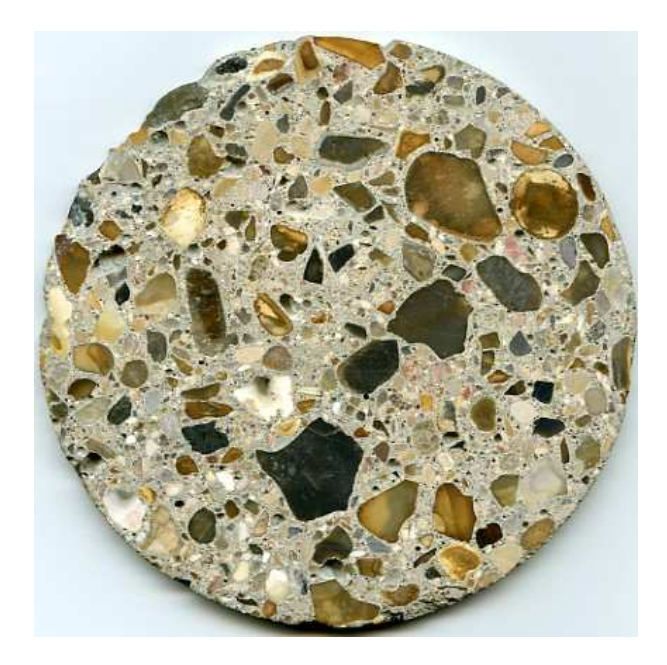

Fig. 2.2 – Coupe de béton « Biloba ». L'image a été obtenue par scanner.

#### <span id="page-21-1"></span><span id="page-21-0"></span>2.2.2 Données morphologiques

La porosité de la pâte cimentaire et celle du béton Biloba ont été mesurées (voir Sémété et al. [\[SFHL10\]](#page-188-0)) à des valeurs de 39.7% et 18.8% respectivement.

| Constituant                      | Quantité $\frac{\text{kg}}{\text{m}^3}$ |
|----------------------------------|-----------------------------------------|
| Ciment                           | 350                                     |
| Sable                            | 772                                     |
| Gravillons                       | 316                                     |
| Graviers                         | 784                                     |
| Eau                              | $195 + 48.32$ (eau d'absorption)        |
| Plastiment HP (plastifiant SIKA) | 1.225                                   |

<span id="page-22-0"></span>Tab. 2.2 – Formulation de l'échantillon de béton étudié.

Les granulométries des classes de granulats 0 − 4 mm, 4 − 12.5 mm et 10 − 20 mm (respectivement notées  $G_{0-4}$ ,  $G_{4-12.5}$  et  $G_{10-20}$  sont quant à elles données Fig. [2.3\(a\).](#page-23-1) La classe 0 − 4 mm a été tamisée, puis reconstituée, pour obtenir une granulométrie semblable à celle du sable utilisé pour la fabrication du B11 (voir Legrix [\[Leg09\]](#page-186-0)). Les granulométries des classes 4 − 12.5 mm et 10 − 20 mm ont été déterminées par l'entreprise GINGER CEBTP, selon la norme NF EN 933-1.

La granulométrie complète  $G(r)$  des granulats du béton Biloba est alors reconstituée  $(Fig. 2.3(b))$  $(Fig. 2.3(b))$ , suivant les proportions relatives de chaque classe données en Tab. [2.2](#page-22-0) :

$$
G(r) = 0.41G_{0-4}(r) + 0.17G_{4-12.5}(r) + 0.42G_{10-20}(r). \tag{2.1}
$$

Les rayons des tamis utilisés (et donc les abscisses r des graphes  $G_{0-4}(r)$ ,  $G_{4-12.5}(r)$  et  $G_{10-20}(r)$ , voir Fig. [2.3\(a\)\)](#page-23-1) pour les trois granulométries n'étant pas les mêmes, une interpolation linéaire est réalisée sur chacune des trois courbes afin de déterminer  $G(r)$ .

La masse volumique des granulats de la carrière Saint-Maurice la Clouere est de  $2570 \text{ kg/m}^3$ (voir Granger [\[Gra96\]](#page-185-0)) et permet de déterminer la fraction volumique totale de granulat. Cette fraction correspond à l'ensemble des granulats de diamètre supérieur à 0.1 mm. En effet, les granulats de taille inférieure sont de dimensions similaires à celles de la microstructure du ciment. Les plus gros granulats « voient » ces derniers et le ciment comme un milieu homogène. Ainsi, les granulats de taille inférieure à 0.1 mm sont intégrés à la phase que nous appelons « pâte de ciment » (introduction d'une séparation d'échelle). La fraction volumique de granulats des trois classes 0.1−4 mm, 4−12.5 mm et 10−20 mm, d'après la Tab. [2.2,](#page-22-0) est alors de 25.9%, 12.3% et 30.5% respectivement. La fraction volumique totale de granulats dans le béton Biloba est donc de 68.7%.

La nature multi-échelle du béton, qui apparaît dans ces données granulométriques, doit être prise en compte lors de la modélisation morphologique du matériau et la simulation de champs mécaniques, à la fois en modélisant correctement la granulométrie, et en exploitant des images de taille suffisante pour représenter d'une part un volume représentatif de la microstructure, et d'autre part une résolution assez fine pour inclure les granulats de plus petites tailles.

<span id="page-23-2"></span><span id="page-23-1"></span>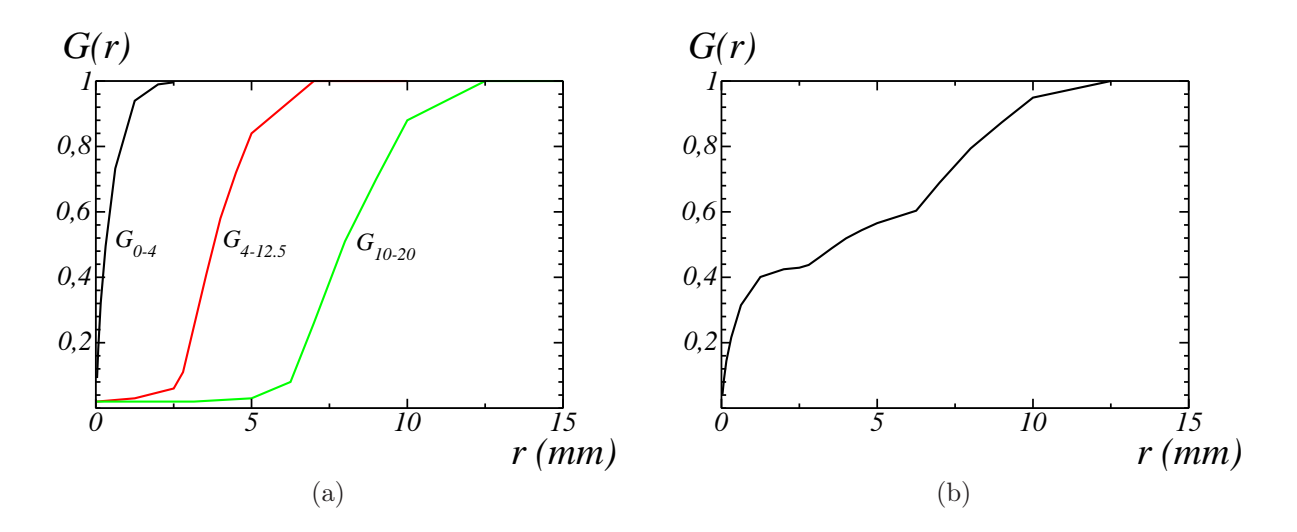

FIG. 2.3 – (a) Granulométries  $G_{0-4}(r)$ ,  $G_{4-12.5}(r)$  et  $G_{10-20}(r)$  des trois classes de granulats du béton Biloba en fonction du rayon r - (b) Granulométrie complète obtenue par combinaison des granulométries données en (a).

#### <span id="page-23-0"></span>2.2.3 Données mécaniques

D'après les données de la thèse de Granger [\[Gra96\]](#page-185-0), le module élastique de la pâte de ciment du B11 est de 18 GPa et celui des granulats est de 61.4 GPa. Enfin, le coefficient de Poisson des granulats est de 0.28, celui de la matrice n'est pas connu. Étant donné les difficultés de mesure du coefficient de Poisson, et la variabilité des résultats, une valeur de 0.2 est classiquement utilisée pour les granulats et la pâte cimentaire.

Le module élastique du béton Biloba a été déterminé expérimentalement par la société GINGER CEBTP, selon la norme NF EN 13412, sur trois éprouvettes cylindriques de taille 11 × 22 cm. Des valeurs de module d'Young de 27.1 GPa, 29.9 GPa et 29.1 GPa ont ainsi été obtenues, soit en moyenne 28.7 GPa. La mesure du coefficient de Poisson n'a pas pu être réalisée sur des éprouvettes de taille  $11 \times 22$  cm.

Le coefficient de Poisson a été mesuré expérimentalement sur un béton fabriqué de manière similaire au béton B11 par Reviron [\[Rev09\]](#page-188-1). Une valeur de coefficient de Poisson de 0.22 a ainsi été obtenue.

### <span id="page-24-0"></span>2.3 Acquisition d'images 3D par micro-tomographie aux rayons X

#### <span id="page-24-1"></span>2.3.1 Méthode d'acquisition

Les microstructures et informations morphologiques (les granulométries) des matériaux présentés aux sections [2.1](#page-19-1) et [2.2](#page-20-2) sont déterminées à partir d'images 3D acquises par microtomographie aux rayons X (voir Flannery et al. [\[FDRD74\]](#page-184-1)). La micro-tomographie aux rayons X est une technique non destructrice d'acquisition d'image 3D dont le principe est le suivant (Fig. [2.4\)](#page-24-3) : des projections 2D de l'échantillon, correspondant à différents angles de rotation de l'échantillon autour de l'axe z, sont acquises. Chacune de ces projections correspond à une radiographie d'absorption aux rayons X. L'image 3D du volume de l'échantillon est ensuite reconstruite à partir de l'ensemble des ces projections.

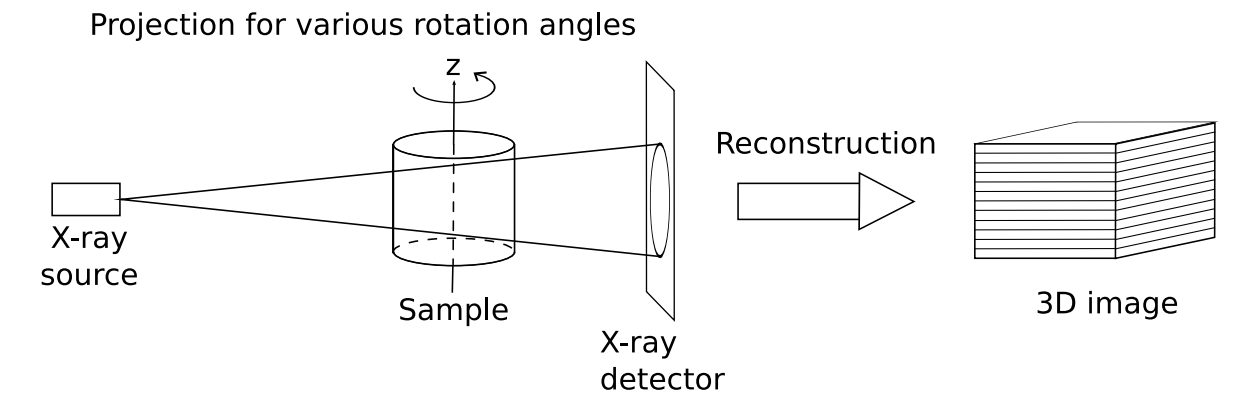

<span id="page-24-3"></span>Fig. 2.4 – Principe d'acquisition d'une image 3D par micro-tomographie aux rayons X.

#### <span id="page-24-2"></span>2.3.2 Images disponibles : objectifs et démarche

Une image de mortier et une image de béton, correspondant aux deux matériaux présentés, sont considérées dans cette thèse. L'image de mortier, de taille  $1000 \times 1200 \times 1000$ voxels, de résolution 25 µm/voxel et codée sur 8 bits, a été acquise au laboratoire MATEIS (INSA Lyon, France). Pour la reconstruction du volume 3D, 931 projections ont été acquises. Une coupe 2D de l'image 3D ainsi obtenue est donnée Fig. [2.5.](#page-25-0) Cette image est utilisée en section [3.2](#page-34-0) afin de déterminer la microstructure de l'échantillon de mortier, et la microstructure ainsi déterminée est utilisée en section [9.1](#page-125-1) comme microstructure réelle de mortier pour l'homogénéisation des caractéristiques linéaires élastiques, ainsi que pour l'étude locale et statistique des champs de contrainte.

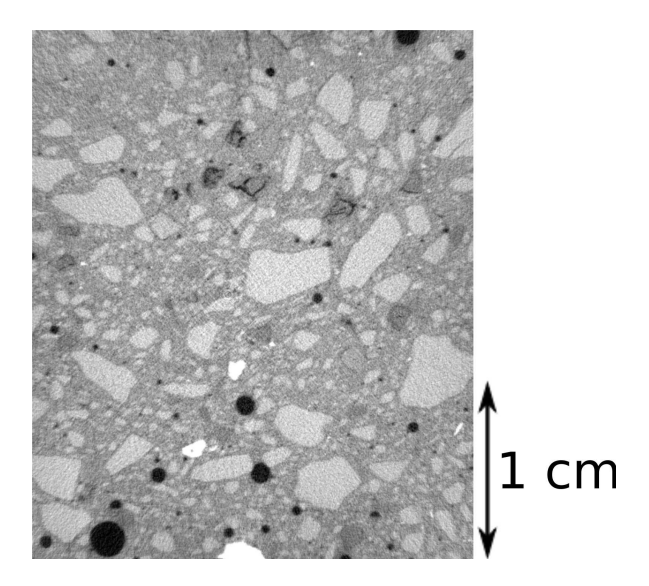

<span id="page-25-0"></span>Fig. 2.5 – Coupe de l'image 3D de mortier obtenue par micro-tomographie aux rayons X. L'image est de taille  $1000 \times 1200 \times 1000$  voxels et de résolution 25  $\mu$ m/voxel.

L'image de béton a été acquise à l'ENPC (Marne-la-Vallée, France). L'image est de taille 1224<sup>3</sup> voxels, pour une résolution de 54 µm/voxel. L'image est codée sur 16 bits et a été reconstruite à partir de 1440 projections. Une telle acquisition nécessite un microtomographe possédant une source suffisamment puissante pour que les rayons X puissent traverser l'échantillon (de diamètre 11 cm). Une micro-tomographie d'un échantillon de béton de diamètre trop faible ne donnerait pas une image 3D représentative.

L'image ainsi obtenue (Fig. [2.6\)](#page-26-0) est utilisée en section [3.3](#page-51-0) afin de déterminer les caractéristiques morphologiques de l'échantillon, qui sont utilisées, avec les granulométries données en section [2.2.2,](#page-21-0) pour la construction d'un modèle aléatoire morphologique de béton (chapitre [6\)](#page-91-0). Les propriétés linéaires élastiques homogénéisées et les champs de contrainte locaux de microstructures correspondant à des réalisations d'un tel modèle sont étudiés en section [9.2.3.](#page-168-0)

#### 2. Matériaux étudiés

<span id="page-26-0"></span>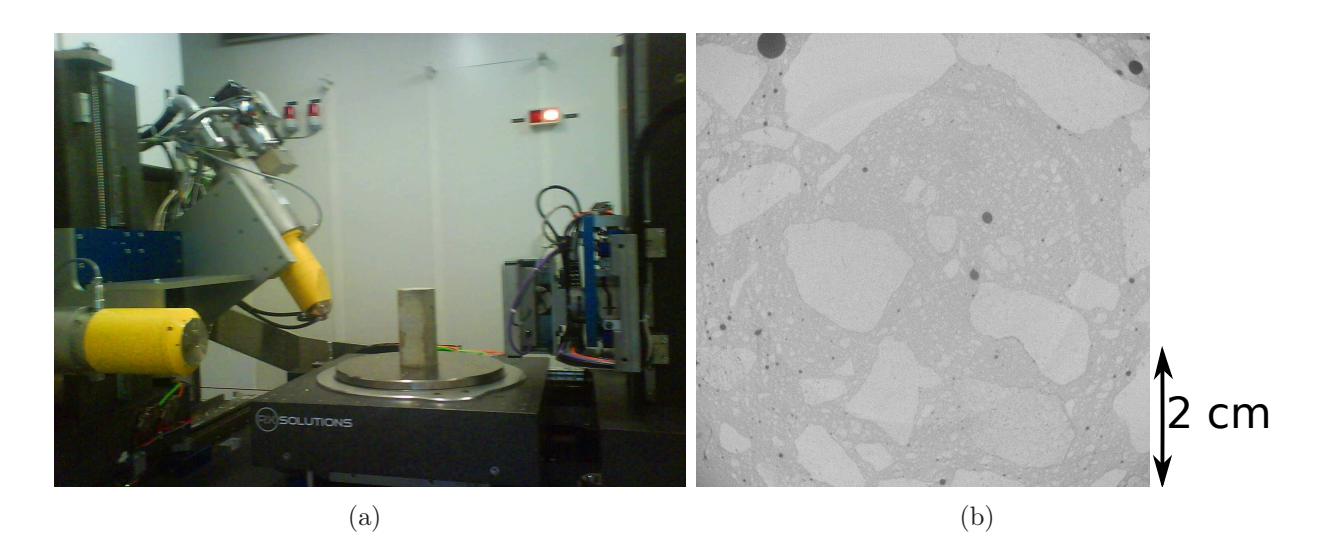

Fig. 2.6 – (a) Acquisition de l'image 3D de béton par micro-tomographie aux rayons X (ENPC, Marne-la-Vallée) - (b) Coupe de l'image 3D de béton (image de taille 1224<sup>3</sup> voxels et de résolution de 54 µm/voxel).

# <span id="page-27-0"></span>l<br>Chapitre

# Analyse des microstructures à partir des images de micro-tomographie 3D

Dans ce chapitre, l'image 3D de mortier obtenue par micro-tomographie est segmentée afin d'obtenir la microstructure du matériau correspondant. Des mesures morphologiques sont de plus réalisées sur les deux images 3D de mortier et de béton. Pour cela, la bibliothèque de morphologie mathématique MorphM développée au Centre de Morphologie Mathématique est utilisée. Les principaux opérateurs de morphologie mathématique (voir Matheron [\[Mat75\]](#page-187-0), Serra [\[Ser82\]](#page-188-2) et Soille [\[Soi99\]](#page-188-3)) sont dans un premier temps présentés (section [3.1\)](#page-27-1), puis utilisés dans les sections [3.2](#page-34-0) et [3.3](#page-51-0) (segmentation et mesures morphologiques). Ils seront par ailleurs utiles en section [8.2](#page-121-0) (analyse morphologique des champs linéaires élastiques locaux pour la détermination de zones de fortes contraintes).

### <span id="page-27-1"></span>3.1 Opérateurs de morphologie mathématique

La morphologie mathématique est une technique non linéaire de traitement d'images, basée sur les opérateurs sup et inf. Elle est utilisée pour diverses applications, telles que le filtrage, la segmentation ou les mesures morphologiques. Les opérateurs de base, ainsi que ceux utilisés dans le cadre de cette thèse, sont présentés dans cette section.

#### <span id="page-28-0"></span>3.1.1 Dilatation et érosion

#### 3.1.1.1 Images binaires

Dans l'espace  $\mathbb{R}^n$  de dimension n, la dilatation  $\delta_F(A)$  d'un ensemble A par un compact F (élément structurant) est définie par :

$$
\delta_F(A) = \{ \cup F_{\mathbf{x}}, \mathbf{x} \in A \},\tag{3.1}
$$

où  $F_x$  est le translaté de F en x.

L'érosion  $\epsilon_F(A)$  est alors l'opérateur dual de la dilatation :

$$
\epsilon_F(A) = (\delta_F(A^c))^c
$$
  
= {**x**  $\in \mathbb{R}^n$ ,  $F_{\mathbf{x}} \subset A$ },

où  $\cdot^c$  est l'ensemble complémentaire de  $\cdot$ .

Remarque : Afin d'approximer une boule  $B(r)$  de rayon r, l'élément structurant utilisé par la suite est un rhombicuboctaèdre de rayon r (voir Fig. [3.1\)](#page-28-1).

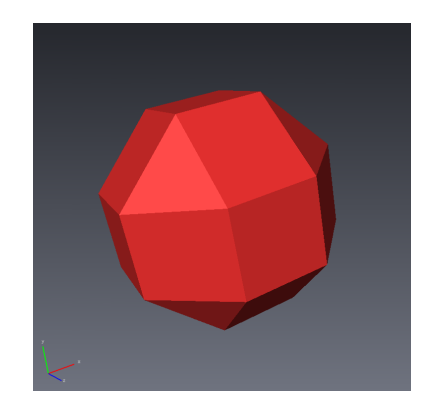

<span id="page-28-1"></span>Fig. 3.1 – Visualisation 3D d'un rhombicuboctaèdre.

#### 3.1.1.2 Images en niveaux de gris

La dilatation et l'érosion d'une image représentée en tout point x par son niveau de gris  $g(\mathbf{x})$  sont définies par :

$$
\delta_F(g)(\mathbf{x}) = \sup\{g(\mathbf{x} - \mathbf{y}), \mathbf{y} \in F\},\tag{3.2}
$$

$$
\epsilon_F(g)(\mathbf{x}) = \inf\{g(\mathbf{x} - \mathbf{y}), \mathbf{y} \in F\}. \tag{3.3}
$$

#### <span id="page-29-0"></span>3.1.2 Ouverture et fermeture

L'ouverture et la fermeture sont des compositions d'érosion et de dilatation. Ce sont des filtres morphologiques. L'ouverture et la fermeture  $\gamma_F$  et  $\phi_F$  par un élément structurant F sont définies respectivement par :

<span id="page-29-3"></span>
$$
\gamma_F = \delta_F \circ \epsilon_F,\tag{3.4}
$$

et

$$
\phi_F = \epsilon_F \circ \delta_F. \tag{3.5}
$$

En particulier, dans le cas d'une image binaire, l'ouverture est donnée par :

<span id="page-29-4"></span>
$$
\gamma_F(A) = \{ \cup F_{\mathbf{x}}, F_{\mathbf{x}} \subset A, \mathbf{x} \in \mathbb{R}^n \}. \tag{3.6}
$$

Des exemples, en 2D, de dilatation, d'érosion, d'ouverture et de fermeture par un hexagone de rayon 5 pixels, sont donnés en Figs. [3.2](#page-29-1) et [3.3](#page-29-2) pour des images binaires et en niveaux de gris respectivement.

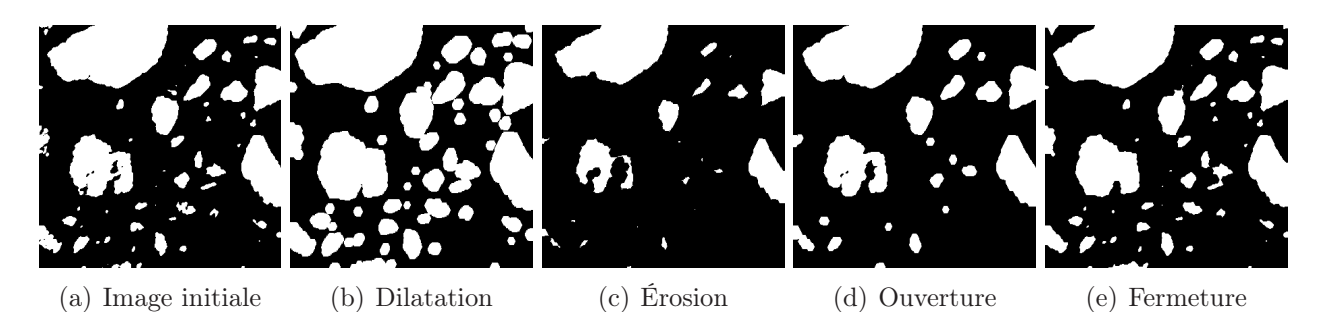

<span id="page-29-1"></span>Fig. 3.2 – Application des opérateurs morphologiques de base à une images binaire 2D. L'élément structurant utilisé est un hexagone de rayon 5.

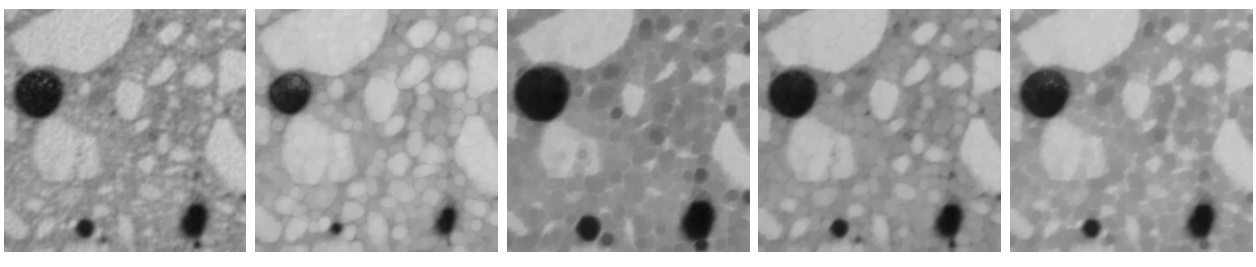

<span id="page-29-2"></span>(a) Image initiale (b) Dilatation (c) Érosion (d) Ouverture (e) Fermeture

Fig. 3.3 – Application des opérateurs morphologiques de base à une images en niveaux de gris 2D. L'élément structurant utilisé est un hexagone de rayon 5.

#### 3. Analyse des microstructures à partir des images de micro-tomographie 3D

#### <span id="page-30-0"></span>3.1.3 Fonction distance

La fonction distance  $d_A$  d'un ensemble A (d'une image binaire) se définit, pour chaque point x de A, comme la distance à la frontière de l'objet A. Elle est obtenue à l'aide des érosions de A par des boules  $B(r)$  de rayon  $r \in \mathbb{N}^*$  croissant. Chaque pixel prend la valeur de la taille de l'érosion qui l'a fait disparaître, soit :

$$
d_A(\mathbf{x}) = r \Leftrightarrow \mathbf{x} \in \epsilon_{B(r-1)}(A) \cap (\epsilon_{B(r)}(A))^c
$$
  

$$
d_A(\mathbf{x}) = 0, \forall \mathbf{x} \in A^c
$$

#### <span id="page-30-1"></span>3.1.4 Algorithme de reconstruction

#### 3.1.4.1 Dilatation géodésique

Dans le cas d'une image binaire digitalisée, la dilatation géodésique  $\delta_{X,B(1)}(A)$  d'un ensemble A dans un ensemble de référence  $X$ , par la boule unitaire  $B(1)$ , est calculée par l'intersection entre la dilatation de  $A$  par la boule  $B(1)$  et l'ensemble  $X$ :

$$
\delta_{X,B(1)}(A) = \delta_{B(1)}(A) \cap X. \tag{3.7}
$$

La dilatation géodésique  $\delta_{X,B(r)}(A)$  par une boule  $B(r)$  de taille r est alors calculée par itération, en composant  $r$  fois la dilatation géodésique par la boule unitaire :

$$
\delta_{X,B(r)} = \delta_{X,B(1)}^{(r)}.\tag{3.8}
$$

Dans le cas d'une image digitalisée, la dilatation géodésique  $\delta_{f,B(1)}(g)$  d'une image en niveaux de gris  $g(x)$  dans une image en niveaux de gris  $f(x)$  (telle que  $f \ge g$ ), par la boule unitaire  $B(1)$ , est calculée par :

$$
\delta_{f,B(1)}(g) = \inf \{ \delta_{B(1)}(g), f \}. \tag{3.9}
$$

La dilatation géodésique  $\delta_{f,B(r)}(g)$  d'une image en niveaux de gris  $g(\mathbf{x})$  dans une image en niveaux de gris  $f(\mathbf{x})$ , par la boule  $B(r)$  de rayon r, est alors calculée par itération, en  $composant r$  fois la dilatation par la boule unitaire :

$$
\delta_{f,B(r)} = \delta_{f,B(1)}^{(r)}.\tag{3.10}
$$

#### 3.1.4.2 Reconstruction

La reconstruction géodésique, ou reconstruction (voir Vincent [\[Vin93\]](#page-189-0)), est obtenue par itérations de dilatations géodésiques jusqu'à idempotence. Ainsi, la reconstruction  $\delta_X^{\infty}(A)$ d'un ensemble A dans un ensemble X est donnée par :

$$
\delta_X^{\infty}(A) = \lim_{r \to \infty} \delta_{X, B(r)}(A). \tag{3.11}
$$

La reconstruction géodésique d'un ensemble binaire permet donc la reconstruction des composantes connexes de X selon des marqueurs donnés par A. Elle est notamment utilisée pour les algorithmes d'ouverture par reconstruction, de bouchage de trous (voir section [3.2.3\)](#page-40-0), et pour la suppression des composantes connexes touchant le bord de l'image.

De même, la reconstruction  $\delta_f^{\infty}(g)$  d'une image  $g$  dans une image  $f$  est donnée par :

$$
\delta_f^{\infty}(g) = \lim_{r \to \infty} \delta_{f, B(r)}(g). \tag{3.12}
$$

Cette reconstruction est utilisée par les algorithmes de HMaxima, qui permettent de filtrer les maxima d'une image selon leur hauteur, ou contraste.

#### 3.1.4.3 Ouverture par reconstruction

L'ouverture par reconstruction consiste à appliquer une érosion, puis à reconstruire le résultat ainsi obtenu dans l'image initiale. Ainsi, contrairement à l'ouverture définie en Eqs. [\(3.4\)](#page-29-3) et [\(3.6\)](#page-29-4), qui ne conserve pas les frontières des objets, l'ouverture par reconstruction permet d'éliminer de l'image les objets de taille inférieure à la taille de l'élément structurant, tout en conservant les frontières des objets non éliminés.

L'ouverture par reconstruction d'un ensemble A par une boule  $B(r)$  de rayon r est ainsi donnée par :

$$
\gamma_{B(r)}^{rec} = \delta_A^{\infty} \circ \epsilon_{B(r)}(A). \tag{3.13}
$$

De même, pour des images en niveaux de gris, l'ouverture par reconstruction d'une image g par une boule  $B(r)$  de rayon r est donnée par :

$$
\gamma_{B(r)}^{rec} = \delta_A^{\infty} \circ \epsilon_{B(r)}(A). \tag{3.14}
$$

#### 3.1.4.4 Algorithmes de HMaxima

Le but des algorithmes de HMaxima est de filtrer les maxima d'une image g, selon un critère de hauteur. Ainsi, afin de supprimer les maxima d'une hauteur inférieure à un paramètre  $h_m$  donné, l'image  $g(\mathbf{x}) - h_m$  est reconstruite dans l'image  $g(\mathbf{x})$  (voir Fig. [3.4\)](#page-32-1). Lorsque ce type de filtrage est utilisé, le paramètre  $h_m$  doit donc être ajusté selon le contraste, des maxima souhaités en image de sortie.

#### 3. Analyse des microstructures à partir des images de micro-tomographie 3D

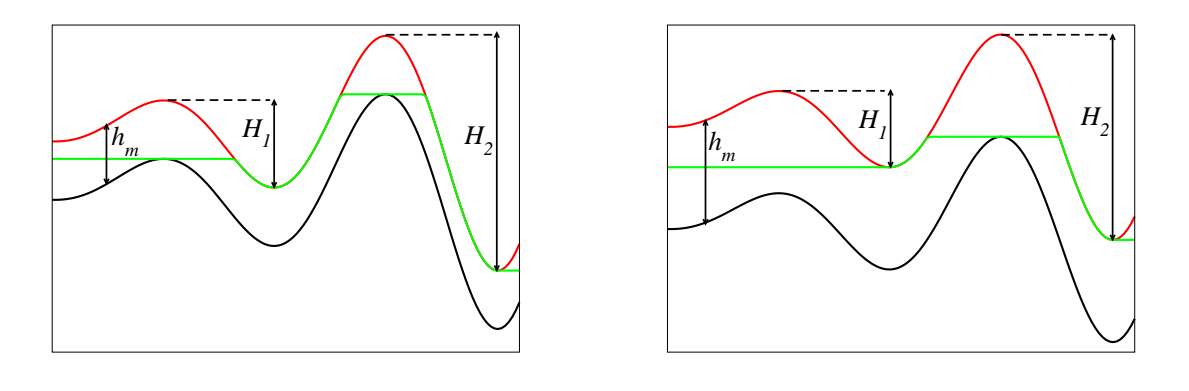

<span id="page-32-1"></span>(a)  $h_m < H_1 < H_2$ (b)  $H_1 < h_m < H_2$ 

Fig. 3.4 – Utilisation de l'algorithme de HMaxima pour filtrer les maxima locaux de g (en rouge) de hauteur inférieure à un paramètre donné  $h_m$ . L'image  $g - h_m$  (en noir) est reconstruite dans g. Le résultat est donné en vert. La fonction de HMaxima conserve des maxima locaux pour les composantes de contraste supérieur à  $h_m$  ( $H_1$  et  $H_2$  dans le cas (a), et  $H_2$  dans la cas (b)) et supprime les autres maxima locaux  $(H_1$  dans le cas (b)).

#### <span id="page-32-0"></span>3.1.5 Ligne de partage des eaux

L'algorithme de ligne de partage des eaux (ou watershed, ou surface de partage des eaux, en 3D) est un algorithme de segmentation (voir Beucher et al. [\[BM92\]](#page-183-0) et Meyer et al. [\[MB90\]](#page-187-1)).

Cet algorithme est un processus d'inondation d'un relief : à partir de marqueurs, l'image g est « inondée » ; un barrage (la surface de partage des eaux) est créé aux points de rencontre entre deux eaux provenant de marqueurs différents. L'algorithme classique de ligne de partage des eaux (LPE) sélectionne comme marqueurs les minima de l'image g à laquelle est appliquée l'algorithme, ce qui mène souvent à des sur-segmentations. L'algorithme de LPE contraint utilise comme marqueurs un ensemble de labels passés en paramètre, et qui doivent donc être déterminés.

Une des applications de la LPE est la déconnexion de grains dans une image binaire. La LPE est alors appliquée à l'inverse de la fonction distance de l'image binaire, afin de produire des surfaces de partage des eaux au niveau des frontières entre les grains. Afin de créer un barrage par frontière entre grain, il est nécessaire de démarrer le processus d'inondation avec un unique marqueur par composante connexe qui doit être obtenue en sortie (un marqueur par grain).

Afin d'obtenir un marqueur par grain, les maxima locaux de la fonction distance sont

classiquement utilisés. Cependant, lorsqu'il existe des grains non convexes dans l'échantillon, la fonction distance  $d(\mathbf{x})$  comporte plusieurs maxima dans ces granulats non convexes, et l'utilisation de ces maxima comme marqueurs sur-segmente l'image (c'est ce qui est fait par l'algorithme de LPE non contraint). Les maxima de la fonction distance doivent donc être filtrés : l'algorithme de HMaxima (voir section [3.1.4\)](#page-30-1) peut alors être utilisé. Si la valeur de  $h_m$ est trop grande, les marqueurs des grains les plus petits sont supprimés, et la déconnexion par LPE selon ces marqueurs ne déconnecte pas l'ensemble des grains. A l'inverse, si la valeur de  $h_m$  est trop faible, plusieurs marqueurs correspondent à un même grain, et il y a sur-segmentation.

#### 3. Analyse des microstructures à partir des images de micro-tomographie 3D

#### <span id="page-34-0"></span>3.2 Mortier

Une image 3D de la microstructure d'un mortier est déterminée (voir Escoda et al. [\[EWJ](#page-184-2)<sup>+</sup>11b]) par segmentation en trois phases (granulats, pâte de ciment, pores) de l'image initiale en niveaux de gris (image 3D obtenue par micro-tomographie aux rayons X, voir section [2.3\)](#page-24-0). Afin d'obtenir une microstructure correcte qui sera utilisée pour des calculs mécaniques, différentes étapes sont nécessaires lors de la segmentation. Ces étapes tiennent compte à la fois des caractéristiques du matériau et des limitations de l'acquisition par microtomographie. Ainsi, l'image, bruitée, est d'abord filtrée et seuillée (section [3.2.1\)](#page-34-1). Lors de ces deux premières étapes, un biais de luminosité apparaît et doit être corrigé (section [3.2.2\)](#page-37-0). De plus, les granulats, proches les uns des autres d'une distance plus faible que la résolution de l'image, se retrouvent connectés dans l'image segmentée ; ils sont alors déconnectés à l'aide d'un algorithme de LPE utilisant des marqueurs multi-échelles (section [3.2.4\)](#page-40-1). Enfin, les granulats sombres, ne pouvant pas être segmentés par seuillage, sont segmentés séparément (section [3.2.5\)](#page-42-0).

#### <span id="page-34-1"></span>3.2.1 Filtrage du bruit et segmentation par seuillage

#### 3.2.1.1 Évaluation du rapport signal à bruit

Afin de quantifier le bruit de l'image tomographiée, celle-ci est décomposée dans cette section comme la somme de deux variables :  $g(\mathbf{x}) = s(\mathbf{x}) + n(\mathbf{x})$ , où g représente le niveau de gris de l'image au point  $x$ , s représente le signal, et n le bruit. Le bruit est alors quantifié à l'aide de la notion de rapport signal à bruit (RSB), définie ici comme :

$$
RSB = \frac{D_s^2}{D_n^2},\tag{3.15}
$$

où  $D_s^2$  et  $D_n^2$  sont les variances du signal et du bruit respectivement.

Le rapport signal à bruit est évalué à l'aide de la fonction de covariance centrée de la variable g, qui présente une discontinuité en  $h = 0$  en présence de bruit :

$$
C_c(\mathbf{h}) = \mathbb{E}[g(\mathbf{x})g(\mathbf{x} + \mathbf{h})] - \mathbb{E}^2[g(\mathbf{x})].
$$
\n(3.16)

Les covariances obtenues selon les trois directions x, y et z (voir Fig.  $3.5(a)$ ) sont semblables, ce qui montre l'isotropie du matériau. La covariance selon x est alors utilisée par la suite.

La fonction de covariance  $C_c^s$  de la variable s est modélisée par une fonction exponentielle. Ce modèle s'obtient par ajustement de la covariance de la variable  $g$  sur le domaine  $10 \leq$  $h < 40$  (voir Fig. [3.5\(b\)\)](#page-36-1):

$$
C_c^s(h) = 787.5e^{-0.05h}.\t\t(3.17)
$$

D'après la définition de la covariance centrée, l'ordonnée à l'origine de la covariance d'une fonction aléatoire Z est égale à la variance de cette variable aléatoire :

$$
C_c^Z(0) = D_Z^2.
$$
\n(3.18)

D'où, pour l'image initiale, puisque le signal et le bruit sont des variables indépendantes :

$$
C_c(0) = D_g^2 = D_s^2 + D_n^2. \tag{3.19}
$$

De plus,  $C_c^s(0) = D_s^2$ .

Une estimation du rapport signal à bruit est alors obtenue :

$$
RSB = \frac{D_s^2}{D_n^2}
$$
  
=  $\frac{C_c^s(0)}{C_c(0) - C_c^s(0)}$   
= 2.1

La puissance du signal utile de l'image est donc de l'ordre de deux fois celle du bruit. Il est classiquement considéré qu'une image non bruitée possède un rapport signal à bruit supérieur à 20.

#### 3.2.1.2 Filtrage et seuillage

L'étape de filtrage nécessite de choisir le type de filtre à appliquer, ainsi que sa taille. Différents types de filtres (pour différentes tailles) sont donc testés : filtre Gaussien, filtre alterné séquentiel  $(\gamma_{F_i}\circ \phi_{F_i}...\gamma_{F_2}\circ \phi_{F_2}\circ \gamma_{F_1}\circ \phi_{F_1}$  et  $\phi_{F_i}\circ \gamma_{F_i}...\phi_{F_2}\circ \gamma_{F_2}\circ \phi_{F_1}\circ \gamma_{F_1}$  où  $i$  est la taille du filtre alterné séquentiel, et  $F_k$  un rhombicuboctaèdre de taille k), filtre alterné séquentiel avec  $\text{reconstruction}(\gamma_{B(i)}^{rec} \circ \phi_{B(i)}^{rec} \dots \gamma_{B(2)}^{rec} \circ \phi_{B(2)}^{rec} \circ \gamma_{B(1)}^{rec} \circ \phi_{B(i)}^{rec} \text{ et } \phi_{B(i)}^{rec} \circ \gamma_{B(1)}^{rec} \dots \phi_{B(2)}^{rec} \circ \gamma_{B(2)}^{rec} \circ \phi_{B(1)}^{rec} \circ \gamma_{B(1)}^{rec}$ où i est la taille du filtre alterné séquentiel), composition de filtre Gaussien et de filtre alterné séquentiel. Le type de filtre est alors choisi par comparaison visuelle de la segmentation obtenue, après seuillage.

Le filtre Gaussien, qui donne les meilleurs résultats, est finalement utilisé pour le débruitage. L'image est convoluée par un noyau Gaussien  $f_s$ :

$$
f_s(\mathbf{x}) = \frac{e^{-\frac{||\mathbf{x}||^2}{2s^2}}}{(2\pi s)^{1/2}},
$$
\n(3.20)
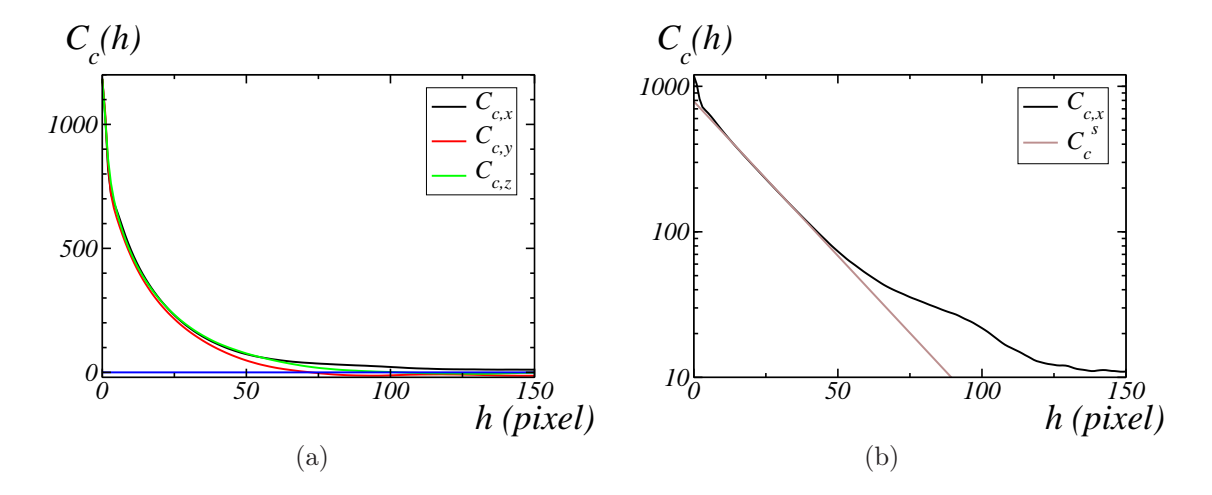

FIG.  $3.5 - (a)$  Covariance centrée de l'image de tomographie, selon les 3 directions x, y et z - (b) Covariance centrée de l'image dans la direction x et modélisation de la covariance du signal débruité par une fonction exponentielle (une échelle semi-log est utilisée).

où s est l'écart-type du noyau et ||x|| est la norme euclidienne de x. En pratique, l'image est convoluée par un noyau Gaussien numérique, de taille  $(2R+1)^3$  telle que  $2R+1=6s$ . Le choix de la taille de filtre est un compromis à réaliser entre le débruitage et la quantité d'information conservée dans l'image. En effet, une taille R de filtre trop faible ne débruite pas correctement l'image, alors qu'une taille de filtre trop élevée élimine l'information utile contenue dans l'image ; en particulier les plus petits granulats et les contours des particules ne sont pas correctement conservés.

Afin de segmenter l'image en trois phases, l'image filtrée ainsi obtenue est seuillée sur deux valeurs de seuils obtenues par un algorithme de seuillage automatique. Ces deux valeurs de seuils  $(t_1, t_2)$  sont déterminées à partir de l'histogramme de l'image par l'algorithme de maximisation d'entropie (Kapur et al. [\[KSW85\]](#page-186-0)). Un état de l'art, ainsi que des comparaisons, des algorithmes de seuillage automatique a été réalisé par Sezgin et al. [\[SS04\]](#page-188-0). Ici, l'image est partitionnée en trois classes  $C_{1,2,3}$  définies par :

$$
C_i = \{ \mathbf{x}; t_{i-1} \le g(\mathbf{x}) < t_i \},\tag{3.21}
$$

où  $g(\mathbf{x})$  est le niveau de gris en  $\mathbf{x}, t_0 = \min g(\mathbf{x}) = 0$  et  $t_3 = \max g(\mathbf{x}) + 1 = 256$ . La fonction de densité de probabilité de  $C_i$ , de volume  $V_i$ , est définie par :

$$
p_i(g(\mathbf{x});t) = (1/V_i) \int_{C_i} \mathrm{d}^3 \mathbf{x} \delta_{t,g(\mathbf{x})},\tag{3.22}
$$

avec son volume donné par :

$$
V_i = \sum_{t_{i-1} \le t < t_i} \int_{C_i} \mathrm{d}^3 \mathbf{x} \delta_{t,g(\mathbf{x})}.\tag{3.23}
$$

Son entropie est alors :

$$
H_i = H_i(t_1, t_2) = -\sum_{t_{i-1} \le t < t_i} p_i(g(\mathbf{x}); t) \log p_i(g(\mathbf{x}); t). \tag{3.24}
$$

L'entropie totale

$$
H(t_1, t_2) = \sum_{i=1,2,3} H_i(t_1, t_2)
$$
\n(3.25)

est alors maximisée de manière exacte en évaluant sa valeur pour chaque couple  $(t_1, t_2)$ . Les valeurs de  $t_1$  et  $t_2$  correspondant au maximum global de  $H$  sont alors utilisées pour segmenter l'image en trois classes  $C_1$ ,  $C_2$  et  $C_3$ .

La mesure de la surface spécifique  $S_V$  des granulats, c'est-à-dire la surface totale de contact des granulats (aire des surfaces granulats-matrice et granulats-pores) divisée par le volume de l'image, est utilisée pour optimiser la taille du filtre Gaussien. Comme le montre la Fig. [3.6,](#page-38-0) la surface spécifique d'une image bruitée (Fig. [3.6\(a\)\)](#page-38-1) est surestimée. Plus précisément, lorsque la taille du filtre augmente, la surface spécifique diminue puis se stabilise pour  $R \approx 5$  (voir Fig. [3.7\)](#page-38-2). Cette valeur de taille de filtre Gaussien  $R = 5$  est alors utilisée pour filtrer l'image, avant seuillage. L'effet de ce choix de taille appliqué sur les propriétés linéaires élastiques effectives de la microstructure ainsi déterminée est étudié en section [9.1.1,](#page-125-0) où les propriétés homogénéisées sont calculées pour des microstructures correspondant à des tailles de filtre de Gaussien  $R = 4$ , 5 et 6, le reste de la procédure de segmentation étant identique.

#### <span id="page-37-0"></span>3.2.2 Correction du biais de luminosité

La segmentation précédente ne permet pas de corriger le biais de luminosité existant à grande échelle. En effet, à cause de l'épaisseur non négligeable de l'échantillon, en comparaison avec la forte absorption du matériau, la technique de micro-tomographie produit une image dont la luminosité n'est pas uniforme : sur les coupes 2D perpendiculaires à l'axe z de rotation de l'échantillon lors de l'acquisition, la moyenne locale des niveaux de gris au centre de l'image est supérieure à celle au bord de l'image. Un seuillage sur l'image donne alors une plus grande concentration de granulats au centre de l'image (voir Fig. [3.6\)](#page-38-0). Cette différence de concentration ne correspond pas à la répartition des granulats dans l'échantillon tomographié. Ce biais de luminosité n'apparaît pas sur les profils de niveau de gris parallèles à l'axe de rotation de l'échantillon, pour lesquels la luminosité est uniforme. Enfin, les pores, dont le contraste avec la matrice est très important, sont correctement segmentés lors des

<span id="page-38-1"></span>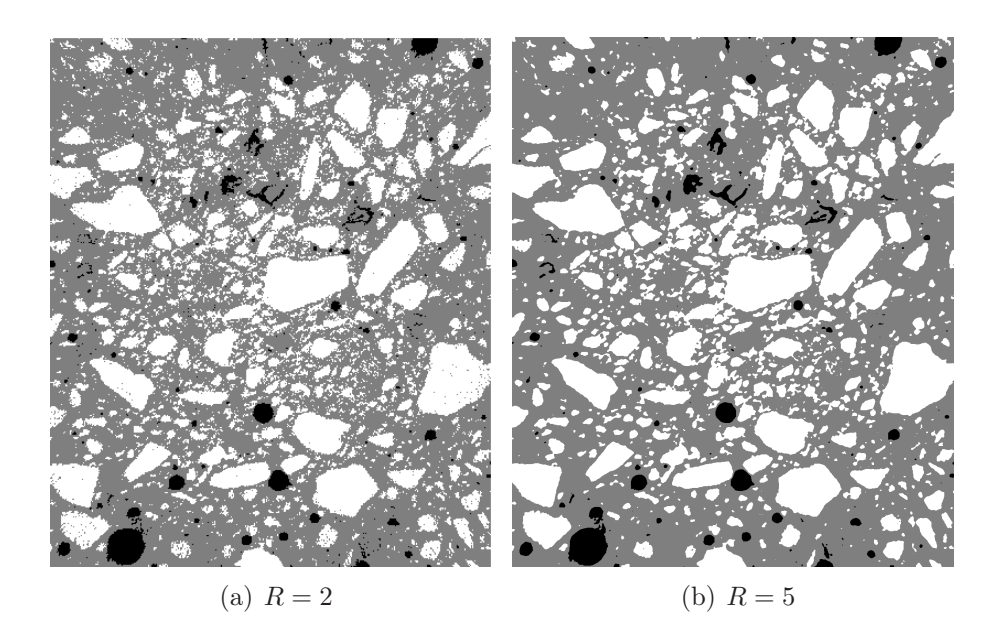

<span id="page-38-0"></span>FIG.  $3.6$  – Exemple de coupes d'images filtrées et seuillées pour deux tailles de filtres  $R = 2$ et 5 voxels : granulats (blanc), pores (noir) et matrice (gris). Lorsque l'image est bruitée  $(R = 2, \text{à gauche})$ , la surface spécifique des granulats est surestimée.

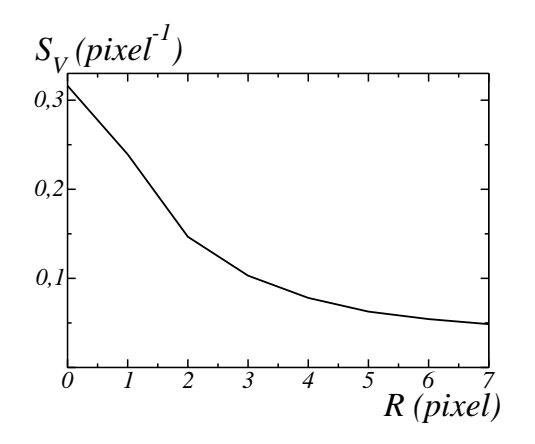

<span id="page-38-2"></span>FIG. 3.7 – Surface spécifique des granulats  $S_V$  en fonction de la taille de filtre Gaussien R précédant le seuillage. Cette courbe est utilisée pour déterminer une taille de filtre optimal, correspondant à la stabilisation de la surface spécifique  $S_V$ .

étapes de filtrage et de seuillage précédentes (section [3.2\)](#page-34-0) ; cette segmentation des pores est celle utilisée pour la microstructure finalement générée.

Le biais de luminosité est corrigé, à partir de l'image de tomographie initiale, en sous-

trayant à l'image une moyenne locale de l'image. Cette moyenne locale doit être effectuée sur un voisinage suffisamment grand pour représenter le biais de luminosité. La correction de biais de luminosité consiste alors à calculer l'image  $g(\mathbf{x}) - \langle g' \rangle_{2D}(\mathbf{x}, r)$ , où  $\langle \cdot \rangle_{2D}(\mathbf{x}, r)$  est la moyenne des niveaux de gris sur un carré de côté  $2r + 1$ , centré en x et perpendiculaire à l'axe de rotation, et  $g'(\mathbf{x}) \equiv g(\mathbf{x})$  dans les granulats et la matrice,  $g'(\mathbf{x}) \equiv \langle g \rangle$ , où  $\langle . \rangle$  est la moyenne sur l'ensemble du volume considéré, dans les pores (déterminés précédemment). La fonction modifiée g' est nécessaire pour minimiser l'effet des pores. En effet, étant donné le fort contraste entre la phase poreuse et le reste de l'image, la présence d'un pore induit une diminution de la moyenne locale autour de celui-ci et une augmentation du niveau de gris sur l'image après soustraction, avec pour conséquence une détection des granulats sur cette zone.

En pratique, différentes valeurs de r ont été testées pour corriger le biais de luminosité  $(r = 150, 200, 250, 300 \text{ pixels})$ . Si la valeur de r est trop faible, l'image  $\langle g' \rangle_{2D}(\mathbf{x}, r)$  contient des informations à petite échelle, telles que les granulats, qui seront alors supprimées dans l'image  $g(\mathbf{x}) - \langle g' \rangle_{2D}(\mathbf{x}, r)$ . À l'inverse, si la valeur de r est trop grande, les variations de luminosité de l'image sont filtrées dans l'image  $\langle g' \rangle_{2D}(\mathbf{x}, r)$  et le biais de luminosité n'est pas corrigé dans l'image  $g(\mathbf{x}) - \langle g' \rangle_{2D}(\mathbf{x}, r)$ . La correction est optimale pour  $r = 250$  (voir Fig. [3.8\)](#page-39-0).

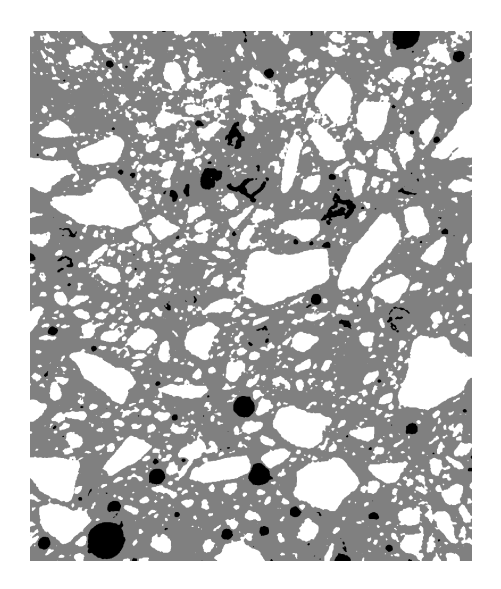

<span id="page-39-0"></span>Fig. 3.8 – Coupe 2D de l'image seuillée, après filtrage et correction du biais de luminosité. La matrice, les granulats et les pores sont représentés respectivement en gris, blanc et noir.

La procédure décrite dans la section précédente [3.2](#page-34-0) est alors appliquée à l'image, après correction du biais de luminosité. La segmentation ainsi obtenue doit encore être corrigée pour les raisons suivantes : à cause de la résolution de l'image, les granulats sont connectés les uns aux autres (voir section [3.2.4\)](#page-40-0), les granulats sombres ne sont pas segmentés (voir section [3.2.5\)](#page-42-0), et les granulats segmentés contiennent des trous, le bruit n'ayant pas été complètement supprimé par la procédure de filtrage (voir section [3.2.3\)](#page-40-1).

#### <span id="page-40-1"></span>3.2.3 Bouchage des trous dans les granulats

Les trous qui apparaissent dans les granulats après segmentation sont supprimés par un algorithme de bouchage de trous, qui permet de supprimer les trous des granulats, qui ne sont ni connectés à la matrice, ni au bord de l'image. Cet algorithme est basé sur l'algorithme de reconstruction (voir section [3.1.4\)](#page-30-0). Il consiste en effet à reconstruire l'ensemble X constitué des bords de l'image (en excluant les bords inclus dans les granulats), dans la phase complémentaire aux granulats.

#### <span id="page-40-0"></span>3.2.4 Déconnexion des granulats

Les granulats de l'image seuillée sont beaucoup plus connectés qu'ils ne le sont dans la réalité. En effet, l'image n'a pas une résolution suffisante pour représenter correctement les zones où l'épaisseur de la matrice est fine, c'est-à-dire les zones où les granulats sont très proches les uns des autres. Ces granulats proches apparaissent alors connectés après l'étape de seuillage et forment dans l'image un amas percolant comprenant la plupart des granulats de l'échantillon. En effet, une labellisation de l'image (Fig. [3.9\)](#page-41-0), où chaque couleur correspond à une composante connexe de l'image 3D binaire, montre cet amas percolant. Dans la perspective de calculs de propriétés effectives, il est nécessaire de déconnecter ces granulats artificiellement connectés. En effet, sous l'hypothèse de granulats plus rigides que la matrice, les propriétés effectives d'une telle microstructure seraient plus rigides que celles du matériau réel. Afin de pouvoir utiliser la microstructure pour des calculs de champs élastiques, les granulats doivent donc être déconnectés. L'algorithme de LPE (voir section [3.1.5\)](#page-32-0) est utilisé pour cette déconnexion.

Ainsi, l'algorithme de LPE est appliqué à l'inverse de la fonction distance (voir Fig. [3.10\)](#page-41-1) de l'ensemble constitué des granulats. Les maxima de la fonction distance sont utilisés comme marqueurs, après filtrage par un algorithme de HMaxima de paramètre  $h_m$  à déterminer.

Plusieurs valeurs de  $h_m$  ayant été testées, il a été observé qu'une valeur  $h_m \leq 2$  (marqueurs de la Fig. [3.11\(a\)](#page-43-0) pour le cas  $h_m = 2$ ) est nécessaire pour déconnecter chacun des granulats. Cependant, cette valeur entraîne une sur-segmentation des plus gros granulats (Fig. [3.11\(b\)\)](#page-43-1). En effet, puisque le choix du paramètre  $h_m$  est lié à la profondeur des maxima de la fonction distance des granulats, et donc à leur taille, la nature multi-échelle du mortier doit être prise en compte. Ainsi, la méthode utilisée pour déconnecter les granulats consiste à utiliser, à la place des marqueurs précédents, des marqueurs multi-échelles (Fig. [3.11\(c\)\)](#page-43-2) tels que  $h_m = 2$ pour les granulats les plus petits (de taille inférieure à 4, c'est à dire supprimés par une érosion

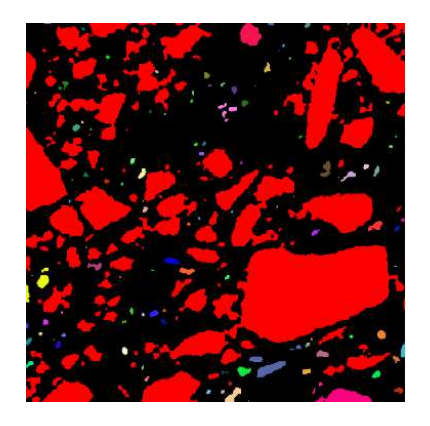

<span id="page-41-0"></span>Fig. 3.9 – Coupe 2D de la labellisation de l'image seuillée, avant déconnexion des granulats. Chaque couleur représente une composante connexe de la phase des granulats. La plupart des granulats sont inclus dans un amas percolant de grande taille (en rouge). Dans le matériau réel, ces granulats ne sont pas connectés.

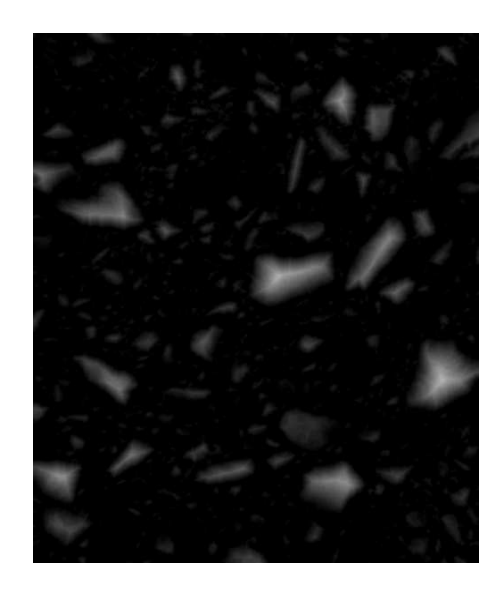

<span id="page-41-1"></span>Fig. 3.10 – Coupe 2D de la fonction distance des granulats (granulats obtenus à l'étape précédente, section [3.2.3\)](#page-40-1).

de taille 4) pour obtenir une déconnexion des granulats, et  $h_m = 20$  pour les autres granulats, afin que ces derniers ne soient pas sur-segmentés. Pour les plus gros granulats, l'algorithme de HMAxima de paramètre  $h_m = 20$  est appliqué sur la fonction distance des granulats après l'érosion de taille 4 qui permet d'éliminer les granulats (sans étape de reconstruction des granulats non éliminés par l'érosion). De tels marqueurs permettent de déconnecter les

granulats les uns des autres, sans segmenter les plus gros (Fig. [3.11\(d\)\)](#page-43-3).

#### <span id="page-42-0"></span>3.2.5 Segmentation des granulats sombres

La segmentation précédente a permis d'obtenir les granulats les plus clairs, c'est-à-dire les granulats calcaires, mais pas les granulats les plus sombres, correspondant aux granulats silico-calcaires. En effet, ces granulats correspondent à une faible fraction volumique de l'image et sont très faiblement contrastés avec la matrice ; ils ne peuvent donc pas être détectés par analyse de l'histogramme, et une méthode spécifique doit être développée pour les segmenter. Cette méthode est décrite ci-dessous, et se réfère à la Fig. [3.12,](#page-45-0) où une coupe 2D de la microstructure est donnée pour chaque étape.

La procédure de segmentation des granulats sombres est basée sur l'algorithme de bouchage de trous appliqué à des images en niveaux de gris. L'algorithme donné en section [3.2.3](#page-40-1) pour des images binaires est appliqué, en utilisant l'extension au niveaux de gris : la complémentation des ensembles est remplacée par l'inversion des images en niveaux de gris, et la reconstruction d'ensembles est remplacée par la reconstruction en niveaux de gris.

Cet algorithme a pour effet de remplir les bassins non connectés aux bords de l'image, et donc d'« aplatir » les zones les plus sombres de l'image. Il est appliqué ici à l'image en niveau de gris issue du filtrage Gaussien, image dans laquelle les zones sombres correspondent aux pores et aux granulats à segmenter dans cette dernière étape (Fig. [3.12\(b\)\)](#page-44-0).

Deux méthodes sont envisagées pour segmenter les zones plates ainsi obtenues : sélection des « zones » plates de volume supérieur à une valeur donnée (Fig. [3.12\(d\)\)](#page-44-1) et segmentation par seuillage (Fig. [3.12\(e\)\)](#page-45-1). Chacune de ces méthodes nécessite un paramètre qui est déterminé ici de manière à segmenter l'ensemble des granulats sombres. Ils sont fixés manuellement aux valeurs suivantes : les zones plates de volume supérieur à 20000 voxels sont conservées pour la première méthode, et un seuillage entre 2 et 133 est effectué pour la seconde méthode. Ces deux méthodes incluent dans les zones segmentées les granulats sombres, mais aussi les pores (Fig. [3.12\(c\)\)](#page-44-2). Cependant, ces deux segmentations incluent aussi d'autres zones qui doivent être supprimées : les régions de la matrice entourant les pores, ainsi que d'autres zones, qui sont différentes selon la méthode utilisée, et qui ne correspondent ni à des granulats sombres, ni à des pores. Les granulats sombres sont alors segmentés en en éliminant les pores (ainsi que les zones les entourant), et en prenant l'intersection des résultats des deux méthodes. Les pores sont exclus en appliquant un masque constitué d'une dilatation (de taille 3) des pores, ceux-ci ayant été segmentés précédemment (section [3.2.1\)](#page-34-1). Finalement, après intersection des deux résultats, de petites régions, ne correspondant pas à des granulats sombres, restent présentes dans la segmentation (Fig. [3.12\(f\)\)](#page-45-2). Un filtrage par ouverture par reconstruction (voir section [3.1.4\)](#page-30-0), de taille 2 voxels est utilisé pour les supprimer (Fig.  $3.12(g)$ ).

<span id="page-43-1"></span><span id="page-43-0"></span>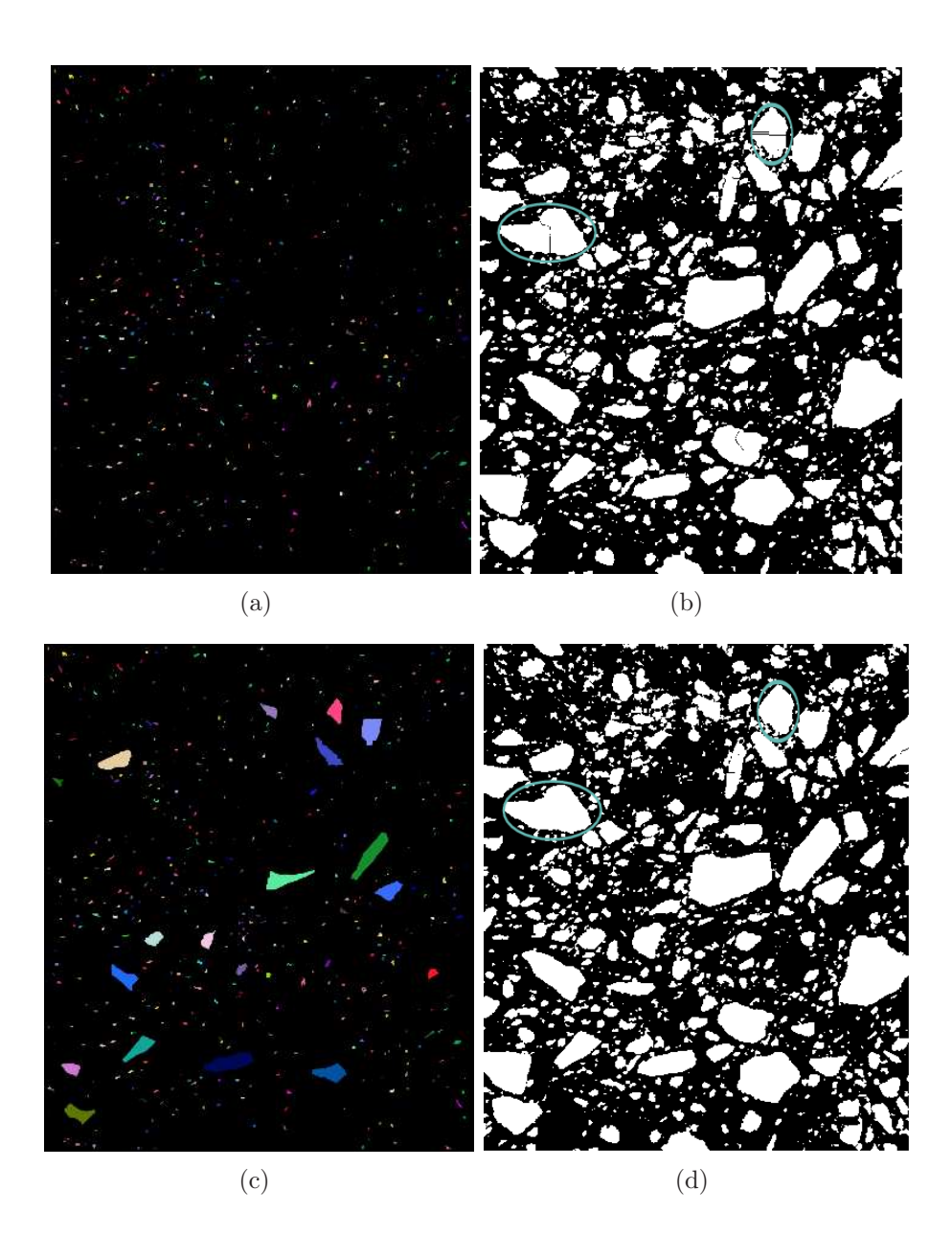

<span id="page-43-3"></span><span id="page-43-2"></span>Fig. 3.11 – Déconnexion des granulats par LPE contrainte classique à une échelle (a, b), et multi-échelle (c, d). Les marqueurs (a, c), et les segmentations correspondantes (b, d), sont donnés. Avec la segmentation classique (à une échelle), les granulats sont sur-segmentés (b). Cette sur-segmentation est corrigée (d) en utilisant des marqueurs d'échelles différentes (c). Des exemples de sur-segmentations corrigées sont entourés en bleu.

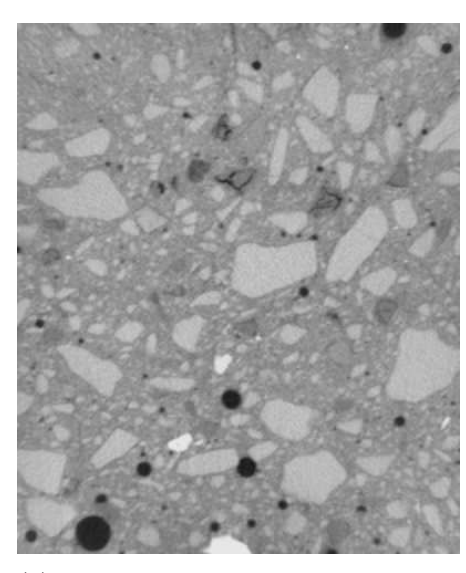

(a) Image après correction de la luminosité et débruitage.

<span id="page-44-2"></span>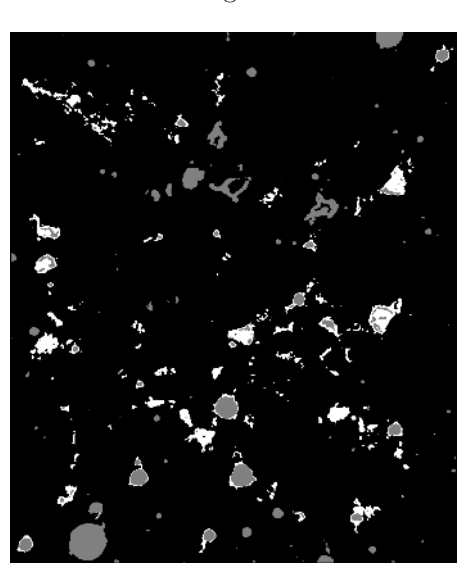

(c) A partir de (b), sélection des zones plates (en blanc) par seuillage sur leur volume. Pour comparaison, les pores sont donnés en gris.

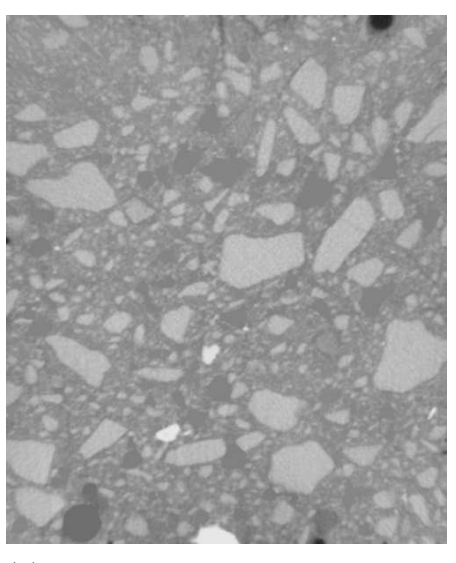

(b) Algorithme de bouchage de trous, appliqué à (a).

<span id="page-44-1"></span><span id="page-44-0"></span>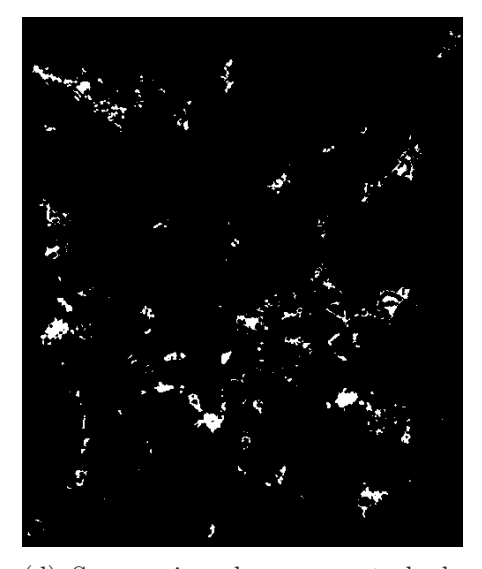

(d) Suppression des pores et de la zones les entourant (déterminée par dilatation), à partir de (c).

<span id="page-45-1"></span>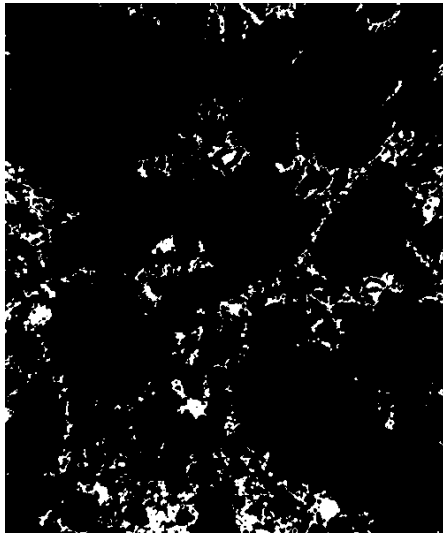

(e) Même procédé que (d), mais en appliquant un seuillage au résultat (b), au lieu du procédé (c).

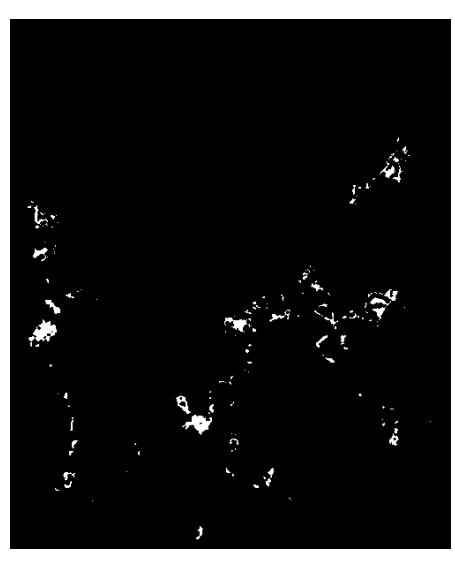

(f) Intersection de (d) et (e).

<span id="page-45-2"></span>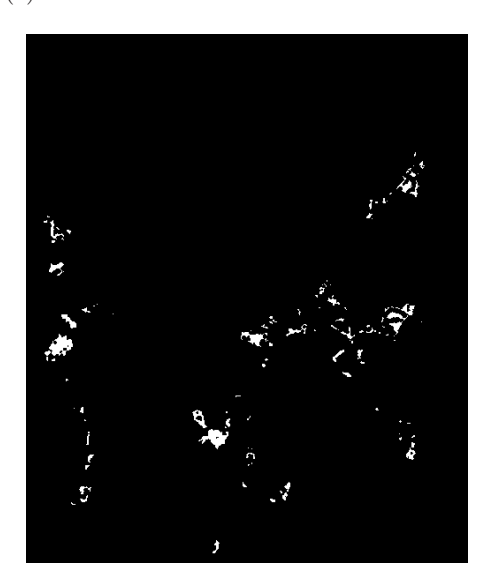

(g) Ouverture par reconstruction, appliquée à (f), afin de supprimer les plus petites composantes.

<span id="page-45-3"></span><span id="page-45-0"></span>Fig. 3.12 – Étapes de la segmentation des granulats sombres. Le résultat de l'algorithme de bouchage de trous (b) est utilisé dans les étapes (c) et (e).

#### 3.2.6 Conclusion

Les différentes étapes de la segmentation sont résumées en Fig. [3.15,](#page-48-0) et des coupes correspondant à ces étapes sont données en Fig. [3.16.](#page-50-0)

La segmentation finale de l'image permet ainsi d'obtenir une microstructure comportant trois phases (Fig. [3.13\)](#page-47-0). Les granulats, la matrice, et les pores représentent respectivement 33.39%, 64.25%, et 2.35% du volume total. De plus, les granulats sombres, c'est-à-dire les granulats silico-calcaires, correspondent à 0.785% du volume de la microstructure. Les fractions volumiques des granulats et des pores sont beaucoup plus faibles que celles du matériau tomographié car seuls les plus gros sont pris en compte, à cause de la résolution de l'image.

Une première mesure morphologique déduite de cette segmentation est la mesure de la granulométrie. La distribution de taille (distribution des rayons) des particules est en effet déterminée par granulométrie par ouverture. La courbe de granulométrie cumulée d'un ensemble A est définie par :

$$
G(r) = \frac{P\{\mathbf{x} \in A\} - P\{\mathbf{x} \in A_{F_r}\}}{P\{\mathbf{x} \in A\}},
$$
\n(3.26)

où  $A_{F_r} = \gamma_{F_r}(A)$  est l'ouverture de A par un élément structurant  $F_r$  (ici un rhombicuboctaèdre) de taille croissante r.

Les distributions de tailles des granulats utilisées pour la formulation du mortier et mesurées ici par analyse d'image de la micro-tomographie montrent des divergences (Fig. [3.14\)](#page-47-1). En effet, les plus gros granulats (de rayon supérieur à 1.6 mm) ne sont pas présents dans l'échantillon, alors qu'ils représentent une fraction volumique de 12% de l'ensemble des granulats. Cela reflète la nature multi-échelle du mortier et est lié à la représentativité de la taille de l'échantillon (voir section [9.1.2\)](#page-129-0).

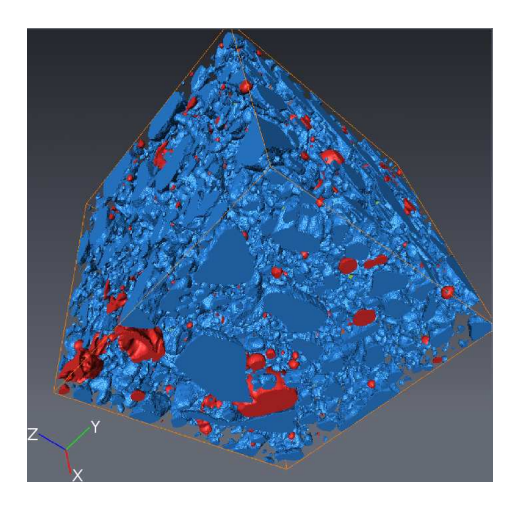

<span id="page-47-0"></span>Fig. 3.13 – Microstructure 3D : granulats (bleu) et pores (rouge). La matrice est transparente. Le volume représenté est de taille  $1.25 \times 1.25 \times 1.25$  cm<sup>3</sup>, l'image a été souséchantillonnée à une résolution de 31 µm/voxel pour créer le maillage surfacique nécessaire au rendu.

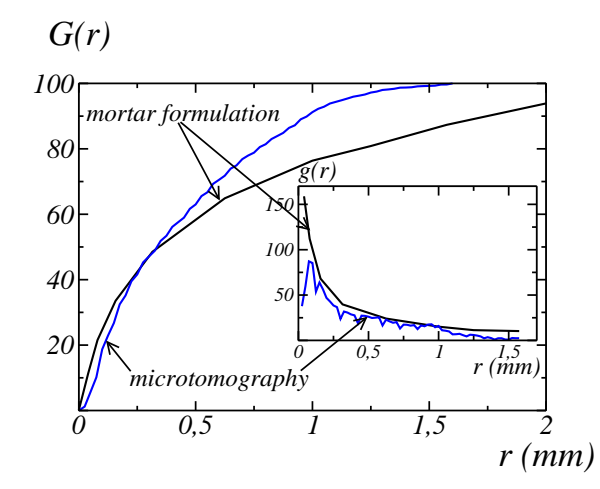

<span id="page-47-1"></span>FIG. 3.14 – Distribution cumulée  $G(r)$  des tailles de granulats en fonction du rayon r. La formulation du mortier et la distribution obtenue par segmentation de l'image de microtomographie sont données. La distribution g de taille de granulats, prenant en compte les fractions volumiques dans l'échantillon, est aussi donnée.

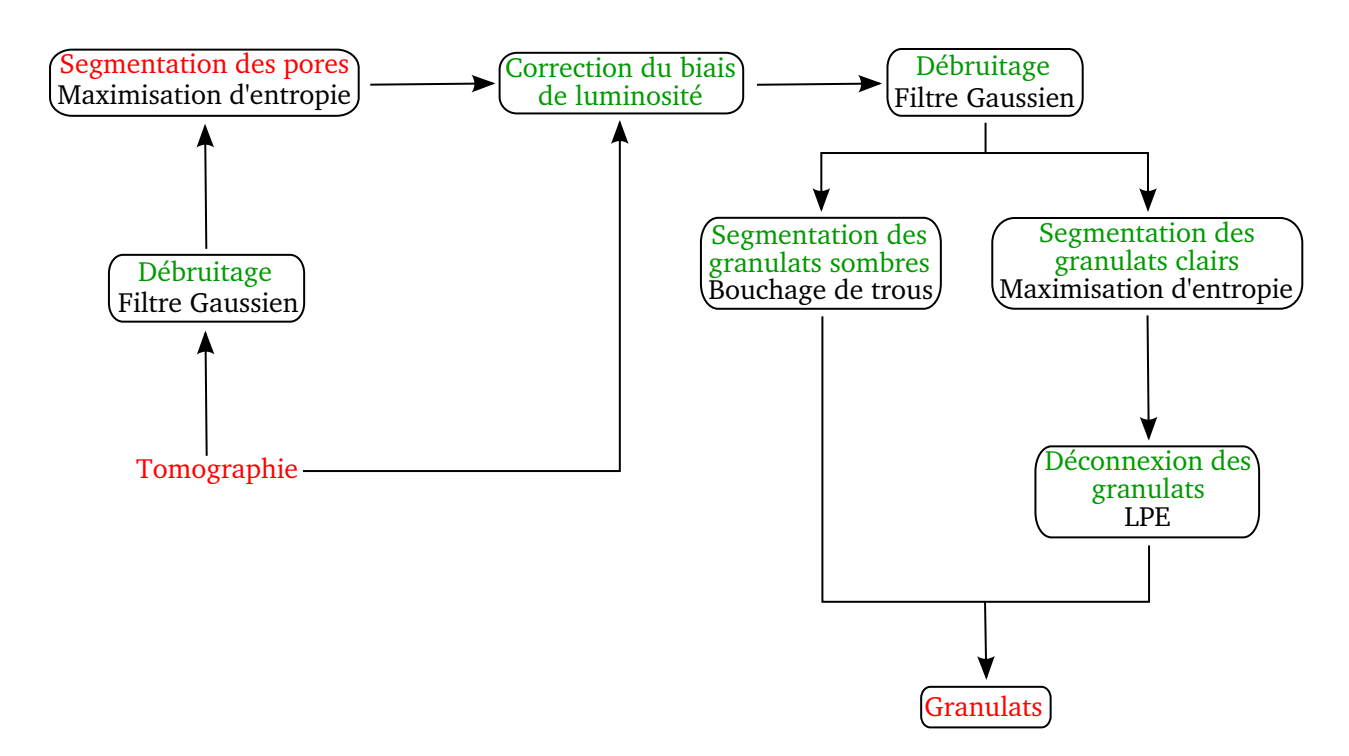

<span id="page-48-0"></span>Fig. 3.15 – Principale étapes de la segmentation de l'image de tomographie de mortier.

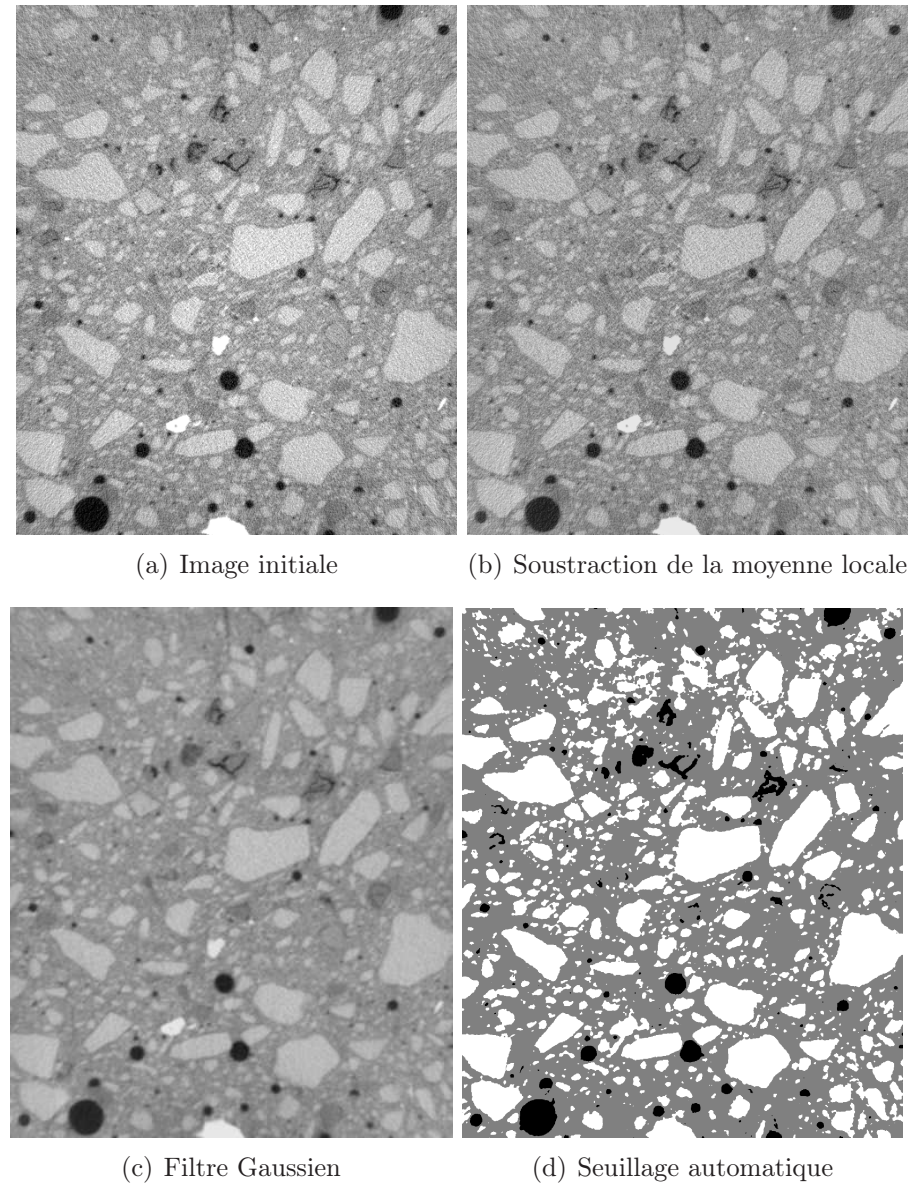

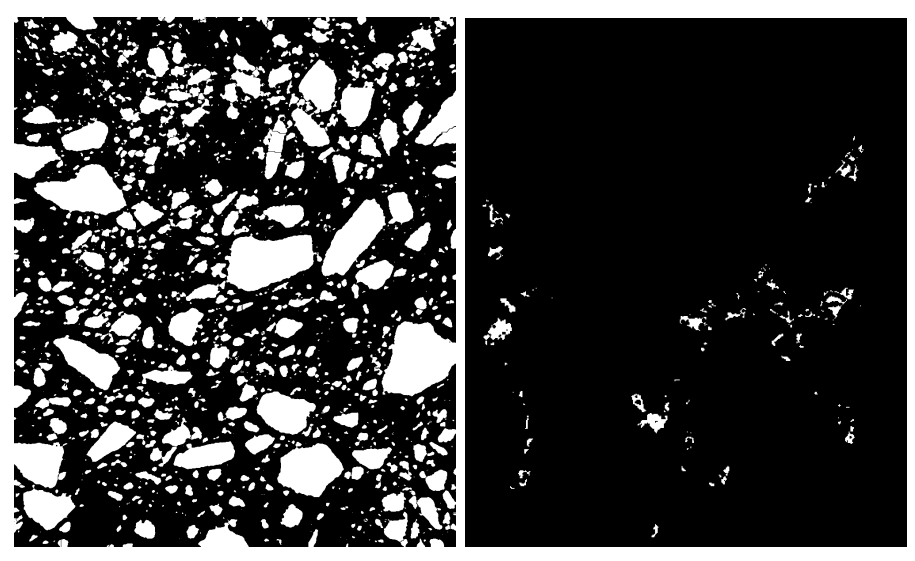

(e) Déconnexion des grains (f) Segmentation des grains sombres

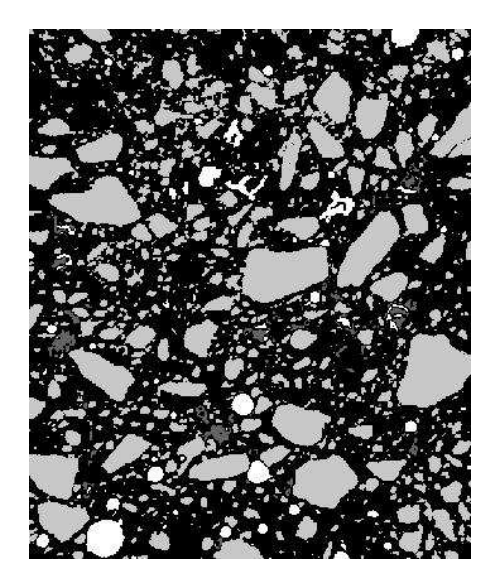

(g) Segmentation finale : noir : matrice - blanc : pores - gris clair : granulats gris foncé - granulats sombres

<span id="page-50-0"></span>Fig. 3.16 – Coupes des principales étapes de la segmentation de l'image de microtomographie 3D de mortier.

### 3.3 Béton

Dans cette section les caractéristiques morphologiques du béton Biloba sont déterminées à partir de mesures réalisées sur l'image 3D obtenue par micro-tomographie, en niveaux de gris, après traitement de l'image. En effet, de même que l'image de mortier, l'image de béton contient des biais (biais de luminosité et bruit), que l'on élimine avant de réaliser les mesures.

#### 3.3.1 Correction du biais de luminosité

L'image de tomographie contient deux types de biais de luminosité, caractérisés par une luminosité moyenne non constante sur l'échantillon.

Le premier biais est un biais de la luminosité selon l'axe  $z$  (axe de rotation de l'échantillon lors de l'acquisition). Il peut notamment être visualisé par la moyenne du niveau de gris  $\langle q \rangle_{2D}(z)$  de l'image de tomographie sur chaque coupe z (voir Fig. [3.17\)](#page-52-0).

Le deuxième biais est radial, semblable à celui observé sur l'échantillon de mortier (voir section [3.2.2\)](#page-37-0), et est mis en évidence par la moyenne  $\langle g \rangle_{1D}(x, y)$  des coupes à  $Z = cst$  (voir Fig.  $3.18(a)$ ).

De même que pour l'échantillon de mortier, lors de l'étape de correction de ce biais, des calculs de luminosité moyenne sont nécessaires, et sont réalisés sur une image ne contenant pas les pores. En effet, ceux-ci étant fortement contrastés avec les autres phases de l'image, leur présence dans l'image est « visible » sur la luminosité moyenne. Ils sont donc, pour les calculs de luminosité moyenne, supprimés et remplacés par la moyenne de l'image  $\langle q \rangle$ .

Contrairement à l'image de mortier, pour laquelle le biais de luminosité est moins important et la segmentation automatique des pores sur l'image avant correction du biais est satisfaisante, la segmentation des pores n'est pas possible ici avant correction du biais de luminosité. En effet, une segmentation automatique des pores inclut avec ceux-ci les zones de la matrice de plus faible luminosité. Afin de supprimer les pores pour le calcul de la luminosité moyenne, ceux-ci sont donc temporairement segmentés par un seuillage déterminé de manière à contenir seulement des zones de pores (la valeur 18000 est ainsi utilisée).

L'image  $g_1(x, y, z) = g(x, y, z) - \langle g' \rangle_{2D}(z)$ , où  $g' = \langle g \rangle$  dans les pores et  $g' = g$  dans le reste de l'image, est donc dans un premier temps calculée, afin de supprimer le premier biais.

L'image corrigée de la tomographie « sans pores » est de même calculée par :  $g'_1(x, y, z) =$  $g'(x, y, z) - \langle g' \rangle_{2D}(z).$ 

Le second biais est alors corrigé en calculant l'image  $g_2(x, y, z) = g_1(x, y, z) - \langle g_1' \rangle_{1D}(x, y)$ . L'image  $\langle g'_1 \rangle_{1D}(x, y)$  utilisée ici pour corriger ce second biais est donnée en Fig. [3.18\(b\).](#page-53-1) Contrairement à l'image donnée en Fig. [3.18\(a\),](#page-53-0) qui correspond à la moyenne des coupes directement calculée sur l'image de tomographie, la correction de l'effet de la présence des pores est visible sur cette dernière image. Un effet des plus gros granulats est cependant toujours présent sur cette image. Différentes méthodes, comme par exemple l'application d'un

filtrage Gaussien 2D sur l'image 3D, ont été testées afin supprimer cet effet des granulats, et ainsi mieux estimer le biais de luminosité. Cependant, la taille caractéristique des granulats apparaissant dans cette image  $\langle g_1' \rangle_{1D}(x, y)$  étant bien supérieure à l'anneau correspondant au biais de luminosité dans cette même image, il n'a pas été possible de supprimer l'effet des granulats sans supprimer cet anneau, et les résultats les plus satisfaisants ont été obtenus en utilisant cette image Fig. [3.18\(b\).](#page-53-1) C'est donc celle-ci qui a été utilisée pour corriger le second biais de luminosité de l'image (voir une coupe de l'image corrigée en Fig. [3.19\)](#page-54-0).

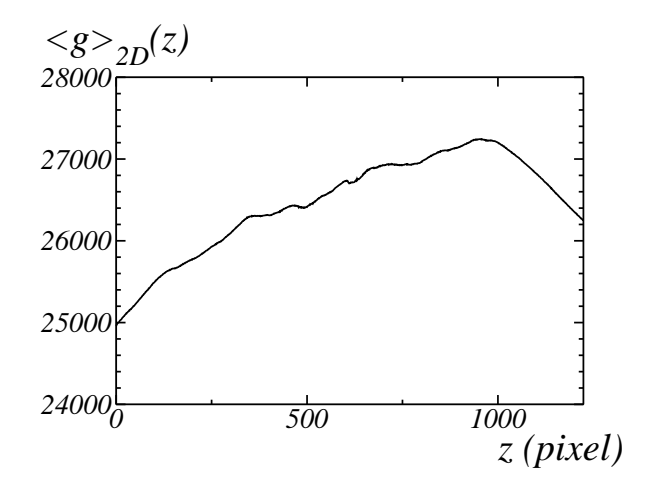

<span id="page-52-0"></span>FIG. 3.17 – Profil vertical de la moyenne  $\langle g \rangle_{2D}(z)$  sur la coupe z du niveau de gris de l'image de tomographie de béton.

#### 3.3.2 Filtrage du bruit

De même que pour la microstructure de mortier, le rapport signal à bruit est évalué par modélisation de la covariance de l'image par une fonction exponentielle (voir section [3.2.1.1\)](#page-34-2). Dans le cas de l'image de tomographie de béton, la covariance est calculée sur l'image, après correction de la luminosité (voir Fig. [3.20\)](#page-54-1), et est ajustée sur  $h = 10$  à 200, par la fonction :

$$
C_c^s(h) = 7.53 \times 10^5 e^{-0.022h}.
$$
\n(3.27)

Le rapport signal à bruit vaut alors :

$$
RSB = 0.55\tag{3.28}
$$

En particulier, le rapport signal à bruit de cette image est 4 fois plus faible que celui de l'image de tomographie de mortier.

<span id="page-53-1"></span><span id="page-53-0"></span>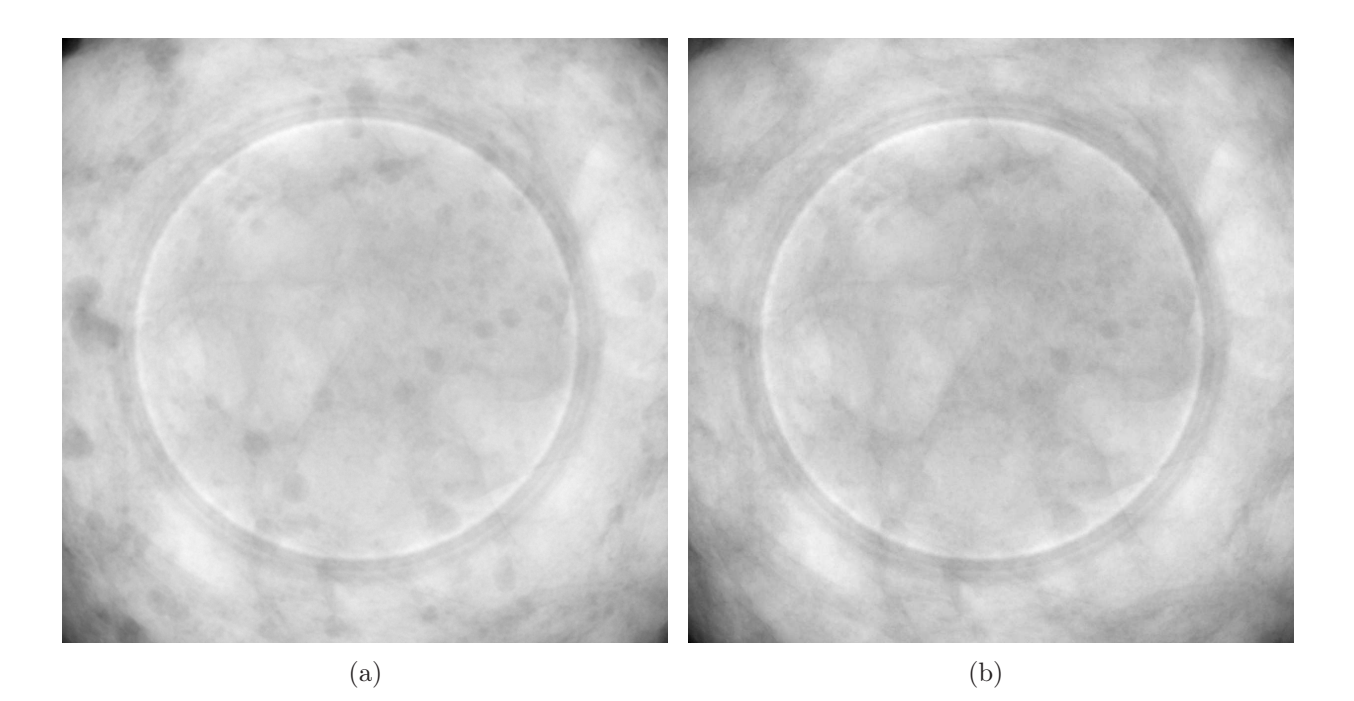

Fig. 3.18 – Moyenne des coupes dans la direction z. Les moyennes sans correction des pores  $\langle g \rangle_{1D}(x, y)$  (a) et avec correction des pores  $\langle g'_1 \rangle_{1D}(x, y)$  (b) sont données.

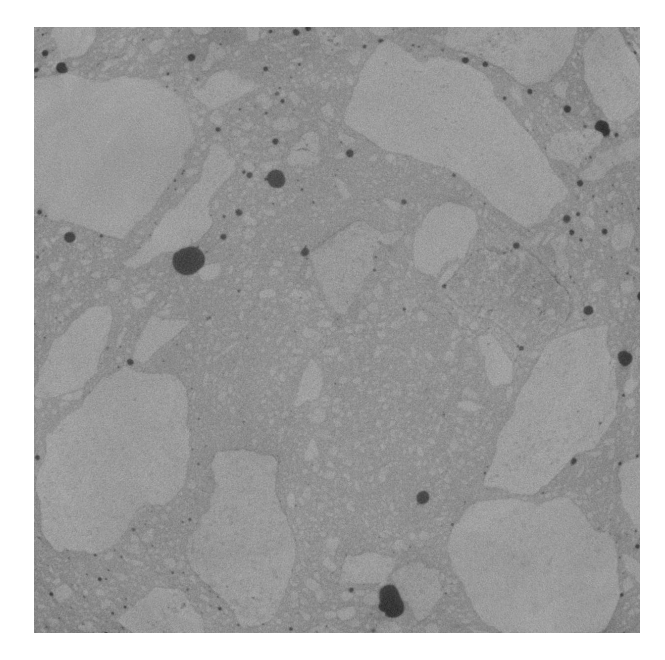

Fig. 3.19 – Coupe de l'image de tomographie de béton, après correction des deux biais de luminosité.

<span id="page-54-2"></span><span id="page-54-0"></span>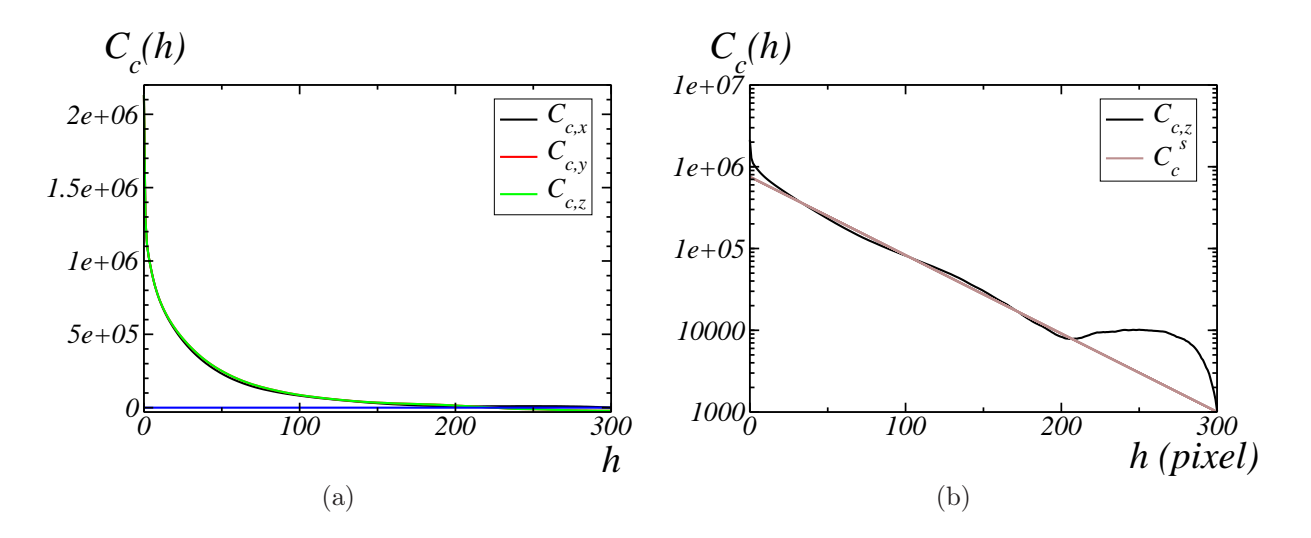

<span id="page-54-1"></span>Fig. 3.20 – (a) Covariance centrée de l'image de tomographie de béton, selon les 3 directions  $x, y$  et  $z$  - (b) Covariance centrée de l'image de béton dans la direction  $x$  et modélisation de la covariance du signal débruité par une fonction exponentielle (une échelle semi-log est utilisée).

Par ailleurs, le calcul de la covariance de l'image dans les trois directions  $x, y$ , et  $z$  (voir Fig. [3.20\(a\)\)](#page-54-2) permet de vérifier l'isotropie du matériau.

L'image est ensuite débruitée par un filtre Gaussien. Différentes tailles de filtres entre  $R = 1$  et  $R = 6$  sont testées. Une taille optimale de  $R = 4$  (voir Fig. [3.21\)](#page-55-0) est choisie par critère visuel sur l'image filtrée qui est ensuite seuillée par un algorithme de seuillage automatique.

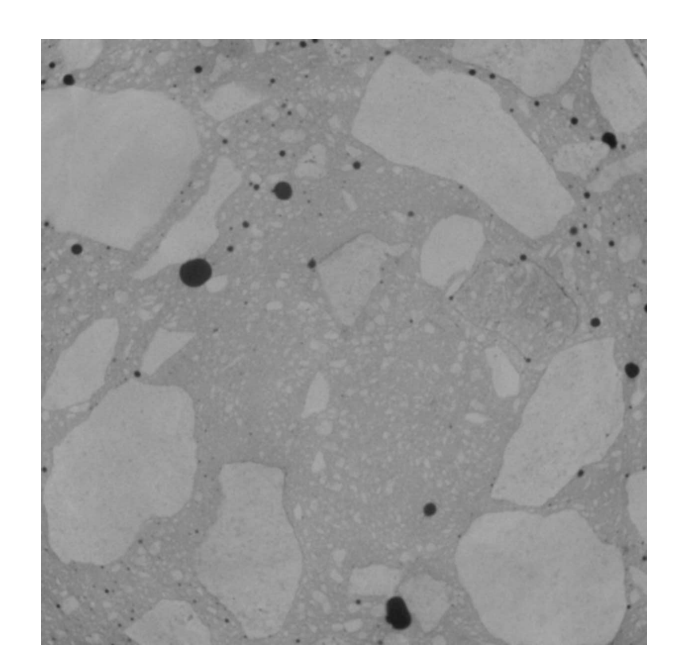

Fig. 3.21 – Coupe de l'image filtrée par un filtre Gaussien de taille 4.

#### <span id="page-55-0"></span>3.3.3 Mesures morphologiques

Dans cette section, les mesures morphologiques sont réalisées sur l'image en niveaux de gris et sur des images binarisées. Ainsi, les courbes de covariance, de granulométrie, et l'histogramme des rayons des pores, mesurés ici, seront utilisés en chapitre [6](#page-91-0) afin d'ajuster et de valider un modèle morphologique aléatoire de béton.

#### 3.3.3.1 Distribution de taille des pores

La phase des pores est, dans un premier temps, seuillée et caractérisée ici. Celle-ci étant suffisamment contrastée avec les autres phases, l'image est convertie de 16 bits à 8 bits dans cette section, afin d'optimiser les temps de calculs des algorithmes de seuillage automatique, qui nécessitent un parcours de l'ensemble des niveaux de gris de l'image. La phase des pores

est alors déterminée par algorithme de maximisation de l'entropie (à un seuil). L'image ainsi obtenue (voir Fig. [3.22\)](#page-56-0) comporte une fraction volumique des pores de 0.0074. Cette valeur est très inférieure à la fraction de pores dans le béton, usuellement de l'ordre de 10% : les pores capillaires n'apparaissent pas ici, étant donné la résolution de l'image de 0.054 mm/voxel.

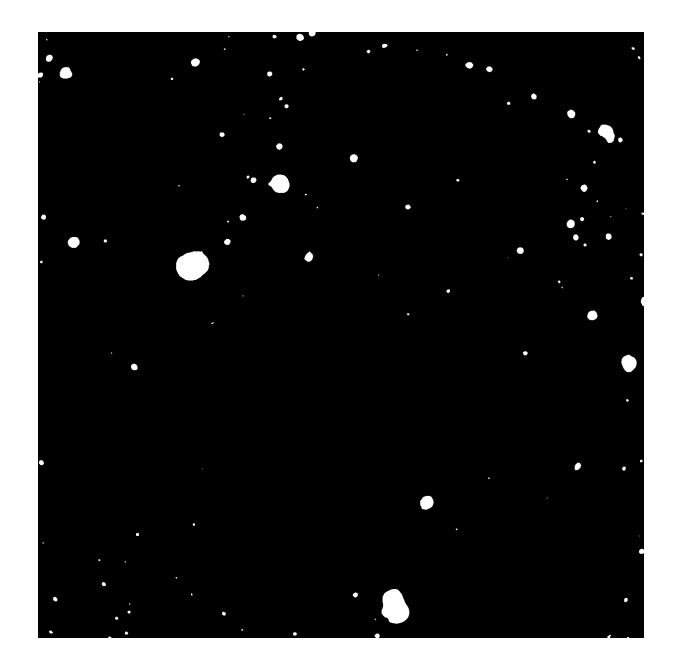

Fig. 3.22 – Coupe de la phase des pores (en blanc) segmentée à partir de l'image de béton.

<span id="page-56-0"></span>L'histogramme des volumes des pores est déterminé en labellisant chacune des composantes connexes de l'image binaire des pores et en attribuant à chacune d'entre elles son volume (estimé par le nombre de voxels). De cette information sur les volumes est déduite la distribution des rayons des pores  $r$ , sous l'hypothèse de pores sphériques :

$$
r^3 = \frac{3V}{4\pi}.\tag{3.29}
$$

La distribution des rayons des pores ainsi obtenue (voir Fig. [3.23\)](#page-57-0) se compose de deux distributions uniformes, sur les domaines [0; 0.2] mm et [0.2; 2.8] mm respectivement.

#### 3.3.3.2 Granulométrie des granulats

Dans cette section, la granulométrie est mesurée directement sur l'image en niveaux de gris, ainsi que sur deux images binaires. La mesure de la granulométrie sur trois images permet d'évaluer l'effet du type de filtrage appliqué à l'image, ainsi que l'effet de la méthode de mesure, sur les caractéristiques morphologiques obtenues. Les images binaires sont obtenues

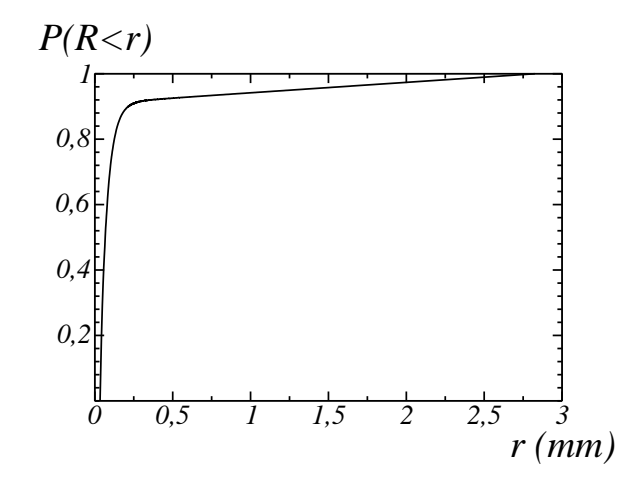

<span id="page-57-0"></span>Fig. 3.23 – Distribution cumulée des rayons des pores de l'image de tomographie de béton.

par filtrage par filtre alterné séquentiel (et non Gaussien) de tailles 3 et 4 respectivement, suivi d'un seuillage automatique par l'algorithme d'Otsu (voir [\[Ots79\]](#page-187-0)) et d'un bouchage de trous.

L'algorithme d'Otsu, de même que l'algorithme de seuillage par maximisation d'entropie, se base sur l'histogramme de l'image. Le seuillage en deux classes  $C_{1,2}$  définies par :

$$
C_1 = \{ \mathbf{x}; g(\mathbf{x}) \ge t \} \tag{3.30a}
$$

$$
C_2 = \{\mathbf{x}; g(\mathbf{x}) < t\},\tag{3.30b}
$$

se fait par minimisation de la variance intra-classe  $\mathbb{D}^2_w$  définie par :

$$
D_w^2(t) = V_1(t)D_1^2(t) + V_2(t)D_2^2(t),
$$
\n(3.31)

où  $V_i$  et  $D_i^2$  sont respectivement le volume et la variance de la classe  $C_i$ . La méthode d'Otsu est aussi connue sous le nom de méthode de maximisation de la variance inter-classe. En effet, la minimisation de la variance intra-classe est équivalente à la maximisation de la variance inter-classe (voir Otsu [\[Ots79\]](#page-187-0)) définie par :

$$
D_b^2(t) = V_1(t)V_2(t)[\mathbb{E}_2(t) - \mathbb{E}_2(t)]^2,
$$
\n(3.32)

où  $\mathbb{E}_i(t)$  est la moyenne de la classe  $C_i$ . La formulation de l'algorithme sous la forme de maximisation de la variance inter-classe est plus efficace en terme de temps de calcul, les variables  $V_i(t)$  et  $\mathbb{E}_i(t)$  étant mises à jour de manière itérative.

Des coupes de l'image filtrée par les deux tailles de filtre, ainsi que les images binarisées correspondantes sont données en Fig. [3.24.](#page-59-0) Les différentes étapes de cette segmentation partielle de l'image de tomographie sont résumées en Fig. [3.25](#page-60-0)

Pour la mesure de la granulométrie sur l'image en niveaux de gris, afin que celle-ci corresponde à la phase des granulats, les pores sont « supprimés » : ils sont remplacés par la moyenne du niveau de gris dans la matrice, cette moyenne étant déterminée sur la phase obtenue par seuillage par l'algorithme d'Otsu.

La granulométrie est déterminée sur l'image en niveaux de gris  $q(\mathbf{x})$  par :

$$
G(r) = \frac{\mathbb{E}[g(\mathbf{x})] - \mathbb{E}[g_{F_r}(\mathbf{x})]}{\mathbb{E}[g(\mathbf{x})]},
$$
\n(3.33)

où  $g_{F_r}(\mathbf{x})$  est le niveau de gris de l'ouverture de l'image par un élément structurant  $F_r$ (rhombicuboctaèdre de taille r).

Les granulométries ainsi mesurées sur les trois images, ainsi que la granulométrie mesurée expérimentalement sur les granulats ayant été utilisés pour la fabrication du matériau, sont données en Fig. [3.26.](#page-61-0)

Il apparaît, quelle que soit la méthode utilisée pour mesurer la granulométrie, que la classe de granulats de plus grande taille ([6.25; 12.5] mm) n'est pas caractérisée par ces mesures ; ceci est dû au volume de l'image qui n'est pas suffisamment grand pour être représentatif du matériau. Par ailleurs, de même que pour la segmentation de l'image de mortier, la résolution de l'image de 0.054 mm n'est pas suffisante pour la segmentation des plus petits granulats, de rayon 0.05 mm, étant donné la quantité de bruit dans l'image. Enfin, l'épaisseur de l'échantillon correspondant à la limite d'épaisseur pouvant être traversée par les rayons du tomographe utilisé, le contraste de l'image obtenu ne permet qu'une segmentation partielle de l'image. L'ensemble de ces dernières remarques montrent les limites de la technique de la tomographie pour l'analyse morphologique de matériaux tels que le béton.

#### 3.3.3.3 Covariance de la phase des granulats

Dans cette section, la covariance des granulats est mesurée sur l'image en niveaux de gris sur laquelle a été mesurée la granulométrie. Afin de pouvoir, par la suite, comparer cette covariance à une covariance mesurée sur des microstructures simulées, la covariance centrée réduite (ou corrélation) est représentée (voir Fig. [3.27\)](#page-61-1). Celle-ci est définie par :

$$
C_{c,r}(\mathbf{h}) = \frac{C_c(\mathbf{h})}{D_g^2} \tag{3.34}
$$

$$
= \frac{C_c(\mathbf{h})}{C_c(\mathbf{0})} \tag{3.35}
$$

avec  $D_g^2$  la variance du niveau de gris  $g(\mathbf{x})$  de l'image.

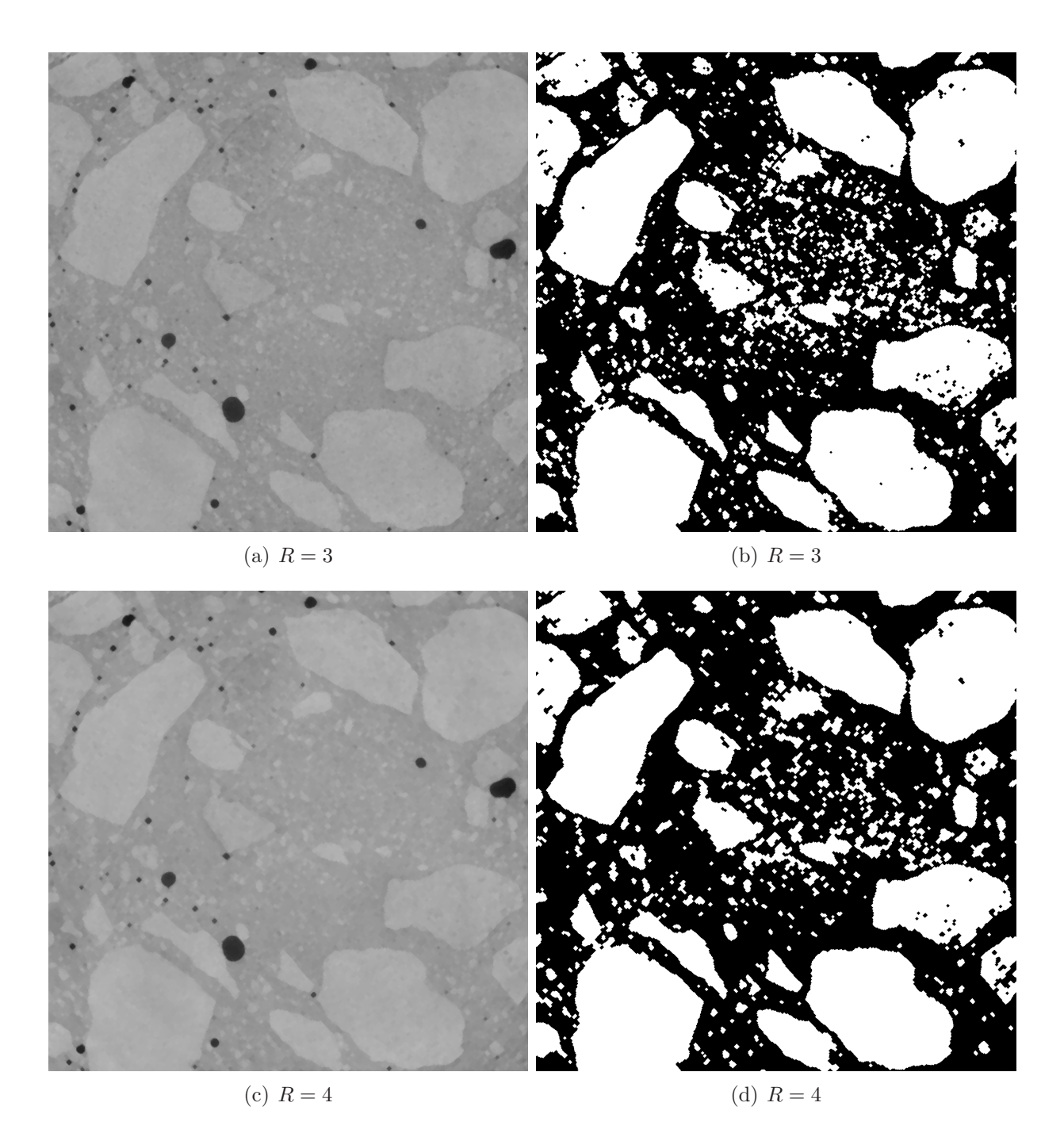

<span id="page-59-0"></span>Fig. 3.24 – Coupes de l'image après filtrage par un filtre alterné séquentiel de taille 3 et 4 ((a) et (c) respectivement) et des images binarisées obtenues après ces filtrages par seuillage suivi d'un bouchage de trous ((b) et (d) respectivement).

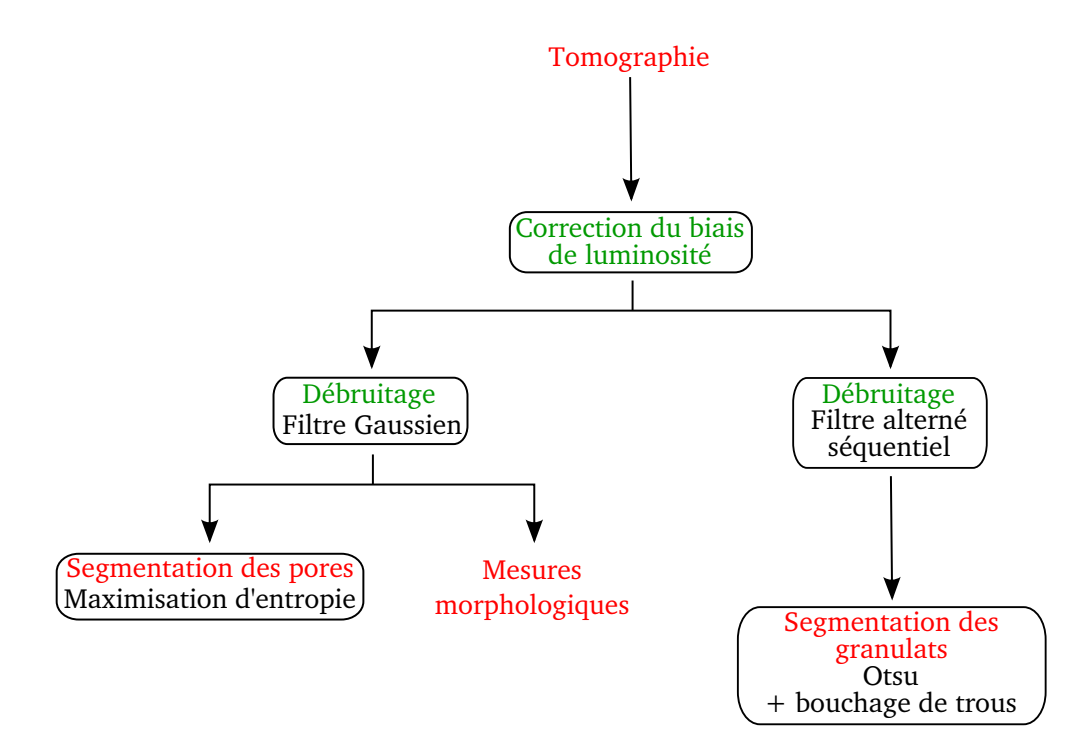

<span id="page-60-0"></span>Fig. 3.25 – Principale étapes de la segmentation partielle de l'image de tomographie de béton.

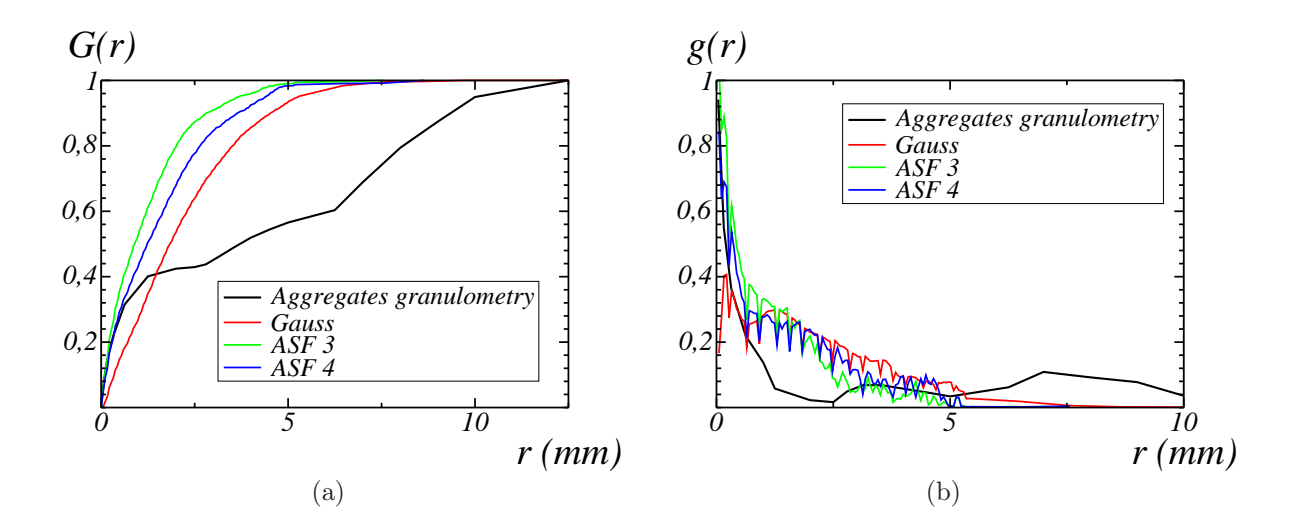

<span id="page-61-0"></span>Fig. 3.26 – Mesure de la granulométrie sur l'image en niveaux de gris après « suppression » des pores (en rouge), sur les images filtrées par filtre alterné séquentiel (de taille 3 et 4) après binarisation (en vert et bleu respectivement). La granulométrie expérimentale est donnée en noir. Les graphes (a) et (b) représentent respectivement la courbe de granulométrie cumulée  $G(r)$  et la distribution de granulométrie  $g(r)$  en fonction du rayon r.

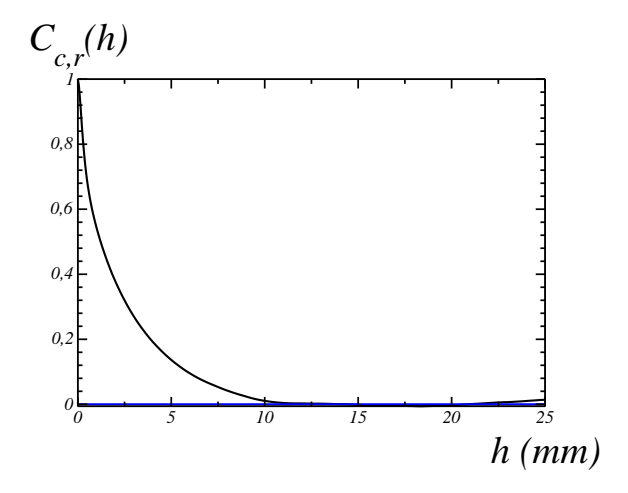

<span id="page-61-1"></span>Fig. 3.27 – Covariance centrée réduite des granulats, mesurée sur l'image en niveaux de gris de béton, après « suppression » des pores.

# Deuxième partie

# Modélisation morphologique 3D de matériaux cimentaires

# **Chapitre**

# Introduction et état de l'art en modélisation morphologique de matériaux cimentaires

L'objectif de cette partie est de mettre en place un modèle morphologique pour la simulation de microstructures de matériaux cimentaires. Deux types de polyèdres (polyèdres de Poisson et polyèdres de Voronoï) sont envisagés pour la modélisation des granulats. Au chapitre [5](#page-71-0) est proposée une implémentation vectorielle de génération de polyèdres de Poisson, ainsi que la création d'une bibliothèque de polyèdres. Au chapitre [6,](#page-91-0) des modèles basés sur des polyèdres de Poisson et des polyèdres de Voronoï sont envisagés et comparés. Un modèle utilisant la librairie de polyèdres de Poisson générée au chapitre [5](#page-71-0) est finalement mis en place et validé.

Différents modèles de microstructures ont été développés pour les matériaux cimentaires, notamment pour la pâte de ciment et le béton. Des images segmentées 2D et 3D ont aussi été directement utilisées.

### 4.1 Modélisation de la pâte cimentaire

Au niveau du ciment, deux articles d'état de l'art ont été publiés récemment, l'un sur les modèles de microstructures et d'hydratation de la pâte de ciment (voir Thomas et al. [\[TBB](#page-188-1)<sup>+</sup>11]), l'autre sur les modèles d'hydratation et l'analyse de microstructures de ciment (voir Stark [\[Sta11\]](#page-188-2)).

Les modèles de microstructures de pâte de ciment basés sur l'hydratation considèrent un modèle de microstructure de ciment, auquel sont combinés des modèles de mécanismes d'hydratation afin d'en déduire soit la microstructure finale de la pâte cimentaire, soit l'évolution de la microstructure tout au long de l'hydratation.

#### 4. Introduction et état de l'art en modélisation morphologique de matériaux cimentaires

Ainsi, par exemple, Garboczi et al. [\[GB92\]](#page-185-0) ont utilisé une image 3D de ciment, dans laquelle les particules sont modélisées par des sphères, comme point de départ pour le modèle d'hydratation. L'influence de paramètre tels que le rapport eau/ciment, le degré d'hydratation et la porosité capillaire sur la diffusivité de la pâte de ciment est alors étudiée.

L'hydratation de la pâte de ciment a été étudiée directement par micro-tomographie par Gallucci et al.  $[GSG<sup>+</sup>07]$ , par acquisition d'image au cours de l'hydratation, entre les jours 1 et 60 après fabrication du matériau. L'évolution des grains de ciment anhydres ainsi que celle de la porosité capillaire sont ainsi étudiées.

Parmi les différents modèles d'hydratation qui ont été développés se trouvent le modèle CEMHYD3D de Bentz [\[Ben97\]](#page-183-0), le modèle HYMOSTRUC de van Breugel [\[vB95\]](#page-189-0), et le modèle  $\mu$ ic de Bishnoi et al.  $|BS09|$ .

Le modèle CEMYD3D a dans un premier temps été utilisé avec pour microstructure initiale un modèle de ciment dont les particules sont sphériques. Ainsi, Haecker et al. [\[HGB](#page-185-2)<sup>+</sup>05] ont utilisé les microstructure issues du modèle CEMHYD3D pour des calculs en élasticité linéaire. De même, Šmilauer et al. [\[vB10\]](#page-189-1) ont utilisé ce même modèle, combiné avec la méthode par FFT (Fast-Fourier Transform) pour l'étude de la viscoélasticité de la pâte cimentaire. Des systèmes de taille variable, le plus grand étant de taille 200<sup>3</sup> voxels, et un faible contraste entre le module d'Young de la matrice et des granulats (calculs en élasticité linéaire) ont ainsi été exploités. Enfin Bentz et al. [\[BGHJ99\]](#page-183-2) ont utilisé ce modèle basé sur des sphères afin d'étudier l'effet de la distribution de taille de particules initialement implantées dans le ciment sur différentes propriétés de performance de la pâte de ciment.

Garboczi et al. [\[GB04\]](#page-185-3) ont réalisé un modèle de particules de ciment à partir d'une tomographie de pâte de ciment. Ainsi, chacune des particules segmentées a été modélisée par des fonctions sphériques harmoniques. Ce modèle de particules a ensuite été intégré au modèle d'hydratation CEMHYD3D.

Les microstructures issues du modèle CEMHYD3D (à partir de modèles de sphères ou de particules réelles proposées par Garboczi) ont été comparées quantitativement à des microstructures réelles obtenues par tomographie à l'ESRF (European Synchrotron Radiation Facility, Grenoble) par Bentz [\[Ben97\]](#page-183-0). Ainsi, les corrélations des différentes phases (particules avant et après hydratation, porosité capillaire, produit d'hydratation) des microstructures réelles et simulées sont comparées.

Bullard et al. [\[BG06\]](#page-183-3) ont quant à eux étudié l'influence de la forme des particules sur l'hydratation, en considérant d'une part des particules sphériques et d'autre part des particules de forme réelle du modèle CEMHYD3D.

Enfin, Garboczi et al. [\[Gar02\]](#page-184-0) ont étudié l'effet de la résolution de l'image utilisée dans le code CEMHYD3D sur les différents mécanismes ayant lieu lors du développement de la microstructure. L'effet de la distribution de taille des particules et du rapport eau/ciment est de même envisagé.

Le code CEMHYD3D a aussi été utilisé pour modéliser des microstructures de mortier,

notamment par Bernard et al. [\[BKBP08\]](#page-183-4), pour des calculs en élasticité linéaire.

Un deuxième code de modèle d'hydratation est le code HYMOSTRUC (van Breugel [\[vB95\]](#page-189-0)) qui considère comme microstructure initiale un modèle de sphères. Ce modèle a notamment été utilisé par Ye et al. [\[YvBF03\]](#page-189-2) pour l'analyse des microstructures issues du modèle d'hydratation pour différents rapport eau/ciment.

Enfin, le modèle d'hydratation proposé par Bishnoi et al [\[BS09\]](#page-183-1) diffère des deux premiers modèles cités ici dans le sens où il est vectoriel. Il modélise se base sur un modèle de sphères et a été notamment été appliqué à l'étude de l'hydratation de la pâte de ciment (voir Bishnoi et al [\[BS09\]](#page-183-1)).

Si les modèles de microstructures de ciment présentés jusqu'ici sont basés sur la modélisation de l'hydratation à partir d'une microstructure initiale, des modèles directs de la pâte de ciment ont aussi été développés. Ainsi, Bary et al. [\[BHAM09\]](#page-183-5) ont modélisé la pâte de ciment comme un milieu à trois phases, comportant des inclusions (sphères, ou mélange de sphères et de formes prismatiques) et des pores dans la matrice C-S-H. Ce modèle a été utilisé pour des calculs en élasticité linéaire par éléments finis. Hain et al. [\[HW07\]](#page-186-1) ont quant à eux utilisé une tomographie segmentée de pâte de ciment durcie pour réaliser par éléments finis des calculs en élasticité linéaire d'une part et en viscoplasticité d'autre part.

### 4.2 Modèles de béton basés sur des sphères

De nombreux modèles de microstructures de béton utilisent des sphères comme granulats. Ainsi, Schlangen et al. [\[SvM92\]](#page-188-3) ont utilisé un modèle 2D de disques suivant une granulométrie donnée, afin de simuler la résistance du béton, et la propagation de fissures.

De Schutter et al. [\[ST93\]](#page-188-4) ont de même proposé un modèle 2D de disques, dont la granulométrie suit des mesures réalisées sur des images 2D. Les granulats sont implantés à partir d'une triangulation de Delaunay réalisée sur un ensemble de points dont le nombre et la distribution spatiale sont déterminés afin de respecter la granulométrie et le nombre de particules à placer. Les sphères inscrites (ou de taille inférieure, afin de respecter la granulométrie) sont alors implantées dans chaque cellule de Delaunay. Des particules de formes réelles peuvent aussi être utilisées. Les granulométries des microstructures ainsi générées sont alors validées par comparaison aux granulométries mesurées sur les images de matériaux réels. Il apparaît que le remplissage maximal pour lequel la granulométrie est respectée est de 1100 kg/m<sup>3</sup>.

Pedersen et al. [\[PSSS07\]](#page-187-1) ont aussi considéré des microstructures 2D de disques. Celles-ci sont générées avec le code de simulation de matériaux granulaires HADES. Celui-ci implante les particules et les déplace de manière itérative avec une vitesse tenant compte des forces de gravité, des frottements de la pâte, et des forces de contact entre particules. Une microstructure à trois phases contenant matrice, granulats et interface de transition est ainsi générée afin d'analyser la rupture du béton chargé par impact. L'influence de la distribution

#### 4. Introduction et état de l'art en modélisation morphologique de matériaux cimentaires

des granulats sur le chemin de fissuration et sur la résistance effective est de plus étudiée.

La propagation de fissures et la rupture sont étudiées par Zaitsev et al [\[ZW81\]](#page-189-3) au moyen de modèles 2D de béton à différentes échelles, dans lesquels les granulats sont modélisés par des disques ou des polygones.

Les modèles 3D de sphères, suivant une distribution donnée, sont notamment utilisés pour l'étude de la fissuration sous l'hypothèse de granulats élastiques (Bazant et al. [\[BTKPC90\]](#page-184-1)), des propriétés élastiques d'un béton renforcé de fibres (Gal et al. [\[GK11\]](#page-185-4)) ou des propriétés linéaires élastiques et d'endommagement (Wriggers et al. [\[WM06\]](#page-189-4)).

### 4.3 Autres modèles de béton

D'autres modèles, non basés sur des sphères, ont été établis en 2D et en 3D.

Ainsi, Wang et al. [\[WKC99,](#page-189-5) [KWC99\]](#page-186-2) ont mis en place un modèle 2D de granulats, comportant deux types de forme de granulats, selon que les granulats sont roulés ou concassés. Les granulats roulés sont modélisés par l'expression de leur rayon polaire comme une fonction harmonique de l'angle polaire, la phase de l'angle polaire étant alors générée aléatoirement. Le modèle de granulats concassés consiste à générer un polygone en générant chacune de ses faces de manière aléatoire. Le nombre de faces, la rayon et l'angle polaire sont des variables aléatoires. Le modèle de granulats concassés tient compte de l'allongement de ce type de granulats en allongeant le polygone, après génération. Enfin, la taille des granulats est adaptée pour suivre une granulométrie donnée. Les granulats sont implantés sans recouvrement, en démarrant par les plus grandes tailles. De plus, une épaisseur minimale de mortier est imposée entre les granulats. Des microstructures comportant des fractions volumiques de granulats de 0.4 à 0.5 sont ainsi produites. Elles contiennent de plus une phase d'auréole de transition, et sont utilisés pour la localisation de contrainte (par éléments finis) sous l'hypothèse de propriétés non linéaires et de propriétés de fissuration, associée à un critère de rupture.

Le modèle 2D de Dequiedt et al. [\[DCCJ01\]](#page-184-2) est obtenu à partir d'une tessellation de Voronoï à laquelle est appliquée une érosion suivie d'une ouverture. Les paramètres du modèle, c'est-à-dire la densité de points de Poisson utilisée pour la tessellation et les tailles d'érosion et d'ouverture, sont adaptés pour ajuster le nombre de particules et fraction volumique à obtenir. Une troisième phase représentant les pores est modélisée par un modèle Booléen de sphères dont la distribution des diamètres suit une loi exponentielle ayant été ajustée sur des images de microstructures réelles. L'intersection entre les phases des pores et des granulats ainsi générées est supprimée de la phase des pores. Le modèle est validé par les covariances et les covariances croisées des différentes phases, mesurées sur des images segmentées de béton et sur les microstructures générées.

Kim et al. [\[KAR11\]](#page-186-3) ont testés différents modèles 2D et 3D contenant des granulats de trois

tailles différentes. Les types de granulats considérés en 2D sont des disques, des hexagones, des pentagones, des tétragones, et des polygones quelconques. Seul le modèle de sphère est utilisé en 3D. L'effet de la distribution et de la forme de granulats, de la fraction volumique, et de l'épaisseur de l'interface de transition sur la nucléation et la propagation de fissures est alors étudié.

He et al. [\[HGS](#page-185-5)<sup>+</sup>10] ont testé, en 3D, deux types de modèles de granulats (polyèdres et ellipsoïdes) à l'aide des mesures de sphéricité et de surface spécifique mesurée en fonction du volume. Ces mesures sont réalisées sur des granulats réels (obtenus par tomographie), et sur des modèles. Différents types de polyèdres et d'ellipsoïdes sont ainsi testés. Il apparaît que les modèles ajustant le mieux les deux caractéristiques mesurées sont l'octaèdre (resp. l'ellipsoïde plat) pour les différents types de polyèdres (resp. ellipsoïdes) envisagés.

Häfner et al. [\[HELK06\]](#page-185-6) ont quant à eux modélisé les granulats en 3D par des ellipsoïdes modifiées auxquelles sont sommés des fonctions surfaciques sinusoïdales. Leur modèle est utilisé pour des calculs en élasticité linéaire par méthode multigrille.

Caballero et al. [\[CLC06\]](#page-184-3) ont développé un modèle 3D obtenu par génération d'une tessellation de Voronoï réalisée à partir d'une distribution de points BCC, suivie d'un rétrécissement et un déplacement des polyèdres. La microstructure ainsi générée est utilisée pour des simulations en traction simple, un interface de transition d'épaisseur 0 étant de plus modélisée. Ce modèle est aussi utilisée pour l'étude de l'influence de la mésostructure sur la rupture (voir Snozzi et al. [\[SCM11\]](#page-188-5)).

De même que pour les microstructures de ciment, Garboczi [\[Gar02\]](#page-184-0) a utilisé des tomographies de béton pour en extraire les granulats et les modéliser par des fonctions sphériques harmoniques.

Enfin, des images de béton réel ont été utilisées par Nagai et al. [\[NYW98\]](#page-187-2). Ces images 3D sont reconstruites à partir d'images 2D et segmentées, afin d'utiliser la microstructure pour des calculs en élasticité linéaire et l'étude de la fissuration à l'interface granulats/matrice.

4. Introduction et état de l'art en modélisation morphologique de matériaux cimentaires

# <span id="page-71-0"></span>L<br>Chapitre

## Polyèdres de Poisson

L'implémentation vectorielle d'un algorithme de génération de polyèdres de Poisson, réalisée au cours de la thèse, est présentée dans ce chapitre (voir Escoda et al. [\[EJW11\]](#page-184-4)). L'implémentation vectorielle consiste à créer des polyèdres définis analytiquement, contrairement à l'implémentation Bitmap qui génère des images sur une grille de voxels. Les algorithmes ainsi obtenus permettent d'obtenir des polyèdres de manière plus rapide et avec un coût faible en terme de mémoire (mémoire vive lors de la génération, et occupation du disque dur pour le stockage). Enfin, un polyèdre produit de manière vectorielle peut être binarisé sur une grille de résolution arbitraire.

L'algorithme implémenté est ensuite validé à l'aide de mesures morphologiques. En effet, certaines caractéristiques morphologiques ont une expression théorique connue (voir Matheron [\[Mat75\]](#page-187-3)) pour les modèles basés sur les polyèdres de Poisson : notre implémentation est alors validée en comparant les expressions théoriques de ces mesures morphologiques et des mesures réalisées sur des simulations.

Une bibliothèque de polyèdres est alors créée par cet algorithme, et sera utilisée en chapitre [6](#page-91-0) pour la simulation de microstructures de béton.

Cette implémentation a été développée en C++, la librairie Boost Random (voir Demming et al. [\[DD10\]](#page-184-5)) est utilisée pour la génération de variables aléatoires.

## 5.1 Définitions

Les polyèdres de Poisson sont définis dans cette section, dans le cas homogène et isotrope, sur l'espace  $\mathbb{R}^n$  de dimension n. Le produit scalaire canonique et la norme canonique associée, utilisés dans cette section, sont notés respectivement  $\langle ., . \rangle$  et  $\| . \|$ .
## <span id="page-72-1"></span>5.1.1 Processus de points de Poisson

Dans le cas homogène, le processus de points de Poisson, de densité  $\theta \geq 0$ , dans l'espace  $\mathbb{R}^n$  de dimension n, est un processus de génération de points aléatoires tel que le nombre de points  $N(K)$  contenus dans un compact K suit une loi de Poisson d'espérance  $N_0 = \theta \mu_n(K)$ (avec  $\mu_n$  la mesure de Lebesgue dans l'espace  $\mathbb{R}^n$ ) :

<span id="page-72-0"></span>
$$
P\{N(K) = k\} = \frac{e^{-N_0} N_0^k}{k!}.
$$
\n(5.1)

Un processus de points de Poisson doit de plus respecter la propriété suivante : les nombres  $N(K_i)$  sont des variables aléatoires indépendantes pour toute famille d'ensembles compacts disjoints  $(K_i)_{i\in I}$ ,  $I \subset \mathbb{N}$ .

Remarque : En pratique, pour les grandes valeurs de  $N_0$  (supérieures à 500), la loi de Remarque : En pratique, pour les grandes valeurs de  $N_0$  (superfeures a 500), la loi de<br>Poisson est approximée par une loi Gaussienne de moyenne  $N_0$  et d'écart-type  $\sqrt{N_0}$ . En effet, pour les versions de la librairie Boost Random, utilisée pour la génération de variables aléatoires, antérieures à la version 1.45, les valeurs générées pour des grandes valeurs de  $N_0$ ne suivent pas la distribution de Poisson.

## 5.1.2 Tessellation de Poisson

Une tessellation de Poisson de l'espace  $\mathbb{R}^n$  est un processus d'implantation d'hyperplans. Dans le cas homogène et isotrope, la tessellation de Poisson de l'espace  $\mathbb{R}^n$  de densité  $\lambda \geq 0$ (voir Matheron [\[Mat72\]](#page-187-0)) est équivalente à un processus de points de Poisson dans l'espace  $S_n \times \mathbb{R}^+$ , où  $S_n = \{ \mathbf{x} \in \mathbb{R}^n, ||\mathbf{x}|| = 1 \}$  est la sphère unité de l'espace  $\mathbb{R}^n$ , et  $\mathbb{R}^+$  l'ensemble des réels positifs. Chaque hyperplan H de la tessellation correspond alors à un point  $(\mathbf{u}, r)$  du processus de points de Poisson dans l'espace  $S_n\times\mathbb{R}^+$ , selon la relation  $H = \{ \mathbf{x}\in\mathbb{R}^n, \langle \mathbf{u}, \mathbf{x}\rangle = \mathbf{0}\}$  $r$  : H est défini par un vecteur orthogonal **u** et sa distance à l'origine r.

Dans l'espace  $\mathbb{R}^n$  et pour le cas isotrope, la densité de plan  $\lambda$  correspond à la densité de points de Poisson induits sur une droite quelconque par intersection entre celle-ci et les hyperplans de Poisson.

## 5.1.3 Polyèdre de Poisson

Les polyèdres de Poisson sont définis comme le complémentaire de la tessellation de Poisson. Un polyèdre de Poisson est donc généré en sélectionnant de manière aléatoire un polyèdre parmi l'ensemble des polyèdres générés par une tessellation.

Cette sélection est faite ici en nombre, c'est-à-dire en attribuant à chaque polyèdre de la tessellation un même poids, par opposition à une sélection en volume, pour laquelle est attribué à chaque polyèdre un poids proportionnel à son volume (obtenue par exemple en sélectionnant le polyèdre contenant l'origine). Une sélection en nombre nécessite donc, contrairement à la sélection en volume, une labellisation des polyèdres de la tessellation.

Lorsque l'on souhaite obtenir une famille de polyèdres indépendants, il est nécessaire de réaliser une nouvelle tessellation pour chaque polyèdre généré.

## <span id="page-73-2"></span>5.2 Implémentation de l'algorithme

## 5.2.1 Tessellation de l'espace

Par la suite, nous nous plaçons dans l'espace R 3 , et nous considérons la tessellation de  $\mathbb{R}^3$  sur le domaine cubique D, de côté L (voir Fig. [5.1\)](#page-73-0). Afin de générer l'ensemble des plans de Poisson ayant une intersection avec ce domaine D, le processus de points de Poisson √ est réalisé sur  $S_3 \times [0; r_1]$ , où  $r_1 = \sqrt{3L/2}$  est le rayon de la sphère circonscrite au domaine cubique D. L'espérance N du nombre de plans de Poissons intersectant cette sphère est alors

<span id="page-73-1"></span>
$$
N = 2\pi\sqrt{3}\lambda L.\tag{5.2}
$$

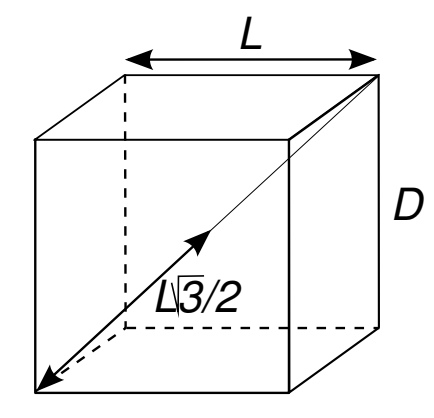

<span id="page-73-0"></span>Fig. 5.1 – Domaine cubique D de côté L sur lequel est réalisée la tessellation de Poisson. r ig. 5.1 – Domaine cubique  $D$  de cote  $L$  sur lequel est realisee la tessellation de .<br>Les hyperplans sont implantés dans la sphère de rayon  $\sqrt{3}L/2$  circonscrite au cube.

Le nombre de plans  $N_p$  à implanter est, dans un premier temps, généré suivant une loi de Poisson (c'est-à-dire suivant la distribution Eq. [\(5.1\)](#page-72-0)) d'espérance N, Eq. [\(5.2\)](#page-73-1).

Chaque plan  $(P_i)_{i\leq N_P}$  est alors généré par un vecteur normal  $\mathbf{u}_i$  selon une loi uniforme Chaque plan  $(F_i)_{i \leq N_P}$  est alors genere par un vecteur normal  $\mathbf{u}_i$  selon<br>sur la sphère  $S_3$  et une distance  $r_i$  uniformément distribuée sur  $[0; \sqrt{3}L/2]$ .

La distribution uniforme sur la sphère unité  $S_3$  est obtenue par la méthode présentée par Knuth [\[Knu69\]](#page-186-0). Cette méthode consiste à tirer un vecteur aléatoire  $\mathbf{x} = (x, y, z)$ , où x, y, z sont trois variables aléatoires réelles Gaussiennes centrées réduites (de densité de probabilité

 $f(x) = \frac{1}{\sqrt{2}}$  $\frac{1}{2\pi}e^{-x^2/2}$ ) : la variable normalisée  $\mathbf{u} = \mathbf{x}/\|\mathbf{x}\|$  est alors uniformément distribuée sur la sphère unité  $S_3$ .

## 5.2.2 Labellisation des polyèdres générés par une tessellation de Poisson

Pour une tessellation de Poisson donnée (ou encore un ensemble de plans  $(\Pi_i)_{N_p}$ ), il est nécessaire de labelliser l'ensemble des polyèdres que définit cette tessellation. Afin de produire des polyèdres entiers, pouvant être implantés lors d'une réalisation d'un modèle basé sur des polyèdres de Poisson, seuls les polyèdres n'étant pas coupés par le bord de l'image 3D sont labellisés.

Chaque polyèdre est complètement défini par sa position par rapport à chaque plan  $\Pi_i$  d'équation cartésienne  $a_i x + b_i y + c_i z + d_i = 0$ . Ainsi, dans notre implémentation de l'algorithme, la labellisation d'un polyèdre se fait par une liste de signes  $(s_i)_{i\leq N_P}$  tels que, pour tout  $\mathbf{x} = (x, y, z)$  appartenant au polyèdre :

<span id="page-74-0"></span>
$$
s_i = 1 \text{ si } a_i x + b_i y + c_i z + d_i > 0,
$$
\n(5.3a)

$$
s_i = -1 \text{ si } a_i x + b_i y + c_i z + d_i < 0. \tag{5.3b}
$$

L'algorithme itère alors sur l'ensemble des droites  $(\Delta_{i_c,j_c})$  de l'image, correspondant à l'intersection de paires de plans  $(\Pi_{i_c}, \Pi_{j_c})_{i_c \le N_p, i_c < j_c \le N_p}$ . La figure [5.2](#page-77-0) illustre un problème équivalent en 2D ; dans ce cas, l'algorithme itère sur les droites de Poisson (hyperplans de Poisson dans  $\mathbb{R}^2$ ).

Un premier test permet d'éliminer la droite  $\Delta_{i_c,j_c}$  dans le cas où elle n'intersecte pas le domaine D de l'image. Les intersections entre la droite  $(\Delta_{i_c,j_c})$  et les plans de la tessellation  $(\Pi_{k_c})_{k_c \leq N_p}$  sont ensuite déterminées.

Parmi ces intersections, celles qui appartiennent au domaine D découpent la droite  $\Delta_{i_c,j_c}$ en M segments. Ces segments sont obtenus de la manière suivante : les points « intersection » appartenant au domaine D sont classés par coordonnée x (selon la première direction) croissante. Les points classés sont notés  $(I_K)_{1 \leq K \leq M-1}$   $(I_K$  de coordonnée  $(x_K, y_K, z_K)$ , et sont alors tels que : si  $p > 0$ ,  $x_K < x_{K+p}$ . Les points extrémaux de la droite  $\Delta_{i_c,j_c}$  dans le domaine D, c'est-à-dire les deux intersections entre  $\Delta_{i_c,j_c}$  et les bords du domaine D, sont ajoutés à la liste des intersections et sont notés  $I_0$  et  $I_M$ . Le segment de droite de  $\Delta_{i_c,j_c}$  inclus dans D est donc finalement découpé en M segments  $([I_K; I_{K+1}])_{K \lt M}$ .

Chacun de ces segments correspond à l'arête de quatre polyèdres de la tessellation. Les polyèdres de la tessellation dont une arête correspond au segment  $[I_K; I_{K+1}]$  de la droite  $\Delta_{i_c,j_c}$  peuvent alors être labellisés, les listes de signes  $(s_i)_{i\leq N_p}$  étant établies directement à partir de la position de cette arête par rapport à chaque plan  $(\Pi_i)_{i\leq N_p}$  de la tessellation. En effet, la position vis à vis des plans  $\Pi_i$ , pour  $i \neq i_c$  et  $i \neq j_c$  est identique pour les

quatre polyèdres et est déterminée à partir de la position d'un point quelconque du segment  $[I_K; I_{K+1}]$  par rapport à ces plans. Par exemple, en prenant le milieu du segment  $[I_K; I_{K+1}]$ , noté  $I_{K_{1/2}}$  de coordonnées  $(x_{K_{1/2}}, y_{K_{1/2}}, z_{K_{1/2}})$ , les signes  $(s_i)_{i \neq i_c, i \neq j_c}$  sont alors donnés, pour les quatre polyèdres, par :

$$
s_i = 1 \text{ si } a_i x_{K_{1/2}} + b_i y_{K_{1/2}} + c_i z_{K_{1/2}} + d_i > 0,
$$
\n(5.4a)

$$
s_i = -1 \text{ si } a_i x_{K_{1/2}} + b_i y_{K_{1/2}} + c_i z_{K_{1/2}} + d_i < 0. \tag{5.4b}
$$

Enfin, les deux signes  $s_{i_c}$  et  $s_{j_c}$  ne peuvent pas être déterminés par les conditions données dans les Eqs. [\(5.4\)](#page-75-0) car le point  $I_{K_{1/2}}$  appartient aux deux plans  $\Pi_{i_c}$  et  $\Pi_{j_c}$ : nous avons donc :

<span id="page-75-0"></span>
$$
a_{i_c} x_{K_{1/2}} + b_{i_c} y_{K_{1/2}} + c_{i_c} z_{K_{1/2}} + d_{i_c} = 0, \tag{5.5}
$$

$$
a_{j_c} x_{K_{1/2}} + b_{j_c} y_{K_{1/2}} + c_{j_c} z_{K_{1/2}} + d_{j_c} = 0.
$$
 (5.6)

Ces deux signes sont donc déterminés en attribuant à chacun des quatre polyèdres une des quatre combinaisons de signes :  $(s_{i_c} = 1, s_{j_c} = 1), (s_{i_c} = 1, s_{j_c} = -1), (s_{i_c} = -1, s_{j_c} = 1),$  $(s_{i_c} = -1, s_{i_c} = -1).$ 

Durant ce procédé d'itération sur les droites  $\Delta_{i_c,j_c}$ , deux listes de polyèdres, définis par leur label  $(s_i)_{i\leq N_p}$ , sont mises à jour : une liste de polyèdres entièrement inclus dans le domaine de l'image, et une liste de polyèdres coupés par les bords du domaine. En effet, lors de l'itération sur une droite  $\Delta_{i_c,j_c}$ , les deux segments extrémaux  $([I_0; I_1]$  et  $[I_{M-1}; I_M])$ sont des arêtes de polyèdres coupés par le bord du domaine. Cependant, les polyèdres ayant pour arête d'autres segments  $[I_K; I_{K+1}]$  ne sont pas tous des polyèdres entiers (voir figure Fig. [5.2\)](#page-77-0). Afin de générer une liste de polyèdres entiers, les deux listes précédemment citées sont mises à jour en parallèle selon les différents cas énumérés ci-dessous :

- 1. Cas d'un polyèdre ayant pour arête un des deux segments extrémaux  $([I_0; I_1]$  et  $[I_{M_1}; I_M])$ :
	- Si le polyèdre n'existe dans aucune des deux listes Création du polyèdre et ajout dans la liste des polyèdres coupés.
	- Si le polyèdre est dans la liste des polyèdres entiers Suppression du polyèdre dans la liste des polyèdres entiers et ajout dans la liste des polyèdres coupés.
	- Si le polyèdre est dans la liste des polyèdres coupés par le bords Aucune mise à jour.
- 2. Cas d'un polyèdre ayant pour arête un segment « interne » :
	- Si le polyèdre n'existe dans aucune des deux listes Création du polyèdre et ajout dans la liste des polyèdres entiers.
	- Si le polyèdre est dans la liste des polyèdres entiers Mise à jour des données sur le polyèdre (voir paragraphe suivant).

#### 5. Polyèdres de Poisson

## Si le polyèdre est dans la liste des polyèdres coupés par le bords Aucune mise à jour.

Lors des itérations sur les droites  $\Delta_{i_c,j_c}$ , chaque face, chaque arête et chaque sommet de chaque polyèdre est parcouru. Cela permet de mettre à jour, au cours des itérations, pour chaque polyèdre entièrement inclus dans le domaine D, des données qui seront utiles lors de l'étape de binarisation, telles que la liste des plans constituant les faces du polyèdre, ou la boîte englobante du polyèdre. Nous appelons ici boîte englobante d'un polyèdre le plus petit parallélépipède rectangle incluant ce polyèdre, et dont les faces sont parallèles aux axes du repère : elle est alors définie par les six équations des plans des faces, selon les notations suivantes  $x = x_{min}$ ,  $x = x_{max}$ ,  $y = y_{min}$ ,  $y = y_{max}$ ,  $z = z_{min}$ ,  $z = z_{max}$ , où  $x_{min} < x_{max}$ ,  $y_{min} < y_{max}, z_{min} < z_{max}.$ 

Lors de l'itération sur un segment donné  $[I_K; I_{K+1}]$  d'une droite donnée  $\Delta_{i_c,j_c}$ , les quatre polyèdres ayant pour arête  $[I_K; I_{K+1}]$  ont pour faces les plans  $\Pi_{i_c}$ ,  $\Pi_{j_c}$ , ainsi que les plans correspondant aux intersections  $I_K$  et  $I_{K+1}$ . Ainsi, une liste de faces est attribuée à chaque polyèdre de la tessellation, et est créée avec le polyèdre ; elle est mise à jour lors du parcours des arêtes.

De même, pour la boîte englobante, en notant  $S = \{s\} = \{(x_s, y_s, z_s)\}\$  l'ensemble des sommets d'un polyèdre, on a :

$$
x_{min} = \min_{s \in S} x_s, \quad x_{max} = \max_{s \in S} x_s,\tag{5.7}
$$

$$
y_{min} = \min_{s \in S} y_s, \quad y_{max} = \max_{s \in S} y_s,\tag{5.8}
$$

$$
z_{min} = \min_{s \in S} z_s, \quad z_{max} = \max_{s \in S} z_s. \tag{5.9}
$$

La boîte englobante de chaque polyèdre est donc déterminée en calculant ces fonctions min et max sur les sommets, au cours des itérations.

## <span id="page-76-0"></span>5.2.3 Correction de Miles-Lantuéjoul

Lors de la labellisation des polyèdres produits par la tessellation, seuls les polyèdres qui ne sont pas coupés par le bords du domaine D sont labellisés, ceci afin d'obtenir des polyèdres entiers. Une telle sélection favorise les plus petits polyèdres, qui ont une probabilité plus faible d'être coupés par le bord du domaine.

Quantitativement, la probabilité pour un objet d'avoir sa boîte englobante B entièrement incluse dans un domaine cubique D est donnée par :

$$
P[B \subset D] = \frac{(L - L_x)(L - L_y)(L - L_z)}{L^3},\tag{5.10}
$$

où L est le côté du cube D, et  $L_x$ ,  $L_y$ ,  $L_z$  sont les dimensions de la boîte englobante D selon les directions  $x, y$  et  $z$  respectivement (voir Fig. [5.3\)](#page-78-0).

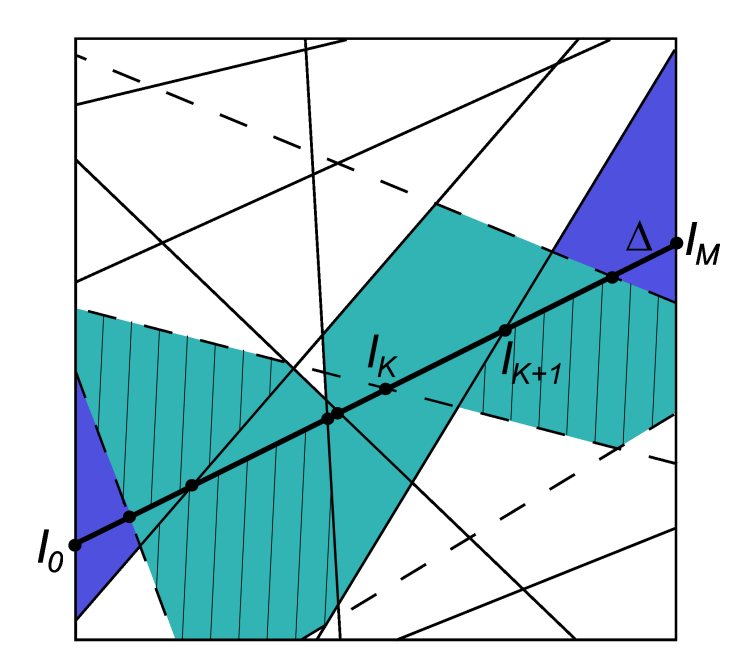

<span id="page-77-0"></span>Fig. 5.2 – Labellisation des polygones générés par une tessellation de Poisson 2D. L'algorithme itère sur les droites de Poisson. Lors de l'itération sur la droite ∆, celle-ci est découpée en segments  $[I_K; I_{K+1}]$  correspondant à des arêtes de polygones de la tessellation. Parmi ces polygones, les polygones bleus clair sont vus comme des polygones intacts, alors que les polygones bleus foncé sont des polygones coupés. Les polygones hachurés, qui sont en réalité coupés par le bords, seront, ou ont été, placés dans la liste des polygones coupés lors des itérations sur les droites en pointillé.

Afin de corriger ce biais, la correction de Miles-Lantuéjoul (voir Serra [\[Ser82\]](#page-188-0)) consiste à appliquer un poids 1/P[B ∈ D]. Ainsi, la sélection d'un polyèdre de Poisson parmi un ensemble de polyèdres ne se fait pas par équiprobabilité, mais en pondérant chaque polyèdre par ce poids  $1/P[B \in D]$ .

## 5.2.4 Binarisation d'un polyèdre

Un polyèdre de Poisson, obtenu par sélection en nombre d'une tessellation  $(\Pi_i)_{N_p}$ , est binarisé sur une grille 3D en utilisant sa position par rapport à chaque plan : un point  $(x_i, y_j, z_k)$  de la grille appartient au polyèdre si il satisfait l'ensemble des conditions de positionnement par rapport aux plans de la tessellation données par le label  $(s_i)_{N_p}$ , c'est à dire les conditions données en Eqs. [\(5.3\)](#page-74-0).

Afin d'optimiser cette binarisation, celle-ci est réalisée sur la boîte englobante du polyèdre, et non sur le domaine complet D. De plus, parmi les signes  $(s_i)_{N_p}$  définissant le polyèdre

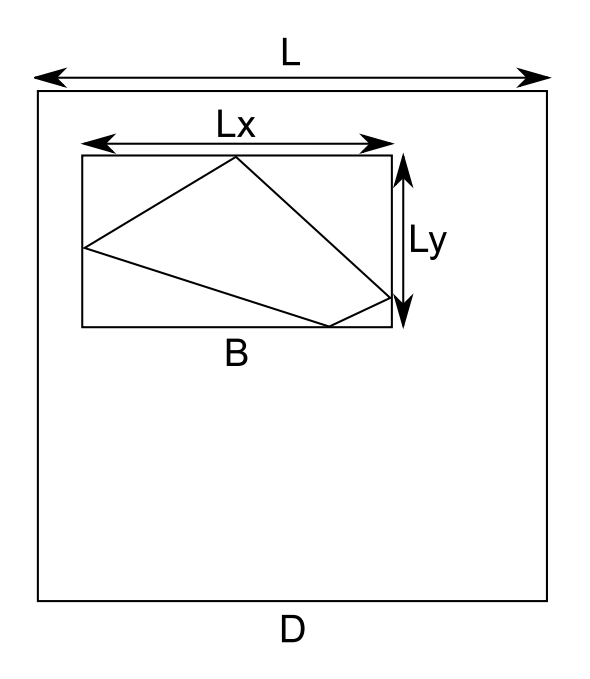

<span id="page-78-0"></span>Fig. 5.3 – Correction de Miles-Lantuéjoul : calcul de la probabilité qu'un objet ait sa boîte englobante B entièrement incluse dans un domaine cubique D.

vis à vis de l'ensemble des plans de la tessellation, seuls ceux correspondant à des plans qui définissent les frontières du polyèdre sont utilisés pour les tests de signe.

Enfin, la propriété de convexité des polyèdres de Poisson est utilisée afin de binariser le polyèdre plus rapidement (voir Fig. [5.4\)](#page-79-0) : au lieu de tester l'ensemble des points de la grille appartenant à la boîte englobante, chaque droite d'équation  $(x = x_i, y = y_j)_{i,j}$  de la grille (sur la boîte englobante) est considérée. Pour une droite  $(x = x_i, y = y_j)$  donnée, l'ensemble des intersections entre celle-ci et les plans frontières du polyèdre est déterminé, ainsi que la position de celles-ci par rapport au polyèdre (à l'extérieur du polyèdre, ou à la frontière), à l'aide du label de ce dernier. Lorsque deux points sont positionnés à la frontière du polyèdre, l'ensemble des points de la grille, sur cette droite  $(x = x_i, y = y_j)$ , entre ces deux points « frontières », appartiennent au polyèdre.

## <span id="page-78-1"></span>5.3 Validation de l'algorithme

Le but de cette section est de valider l'implémentation du modèle donnée en section [5.2,](#page-73-2) en utilisant différentes mesures morphologiques dont les expressions théoriques sont connues.

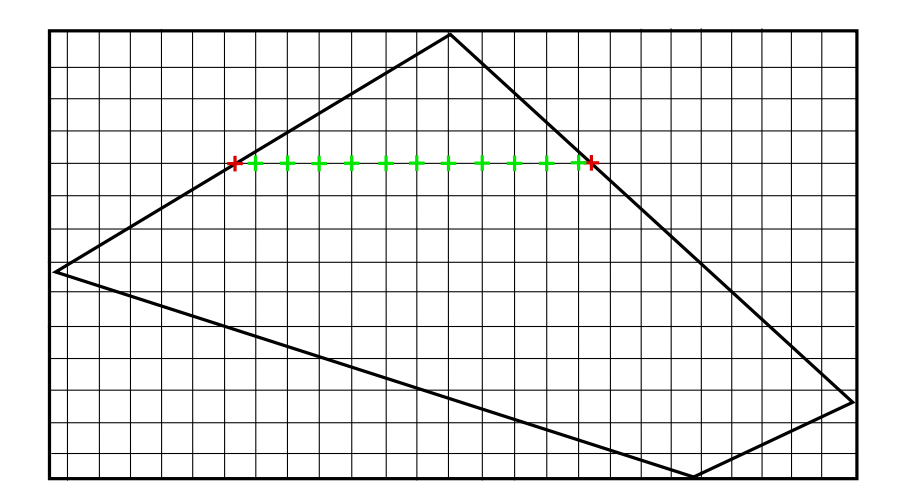

<span id="page-79-0"></span>Fig. 5.4 – Utilisation de la propriété de convexité des polyèdres de Poisson pour la binarisation par parcours de l'ensemble des droites de la grille dans une direction donnée (par exemple horizontale). La recherche des points extrémaux du polyèdre (en rouge) sur chacune de ces droites suffit à la binarisation de celle-ci (les points de la grille, sur cette droite, appartenant au polyèdre sont représentés en vert). Le parcours de l'ensemble des droites permet la binarisation complète.

## <span id="page-79-4"></span>5.3.1 Covariogramme géométrique

## 5.3.1.1 Définition et expression théorique du covariogramme géométrique

Le covariogramme géométrique  $K(\mathbf{h})$  d'un ensemble A est défini par :

<span id="page-79-1"></span>
$$
K(\mathbf{h}) = \bar{\mu}_3(A \cap A_{-\mathbf{h}}),\tag{5.11}
$$

où  $\mu_3$  est la mesure de Lebesgue sur  $\mathbb{R}^3$ , et  $A_{-\mathbf{h}}$  est le translaté A par le vecteur **h** (voir Fig. [5.5\)](#page-80-0).

Le covariogramme géométrique, dans le cas de polyèdres de Poisson de paramètre  $\lambda$ , est donné par :

<span id="page-79-2"></span>
$$
K(h) = K(0) \exp(-\pi \lambda \|\mathbf{h}\|),\tag{5.12}
$$

où K(0) est le volume moyen, soit dans le cas de polyèdres de Poisson :

<span id="page-79-3"></span>
$$
K(0) = \frac{6}{\pi^4 \lambda^3}.
$$
\n(5.13)

### 5.3.1.2 Méthode de calcul du covariogramme géométrique

Le covariogramme géométrique des polyèdres produits par la méthode présentée en section précédente est calculé, pour différentes valeurs de l'espérance du nombre de plans de

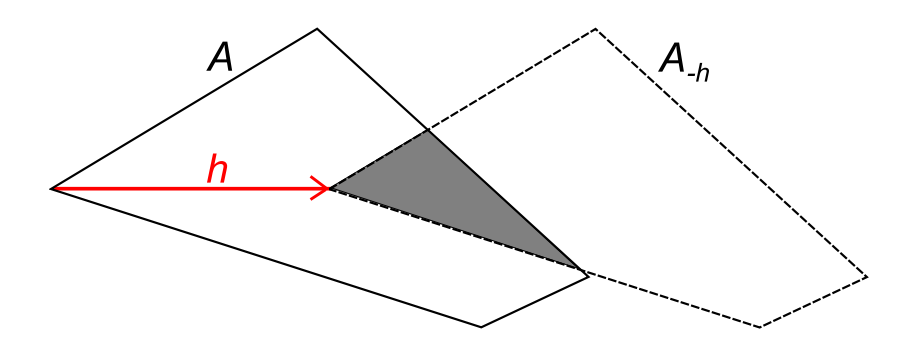

<span id="page-80-0"></span>FIG. 5.5 – Mesure du covariogramme géométrique  $K(\bf{h})$ . L'ensemble  $A \cap A_{-\bf{h}}$ , pour un vecteur donné h, est donné en gris.

Poisson  $N = 80, 100, 150, 200, 300$ , pour des vecteurs h de direction x, et après discrétisation du domaine  $D$  sur une grille de taille  $256<sup>3</sup>$  voxels. Le covariogramme géométrique est calculé pour un nombre de réalisations  $N_t = 10000$  (resp.  $N_t = 5000$ ) pour une espérance du nombre de plans de Poisson  $N = 80$ , 100 (resp.  $N = 150$ , 200, 300). Pour chaque espérance N, une famille de polyèdres  $(A^i)_{i \leq N_t}$  est alors générée.

Le covariogramme géométrique est ainsi estimé par :

$$
K(h) = \frac{1}{N_t} \sum_{i=1}^{N_t} \mu_3(A^i \cap A_{-\mathbf{h}}^i). \tag{5.14}
$$

La mesure du covariogramme géométrique peut être corrigée selon la correction de Miles-Lantuéjoul (voir section [5.2.3\)](#page-76-0), en notant  $B^i$  la boîte englobante du polyèdre  $A^i$ :

$$
K^{corr}(h) = \frac{1}{N_t} \sum_{i=1}^{N_t} \frac{1}{P[B^i \subset D]} \mu_3(A^i \cap A^i_{-\mathbf{h}}). \tag{5.15}
$$

#### 5.3.1.3 Résultats obtenus

Les covariogrammes géométriques, corrigés et non corrigés, ainsi obtenus, ainsi que le covariogramme théorique, sont donnés en Fig.  $5.6$ , pour le cas  $N = 200$ .

Les erreurs relatives du volume moyen corrigé  $K^{corr}(0)$  par rapport à la valeur théorique du volume moyen, pour les différentes valeurs d'espérance du nombre de plans de Poisson de la tessellation, sont données en Tab. [5.1.](#page-82-0) Le nombre moyen de boîtes englobantes  $\langle L/L_x \rangle$ dans une direction donnée est par ailleurs donné.

Quand la valeur de l'espérance du nombre de plans de Poisson N est faible, la tessellation 3D de l'espace sur le domaine D n'est pas représentative, ce qui explique l'erreur observée sur le covariogramme géométrique, et notamment sur sa valeur à l'origine. L'erreur  $e_{rel}(K^{corr}(0))$ 

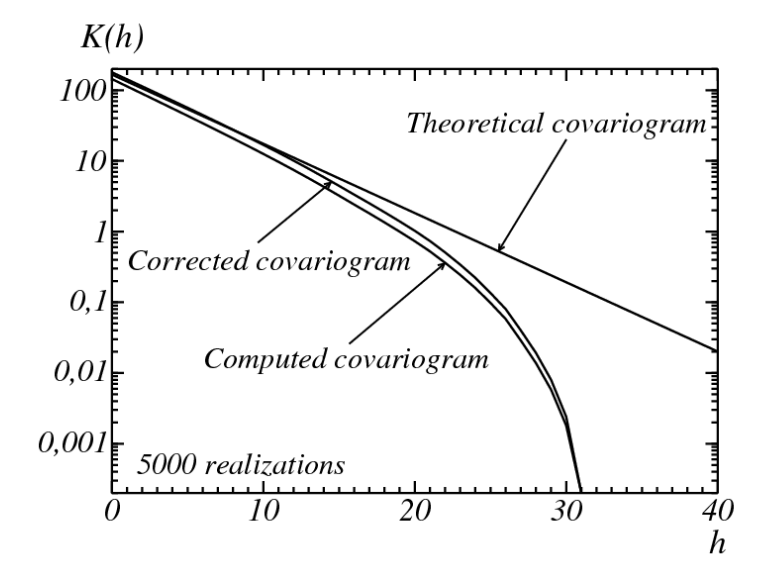

<span id="page-81-0"></span>FIG. 5.6 – Covariogramme géométrique  $K(h)$  calculé sur 5000 réalisations, dans le cas  $N =$ 200. Les covariogrammes corrigés (correction de Miles-lantuéjoul), non corrigés et théoriques sont donnés, en échelle semi-log.

sur ce volume moyen diminue quand la valeur de l'espérance du nombre de plans de la tessellation N augmente, et se stabilise autour de 5% pour une espérance  $N \approx 200$ ; cette valeur  $N = 200$  sera utilisée par la suite. Des polyèdres de Poisson de paramètre  $\lambda$  correspondant à des valeurs de N différentes sont alors obtenus par homothétie. Pour chaque valeur de N, le nombre moyen de boîtes englobantes  $\langle L/L_x \rangle$  dans une direction donnée du domaine D est calculé à partir de l'expression théorique du volume moyen  $K(0)$ . Il apparaît que la valeur de  $N = 200$  qui a été choisie correspond à  $\langle L/L_x \rangle \approx 50$ , valeur qui est cohérente avec les résultats connus, en 2D, sur les polygones de Poisson, pour lesquels la correction de Miles-Lantuéjoul nécessite une tessellation du domaine 2D telle que  $\langle L/L_x \rangle \approx 50$ pour obtenir des résultats satisfaisants sur la correction des mesures (Christian Lantuéjoul, communication personnelle, 2011).

## 5.3.2 Covariance de la mosaïque de Poisson

## 5.3.2.1 Définition de la mosaïque de Poisson et expression théorique de la covariance

La mosaïque de Poisson binaire (notée A) est définie, à partir d'une tessellation de Poisson, de la manière suivante (voir Jeulin [\[Jeu91\]](#page-186-1)) : chaque polyèdre de Poisson de la tessellation

#### 5. Polyèdres de Poisson

|                                               | 80 | 100 | 150   200 | $\vert 300$ |
|-----------------------------------------------|----|-----|-----------|-------------|
| $e_{rel}(K^{corr}(0))$   73%   43%   14%   7% |    |     |           | $6\%$       |
| $\langle L/L_x \rangle$                       | 19 | 23  | 35        |             |

<span id="page-82-0"></span>Tab. 5.1 – Erreur relative sur le volume moyen des polyèdres de Poisson générés avec notre algorithme (ligne 2), après correction de Miles-Lantuéjoul, pour les différentes valeurs N d'espérance du nombre de plans de Poisson de la tessellation (ligne 1). Le nombre moyen de boîtes englobantes  $\langle L/L_x \rangle$  dans une direction donnée est par ailleurs calculé (ligne 3).

appartient à l'ensemble A (resp.  $A<sup>c</sup>$ ), avec une probabilité f (resp.  $1 - f$ ).

La covariance d'un tel modèle est donnée par :

$$
C(h) = fr(h) + f^2(1 - r(h)),
$$
\n(5.16)

où  $r(h)$  est le covariogramme géométrique normalisé (voir Eqs.  $(5.11)$  et  $(5.12)$  respectivement pour la définition du covariogramme géométrique et l'expression théorique pour les polyèdres de Poisson) :

$$
r(h) = \frac{K(h)}{K(0)}.\t(5.17)
$$

En particulier, la fraction volumique de l'ensemble  $A$  est égale à  $f$ .

### 5.3.2.2 Méthode de calcul de la covariance, sans binarisation de l'image

La covariance est calculée ici sur des images vectorielles, sans binarisation, à partir de points aléatoires, répartis uniformément, dans le domaine D de l'image. L'estimateur suivant est de plus utilisé :

$$
C^*(h) = \frac{K_{A \cap D}(h)}{K_D(h)},
$$
\n(5.18)

avec, pour le calcul de la covariance dans la direction  $x$ , par exemple, et d'après la définition du covariogramme géométrique :

$$
K_D(h) = L^2 \times (L - h). \tag{5.19}
$$

Le terme  $K_{A\cap D}(h)$  est quant à lui calculé à partir de 50000 points  $(\mathbf{x}_i)$  répartis aléatoirement dans l'espace selon une distribution uniforme. En notant  $g(x)$  l'image définie vectoriellement (A étant lui-même défini vectoriellement) par  $g(\mathbf{x}) = 1$  (resp.  $g(\mathbf{x}) = 0$ ) si  $\mathbf{x} \in A$ (resp.  $\mathbf{x} \in A$ ), nous calculons alors :

$$
K_{A \cap D}(h) = \frac{1}{50000} \sum_{i=1}^{50000} g(\mathbf{x}_i) g(\mathbf{x}_i + \mathbf{h}),
$$
\n(5.20)

où h est un vecteur de direction x et de norme h. Les valeurs de h choisies sont des multiples de L/256.

## 5.3.2.3 Résultats

La covariance est calculée sur douze images 3D de mosaïque de Poisson telle que  $N = 200$ et  $f = 0.25$  (voir Fig. [5.7\)](#page-83-0). Le graphe, obtenu par moyenne des covariances des douze images, et donné en Fig. [5.8,](#page-84-0) permet de valider l'implantation des plans de Poisson lors de l'étape de tessellation du domaine D.

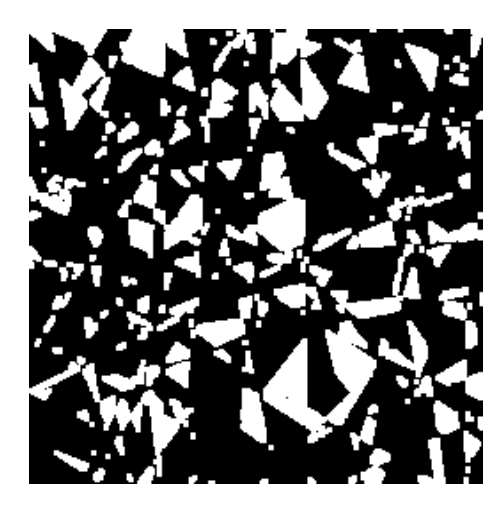

<span id="page-83-0"></span>FIG.  $5.7$  – Coupe d'une mosaïque de Poisson binaire de taille  $256^3$ , et de paramètres  $N = 200$ et  $f = 025$ .

## 5.3.3 Covariance du modèle Booléen de polyèdres de Poisson

L'algorithme de génération de polyèdres de Poisson est validé dans cette section par la mesure de la covariance sur des réalisations de modèles Booléen de polyèdres de Poisson (voir Jeulin [\[Jeu91\]](#page-186-1) et Quenec'H et al. [\[QCCJ92\]](#page-187-1)).

### 5.3.3.1 Définition du modèle Booléen et expression théorique de la covariance

Le modèle Booléen consiste en l'implantation de grains primaires sur un processus de points de Poisson de densité  $\theta$ . Pour un tel modèle, la fraction volumique f et la covariance du complémentaire  $Q(h)$  sont respectivement données par :

<span id="page-83-1"></span>
$$
f = 1 - \exp(-\theta K_0), \tag{5.21}
$$

$$
Q(h) = (1 - f)^{2 - r(h)}, \tag{5.22}
$$

où  $K_0$  et  $r(h)$  sont respectivement le volume moyen et le covariogramme géométrique normalisé du grain primaire choisi (ici des polyèdres de Poisson).

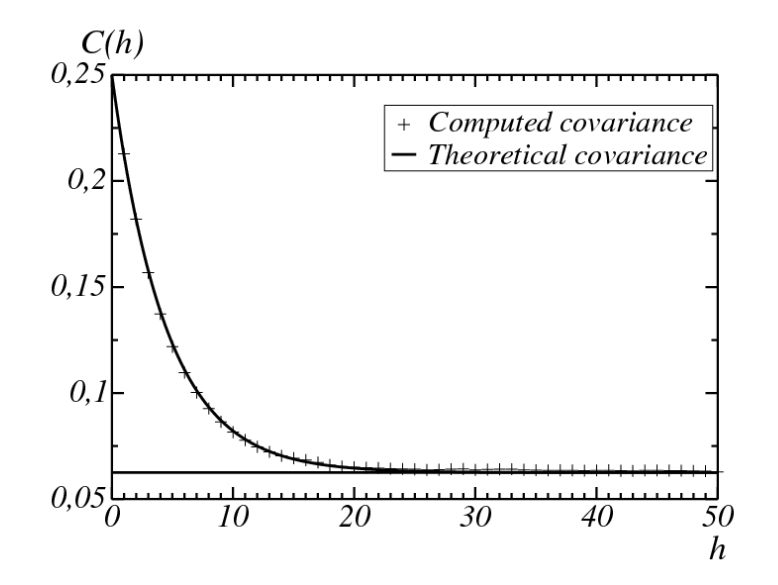

<span id="page-84-0"></span>FIG.  $5.8$  – Covariance  $C(h)$  de la mosaïque de Poisson de paramètres  $N = 200$  et  $f = 0.25$ . La covariance théorique, ainsi que la covariance calculée sur des réalisations du modèle, sont données.

### <span id="page-84-1"></span>5.3.3.2 Génération d'un milieu Booléen de polyèdres de Poisson

Les polyèdres sont implantés par notre algorithme de la manière suivante : une bibliothèque de 500000 polyèdres (pour  $N = 200$ ) a été générée et les polyèdres implantés dans le modèle Booléen sont sélectionnés aléatoirement dans la bibliothèque, avec une probabilité proportionnelle à  $1/P[B \subset D]$ , selon la correction de Miles-Lantuéjoul (voir section [5.2.3\)](#page-76-0). De plus, les microstructures Booléenne générées sont périodiques.

Afin d'implanter des polyèdres de paramètres  $\lambda$  correspondant à une espérance N différente de la valeur 200 utilisée pour la bibliothèque, une homothétie de paramètre  $\alpha = \frac{200}{3}$  $\frac{200}{2\pi\sqrt{3}\lambda L}$ est appliquée au polyèdre. L'implantation en un point  $\mathbf{x}_c = (x_c, y_c, z_c)$  est quant à elle réalisée par translation de centre de la boîte englobante en  $x_c$ .

L'homothétie et la translation sont réalisées de manière vectorielle : l'homothétie de paramètre  $\alpha$  d'un polyèdre défini par une liste de plans  $(\Pi)_i$  d'équations  $a_ix+b_iy+c_iz+d_i=0$ , suivie de son implantation en  $x_c$ , revient à implanter le polyèdre défini par la liste de plans  $(\Pi')_i$  d'équations  $a_i x + b_i y + c_i z + d'_i = 0$ , avec :

$$
d'_{i} = \alpha d - ax_{c} - by_{c} - cz_{c} + \frac{\alpha}{2}(a(x_{min} + x_{max}) + b(y_{min} + y_{max}) + c(z_{min} + z_{max})).
$$
 (5.23)

Le vecteur label  $(s_i)_i$  reste le même après ces transformations géométriques sur les plans.

Enfin, la densité du processus de Poisson nécessaire à l'obtention d'un modèle Booléen de polyèdres de Poisson de fraction volumique donnée f est déterminée à l'aide de l'Eq. [\(5.21\)](#page-83-1), et du volume moyen  $\bar{V}$  des polyèdres dans la bibliothèque, corrigé par la correction de Miles-Lantuéjoul :

$$
\bar{V} = \frac{1}{\sum_{j} P[B^j \subset D]^{-1}} \sum_{j} \frac{1}{P[B^j \subset D]} V^j,
$$
\n(5.24)

où  $B^j$  et  $V^j$  sont respectivement la boîte englobante et le volume du polyèdre  $j$  de la bibliothèque. Le volume  $V^j$  est évalué par implantation de points aléatoires uniformément répartis dans la boîte englobante. Les données  $P[B^j \subset D]$  et  $V^j$  sont stockées dans la bibliothèque.

Le volume moyen des polyèdres implantés est alors donné par :

$$
K_0 = \alpha^3 \bar{V}.\tag{5.25}
$$

Le volume moyen théorique des polyèdres de Poisson, donné en Eq. [\(5.13\)](#page-79-3), n'est pas utilisé ici à cause du biais sur les volumes moyens des polyèdres générés (voir section [5.3.1\)](#page-79-4), dû à la sélection aléatoire d'un polyèdre intact sur un domaine fini.

### 5.3.3.3 Résultats

La covariance de l'ensemble complémentaire du modèle Booléen est mesurée sur une réalisation d'un modèle Booléen de polyèdres de Poisson, de paramètres  $\lambda = 0.045$  et  $f =$ 0.2. L'image 3D est discrétisée sur  $500^3$  voxels (voir Fig. [5.9\)](#page-86-0). La valeur  $\lambda = 0.045$  permet un ajustement entre la covariance mesurée sur une réalisation du modèle et la covariance expérimentale.

La covariance mesurée sur l'image binarisée, ainsi que la covariance théorique, sont don-nées en Fig. [5.10.](#page-86-1) Pour des valeurs de  $\lambda$  plus faibles, l'image 3D n'est pas représentative, et la covariance mesurée ne suit pas l'expression théorique

## 5.3.4 Granulométrie de la bibliothèque de polyèdres

L'objectif de cette section est de valider la granulométrie (par ouverture) des polyèdres de Poisson générés dans la bibliothèque.

Lors d'un calcul de granulométrie par ouverture (sphérique), le rayon d'un objet correspond au rayon R minimal nécessaire pour supprimer l'objet par ouverture par une sphère de rayon R. De manière équivalente, le rayon de l'objet A dans la granulométrie par ouverture est le rayon de la plus grande sphère inscrite dans celui-ci. Le rayon et le centre d'une telle sphère sont appelés rayon et centre de Chebyshev.

Un polyèdre P défini par les m plans d'équations  $a_ix + b_iy + c_iz + d_i = 0$  et le vecteur label  $(s_i)_{i \leq m}$  s'écrit de manière équivalente :

$$
P = \{ \mathbf{x} | \mathbf{V}_i^T \mathbf{x} \le v_i, i = 1, ..., m \},
$$
\n(5.26)

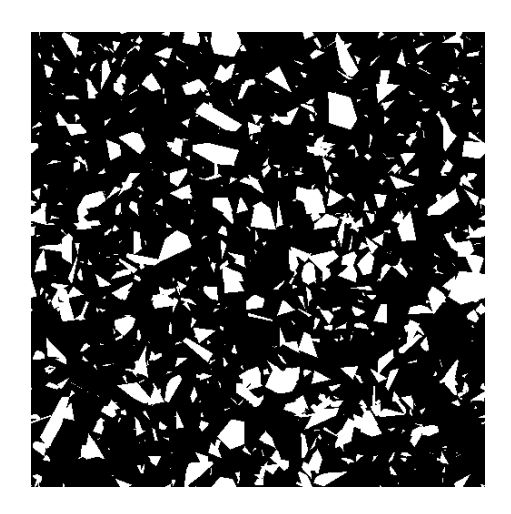

FIG. 5.9 – Coupe d'un modèle Booléen de polyèdres de Poisson de taille 500<sup>3</sup>, et de paramètres  $\lambda = 0.045$  et  $f = 0.2$ .

<span id="page-86-0"></span>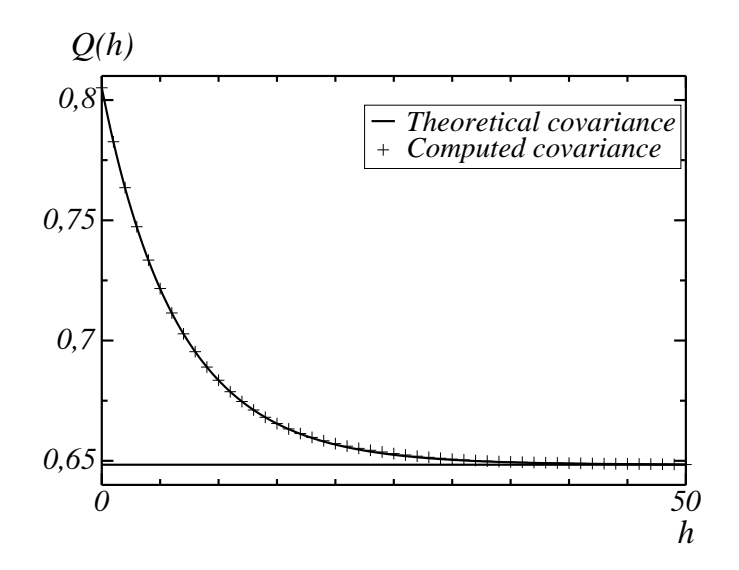

<span id="page-86-1"></span>FIG.  $5.10$  – Covariance  $Q(h)$  de l'ensemble complémentaire du modèle Booléen de polyèdres de Poisson, de paramètres  $\lambda = 0.045$  et  $f = 0.2$ . La covariance théorique, ainsi que la covariance calculée sur la réalisation, du modèle sont données.

avec  $\mathbf{V}_i$  un vecteur de dimension 3 tel que  $\mathbf{V}_i = (-s_i a_i, -s_i b_i, -s_i c_i)$ , et avec  $v_i$  donné par  $v_i = s_i d_i.$ 

La sphère de centre  $\mathbf{x}_c$  et de rayon  $R$  s'écrit :

$$
S(\mathbf{x}_c, R) = \{\mathbf{x}_c + \mathbf{u} | \|\mathbf{u}\| \le R\}.
$$
\n(5.27)

La recherche du rayon de Chebyshev revient alors à résoudre le problème :

<span id="page-87-0"></span>
$$
\max_{\mathbf{x}_c, R} \{ R | S(\mathbf{x}_c, R) \subset P \}.
$$
\n(5.28)

Ce problème est équivalent au problème suivant (voir Nemhauser et al. [\[NW71\]](#page-187-2)) :

$$
\max_{\mathbf{x}_c, R} \{ R | \mathbf{V}_i^T \mathbf{x}_c + R \| V_i \| \le v_i, i = 1, \dots m \}.
$$
\n(5.29)

En effet, le problème donné en Eq. [\(5.28\)](#page-87-0) est équivalent à :

$$
\sup_{\mathbf{u}:\|\mathbf{u}\|\leq R} \mathbf{V}_i^T \mathbf{u} \leq v_i - \mathbf{V}_i^T \mathbf{x_c}, i = 1, ..., m.
$$
\n(5.30)

D'après l'inégalité de Cauchy-Schwartz :

$$
\mathbf{V}_i^T \mathbf{u} \le ||\mathbf{V}_i|| \, ||\mathbf{u}|| \le R ||\mathbf{V}_i||, i = 1, ..., m.
$$
\n(5.31)

D'où finalement le problème reformulé :

<span id="page-87-1"></span>
$$
\max_{\mathbf{x}_c, R} \{ R | \mathbf{V}_i^T \mathbf{x}_c + R || V_i || \le v_i, i = 1, \dots m \}.
$$
\n(5.32)

Ce problème, posé en Eq. [\(5.32\)](#page-87-1), est résolu à l'aide de la bibliothèque de spécification et résolution de programmes convexes CVX (voir Grant et al. [\[GB11,](#page-185-0) [GB08\]](#page-185-1)), bibliothèque utilisée sous Matlab.

Le rayon de Chebyshev est ainsi calculé pour chacun des polyèdres de la bibliothèque. L'histogramme de ces rayons, pondérés par le volume des polyèdres correspondants (afin d'obtenir une granulométrie en volume, et non en nombre) et par la correction de Miles-Lantuéjoul, permet d'obtenir la granulométrie des polyèdres de la bibliothèque. Cette granulométrie est comparée à la granulométrie théorique des polyèdres de Poisson (voir Matheron [\[Mat72\]](#page-187-0)) donnée par :

$$
G(r) = 1 - (1 + 4\pi\lambda r + \frac{\pi^4}{6}\lambda^2 r^2 + \frac{2}{9}\pi^5\lambda^3 r^3) \exp(-4\pi\lambda r).
$$
 (5.33)

Le graphe ainsi obtenu en Fig. [5.11](#page-88-0) permet de valider la granulométrie des polyèdres de la bibliothèque.

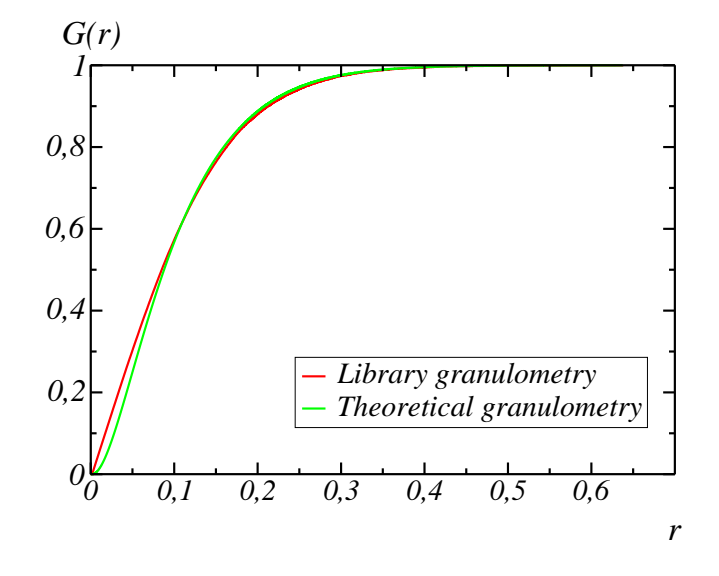

<span id="page-88-0"></span>Fig. 5.11 – Granulométrie en volume, cumulée, des polyèdres de Poisson. La granulométrie théorique, ainsi que la granulométrie de la bibliothèque de polyèdres, sont données.

## 5.4 Conclusion

L'algorithme de génération vectorielle de polyèdres de Poisson décrit en section [5.2](#page-73-2) a été validé en section [5.3](#page-78-1) par différentes mesures morphologiques. Une bibliothèque de polyèdres a été créée, afin de pouvoir simuler des milieux aléatoires basés sur les polyèdres de Poisson, sans avoir à générer de nouveau les polyèdres. Cette bibliothèque contient, pour chaque polyèdre, les informations suivantes : équations des plans définissant le polyèdre, label, poids pour la correction de Miles-lantuéjoul, rayon de Chebyshev et volume. Des exemples de visualisation 3D de polyèdres issus de la bibliothèque sont donnés en Fig. [5.12.](#page-89-0)

Une génération vectorielle des polyèdres nous a permis d'obtenir un algorithme dont les besoins en mémoire vive sont faibles. En effet, lors de la génération d'un polyèdre, seules les données vectorielles sur la labellisation de l'image, c'est-à-dire les équations des plans et les listes de polyèdres (contenant les labels, les coordonnées des boîtes englobantes, et plans constituants les faces des polyèdres), sont stockées dans la mémoire vive.

Par ailleurs, la complexité de cet algorithme de génération des polyèdres est en  $N^3 \log(N)$ , avec N l'espérance du nombre de plans dans la tessellation. Cette complexité est liée au nombre moyen de polyèdres dans une telle tessellation (obtenu par les Eqs. [\(5.2\)](#page-73-1) et [\(5.13\)](#page-79-3)), qui est lui-même en  $N^3$ , et plus exactement de :

$$
\bar{N}_t = \frac{\pi N^3}{48\sqrt{3}^3}.
$$
\n(5.34)

La génération d'un polyèdre de Poisson, pour  $N = 200$ , nécessite ainsi un temps de calcul de l'ordre de 1 min 30.

La génération d'une microstructure binarisée basée sur des polyèdres de Poisson issus de la bibliothèque nécessite une place en mémoire mémoire vive de l'ordre de grandeur de la place nécessaire au stockage de l'image. Le temps de calcul de cette génération dépend du type de milieu généré. Par exemple, pour une milieu Booléen de paramètres  $f = 0.2$  et  $\lambda = 0.045$  sur une taille de grille  $500^3$  voxels, le temps de calcul moyen est de 7 minutes, sur une machine possédant des processeurs Intel Xeon X5650 (de vitesse d'horloge 2.66 GHz), le code étant mono-cœur.

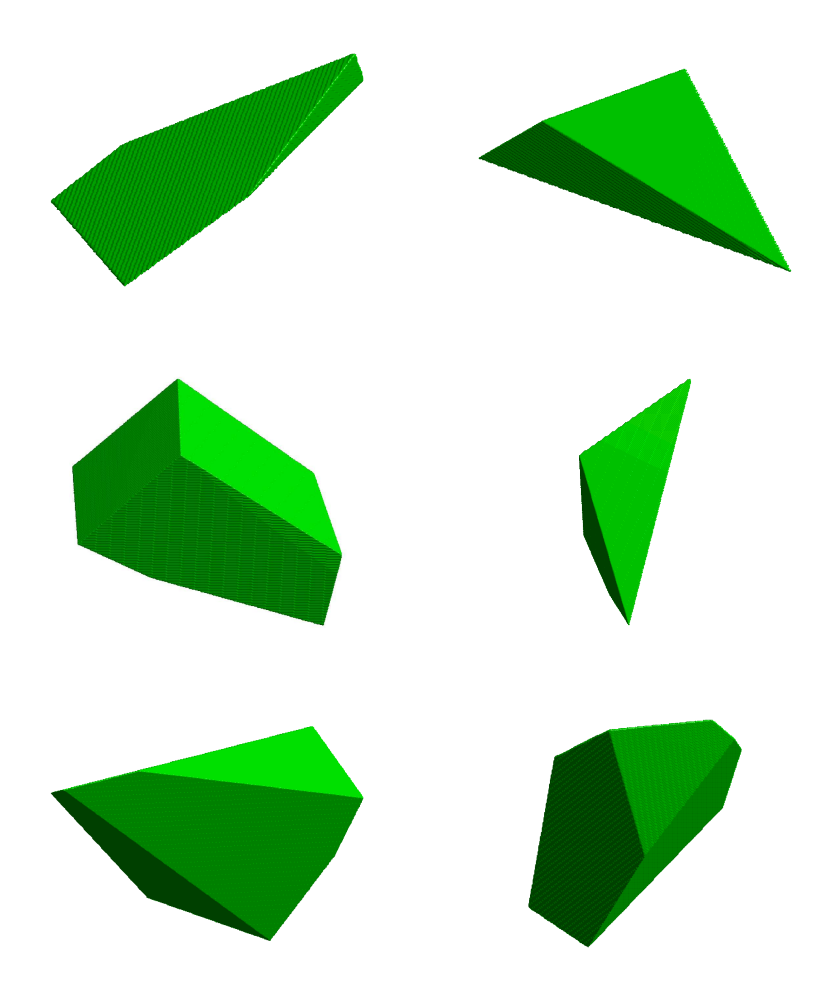

<span id="page-89-0"></span>Fig. 5.12 – Exemple de visualisation 3D de polyèdres de Poisson.

## 5. Polyèdres de Poisson

# L<br>Chapitre

## Modélisation de matériaux cimentaires

L'objectif de ce chapitre est de mettre en place un modèle aléatoire de béton, basé sur des polyèdres. Les polyèdres de Poisson et les polyèdres de Voronoï sont dans un premier temps envisagés, et la granulométrie expérimentale du béton « Biloba » est modélisée par des combinaisons de granulométries tronquées de ces deux types de polyèdres (section [6.1.1\)](#page-91-0), afin de déterminer si un de ces types de polyèdres est mieux adapté pour la modélisation des granulats. Un algorithme de simulation de microstructures est ensuite implémenté et validé  $\left( \text{section } 6.2 \right)$ .

## 6.1 Détermination des paramètres multi-échelles

## <span id="page-91-0"></span>6.1.1 Méthode d'ajustement de la granulométrie expérimentale par des granulométries tronquées

Dans cette section, la granulométrie expérimentale du béton « Biloba » (voir Fig. [2.3\(b\)\)](#page-23-0) est modélisée successivement par une combinaison de granulométries tronquées de polyèdres de Poisson (section [6.1.2\)](#page-92-0) et de polyèdres de Voronoï (section [6.1.3\)](#page-93-0). Les granulométries « complètes » (non tronquées) de ces deux types de polyèdres sont notées respectivement  $G^{(P)}(r;\lambda)$  et  $G^{(V)}(r;V_m)$ , et dépendent respectivement du paramètre de Poisson  $\lambda$  de la tessellation et du volume moyen  $V_m$  des polyèdres de Voronoï. Dans cette section, ces granulométries sont notées de manière générique  $G^{(M)}(r;\xi)$ .

La granulométrie cumulée  $G(r)$  est par définition égale à la fonction de répartition  $P(R \leq$ r) de la variable aléatoire  $R$ , où  $R$  est le rayon des objets de l'ensemble considéré. Dans le cas d'une granulométrie par ouverture par un élément structurant donné, le rayon d'un objet donné est défini comme la taille minimale nécessaire de l'élément structurant pour qu'une ouverture par celui-ci supprime l'objet.

#### 6. Modélisation de matériaux cimentaires

Soient deux réels positifs  $\Lambda_i$  et  $\Lambda_j$ . Un ensemble de granulométrie  $G(r)$ , dont sont supprimés les objets de rayon inférieur  $\Lambda_i$  et supérieur à  $\Lambda_j$  respectivement, a alors pour granulométrie la granulométrie tronquée  $G_T(r; \Lambda_i, \Lambda_j)$  entre  $\Lambda_i$  et  $\Lambda_j$ . Celle-ci est donnée par la loi conditionnelle de R tel que  $\Lambda_i \leq R \leq \Lambda_j$ , c'est-à-dire :

<span id="page-92-2"></span>
$$
G_T(r; \Lambda_i, \Lambda_j) = \frac{G(r) - G(\Lambda_i)}{G(\Lambda_j) - G(\Lambda_i)}, \quad \text{si} \quad \Lambda_i \le r \le \Lambda_j \tag{6.1}
$$

$$
G_T(r; \Lambda_i, \Lambda_j) = 0, \quad \text{si} \quad r \le \Lambda_i \tag{6.2}
$$

$$
G_T(r; \Lambda_i, \Lambda_j) = 1, \quad \text{si} \quad r \ge \Lambda_j. \tag{6.3}
$$

La granulométrie expérimentale est ici modélisée par la combinaison de trois granulométrie tronquées, le béton « Biloba » ayant été fabriqué à partir de trois classes de taille de granulats (voir section [2.2\)](#page-20-0). Ces granulométries sont tronquées sur trois intervalles  $[0, \Lambda_1]$  $[\Lambda_1, \Lambda_2]$  et  $[\Lambda_2, 12.5]$  mm respectivement (12.5 mm étant la valeur maximale de R dans la granulométrie expérimentale), et correspondent à trois paramètres de taille  $\xi_1$ ,  $\xi_2$  et  $\xi_3$  respectivement.

Le modèle de granulométrie complète  $G_t^{(M)}$  $t_t^{(M)}(r; \Lambda_1, \Lambda_2, \xi_1, \xi_2, \xi_3)$  est alors reconstruit en combinant les granulométries tronquées  $G_T^{(M)}$  $_{T}^{(M)}(r; 0, \Lambda_{1}, \xi_{1}),$   $G_{T}^{(M)}$  $\frac{(M)}{T}(r; \Lambda_1, \Lambda_2, \xi_2)$  et  $G_T^{(M)}$  $T(T; \Lambda_2, 12.5, \xi_3)$ ainsi obtenues, selon les proportions des trois classes (voir Tab. [2.2\)](#page-22-0) :

$$
G_t^{(M)}(r; \Lambda_1, \Lambda_2, \xi_1, \xi_2, \xi_3) = 0.41 G_T^{(M)}(r; 0, \Lambda_1, \xi_1) + 0.17 G_T^{(M)}(r; \Lambda_1, \Lambda_2, \xi_2) + 0.42 G_T^{(M)}(r; \Lambda_2, 12.5, \xi_3).
$$
 (6.4)

La détermination des paramètres  $\Lambda_1$ ,  $\Lambda_2$ ,  $\xi_1$ ,  $\xi_2$  et  $\xi_3$  est réalisée par minimisation des moindres carrés, i.e. les paramètres sont donnés par :

$$
(\Lambda_1, \Lambda_2, \xi_1, \xi_2, \xi_3) = \underset{\Lambda_1, \Lambda_2, \xi_1, \xi_2, \xi_3}{\text{argmin}} \sum_{r_i=1}^{N_r} [G_t^{(M)}(r_i; \Lambda_1, \Lambda_2, \xi_1, \xi_2, \xi_3) - G(r_i)]^2, \tag{6.5}
$$

où  $(r_i)_{i\leq N_r}$  est l'ensemble des abscisses (ou rayons) de la granulométrie expérimentale  $G(r)$ .

Cette recherche de minimum est faite sous Matlab, par l'algorithme d'optimisation nonlinéaire de Nelder-Mead (voir Nelder et al. [\[NM65\]](#page-187-3)).

## <span id="page-92-0"></span>6.1.2 Ajustement des paramètres pour un modèle basé sur des polyèdres de Poisson

La méthode présentée en section [6.1.1](#page-91-0) est appliquée ici à une granulométrie par ouverture de polyèdres de Poisson. Celle-ci est donnée, pour des polyèdres de Poisson de paramètre λ, par :

<span id="page-92-1"></span>
$$
G^{(P)}(r;\lambda) = 1 - (1 + 4\pi\lambda r + \frac{\pi^4}{6}\lambda^2 r^2 + \frac{2}{9}\pi^5\lambda^3 r^3) \exp(-4\pi\lambda r).
$$
 (6.6)

Le terme  $\sum_{r_i=1}^{N_r} [G_t^{(P)}]$  $t^{(P)}(r_i; \Lambda_1, \Lambda_2, \lambda_1, \lambda_2, \lambda_3) - G(r_i)^2$  est minimal pour :

$$
\Lambda_1 = 2.41 \text{ mm}, \tag{6.7a}
$$

$$
\Lambda_2 = 6.15 \text{ mm}, \tag{6.7b}
$$

$$
\lambda_1 = 0.518 \text{ mm}^{-1}, \tag{6.7c}
$$

$$
\lambda_2 = 0.0695 \text{ mm}^{-1}, \tag{6.7d}
$$

<span id="page-93-2"></span>
$$
\lambda_3 = 0.0418 \text{ mm}^{-1}, \tag{6.7e}
$$

et vaut alors 0.012. Les granulométries correspondantes sont données en Fig. [6.1.](#page-93-1)

<span id="page-93-3"></span>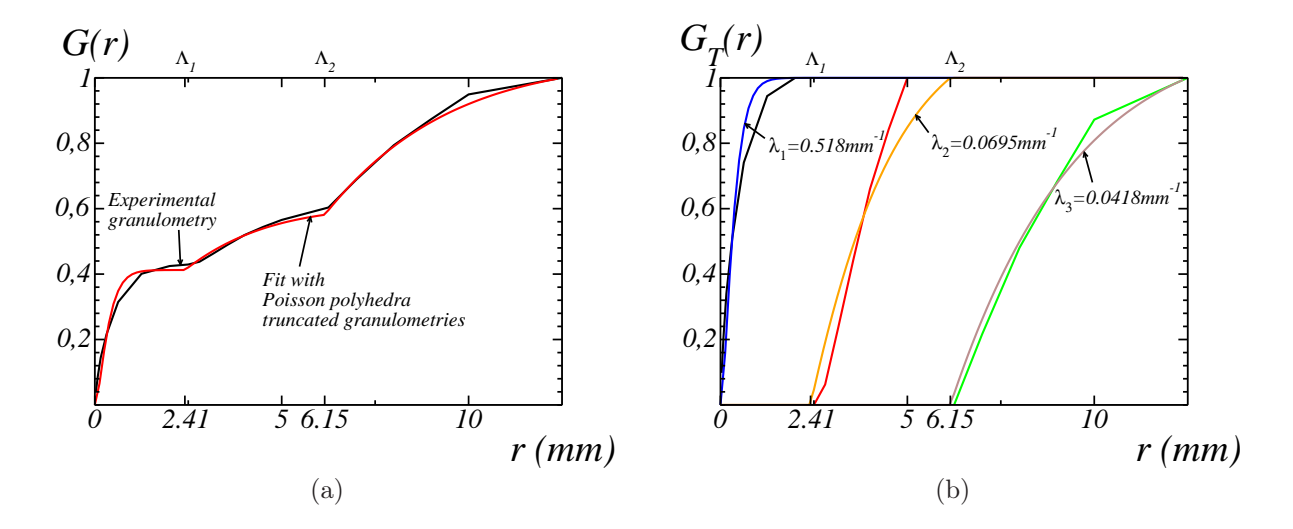

<span id="page-93-1"></span>Fig. 6.1 – (a) Granulométrie expérimentale (en noir) et granulométrie modélisée (en rouge) par trois granulométries tronquées de polyèdres de Poisson, avec les paramètres des Eqs. [\(6.7\)](#page-93-2). (b) Granulométrie expérimentale tronquée sur les intervalles  $[0, \Lambda_1]$ ,  $[\Lambda_1, \Lambda_2]$  et  $[\Lambda_2, 12.5]$ (en noir, rouge et vert respectivement) et granulométrie modélisée tronquée sur les mêmes intervalles (en bleu, orange et gris respectivement).

## <span id="page-93-0"></span>6.1.3 Ajustement des paramètres pour un modèle basé sur des polyèdres de Voronoï

Dans cette section, la granulométrie expérimentale du béton « Biloba » est modélisée par une combinaison de granulométries tronquées de polyèdres de Voronoï.

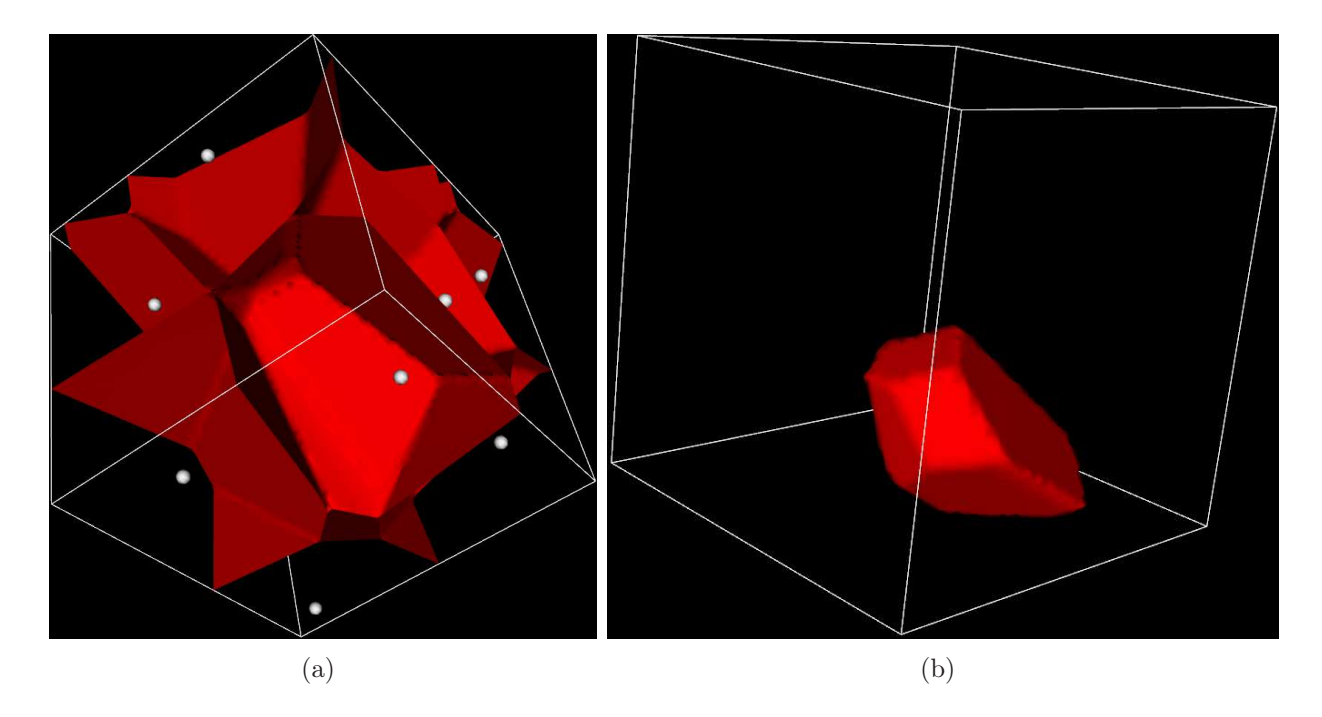

<span id="page-94-0"></span>Fig. 6.2 – (a) Exemple de tessellation de Voronoï, le processus de points de Poisson est représenté en gris, et la tessellation en rouge. (b) Exemple de polyèdre de Voronoï. Ces simulations sont obtenues et visualisées avec la bibliothèque vtkSim développée par M. Faessel au Centre de Morphologie Mathématique.

## 6.1.3.1 Définition des polyèdres de Voronoï

La tessellation de Voronoï (voir Gilbert [\[Gil62\]](#page-185-2)) est obtenue à partir d'un processus de points de Poisson (voir section [5.1.1\)](#page-72-1) en attribuant à chacun des points de Poisson une cellule constituée de l'ensemble des points de l'espace  $\mathbb{R}^n$  plus proches de ce point de Poisson que des autres points de Poisson. La tessellation ainsi obtenue (voir Fig. [6.2\)](#page-94-0) est constituée de polyèdres convexes : chaque cellule est obtenue par intersection de demi-espaces. Ces cellules définissent les polyèdres de Voronoï.

## 6.1.3.2 Détermination des paramètres

Contrairement au cas des polyèdres de Poisson, la granulométrie des polyèdres de Voronoï n'est pas connue de manière théorique. La distribution en nombre des volumes des polyèdres de Voronoï a été déterminée sur des simulations et ajustée sur une loi Gamma par Marthinsen [\[Mar96\]](#page-186-2).

La distribution  $f_G$  de la loi Gamma, de paramètres  $\eta$  et  $\vartheta$  (strictement positifs), est

donnée par :

<span id="page-95-1"></span>
$$
f_G(x) = \frac{x^{\eta - 1}}{\vartheta^{\eta} \Gamma(\eta)} \exp(-\frac{x}{\vartheta}),\tag{6.8}
$$

avec  $\Gamma$  la fonction Gamma, définie sur  $\mathbb{R}^+$ :

$$
\Gamma(x) = \int_0^{+\infty} t^{x-1} e^{-t} dt.
$$
\n(6.9)

La fonction Gamma possède notamment la propriété suivante :

<span id="page-95-0"></span>
$$
\Gamma(x+1) = x\Gamma(x). \tag{6.10}
$$

L'espérance de la loi Gamma est donnée par  $\eta\vartheta$ .

La distribution en nombre  $f_G^{(X)}$  de la variable  $X = V/V_m$  (avec  $V_m$  le volume moyen des polyèdres) est modélisée par Marthinsen par une loi Gamma  $f_G(x)$  à un paramètre k (de moyenne 1), tel que  $\eta = k$  et  $\vartheta = 1/k$ :

$$
f_G^{(X)}(x) = \frac{x^{k-1}k^k}{\Gamma(k)} \exp(-kx),\tag{6.11}
$$

avec  $k = 5.56$ .

La granulométrie expérimentale du béton Biloba étant une granulométrie en volume, il est nécessaire de connaître la loi en volume correspondant à la loi en nombre  $f_G^{(X)}$  précédente. La loi en volume, alors notée  $g_G$ , est obtenue de la manière suivante :

$$
g_G^{(X)}(x) = \varrho V f_G^{(X)}(x),\tag{6.12}
$$

avec  $\varrho$ réel positif tel que  $g^{(X)}_G$  vérifie :

$$
\int g_G(x)^{(X)} dx = 1.
$$
\n(6.13)

Avec  $V = xV_m$ , on a donc:

$$
\rho V_m \int x f_G^{(X)}(x) \mathrm{d}x = 1. \tag{6.14}
$$

La variable  $X$  étant normalisée, nous avons :

$$
\int x f_G(x)^{(X)} dx = \mathbb{E}[X] \n= 1.
$$
\n(6.15)

D'où, finalement la fonction de distribution en volume de la variable  $X = V/V_m$ :

$$
g_G^{(X)}(x) = x f_G^{(X)}(x). \tag{6.16}
$$

Soit encore :

$$
g_G^{(X)}(x) = \frac{x^k k^k}{\Gamma(k)} \exp(-xk). \tag{6.17}
$$

Avec la propriété donnée en Eq. [\(6.10\)](#page-95-0), nous avons alors :

$$
g_G(x) = \frac{x^k k^{k+1}}{\Gamma(k+1)} \exp(-xk).
$$
 (6.18)

La distribution en volume de la variable X suit donc une loi Gamma de paramètres  $\eta = k+1$ et  $\vartheta = 1/k$ .

Afin de modéliser la granulométrie expérimentale par une combinaison de trois granulométries tronquées de polyèdres de Voronoï de volume moyen  $V_m$  différents, il est nécessaire de connaître la distribution en volume de la variable  $V, g_G^{(X)}$  étant la distribution de  $X = \frac{V}{V_t}$  $\frac{V}{V_m}$ . La distribution en volume de V suit donc une loi Gamma de paramètres  $\eta = k + 1$  et  $\vartheta = V_m/k$ .

Enfin, les abscisses de la granulométrie expérimentale étant en rayon  $r$ , et non en volume V, le volume est approximé par le volume d'une sphère, soit  $V = \frac{4}{3}$  $\frac{4}{3}\pi r^3$ . Soit finalement, la modélisation de la granulométrie en volume des polyèdres de Voronoï utilisée pour l'ajustement des paramètres :

$$
G^{(V)}(r;V_m) = f_G(\frac{4}{3}\pi r^3),\tag{6.19}
$$

avec  $f_G$  la distribution Gamma donnée en Eq. [\(6.8\)](#page-95-1), de paramètres  $\eta = k + 1$  et  $\vartheta = V_m/k$ (avec  $k = 5.56$ ).

La méthode présentée en section [6.1.1](#page-91-0) est alors appliquée à cette granulométrie. Le terme  $\frac{N_r}{r_i=1} [G_t^{(V)}]$  $t^{(V)}(r_i; \Lambda_1, \Lambda_2, V_1, V_2, V_3) - G(r_i)^2$  est minimal pour :

 $\Lambda_1 = 2.01$  mm, (6.20a)

$$
\Lambda_2 = 5.08 \text{ mm}, \tag{6.20b}
$$

$$
V_1 = 0.1157 \text{ mm}^3, \tag{6.20c}
$$

<span id="page-96-0"></span>
$$
V_2 = 187.9 \text{ mm}^3, \tag{6.20d}
$$

$$
V_3 = 2077 \text{ mm}^3, \tag{6.20e}
$$

et vaut alors 0.053. Les granulométries correspondantes sont données en Fig. [6.3.](#page-97-0) L'ajustement obtenu ici est moins bon que celui des polyèdres de Poisson (voir Fig. [6.1\)](#page-93-1).

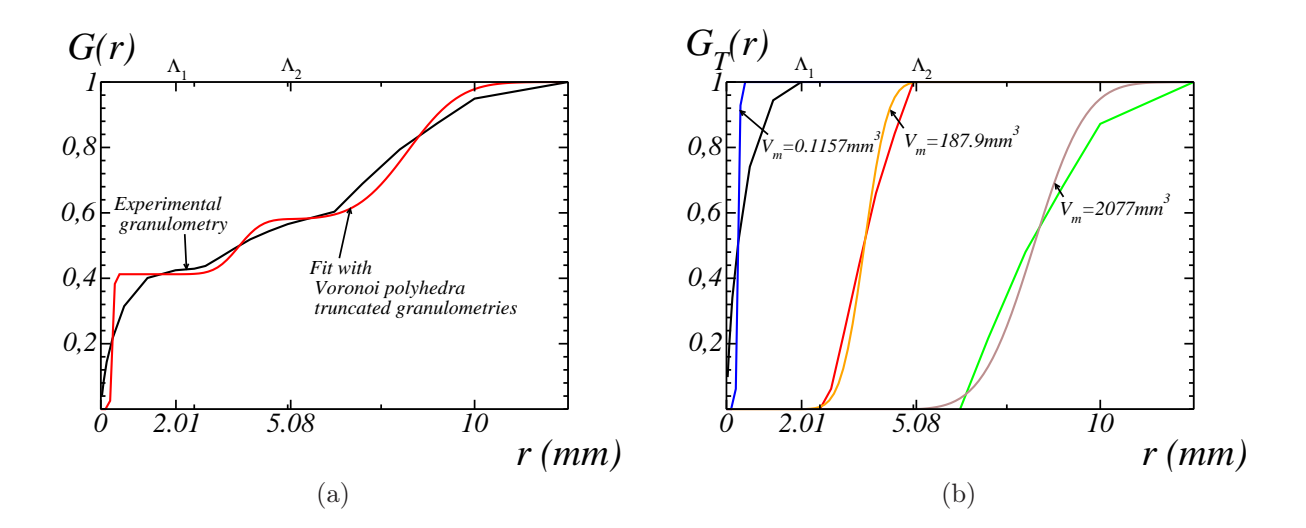

<span id="page-97-0"></span>Fig. 6.3 – (a) Granulométrie expérimentale (en noir) et granulométrie modélisée (en rouge) par trois granulométries tronquées de polyèdres de Voronoï, avec les paramètres des Eqs. [\(6.20\)](#page-96-0). (b) Granulométrie expérimentale tronquée sur les intervalles [0,  $\Lambda_1$ ], [ $\Lambda_1, \Lambda_2$ ] et  $[\Lambda_2, 12.5]$  (en noir, rouge et vert respectivement) et granulométrie modélisée tronquée sur les mêmes intervalles (en bleu, orange et gris respectivement).

## 6.1.4 Conclusion

La modélisation de la granulométrie expérimentale du béton « Biloba » par des combinaisons de granulométries tronquées de polyèdres de Poisson ou de Voronoï a été réalisée par ajustement des paramètres par minimisation de moindres carrés entre la granulométrie ajustée et la granulométrie expérimentale. Le terme en moindres carrés, i.e. l'erreur entre le modèle et la granulométrie expérimentale, vaut 0.012 (resp. 0.053) à son minimum pour le modèle de polyèdres de Poisson (resp. polyèdre de Voronoï). Un modèle basé sur des polyèdres de Poisson, suivant la granulométrie ajustée en section [6.1.2,](#page-92-0) sera donc utilisé par la suite pour modéliser les microstructures de matériaux cimentaires. Cette conclusion est cohérente avec les modèles précédents de matériaux obtenus par fragmentation itérée par des polyèdres de Poisson (voir Matheron [\[Mat71a\]](#page-186-3)).

## <span id="page-98-0"></span>6.2 Modélisation d'une microstructure de béton basée sur des polyèdres de Poisson

## 6.2.1 Implantation des polyèdres selon la granulométrie

Afin de produire des microstructures contenant des polyèdres de Poisson dont la granulométrie suit la granulométrie ajustée Fig. [6.1\(a\),](#page-93-3) un algorithme de sélection et implantation (sans recouvrement, les granulats ne pouvant pas physiquement s'interpénétrer) de polyèdres de Poisson, à partir de la bibliothèque de polyèdres (voir chapitre [5\)](#page-71-0), est mis en place.

#### <span id="page-98-1"></span>6.2.1.1 Sélection des polyèdres

La sélection de polyèdres de paramètres  $\lambda_I$  sur un intervalle de granulométrie donné  $[\Lambda_{I_1}, \Lambda_{I_2}]$ , et selon une fraction volumique donnée  $f_I$ , est réalisée à partir de la bibliothèque de polyèdres (dont la construction a été décrite au chapitre précédent), en particulier à l'aide des données sur les volumes et les rayons des polyèdres.

Ainsi, de même que pour l'utilisation des polyèdres de la bibliothèque pour le modèle Booléen (voir section [5.3.3.2\)](#page-84-1), un paramètre d'homothétie  $\alpha$  est déterminé, afin d'obtenir des polyèdres de Poisson de paramètre  $\lambda_i$  à partir des polyèdres de Poisson de la bibliothèque. Le paramètre d'homothétie est donné par :

$$
\alpha = \frac{200}{2\pi\sqrt{3}\lambda_I L},\tag{6.21}
$$

avec  $L$  la longueur du côté de la microstructure cubique simulée. Le rayon  $R_j^{(\alpha)}$  des polyèdres de la bibliothèque après homothétie est alors déduit du rayon  $R_j$  donné dans la bibliothèque, par :

$$
R_j^{(\alpha)} = \alpha R_j. \tag{6.22}
$$

Les polyèdres de la bibliothèque vérifiant  $\Lambda_{I_1}\leq R_j^{(\alpha)}\leq \Lambda_{I_2}$  sont alors sélectionnés. On note  $J = \{j, \Lambda_{I_1} < R_j^{(\alpha)} < \Lambda_{I_2}\}.$  Le volume moyen des polyèdres de la bibliothèque dont le rayon est compris dans l'intervalle $[\Lambda_{I_1}, \Lambda_{I_2}]$  est alors déterminé par :

$$
K_0^T = \alpha^3 \frac{1}{\sum_{j \in J} P[B^j \subset D]^{-1}} \sum_{j \in J} \frac{1}{P[B^j \subset D]} V^j,
$$
(6.23)

avec  $B^j$  et  $V^j$  la boîte englobante et le volume, respectivement, du polyèdre j.

Finalement, les nombre de polyèdres  $n_p$  à implanter pour obtenir une fraction volumique  $f_I$  est donné par :

$$
n_p = \frac{f_I L^3}{K_0^T}.\tag{6.24}
$$

Ces polyèdres sont sélectionnés dans l'ensemble J défini ci-dessus.

#### 6.2.1.2 Algorithme d'implantation des polyèdres

L'implantation des polyèdres est réalisée de manière à ne pas avoir de recouvrement entre les polyèdres. L'algorithme reproduit de manière très simplifiée la fabrication de l'assemblage compact des granulats du béton. Les contacts entre polyèdres sont autorisés. L'algorithme d'implantation mis en place doit permettre d'atteindre une fraction volumique de polyèdres égale à celle des granulats dans le béton, c'est à dire 25.9%, 12.3% et 30.5% de polyèdres pour les classes 0.05 − 2.4 mm, 2.4 − 6.15 mm 6.15 − 12.5 mm respectivement. La classe des polyèdres 0.05 − 2.4 mm démarre à 0.05 mm, les granulats de taille inférieure étant intégrés à la pâte de ciment, supposée homogène à l'échelle de la présente étude (voir section [2.2.2\)](#page-21-0).

Les polyèdres des différentes classes, sélectionnés selon la méthode présentée en section [6.2.1.1,](#page-98-1) sont dans un premier temps classés afin d'être implantés par ordre de volume décroissant (indépendamment de la classe à laquelle appartiennent les polyèdres), afin d'optimiser le taux de remplissage maximal pouvant être atteint.

À chaque polyèdre implanté est initialement attribuée une position x uniformément distribuée dans l'espace, et une direction v, i.e. un point sur la sphère unité, selon laquelle le polyèdre sera déplacé par pas de taille  $\varpi$ , ce pas étant fixé en paramètre de l'algorithme. Le polyèdre est dans un premier temps implanté en x. Une binarisation temporaire permet alors de tester l'intersection entre ce polyèdre et les polyèdres précédemment implantés. Deux cas peuvent alors se présenter :

- Il y a intersection (mécanisme de répulsion) le polyèdre est déplacé de manière itérative dans la direction v, par pas  $\varpi$ , jusqu'à ce qu'il n'y ait plus intersection. Si le quart de la taille de l'image est parcouru, une nouvelle position x et une nouvelle direction v sont générées pour ce polyèdre.
- Il n'y a pas intersection (mécanisme d'attraction) Le polyèdre est déplacé dans la direction v par pas  $\varpi$  jusqu'à ce qu'il y ait intersection. Quand il y a intersection, le polyèdre est déplacé une fois dans la direction opposée, d'un pas  $\varpi$ .

Le « mécanisme d'attraction » permet d'obtenir de plus grandes fractions volumiques maximales de polyèdres dans la microstructure. Afin de ne pas créer, par ce mécanisme, un amas contenant les plus gros polyèdres (implantés en premier), les dix premiers polyèdres sont implantés sans mécanisme d'attraction.

Enfin, dans le cas du mécanisme de répulsion, lorsqu'un nombre suffisamment grand (typiquement 1000) de positions initiales x et directions initiales v ont été générées pour un même polyèdre, il est considéré que le polyèdre ne peut pas être implanté, et que la microstructure ne peut pas être générée.

La translation et l'homothétie sont réalisées de la même manière que pour l'implantation de polyèdres dans le cadre du modèle Booléen (voir section [5.3.3.2\)](#page-84-1). De plus, les microstructures créées sont périodiques.

### 6. Modélisation de matériaux cimentaires

| $\text{Classes (mm)}$               | 6.15; 12.5 | 2.4; 6.15 | 0.05; 2.4 | $0; +\infty$ |
|-------------------------------------|------------|-----------|-----------|--------------|
| $\lambda$ (mm <sup>-1</sup> )       | 0.0418     | 0.0695    | 0.518     | 0.518        |
| $R$ ésolution $(mm/voxel)$          | 0.6        | 0.31      | 0.025     | 0.03         |
| Taux de remplissage atteint         | 0.38       | 0.40      | 0.42      | 0.43         |
| Pourcentage de polyèdres            | $22.5\%$   | 41.9%     | 96.6%     | 100%         |
| <i>(granulométrie)</i><br>conservés |            |           |           |              |
| tronquée)                           |            |           |           |              |

<span id="page-100-0"></span>Tab. 6.1 – Taux de remplissage atteints pour les trois granulométries tronquées de polyèdres de Poisson, et pour une granulométrie complète. Le pourcentage de polyèdres de la granulométrie totale conservés lorsque la granulométrie est tronquée est par ailleurs donné.

## 6.2.2 Taux de remplissage maximal (compaction du squelette granulaire)

Une première étude consiste à tester, pour les trois granulométries tronquées de polyèdres issues de la granulométrie expérimentale, ainsi que pour une granulométrie non tronquée, le taux de remplissage maximal pouvant être atteint lors de l'implantation des polyèdres par la méthode décrite ci-dessus. Ces tests sont réalisés en générant 10 microstructures de fraction volumique donnée, de taille 500<sup>3</sup> voxels, avec un pas  $\varpi = 1$  voxel. La résolution de l'image est choisie de manière à implanter un nombre de polyèdres de l'ordre de grandeur de 1000, afin que ce remplissage soit représentatif. Nous considérons alors qu'un taux de remplissage peut être atteint si une des 10 microstructures a pu être générée à cette fraction volumique donnée.

Les résultats obtenus, ainsi que le pourcentage de polyèdres conservés lorsque la granulométrie est tronquée, sont donnés en Tab. [6.1.](#page-100-0) Plus la granulométrie est tronquée, moins la distribution des rayons des polyèdres à implanter est étalée, et plus le taux de remplissage est faible.

Enfin, le taux de remplissage de 0.42 atteint pour la classe [0.05; 2.4] est légèrement inférieur à la fraction volumique de polyèdres de cette classe à implanter dans la phase matricielle, après implantation des deux autres classes de polyèdres : cette fraction volumique est en effet de 0.45. Les deux autres taux de remplissage des deux autres classes de polyèdres sont quant à eux suffisants pour générer des microstructures selon fraction volumiques et granulométries du béton Biloba.

6.2. Modélisation d'une microstructure de béton basée sur des polyèdres de Poisson

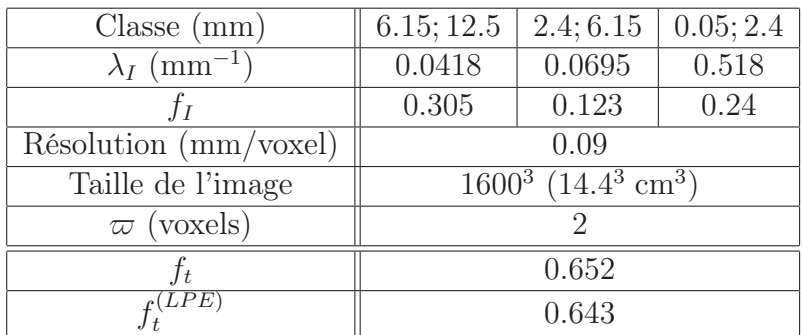

<span id="page-101-0"></span>Tab. 6.2 – Paramètres de génération d'une microstructure de béton à trois échelles (paramètre de Poisson, fraction volumique des différentes échelles, taille d'un voxel, taille de l'image et pas de déplacement lors de l'implantation en lignes 2, 3, 4, 5 et 6 respectivement). La fraction volumique de polyèdres  $f_t$ , ainsi que la fraction volumique après déconnexion par Ligne de Partage des Eaux  $f_t^{(LPE)}$  $t_t^{(LPE)}$ , sur une réalisation donnée, sont donnés en ligne 6 et 7.

## 6.2.3 Génération de microstructure et validation

## 6.2.3.1 Génération d'une microstructure et déconnexion des polyèdres

Une microstructure de taille 1600<sup>3</sup> voxels est générée selon les paramètres donnés en Tab. [6.2](#page-101-0) (voir Fig. [6.4\)](#page-102-0). La génération de cette microstructure nécessite 96 heures sur une machine possédant des processeurs Intel Xeon X5650 (de vitesse d'horloge 2.66 GHz), le code de génération de microstructures étant mono-cœur.

La percolation de la phase des granulats ainsi obtenue est dans un premier temps testée. La méthode classique de test de la percolation consiste à utiliser une image binaire de même taille que la microstructure et de valeur 0 dans toute l'image sauf sur une face, prise par exemple égale à 255 (valeur des pixels correspondant aux polyèdres dans l'image). Cette image est reconstruite dans l'image de microstructure. Si des pixels de la face opposée sont égaux à 255 après reconstruction, il y a percolation de la phase des polyèdres.

La méthode utilisée ici, pour des raisons de temps de calcul, étant donné l'implémentation des différents algorithmes disponibles, est équivalente. Elle consiste à labelliser les composantes connexes de l'image de microstructure et à comparer les histogrammes de l'image labellisée sur deux faces opposées : si le même label est présent sur deux faces opposées, il y a percolation.

Il apparaît que la microstructure générée percole. Cela est dû au fait que les contacts entre polyèdres sont autorisés par l'algorithme d'implantation, ainsi qu'aux fortes fractions volumiques des microstructures.

Dans la perspective de calculs mécaniques, de même que pour la microstructure réelle de mortier, il est nécessaire de déconnecter les polyèdres (voir section [3.2.4\)](#page-40-0). Cette déconnexion

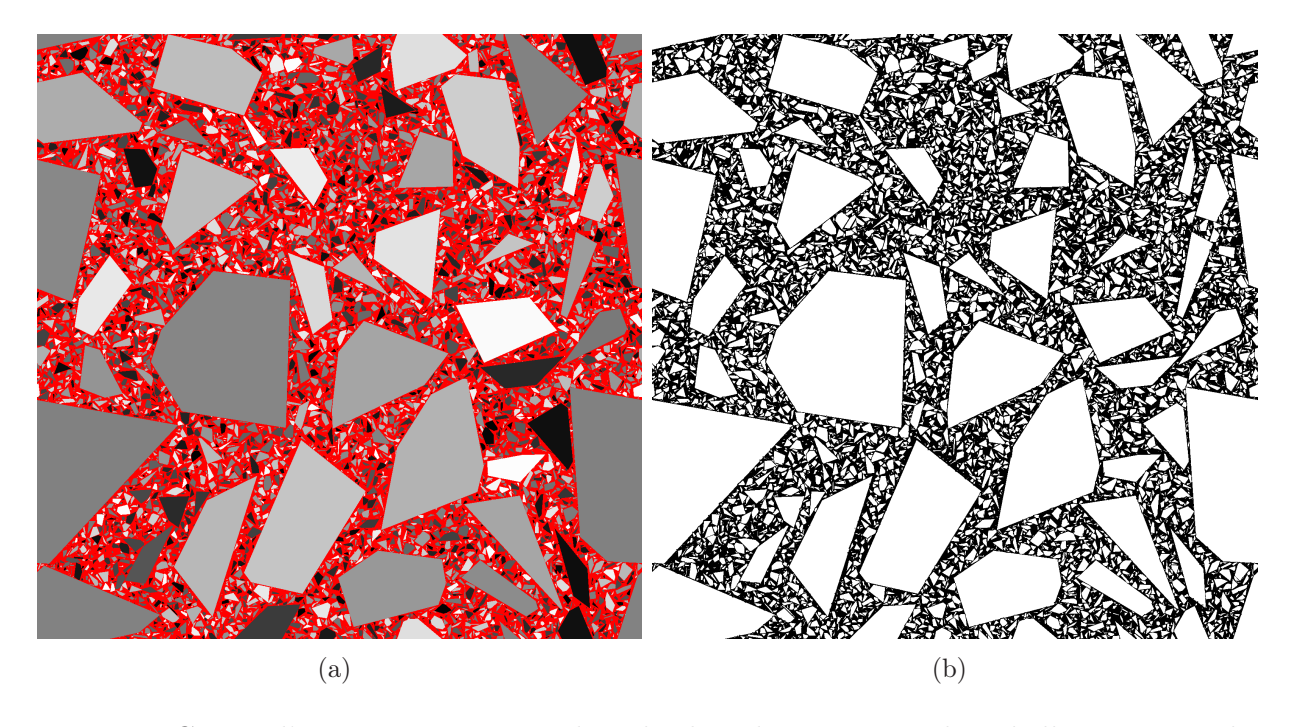

<span id="page-102-0"></span>Fig. 6.4 – Coupe d'une microstructure de polyèdres de Poisson multi-échelle, générée selon les paramètres donnés en Tab. [6.2.](#page-101-0) (a) Chaque polyèdre est labellisé par un niveau de gris différent, afin d'utiliser les labels comme marqueur pour la Ligne de Partage des Eaux. La matrice est donnée en rouge. (b) Microstructure après application de la LPE. La matrice est donnée en noir, et les polyèdres en blanc.

est réalisée par application de la Ligne de Partage des Eaux, à l'inverse de la fonction distance aux polyèdres. Les marqueurs sont pris égaux aux polyèdres labellisés : cette labellisation des polyèdres est réalisée directement lors de l'étape d'implantation des polyèdres, en attribuant à chacun d'eux un niveau de gris différent. Un encodage de l'image sur 32 bits permet de pouvoir attribuer un niveau de gris différent à chaque polyèdre.

Il est important de vérifier que cette déconnexion des polyèdres est d'impact négligeable sur la fraction volumique de granulats dans la microstructure, ce qui est la cas pour la microstructure précédemment décrite (voir en Tab. [6.2](#page-101-0) les fractions volumiques  $f_t$  et  $f_t^{(LPE)}$ t respectivement). Cela n'est pas vérifié si la résolution est trop faible vis à vis de la taille des grains : par exemple, sur une microstructure de taille  $512^3$ , avec les mêmes paramètres  $\lambda_I$ et  $f_I$ , et une résolution 0.3 mm/voxel, la déconnexion fait passer la fraction volumique de polyèdres de 0.657 à 0.532. En effet, les plus petits des polyèdres de la classe [0.05; 2.4] ont alors un volume de quelques voxels, et sont supprimés par la déconnexion.

Remarque : Pour l'image de taille 1600<sup>3</sup>, l'algorithme de Ligne de Partage des Eaux nécessite une mémoire vive supérieure celle de la machine (96 Gb) sur laquelle sont réalisés ces calculs. L'image est donc découpée en deux images de taille 800 × 1600 × 1600 afin de déconnecter les granulats, puis reconstituée.

## 6.2.3.2 Mesures de covariance et de granulométrie des microstructures générées

L'algorithme d'implantation de polyèdres est dans un premier temps validé comme algorithme d'implantation pour la modélisation de microstructures de béton. La covariance centrée réduite  $C_{c,r}$  de l'image de microstructure à trois échelles (voir Tab. [6.2](#page-101-0) et Fig. [6.4\)](#page-102-0) est calculée et comparée à la covariance des granulats mesurée sur l'image de tomographie en section [3.3.](#page-51-0) La covariance de l'image simulée est mesurée sur une image de taille 1200<sup>3</sup> voxels, découpée dans l'image complète, pour des raisons de RAM disponible. Il apparaît en Fig. [6.5](#page-104-0) que les longueurs caractéristiques de corrélation de ces deux graphes de covariance sont identiques. La différence qui apparaît entre ces deux graphes, pour les valeurs de h telles que h < 10 mm est liée à la non-représentativité de l'image de tomographie de béton (voir section [3.3\)](#page-51-0) et au fait que les granulats de la classe [2; 6.25] mm ne sont pas présents de manière représentative dans l'image de tomographie, alors qu'ils le sont dans l'image simulée.

Afin de tester la robustesse de l'algorithme d'implantation au pas  $\varpi$ , trois microstructures à deux échelles dont les paramètres sont donnés en Tab. [6.3](#page-105-0) sont générées (les deux classes de granulats les plus gros sont implantées) avec un paramètre  $\varpi = 1, 2$  et 4 pixels respectivement. Une coupe de la microstructure ainsi simulée, dans le cas  $\varpi = 2$ , est donnée en Fig. [6.6.](#page-104-1) La covariance de chacune des microstructures ainsi obtenue est mesurée (voir Fig. [6.7\)](#page-105-1) et valide la robustesse de l'algorithme vis à vis du pas  $\varpi$ . La percolation de ces trois microstructures est de plus testée : il apparaît que les trois microstructures percolent, indépendamment de la valeur du paramètre  $\varpi$ .

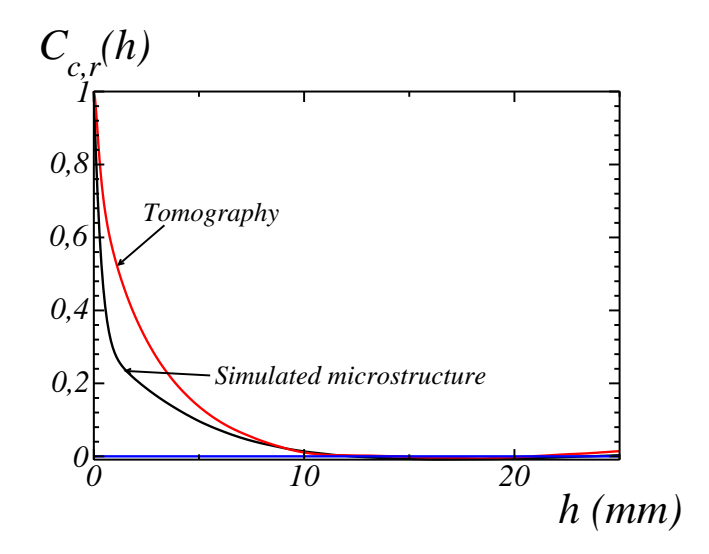

<span id="page-104-0"></span>FIG.  $6.5$  – Covariance centrée réduite  $C_{c,r}(h)$  de la microstructure générée selon les paramètres donnés en Tab. [6.2](#page-101-0) (en noir) et covariance centrée réduite mesurée sur l'image de micro-tomographie de béton (en rouge).

<span id="page-104-1"></span>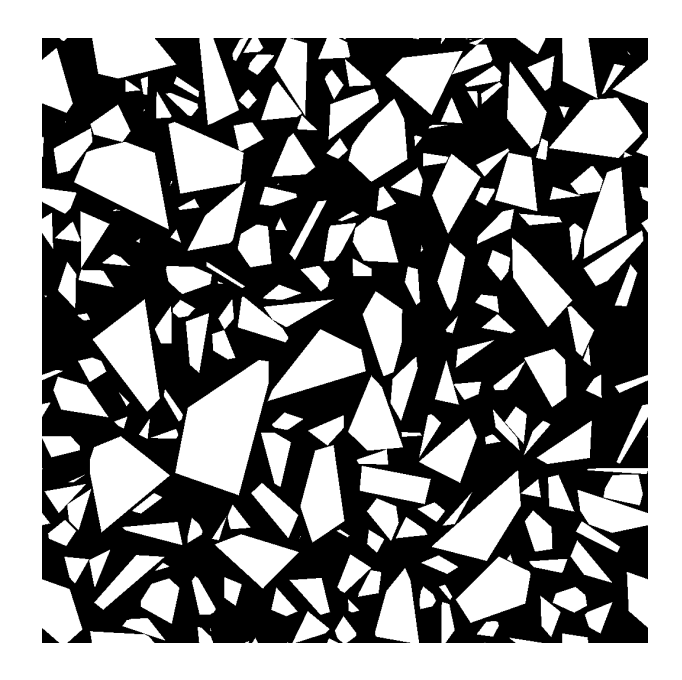

Fig. 6.6 – Coupe de la microstructure générée selon les paramètres donnés en Tab. [6.3,](#page-105-0) dans le cas  $\varpi = 2$ .

6.2. Modélisation d'une microstructure de béton basée sur des polyèdres de Poisson

| $Classe$ (mm)                   | 6.15; 12.5                            | 2.4; 6.15 |
|---------------------------------|---------------------------------------|-----------|
| $\lambda_I$ (mm <sup>-1</sup> ) | 0.0418                                | 0.0695    |
|                                 | 0.305                                 | 0.123     |
| $R$ ésolution (mm/voxel)        | 0.24                                  |           |
| Taille de l'image               | $\overline{1024^3 \ (24.6^3 \ cm^3)}$ |           |
| $\varpi$ (voxels)               | 1, 2, 4                               |           |

<span id="page-105-0"></span>Tab. 6.3 – Paramètres de génération d'une microstructure à deux échelles (paramètre de Poisson, fraction volumique des différentes échelles, taille d'un voxel, et taille de l'image en lignes 2, 3, 4 et 5 respectivement). Trois microstructures, avec des pas de déplacement  $\varpi = 1$ , 2 et 4 voxels respectivement, sont générées.

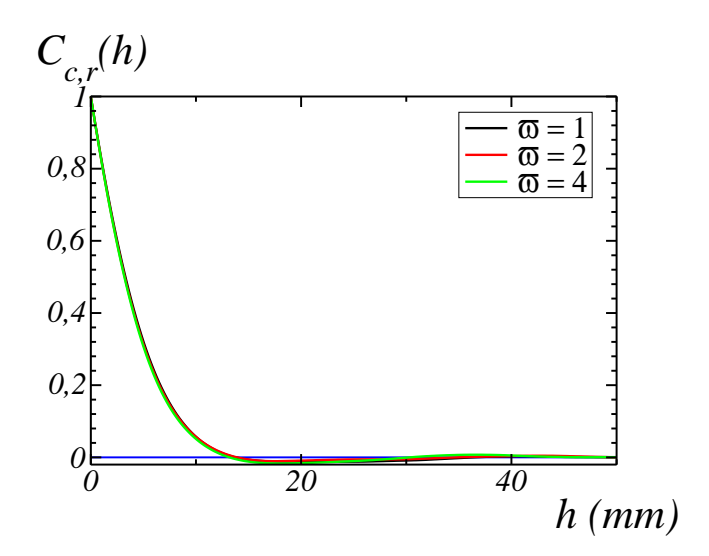

<span id="page-105-1"></span>FIG. 6.7 – Covariance centrée réduite  $C_{c,r}(h)$  des trois microstructures générées selon les paramètres donnés en Tab. [6.3.](#page-105-0)

Enfin, la granulométrie par ouverture est mesurée sur des microstructures simulées, et comparée à la granulométrie théorique correspondant aux paramètres de génération de ces microstructures.

La granulométrie théorique des polyèdres de Poisson donnée en Eq. [\(6.6\)](#page-92-1) est une granulométrie par ouverture. Cependant, la loi donnant la granulométrie tronquée Eq. [\(6.3\)](#page-92-2) à partir de la granulométrie complète correspond à une loi de granulométrie par ouverture par reconstruction. En effet, l'ouverture par reconstruction d'un ensemble supprime les objets dont la taille est inférieure à celle de l'élément structurant, et conserve les autres objets intacts (voir section [3.1.4.3\)](#page-31-0). Ainsi, si nous considérons un ensemble A correspondant à une loi tronquée entre  $\Lambda_i$  et  $\Lambda_j$ , l'ouverture par reconstruction de celui-ci par un élément struc-

turant  $F_r$  de rayon  $r$  inférieur à  $\Lambda_i$  ne modifie pas l'ensemble : l'ensemble  $A_{F_r}$  (ouverture par reconstruction de A par  $F_r$ ) est égal à A. Nous avons alors :

$$
G(r) = \frac{P\{\mathbf{x} \in A\} - P\{\mathbf{x} \in A_{F_r}\}}{P\{\mathbf{x} \in A\}}
$$
  
= 0, si  $r \le \Lambda_i$ . (6.25)

À l'inverse, l'ouverture de ce même ensemble  $A$  par un élément structurant  $F_r$  de rayon  $r$ inférieur à  $\Lambda_i$  modifie l'ensemble et nous avons alors, pour la granulométrie par ouverture :  $G(r) > 0$  pour  $r \leq \Lambda_i$ . La troncature de la granulométrie par une borne supérieure  $\Lambda_i$ entraîne de même des différences entre la granulométrie par ouverture, et la granulométrie théorique tronquée.

Cette différence est visible en Fig.  $6.8(a)$ , où les granulométries par ouverture par reconstruction et par ouverture, mesurées sur l'image 3D correspondant à la Fig. [6.6](#page-104-1) (contenant les classes [6.15; 12.5] et [2.4; 6.15]), sont comparées à la granulométrie théorique.

Enfin, il est à noter que l'utilisation du rayon de Chebyshev dans nos algorithmes revient aussi à considérer une granulométrie par ouverture par reconstruction, et non par ouverture, puisque le rayon de Chebyshev correspond au rayon de la sphère de taille minimale qui permet de supprimer l'objet par ouverture.

La Fig. [5.11,](#page-88-0) qui donne la granulométrie théorique des polyèdres de Poisson (granulométrie par ouverture) et la granulométrie de la bibliothèque de polyèdres (granulométrie par ouverture par reconstruction, puisque mesurée par l'intermédiaire des rayons de Chebyshev), montre alors que, pour une population non tronquée de polyèdres de Poisson, ces deux granulométries diffèrent peu.

Cela nous a permis, lors de l'ajustement des paramètres, d'utiliser des lois correspondant à une granulométrie par ouverture (granulométrie théorique des polyèdres de Poisson) et des lois correspondant à une granulométrie par ouverture par reconstruction (loi de la granulométrie tronquée), sans que cela n'introduise un biais.

Ainsi, la granulométrie par ouverture par reconstruction est finalement mesurée sur la microstructure à trois échelles présentée précédemment (voir Fig. [6.4\)](#page-102-0), et comparée à la granulométrie théorique (voir Fig. [6.8\(b\)\)](#page-107-1) (i.e. ajustée sur la granulométrie expérimentale du béton Biloba), afin de valider la modélisation du béton Biloba selon l'algorithme développé ici. L'accord entre modèle et simulation est très satisfaisant.

La granulométrie ayant été calculée par ouverture sur l'image de tomographie en section [3.3.3.2,](#page-56-0) celle-ci est comparée avec la granulométrie par ouverture de la microstructure simulée contenant les trois échelles (voir Fig. [6.9\)](#page-108-0). Ce graphe confirme la conclusion donnée en section [3.3.3.2](#page-56-0) sur la non représentativité du volume de l'image tomographiée.

<span id="page-107-1"></span>6.2. Modélisation d'une microstructure de béton basée sur des polyèdres de Poisson

<span id="page-107-0"></span>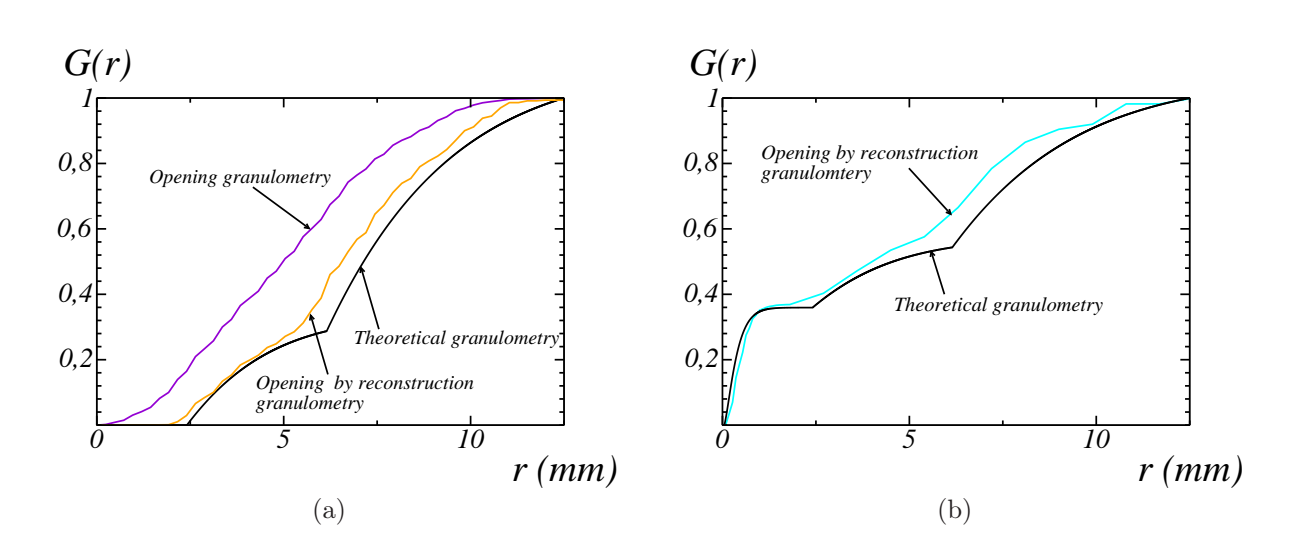

Fig. 6.8 – Mesures de granulométrie de microstructures simulées selon les paramètres donnés en Tab. [6.3](#page-105-0) et Tab. [6.2](#page-101-0) ((a) et (b) respectivement). (a) La granulométrie est mesurée par ouverture (en violet) et par ouverture par reconstruction (en orange), la granulométrie théorique est donnée en noir. (b) La granulométrie par ouverture par reconstruction est donnée en bleu, et la granulométrie théorique en noir.

## 6.2.4 Génération de microstructure contenant des pores

La phase des pores est modélisée par un modèle Booléen de sphères dont le rayon suit l'histogramme des rayons déterminé en section [3.3.](#page-51-0)

Le modèle Booléen de sphères combine un processus de points de Poisson (de densité  $\theta$ ) et l'implantation de sphères en ces points. La fraction volumique f du modèle Booléen ainsi généré est donnée par :

$$
f^{(v)} = 1 - \exp(-\theta K_0),\tag{6.26}
$$

avec  $K_0$  le volume moyen du grain primaire, c'est à dire ici le volume moyen des sphères dont le rayon suit la distribution de rayons R (donnée par la Fig. [3.23\)](#page-57-0) :

$$
K_0 = \frac{4}{3}\pi \mathbb{E}[R^3].
$$
\n(6.27)

De même que le modèle d'implantation de polyèdres, le modèle Booléen généré ici est périodique.

Les pores sont de cette manière implantés à la fois dans la matrice et dans les granulats, l'analyse de la tomographie ayant mis en évidence la présence de granulats poreux dans la microstructure. Une modélisation plus fine consisterait à analyser l'histogramme des rayons des pores dans chacune des deux phases (matrice et granulat), et à modéliser séparément les
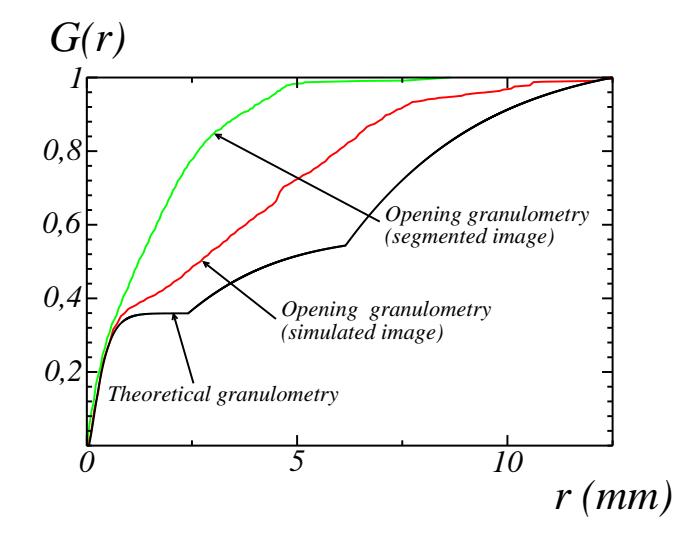

Fig. 6.9 – Comparaison de la granulométrie par ouverture de l'image simulée à trois échelles (en rouge) et de la granulométrie par ouverture de l'image de tomographie segmentée (cas du filtre alterné séquentiel de taille 3, voir section [3.3.3.2\)](#page-56-0) en vert. La granulométrie théorique correspondant à la microstructure simulée en donnée en noir.

deux types de pores. Un tel modèle nécessiterait cependant un algorithme d'implantation permettant d'implanter dans la matrice l'ensemble des polyèdres et le modèle Booléen de sphères, sachant qu'il a été vu précédemment que l'implantation de l'ensemble des polyèdres est à la limite des possibilités de fractions volumiques implantés de l'algorithme développé ici.

Un exemple d'une telle microstructure, obtenue à partir de la microstructure à trois échelles donnée en Fig. [6.4,](#page-102-0) avec la fraction volumique f = 0.074, telle que mesurée en section [3.3,](#page-51-0) est donné en Fig. [6.10.](#page-109-0)

#### 6.2.5 Conclusion

L'algorithme développé permet de simuler des microstructures de béton, à partir de données granulométriques obtenues expérimentalement. Les microstructures générées peuvent comporter deux phases (matrice et granulats) ou trois phases (ajout des pores). À la différence des modèles existants présentés en introduction, qui modélisent les plus gros granulats dans une matrice représentant le mortier, le modèle développé ici permet l'implantation de l'ensemble de la courbe granulométrique du béton.

L'algorithme implémenté (création de la librairie vectorielle de polyèdres et simulation

6.2. Modélisation d'une microstructure de béton basée sur des polyèdres de Poisson

<span id="page-109-0"></span>Fig. 6.10 – Coupe de microstructure simulée à trois phases. La phase des granulats (en blanc) est modélisée par un modèle multi-échelle de polyèdres de Poisson, selon les paramètres donnés en Tab. [6.2.](#page-101-0) La phase des pores (en noir), modélisée par un modèle Booléen de sphères, est ensuite implantée. La matrice est représentée en gris.

de microstructures) est intégré à la plate-forme MAP[1](#page-109-1) développée à EDF R&D.

<span id="page-109-1"></span><sup>1</sup>Material Ageing Platform.

# Troisième partie

# Réponse linéaire élastique effective et locale

# I<br>Chapitre

# Détermination des champs élastiques locaux

Ce chapitre présente les hypothèses et les méthodes utilisées pour le calcul des champs linéaires élastiques numériques, en chapitre [9,](#page-125-0) sur des microstructures de matériau cimentaire obtenues par segmentation d'images de tomographie, ou par réalisation d'un modèle aléatoire. Les microstructures considérées comporteront alors soit deux phases (pâte cimentaire et granulats), soit trois phases (pâte cimentaire, granulats et pores). Les champs élastiques ainsi obtenus seront utilisés pour l'homogénéisation numérique des propriétés linéaires élastiques, et pour l'étude statistique et locale des champs, à l'aide des méthodes présentées au chapitre [8.](#page-119-0)

### <span id="page-113-2"></span>7.1 Propriétés linéaires élastiques

La réponse linéaire élastique locale dans la matrice et les granulats est donnée par le tenseur d'élasticité local L, qui relie les tenseurs de déformation et de contrainte  $\varepsilon$  et  $\sigma$ (tenseurs du second ordre) selon la relation :

<span id="page-113-1"></span><span id="page-113-0"></span>
$$
\sigma_{ij} = L_{ij,kl} \varepsilon_{kl},\tag{7.1}
$$

où le champ de contraintes (resp. déformations) satisfait la condition d'équilibre (resp. d'admissibilité), c'est-à-dire :

$$
\partial_i \sigma_{ij} = 0, \tag{7.2a}
$$

$$
\varepsilon_{kl} = \frac{1}{2} (\partial_k u_l + \partial_l u_k). \tag{7.2b}
$$

Dans les équations précédentes, le champ de déplacement local est noté  $u_k$ . Ces équations contiennent deux hypothèses implicites. D'une part, celles-ci se placent dans le cadre des

#### 7. Détermination des champs élastiques locaux

petites déformations (Eq. [7.2b\)](#page-113-0) où l'on néglige les termes de second ordre : les variations de distance sont très inférieures aux distances considérées. D'autre part, les équations d'équilibre et d'admissibilité aux interfaces (entre granulats et pâte par exemple) sont celles d'interfaces dites parfaites. Les phénomènes de décohésion, par exemple, ne sont pas pris en compte.

Dans le cadre des théories d'homogénéisation des milieux composites, lorsque les longueurs caractéristiques de la microstructure sont très inférieures au volume complet, la réponse élastique effective est définie par les moyennes :

$$
\widetilde{\sigma}_{ij} = \widetilde{L}_{ij,kl} \widetilde{\varepsilon}_{kl},\tag{7.3a}
$$

$$
\widetilde{\sigma} = \langle \sigma \rangle, \tag{7.3b}
$$

$$
\widetilde{\varepsilon} = \langle \varepsilon \rangle, \tag{7.3c}
$$

où  $\widetilde{\mathbb{L}}$  est le tenseur d'élasticité macroscopique, qui relie la contrainte macroscopique  $\widetilde{\sigma}$  et la déformation macroscopique  $\tilde{\varepsilon}, \langle \cdot \rangle$  représente la moyenne sur le volume complet. En supposant l'isotropie du tenseur d'élasticité local L, et de la microstructure, le tenseur d'élasticité effectif Le est alors aussi isotrope. Les deux tenseurs d'élasticité local et effectif se décomposent ainsi selon :

$$
L_{ij,kl}(\mathbf{x}) = \mu(\mathbf{x})(\delta_{ik}\delta_{jl} + \delta_{il}\delta_{jk}) + [\kappa(\mathbf{x}) - (2/3)\mu(\mathbf{x})]\delta_{ij}\delta_{kl},\tag{7.4}
$$

$$
\widetilde{L}_{ij,kl} = \widetilde{\mu}(\delta_{ik}\delta_{jl} + \delta_{il}\delta_{jk}) + [\widetilde{\kappa} - (2/3)\widetilde{\mu}]\delta_{ij}\delta_{kl},\tag{7.5}
$$

où δ est le symbole de Kronecker, κ et µ sont les modules locaux de compressibilité et de cisaillement, et  $\tilde{\kappa}$  et  $\tilde{\mu}$  leur équivalent macroscopique.

Dans les pores, dans le cas non drainé considéré ici,  $\mu(\mathbf{x}) \equiv \kappa(\mathbf{x}) \equiv 0$ ; i.e., la contrainte est nulle et la déformation est indéterminée. Les modules locaux de compressibilité et de cisaillement dans les deux autres phases sont donnés par  $\mu(\mathbf{x}) \equiv \mu^{(a)}$ ,  $\kappa(\mathbf{x}) \equiv \kappa^{(a)}$  dans les granulats, et  $\mu(\mathbf{x}) \equiv \mu^{(m)}$ ,  $\kappa(\mathbf{x}) \equiv \kappa^{(m)}$  dans le matrice (pâte cimentaire).

Dans les granulats et dans la matrice, les modules d'élasticité locaux sont déterminés de manière équivalente par le coefficient de Poisson et le module d'Young, respectivement définis par :

$$
\nu(\mathbf{x}) = \frac{1}{2} \frac{3\kappa(\mathbf{x}) - 2\mu(\mathbf{x})}{3\kappa(\mathbf{x}) + \mu(\mathbf{x})},\tag{7.6}
$$

$$
E(\mathbf{x}) = \frac{9\kappa(\mathbf{x})\mu(\mathbf{x})}{3\kappa(\mathbf{x}) + \mu(\mathbf{x})}.
$$
 (7.7)

Conformément aux valeurs utilisées par Wriggers et al. [\[WM06\]](#page-189-0) et aux valeurs mesurées par Granger [\[Gra96\]](#page-185-0) (voir section [2.2\)](#page-20-0), le coefficient de Poisson est pris égal à 0.2 pour les

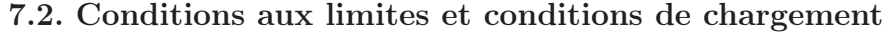

| Temps après chargement $(t)$ | m<br>$E^{(a)}$<br>min<br>ficti f | $_{m}$<br>$F^{(a)}$<br>max<br>$\it ficti$ |
|------------------------------|----------------------------------|-------------------------------------------|
| min                          | 3.73                             | 3.73                                      |
| 1 jour                       | 3.75                             | 4 11                                      |
| 1 année                      | 7.29                             | 13.0                                      |
| 10 années                    | 11 2                             | 40.8                                      |
| 100 années                   | 25.5                             | 317                                       |

<span id="page-115-0"></span>Tab. 7.1 – Valeurs min et max du contraste lors des M calculs d'homogénéisation élastique nécessaires pour estimer la fonction de fluage à l'instant t par une méthode de Laplace-Carson.

granulats et la pâte cimentaire. Le problème ne dépend alors plus que du contraste  $\chi$  entre les modules d'Young des granulats et de la matrice défini comme le ratio suivant :

$$
\chi \equiv E^{(a)}/E^{(m)}.\tag{7.8}
$$

Il a été choisi de considérer les valeurs de contrastes  $\chi$  parmi les suivantes : 10<sup>-8</sup>, 3, 100, 1000 et 10<sup>4</sup>. La valeur de contraste de 3 correspond à l'ordre de grandeur réel du contraste entre les modules d'Young (voir [\[WM06,](#page-189-0) [Gra96\]](#page-185-0) et section [2.2\)](#page-20-0). Les valeurs plus faibles (resp. plus grandes) que 3 permettent d'anticiper les besoins pour des calculs en endommagement intra-granulaire (resp. fluage).

En effet, en combinant le principe de correspondance entre la viscoélasticité linéaire dans le domaine réel et l'élasticité linéaire dans le domaine de Laplace-Carson (voir Hashin [\[Has65\]](#page-185-1)), avec une procédure d'inversion numérique (voir par exemple Gaver [\[Gav66\]](#page-184-0) et Stehfest [\[Ste70\]](#page-188-0)), la fonction de fluage effective peut être évaluée en considérant M problèmes d'homogénéisation élastiques pour chaque temps t. Dans le cas de l'homogénéisation du béton, sous l'hypothèse d'une matrice cimentaire viscoélastique et de granulats élastiques, Sanahuja et al. [\[ST11\]](#page-188-1) ont estimé les valeurs des M modules d'Young fictifs pour la matrice (une valeur de  $M = 20$  est utilisée), à différents temps t (voir Tab. [7.1\)](#page-115-0) : les modules M élastiques effectifs croissent avec le temps t.

## 7.2 Conditions aux limites et conditions de chargement

Les réponses moyennes et locales sont étudiées par application de deux types de conditions de chargement. Le matériau est en effet soumis successivement à un chargement en compression hydrostatique et à un mode de chargement en cisaillement, définis respectivement par :

$$
\langle \varepsilon_{ij} \rangle = \varepsilon_0 \delta_{ij}, \tag{7.9}
$$

$$
\langle \varepsilon_{ij} \rangle = \begin{cases} \varepsilon_0 \text{ si } ij = xy \text{ ou } ij = yx, \\ 0 \text{ sinon}, \end{cases}
$$
 (7.10)

où  $\varepsilon_0$  est un scalaire. Le comportement effectif étant attendu comme isotrope, ces deux calculs suffisent à complètement caractériser le tenseur d'élasticité effectif.

Les conditions aux limites considérées dans ce travail sont alors d'une part celle donnée par la condition sur le champ moyen ci-dessus, d'autre part des conditions périodiques : le vecteur de traction  $\sigma \cdot \mathbf{n}$  à une frontière de normale  $\mathbf{n}$  est anti-périodique, alors que le champ de déformation  $\varepsilon$  est périodique. Dans le cas de la microstructure de mortier, déterminée par segmentation de l'image de micro-tomographie (voir section [9.1\)](#page-125-1), la microstructure n'est pas périodique en elle-même, mais de telles conditions périodiques minimisent les effets de bords (voir Kanit et al.  $[KFG^{+}03]$ ).

Enfin, il est à noter que la réponse locale, en particulier les histogrammes des champs de contrainte et de cisaillement étudiés dans le cadre de cette thèse, dépendent du chargement.

## <span id="page-116-1"></span>7.3 Méthode FFT

En section [9.1,](#page-125-1) les calculs en champs complets sont réalisés par l'utilisation de l'algorithme du « Lagrangien augmenté » (voir Michel et al [\[MMS01\]](#page-187-0)), une des méthodes par FFT (Fast Fourier Transform) initialement introduites par Moulinec et al. [\[MS94,](#page-187-1) [MS98\]](#page-187-2), efficace dans le cas de milieux infiniment contrastés. La méthode, utilisant aussi la FFT, du « schéma accéléré » (voir Eyre et al. [\[EM99\]](#page-184-1)) est quant à elle aussi utilisée en section [9.2.](#page-152-0) Un des principaux avantages des méthodes par FFT est leur capacité à gérer des systèmes de grande taille (voir Willot et al. [\[WJ09,](#page-189-1) [WJ11\]](#page-189-2)), et l'absence de maillage.

Ces algorithmes reposent sur les équations de Lippmann-Schwinger (voir Eqs. [\(7.11\)](#page-116-0)) : les propriétés locales du matériaux sont calculées dans l'espace réel, alors que les conditions d'admissibilité du champ de déformation et d'équilibre du champ de contrainte (voir Eqs. [\(7.2\)](#page-113-0)) sont prises en compte dans le domaine de Fourier. Les équations de Lippmann-Schwinger s'écrivent :

<span id="page-116-0"></span>
$$
\varepsilon_{ij}(\mathbf{x}) = \langle \varepsilon_{ij} \rangle - \int d^3 \mathbf{x}' G_{ij,kl}^{(0)}(\mathbf{x} - \mathbf{x}') \tau_{kl}(\mathbf{x}'), \qquad (7.11a)
$$

$$
\tau_{ij}(\mathbf{x}) \equiv \sigma_{ij}(\mathbf{x}) - L_{ij,kl}^{(0)} : \varepsilon_{kl}(\mathbf{x}), \qquad (7.11b)
$$

où  $\mathbb{L}^{(0)}$  est un tenseur élastique de « référence » donné, et  $\mathbb{G}^{(0)}$  est l'opérateur de Green qui lui est associé (en choisissant  $\mathbb{G}^{(0)}$  de moyenne nulle). Les équations [\(7.11a\)](#page-116-1) et [\(7.11b\)](#page-116-0) sont calculées dans le domaine de Fourier et l'espace réel respectivement,  $\sigma$  et  $\varepsilon$  restant reliés par l'Eq. [7.1,](#page-113-1) et la FFT est utilisée pour itérer entre les deux espaces.

Les algorithmes FFT se déclinent également dans le cadre de la formulation en contrainte des équations de Lippman-Schwinger et à l'aide de l'opérateur de Green en contrainte. Ils sont généralement plus efficaces dans le cas d'inclusions ayant un module élastique très grand devant celui de la matrice. Cependant, en présence de pores, aucune amélioration n'est observée, et la formulation en déformation est utilisée ici.

Comme annoncé ci-dessus, il n'est pas nécessaire de mailler les microstructures complexes utilisées dans cette thèse pour ensuite calculer les champs élastiques. Les champs obtenus sont alors de la même résolution que la microstructure.

Les calculs de champs par méthode FFT ont été réalisés avec l'outil Morph-Hom développé par F. Willot au Centre de Morphologie Mathématique. Les temps de calculs nécessaires dépendent de la taille de la microstructure, du contraste entre les phases, et du type de microstructure. Par exemple, pour une microstructure biphasée de polyèdres de Poisson de taille 1600<sup>3</sup> voxels, avec un contraste  $\chi = 100$ , le temps de calcul est de l'ordre de 6 heures, sur une machine possédant 12 cœurs Intel Xeon X5660 (de vitesse d'horloge 2.8 GHz), le code étant parallélisé.

## 7. Détermination des champs élastiques locaux

# <span id="page-119-0"></span>l<br>Chapitre

# Outils statistiques et morphologiques

Ce chapitre présente les méthodes qui seront utilisées au chapitre [9](#page-125-0) pour l'analyse statistique et locale des champs élastiques locaux déterminés par méthode FFT. Le calcul du Volume Élémentaire Représentatif (section [8.1\)](#page-119-1) permet de déterminer la taille de volume nécessaire pour calculer les propriétés effectives avec une précision donnée. Les méthodes d'analyse locale sont quant à elles développées afin de déterminer objectivement l'emplacement des zones de concentration de contraintes dans la matrice (section [8.2\)](#page-121-0).

# <span id="page-119-1"></span>8.1 Détermination du Volume Élémentaire Représentatif (VER)

Le Volume Élémentaire Représentatif (voir Kanit et al. [\[KFG](#page-186-0)<sup>+</sup>03]), ou VER, est évalué à partir des calculs en champs complets obtenus par la méthode FFT. Il est défini comme le volume permettant de calculer la propriété effective avec une précision relative donnée  $e_{rel}$ .

Sa détermination est basée sur le calcul de la portée intégrale  $A_3$  d'une variable aléatoire  $Z$  sur  $\mathbb{R}^3$ . La portée intégrale est définie par :

$$
A_3 = \frac{1}{C(0) - C(0)^2} \int_{\mathbb{R}^3} [C(\mathbf{h}) - C(0)^2] d^3 \mathbf{h},\tag{8.1}
$$

où  $C$  est la covariance de  $Z$  :

$$
C(\mathbf{h}) = \mathbb{E}[Z(\mathbf{x})Z(\mathbf{x} + \mathbf{h})].
$$
\n(8.2)

Étant donné une variable aléatoire Z stationnaire et ergodique définie sur un volume de taille  $V_0$ , nous avons alors la propriété suivante (voir Matheron [\[Mat71b\]](#page-186-1), Lantuéjoul [\[Lan91\]](#page-186-2)) :

<span id="page-119-2"></span>
$$
\frac{D_Z^2(V)}{D_Z^2} \sim A_3 \left(\frac{1}{V} - \frac{1}{V_0}\right),
$$
\n(8.3)

quand les sous-volumes indépendants  $V$  de  $V_0$  sont tels que  $V \gg A_3$ .  $D_Z^2$  est la covariance ponctuelle sur le volume complet  $V_0$  et  $D^2_Z(V)$  est la variance des moyennes spatiales de Z sur des sous-volumes disjoints  $V$ . En pratique, le volume  $A_3$  est évalué par un ajustement de l'Eq. [\(8.3\)](#page-119-2).

Les erreurs absolue et relative  $e_{abs}$  et  $e_{rel}$  sur la valeur de la moyenne  $\langle Z \rangle$  de Z sur k réalisations indépendantes sont respectivement définies par :

$$
e_{abs} = \frac{2D_Z(V)}{\sqrt{k}}, \qquad e_{rel} = \frac{e_{abs}}{\langle Z \rangle}.
$$
 (8.4)

En pratique, lorsque  $V_0$  est suffisamment grand, on peut choisir  $k = 1$ . L'Eq. [\(8.3\)](#page-119-2) permet alors la détermination de la taille du VER  $V_{VER}$  pour une précision relative donnée  $e_{rel}$ :

<span id="page-120-0"></span>
$$
V_{VER} = \frac{4D_Z^2 A_3}{e_{rel}^2 \langle Z \rangle^2}.
$$
\n(8.5)

De manière équivalente, l'Eq.  $(8.5)$  est utilisée pour évaluer la précision  $e_{rel}$  sur la détermination d'une propriété effective par calcul des champs élastiques sur un volume de taille  $V_0$ :

$$
e_{rel}^2 = \frac{4D_Z^2 A_3}{V_0 \langle Z \rangle^2}.
$$
\n(8.6)

Les tailles de VER correspondant aux modules de compression et de cisaillement sont déterminées en appliquant un chargement en compression hydrostatique et en cisaillement respectivement (avec  $xy$  pour direction microscopique de cisaillement), et en choisissant respectivement :

$$
Z(\mathbf{x}) = \sigma_m(\mathbf{x}), \qquad Z(\mathbf{x}) = \sigma_{xy}(\mathbf{x}), \tag{8.7}
$$

où  $σ<sub>m</sub> = (1/3)σ<sub>ii</sub>$  est le champ de contrainte moyen.

Le « VER morphologique » est quant à lui déterminé pour chacune des phases, et est égal au VER de la fonction caractéristique de la phase considérée. Plus précisément, la moyenne et la variance de la fonction caractéristique de la phase  $p$  de fraction volumique  $f_p$  sont données respectivement par :

$$
\langle Z \rangle = f_p,\tag{8.8}
$$

et

$$
D_Z^2 = f_p(1 - f_p). \tag{8.9}
$$

Afin de déterminer la portée intégrale A<sup>3</sup> correspondant à la fonction caractéristique de la phase  $p$ , le terme  $D^2_Z(V)$  est quant à lui calculé numériquement.

Remarque : Pour une microstructure à deux phases, les VER des deux phases sont égaux.

## <span id="page-121-0"></span>8.2 Analyse morphologique des champs locaux

Nous présentons dans cette section des outils permettant d'étudier les zones de concentration de contraintes dans la matrice. De tels outils sont nécessaires pour analyser quantitativement où se situent ces zones, notamment dans le cas 3D où une première approche visuelle n'est pas possible. Une telle caractérisation locale des champs a été récemment entreprise par Rollett et al.  $[RLG^+10]$  pour le comportement viscoplastique des polycristaux, particulièrement en déterminant la distance entre les « points chauds » du champ de contrainte et la frontière des grains. Les méthodes présentées dans cette thèse (voir Escoda et al. [\[EWJ](#page-184-2)<sup>+</sup>11b]) s'appuient sur l'estimation de la corrélation spatiale entre une des phases du matériau (granulats ou pores) et une combinaison de composantes du champ de contrainte. Cette corrélation est caractérisée à l'aide d'outils morphologiques, basés sur les opérateurs présentés en section [3.1.](#page-27-0)

Dans un premier temps, la moyenne  $m_i(r)$  du champ de contrainte dans la matrice cimentaire est calculée en fonction de la distance  $r$  à un ensemble donné  $A_j$ . La distance  $r$ utilisée ici correspond à la fonction distance définie en section [3.1.3](#page-30-0) (distance aux bords d'un ensemble A), avec  $A = A_j^c$ . La moyenne  $m_j(r)$  est alors calculée en moyennant le champ sur l'ensemble  $X_r$  défini comme suit :

$$
X_r = (\delta_{B(r)}(A_j)) \cap (\delta_{B(r-1)}(A_j))^c \cap A_m,
$$
\n(8.10)

où  $A_m$  représente la phase matricielle (voir Fig. [8.1\)](#page-122-0). L'ensemble  $X_r$  représente alors une bande d'épaisseur 1 voxel, à l'intérieur de la matrice, à distance r de l'ensemble A choisi, sur laquelle est moyenné le champ étudié. Par ailleurs, la distance r est mesurée en voxels, les tailles d'éléments structurants étant elles-mêmes classiquement mesurées en voxels.

Différents ensembles d'intérêt  $A_j$ , à partir desquels est calculée la moyenne du champ, seront considérés par la suite : ainsi, la phase des granulats ou son squelette par zones d'influences (SKIZ<sup>[1](#page-121-1)</sup>) seront utilisés. Le SKIZ (voir Lantuéjoul [\[Lan80\]](#page-186-3)) est défini à l'aide de la notion de cellule de Voronoï d'une inclusion (voir section [6.1.3.1\)](#page-94-0). En effet, la cellule de Voronoï d'une inclusion donnée parmi un ensemble d'inclusions est définie comme l'ensemble des points plus proche de cette inclusion que de toute autre inclusion, et le SKIZ d'un ensemble d'inclusions correspond alors aux frontières entre les cellules de Voronoï de ces inclusions. En pratique, le SKIZ des granulats est calculé (ici en 3D) en prenant la Ligne de Partage des Eaux (voir section [3.1.5\)](#page-32-0) de la fonction distance aux granulats  $A_a$  (fonction distance de  $A_a^c$ ), voir Fig. [8.2.](#page-123-0) À la différence de la fonction  $m_a(r)$ , les régions éloignées des granulats correspondent au faibles valeurs de r pour la fonction  $m_s(r)$ .

Le second outil morphologique utilisé pour la détermination des zones de concentration de contraintes est basé sur la méthode des voisinages croissants (voir Jeulin [\[Jeu86\]](#page-186-4)). Il consiste

<span id="page-121-1"></span><sup>1</sup>Skeleton by Influence Zones.

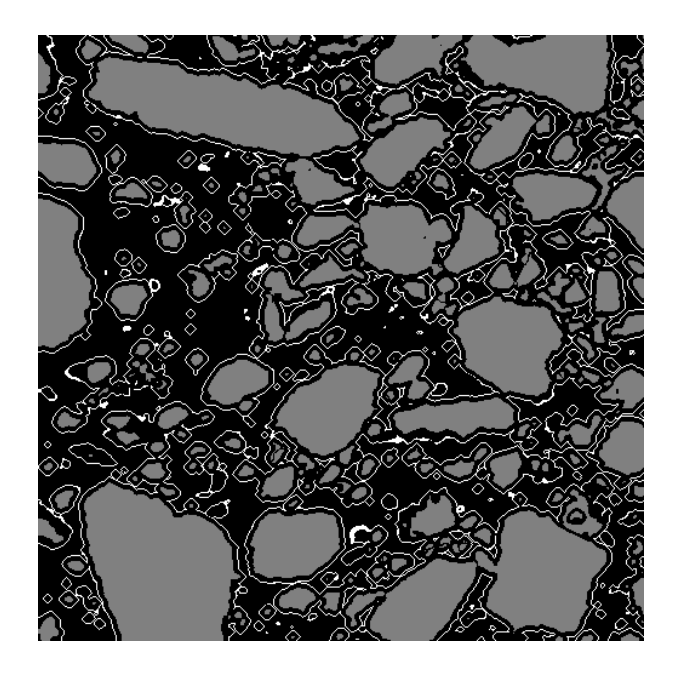

FIG. 8.1 – Section 2D des ensembles utilisés pour évaluer la moyenne  $m_a(r)$  du champ dans la matrice à une distance  $r = 5$  des granulats (cas de la microstructure réelle de mortier). Les granulats sont représentés en gris, et l'ensemble  $X_r = (\delta_{B(r)}(A_j)) \cap (\delta_{B(r-1)}(A_j))^{c} \cap A_m$ est représenté en blanc.

<span id="page-122-0"></span>à mesurer l'« arrangement » spatial entre deux ensembles. En effet, cette méthode calcule, pour des valeurs croissantes de r, la fonction  $\rho_i(r)$  définie par :

<span id="page-122-2"></span>
$$
\rho_j(r) = \frac{\Phi_j(r)}{P\{x \in \delta_{B(r)}(A_k)\} - p_k} \frac{1 - p_k}{p_j},\tag{8.11}
$$

où  $p_i$  (resp.  $p_k$ ) est la fraction volumique de la phase  $A_i$  (resp.  $A_k$ ) et

$$
\Phi_j(r) = P\{x \in \delta_{B(r)}(A_k) \cap A_j\}.
$$
\n
$$
(8.12)
$$

Les ensembles  $\delta_{B(r)}(A_k)$  et  $\delta_{B(r)}(A_k) \cap A_j$  utilisés pour ces calculs sont visualisés en coupe en Fig. [8.3,](#page-124-0) dans le cas d'une microstructure réelle de mortier, avec  $A_j$  la phase des granulats, et  $A_k$  la région correspondant aux plus grandes valeurs dans la matrice d'une composante donnée du champ des contraintes (obtenue par seuillage).

La fonction  $\rho_i(r)$  s'interprète à l'aide de l'Eq. [\(8.13\)](#page-122-1), équivalente à la définition en Eq. [\(8.11\)](#page-122-2) :

<span id="page-122-1"></span>
$$
\rho_j(r) = \frac{F_j(r)}{F(r)},\tag{8.13}
$$

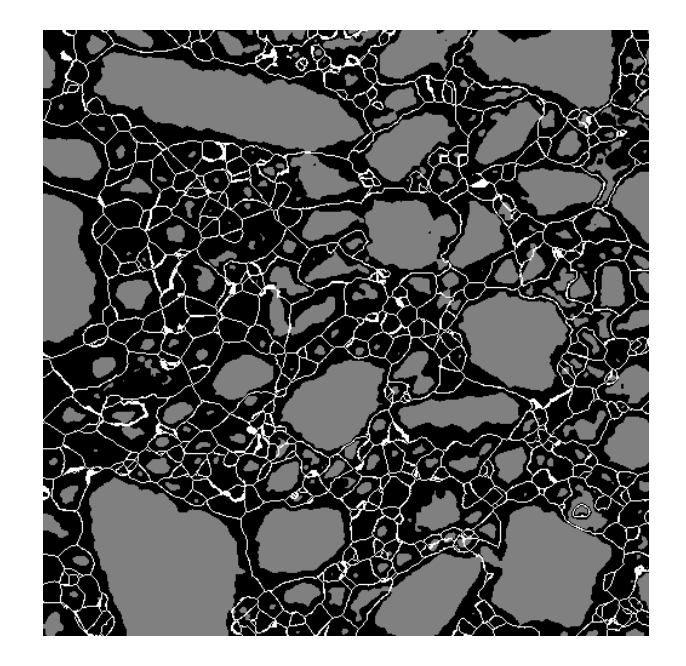

<span id="page-123-0"></span>Fig. 8.2 – Section 2D du squelette par zones d'influences (SKIZ) de la phase des granulats (cas de la microstructure réelle de mortier). Les granulats sont représentés en gris, et le SKIZ est représenté en blanc.

avec  $F(r)$  la distribution des distances d'un point aléatoire **x** de  $A_k^c$  à la frontière de  $A_k$ :

$$
F(r) = P\{d(\mathbf{x}, A_k) < r \mid \mathbf{x} \in A_k^c\} \tag{8.14a}
$$

$$
= \frac{P\{\mathbf{x} \in \delta_{B(r)}(A_k)\} - p_k}{1 - p_k},
$$
\n(8.14b)

et  $F_j(r)$  la distribution des distances d'un point aléatoire x de  $A_j$  à la frontière de  $A_k$ :

$$
F_j(r) = P\{d(\mathbf{x}, A_k) < r \mid \mathbf{x} \in A_j\} \tag{8.15a}
$$

$$
= \frac{\Phi_j(r)}{p_j}.\tag{8.15b}
$$

Les valeurs de  $\rho_j(r)$  peuvent donc s'interpréter à l'échelle r comme une association préférentielle (resp. un effet de répulsion) entre les ensembles  $A_k$  et  $A_j$  quand  $\rho_j(r) > 1$  (resp.  $\rho_i(r) < 1$ ).

Cette méthode des voisinages croissants est appliquée ici à une des phases du matériau et à un ensemble obtenu par seuillage d'une combinaison de composantes du champ de contrainte dans la matrice (respectivement  $A_j$  et  $A_k$  dans les équations ci-dessus). Les combinaisons de composantes exploitées ici sont les champs  $\sigma_m$  et  $\sigma_{xy}$  pour les cas de chargement en compression et en cisaillement respectivement.

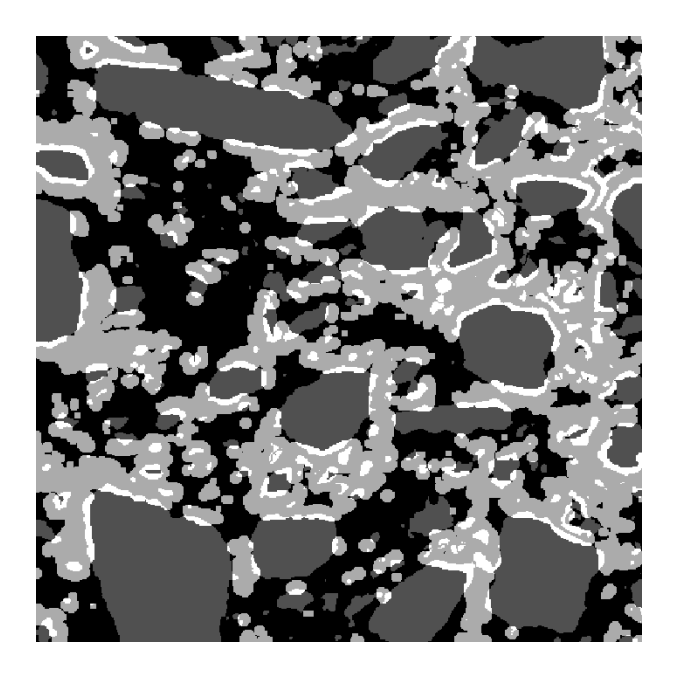

FIG. 8.3 – Coupe des ensembles utilisés pour évaluer la fonction  $\rho_a(r)$  pour  $r = 5$  (cas de la microstructure réelle de mortier). La phase des granulats (ensemble  $A_i$ ) est donnée en gris foncé,  $\delta_{B(r)}(A_k)$  ( $A_k$  correspondant aux régions de fortes valeurs de la composante du champ de contrainte considérée) est donnée en gris clair et leur intersection  $A_j \cap (A_k \oplus B(r))$  est donnée en blanc.

<span id="page-124-0"></span>Conclusion Les outils présentés dans cette section, appliqués ici à des champs calculés numériquement sur des microstructures de matériaux cimentaires, sont générales et peuvent être appliqués à tous type de microstructures. Ils sont particulièrement pertinents dans le cas de microstructures complexes telles que celles exploitées ici, et dans le cas de l'étude de champs 3D.

<span id="page-125-0"></span>L<br>Chapitre

# Comportement effectif et analyse locale statistique des champs

## <span id="page-125-1"></span>9.1 Microstructure de mortier

Dans cette section, un calcul en champs complets des champs linéaires élastiques de la microstructure réelle de mortier, déterminée en section [3.2,](#page-34-0) est effectué par la méthode FFT. Les champs ainsi obtenus sont utilisés pour l'homogénéisation des propriétés linéaires élastiques du matériau (section [9.1.1\)](#page-125-2), ainsi que pour l'analyse statistique et locale des champs, c'est-à-dire la détermination du Volume Élémentaire Représentatif (section [9.1.2\)](#page-129-0), l'analyse de l'histogramme des champs dans la matrice (section [9.1.3\)](#page-132-0) et l'analyse locale des champs dans la matrice (section [9.1.4\)](#page-137-0), voir Escoda et al. [\[EWJ](#page-184-2)<sup>+</sup>11b].

#### <span id="page-125-2"></span>9.1.1 Comportement effectif

#### 9.1.1.1 Comportement effectif et comparaisons aux bornes

Les calculs des champs linéaires élastiques sont réalisés sur des sous-volumes de la microstructure réelle de mortier déterminée en section [3.2,](#page-34-0) par utilisation de la méthode FFT (voir section [7.3\)](#page-116-1). La résolution de l'image  $(25 \mu \text{m}/\text{voxel})$  est conservée. Des grilles cubiques de 500 et 735 voxels de côté (soit 1.25 cm et 1.84 cm) sont successivement considérées. Cette deuxième taille de microstructure est exploitée pour les cas de contrastes entre les modules d'Young des granulats et de la matrice (voir section [7.1\)](#page-113-2)  $\chi = E^{(a)}/E^{(m)} = 3$  et  $\chi = 10^4$ qui correspondent respectivement à l'ordre de grandeur réel du contraste et au contraste maximal considéré. Les calculs pour les autres contrastes sont effectués sur des grilles de côté 500 voxels. La taille de volume 500<sup>3</sup> est choisi de manière à effectuer le calcul sur un nœud possédant une mémoire vive de taille 16 Gb.

Les fractions volumiques de granulats et de pores sont respectivement de  $35.19\%$  et  $2.37\%$ sur la microstructure de taille 500<sup>3</sup> voxels, et de 35.57% et 2.26% sur la microstructure de taille  $735^3$  voxels.

Le module effectif de compression (resp. cisaillement)  $\tilde{\kappa}$  (resp.  $\tilde{\mu}$ ) est calculé numériquement pour des valeurs de contraste  $\chi = 10^{-8}$ , 3, 100, 1000, 10<sup>4</sup> avec un chargement en compression hydrostatique (resp. cisaillement). Plus précisément, les modules de compression et cisaillement sont fixés dans la matrice, alors que la réponse élastique des granulats varie avec le contraste. Le coefficient de Poisson est pris égal à 0.2 dans les granulats et dans la matrice.

Les résultats obtenus par FFT sont par ailleurs comparés avec la borne supérieure de Hashin-Shtrikman  $HS^+$  (voir Hashin et al. [\[HS63\]](#page-185-2)) et avec le modèle auto-cohérent (SC).

Les estimations de Hashin-Shtrikman fournissent des bornes supérieures et inférieures optimales des modules effectifs de compression et de cisaillement pour des milieux isotropes à deux phases, en fonction des fractions volumiques des différentes phases. Le tenseur de Hashin-Shtrikman est fonction d'un milieu de référence homogène, de modules de compressibilité et de cisaillement  $\kappa^{(r)}$  et  $\mu^{(r)}$ . Les modules de compression et de cisaillement  $\kappa_{HS}$  et  $\mu_{HS}$  du tenseur de Hashin-Shtrikman, sont donnés respectivement par :

$$
\kappa_{HS}(\kappa^{(r)}, \mu^{(r)}) = \frac{\sum_{p=1}^{3} \frac{f_p \kappa_p}{\kappa^* + \kappa_p}}{\sum_{p=1}^{3} \frac{f_p}{\kappa^* + \kappa_p}},
$$
\n(9.1)

et

$$
\mu_{HS}(\kappa^{(r)}, \mu^{(r)}) = \frac{\sum_{p=1}^{3} \frac{f_p \mu_p}{\mu^* + \mu_p}}{\sum_{p=1}^{3} \frac{f_p}{\mu^* + \mu_p}},\tag{9.2}
$$

où  $f_p$  est la fraction volumique de la phase  $p$  et  $\kappa^*$  et  $\mu^*$  sont donnés par :

$$
\kappa^* = \frac{4}{3}\mu^{(r)},\tag{9.3}
$$

et

$$
\mu^* = \frac{\mu^{(r)}}{6} \frac{9\kappa^{(r)} + 8\mu^{(r)}}{\kappa^{(r)} + 2\mu^{(r)}}.
$$
\n(9.4)

Les bornes supérieures et inférieures de Hashin-Shtrikman sont obtenues respectivement pour  $\kappa^{(r)} = \max_p \kappa_p$ ,  $\mu^{(r)} = \max_p \mu_p$  et  $\kappa^{(r)} = \min_p \kappa_p$ ,  $\mu^{(r)} = \min_p \mu_p$ . Dans la limite du contraste infini entre les phases, les bornes de Hashin-Shtrikman sont pour moitié inutile : en effet, la borne inférieure de Hashin-Shtrikman est ici égale à 0, étant donné la présence des pores.

Nous considérons de plus le modèle auto-cohérent (SC) induit par le principe variationnel de Hashin-Shtrikman, c'est-à-dire les modules élastiques ( $\kappa_{SC}, \mu_{SC}$ ) tels que :

$$
\kappa_{HS}(\kappa_{SC}, \mu_{SC}) = \kappa_{SC},\tag{9.5}
$$

$$
\mu_{HS}(\kappa_{SC}, \mu_{SC}) = \mu_{SC}.\tag{9.6}
$$

Enfin, les estimations de Mori-Tanaka (voir Mori et al. [\[MT73\]](#page-187-3)), pour deux familles d'inclusions sphériques (granulats et pores) dans la matrice cimentaire, sont calculées.

Les résultats des calculs par méthode FFT, ainsi que la borne supérieure  $HS^+$  et l'estimation SC, sont donnés en Tab. [9.1.](#page-128-0) Contrairement à la borne supérieure de Hashin-Shtrikman qui augmente proportionnellement au contraste, les modules de compression et de cisaillement effectifs calculés par la méthode FFT tendent vers une valeur finie à fort contraste. En effet, dans le modèle des sphères composites de Hashin pour un matériau biphasé, la phase matricielle percole, et la phase des inclusions sphériques ne percole pas. Ainsi, la borne supérieure (resp. inférieure) de Hashin-Shtrikman est pertinente quand la phase la plus rigide (resp. moins rigide) percole. Les résultats obtenus par FFT sont donc très éloignés de la borne HS supérieure, étant donné que la phase des granulats ne percole pas. La borne HS inférieure est quant à elle égale à zéro, à cause de la présence de la phase poreuse, bien que celle-ci soit de faible fraction volumique. Enfin, l'estimation de Mori-Tanaka est plus éloignée de la valeur obtenue par méthode FFT que l'estimation auto-cohérente. L'estimation auto-cohérente est donc la plus pertinente, parmi celles envisagées ici, pour le milieu à trois phases étudié : à l'inverse des bornes de Hashin-Shtrikman, l'estimation auto-cohérente donne des valeurs plus proches des résultats obtenus par FFT. Les calculs par méthode FFT restent cependant nécessaires pour l'homogénéisation des propriétés linéaires élastiques : pour les cas de forts contrastes (c'est-à-dire  $\chi \geq 100$ ) ils diffèrent significativement de l'estimation auto-cohérente. Des calculs numériques sont donc nécessaires à l'estimation du fluage à long terme d'un matériau tel que le mortier. Ces calculs dépendent cependant beaucoup des images de microstructures utilisées. Notamment, dans le cas de microstructures issues de segmentation d'images de tomographie telles que les images utilisées ici, la sensibilité des propriétés effectives à l'un des paramètres utilisés lors de la segmentation est étudiée en section suivante.

La prédiction du comportement élastique du mortier, effectuée par calculs FFT sur la microstructure réelle, avec  $E^{(m)} = 20$  GPa,  $E^{(a)} = 60$  GPa et  $\nu^{(m)} = \nu^{(a)} = 0.2$ , donne une valeur de module d'Young effectif de  $E = 27.7$  GPa, valeur qui est cohérente avec les valeurs expérimentales (voir section [2.1\)](#page-19-0), avec une erreur relative de 0.7%.

| $\chi = E^{(a)}/\overline{E^{(m)}}$     | $10^{-8}$ | 3     | 100   | 1000  | $10^{4}$ |
|-----------------------------------------|-----------|-------|-------|-------|----------|
| $\widetilde{\kappa}/\kappa^{(m)}$ (FFT) | 0.331     | 1.384 | 2.72  | 3.49  | 4.66     |
| $\kappa_{HS^+}/\kappa^{\overline{(m)}}$ | 0.454     | 1.500 | 22.25 | 214.4 | 2164     |
| $\kappa_{SC}/\kappa^{(m)}$              | 0.249     | 1.410 | 2.946 | 3.183 | 3.304    |
| $\kappa_{MT}/\kappa^{(m)}$              | 0.454     | 1.368 | 1.946 | 1.973 | 1.999    |
| $\widetilde{\mu}/\mu^{(m)}$<br>(FFT)    | 0.34      | 1.385 | 2.858 | 3.785 | 6.245    |
| $\mu_{HS^+}/\mu^{(m)}$                  | 0.454     | 1.500 | 22.25 | 214.4 | 2164     |
| $\mu_{SC}/\mu^{(m)}$                    | 0.249     | 1.410 | 2.948 | 3.185 | 3.305    |
| $\mu_{MT}/\mu^{(\overline{m})}$         | 0.454     | 1.368 | 1.946 | 1.973 | 1.999    |

9. Comportement effectif et analyse locale statistique des champs

<span id="page-128-0"></span>TAB. 9.1 – Modules de compression et de cisaillement effectifs ( $\tilde{\kappa}$  et  $\tilde{\mu}$  respectivement) calculés pour différents contrastes des propriétés entre granulats et matrice  $\chi$  (première ligne) dans le cas de l'image 3D de mortier : calculs numériques par FFT (lignes 2 et 6), borne supérieure de Hashin-Shtrikman (HS<sup>+</sup>, lignes 3 et 7), estimation auto-cohérente (SC, lignes 4 et 8), et estimation de Mori-Tanaka (MT, lignes 5 et 9). La colonne 2 correspond au contraste le plus faible (les granulats se comportent comme des pores) et la colonne 6 correspond à des granulats quasi-rigides.

#### 9.1.1.2 Sensibilité des propriétés effectives au choix de la taille du filtre Gaussien, dans l'étape de segmentation

Afin d'évaluer l'influence des choix des algorithmes et des paramètres utilisés pour la segmentation (section [3.2\)](#page-34-0), sur la détermination des propriétés effectives par méthode FFT appliquée à la microstructure ainsi segmentée, les modules de compressibilité et de cisaillement sont déterminés, dans le cas d'un contraste  $\chi = 100$ , en choisissant, lors de l'étape de débruitage (section [3.2.1\)](#page-34-1) de la segmentation de l'image, un filtre Gaussien de taille  $R = 4$ et 6, au lieu de 5. Les modules ainsi obtenus, pour des microstructures de volume  $V_0 = 500<sup>3</sup>$ voxels, sont donnés en Tab. [9.2.](#page-129-1)

La décroissance des deux modules lorsque la taille du filtre augmente est à relier à la fois à l'augmentation de la fraction volumique des pores, et à la diminution de celle des granulats. Ces résultats permettent de donner une indication sur la limite de la méthode en terme de précision des résultats à attendre, selon le filtrage d'image réalisé. Ils indiquent de plus qu'il est nécessaire d'acquérir et de traiter les images avec soin.

| Taille $R$ du filtre Gaussien     |           |           |          |
|-----------------------------------|-----------|-----------|----------|
| (v)                               | $2.67\%$  | $2.37\%$  | $2.50\%$ |
| r(m)                              | $61.05\%$ | 62.44\%   | 63.00%   |
| f(a)                              | 36.28%    | $35.19\%$ | 34.8%    |
| $\widetilde{\kappa}/\kappa^{(m)}$ | 3.1       | 2.72      | 2.61     |
| $\widetilde{\mu}/\mu^{(m)}$       | 3.19      | 2.85      | 2.74     |

<span id="page-129-1"></span>TAB. 9.2 – Modules de compression et de cisaillement effectif ( $\tilde{\kappa}$  et  $\tilde{\mu}$  respectivement) calculés pour un contraste  $\chi = 100$ , pour différentes taille de filtre Gaussien appliqué lors de l'étape de segmentation (première ligne). Les fractions volumiques correspondantes de pores, matrice et granulats  $(f^{(v)}, f^{(m)}$  et  $f^{(a)}$  respectivement) sont également données en lignes 2, 3 et 4.

## <span id="page-129-0"></span>9.1.2 Détermination du Volume Élementaire Représentatif de l'échantillon de mortier

#### 9.1.2.1 VER élastiques et morphologiques

Le Volume Élementaire Représentatif (VER) correspondant aux modules effectifs de compression et de cisaillement  $\tilde{\kappa}$  et  $\tilde{\mu}$  est dans un premier temps évalué pour les différents contrastes granulats/matrice considérés, par la méthode donnée en section [8.1.](#page-119-1)

Pour chaque contraste  $\chi$  et chaque type de chargement, la portée intégrale est déterminée, par ajustement pour  $V \gg A_3$  de l'Eq. [\(8.3\)](#page-119-2) (voir Fig. [9.1\)](#page-131-0). Le VER est alors déterminé par l'Eq. [\(8.5\)](#page-120-0). Une précision  $e_{rel} = 5\%$  est choisie. Les résultats sont donnés en Tab. [9.3.](#page-130-0)

Il apparaît que cette précision  $e_{rel} = 5\%$  est atteinte pour les faibles contrastes  $\chi = 3$ , 100, et à  $\chi = 10^{-8}$  pour un volume de taille supérieure à  $V_0 = 500^3$  voxels.

Elle ne l'est pas en revanche dans le cas rigide, c'est-à-dire pour les plus grands contrastes  $\chi = 1000, 10^4$ . Dans ce cas, la précision des résultats est évaluée, pour  $V_0 = 500^3, 735^3$ respectivement (voir Tab. [9.4\)](#page-130-1). Un volume de taille au moins égale à  $V_0 = 500^3$  voxels (resp.  $V_0 = 735^3$  voxels) est nécessaire pour atteindre une précision de l'ordre de 6% (resp. 10%) pour un contraste  $\chi = 1000$  (resp.  $\chi = 10^4$ ).

Le VER morphologique est quant à lui évalué, à la précision  $e_{rel} = 5\%$ , en Tab. [9.5.](#page-130-2) La valeur élevée de taille de VER obtenue pour les pores est une conséquence de leur faible fraction volumique dans la microstructure. Globalement, il apparaît que  $V_{VER}^{\text{changes élastiques}} \simeq$  $V_{VER}^{(a)}$  : les granulats contrôlent la variabilité des champs élastiques, et donc la taille du VER pour les contrastes  $\chi \leq 10^3$ .

| $\chi = E^{(a)}/E^{(m)}$ | $V_{VER}^{\kappa}$                                                                                                    | $V_{VER}^{\mu}$                                                                                                |
|--------------------------|----------------------------------------------------------------------------------------------------|----------------------------------------------------------------------------------------------------|
| $10^{-8}$                |                                                                                                    | $1.13$ cm <sup>3</sup> (433 <sup>3</sup> voxels)   1.3 <sup>3</sup> cm <sup>3</sup> (515 <sup>3</sup> voxels)  |
|                          | $\parallel 0.62^3 \text{ cm}^3 \text{ } (249^3 \text{ voxels}) \parallel 0.62^3 \text{ cm}^3 \text{ } (248^3 \text{ voxels}) \parallel$ |                                                                                                    |
| 100                      |                                                                                                    | $1.0^3$ cm <sup>3</sup> (414 <sup>3</sup> voxels)   1.1 <sup>3</sup> cm <sup>3</sup> (428 <sup>3</sup> voxels) |
| 1000                     | $1.4^3$ cm <sup>3</sup> (574 <sup>3</sup> voxels)                                                                                       | $1.3^3$ cm <sup>3</sup> (528 <sup>3</sup> voxels)                                                              |
| 10 <sup>4</sup>          | $\sqrt{3.2^3 \text{ cm}^3 (1270^3 \text{ voxels})}$ 2.6 <sup>3</sup> cm <sup>3</sup> (1037 <sup>3</sup> voxels)                         |                                                                                                    |

<span id="page-130-0"></span>TAB. 9.3 – Taille du VER à une précision donnée  $e_{rel} = 5\%$  pour le calcul des modules de compression et de cisaillement effectifs,  $\tilde{\kappa}$  et  $\tilde{\mu}$  respectivement, pour différents contrastes  $\chi$ .

| $\cdot$ / $E^{(m)}$<br>$\chi = E^{(a)}$ /. |         |         |
|--------------------------------------------|---------|---------|
| $\chi=1000, V_0=500^3$                     | $6.2\%$ | $5.4\%$ |
| $\chi = 10^4, V_0 = 735^3$                 |         | $8.4\%$ |

<span id="page-130-1"></span>TAB. 9.4 – Précisions relatives  $e_{rel}^{\kappa}$  et  $e_{rel}^{\mu}$  obtenues sur les modules de compression et de cisaillement effectifs  $\tilde{\kappa}$  et  $\tilde{\mu}$  respectivement, pour des volume  $V_0 = 500^3$  et 735<sup>3</sup> voxels, aux contrastes  $\chi = 1000$  et  $10^4$  respectivement

<span id="page-130-2"></span>

| 'VER                                                                                                    | $\tau$ $\tau$ $(m)$<br>VER | $\tau$ $\tau$ (a)<br>VVER |
|----------------------------------------------------------------------------------------------------|----------------------------|---------------------------|
| $4.2^3$ cm <sup>3</sup> (1676 <sup>3</sup> voxels)   1.0 <sup>3</sup> cm <sup>3</sup> (407 <sup>3</sup> voxels)   1.5 <sup>3</sup> cm <sup>3</sup> (619 <sup>3</sup> voxels) |                            |                           |

TAB. 9.5 – VER morphologique des phases pores, matrice et granulats  $(V_{VER}^{(v)}, V_{VER}^{(m)}$  et  $V_{VE}^{(a)}$ V ER respectivement), pour  $e_{rel} = 5\%$ .

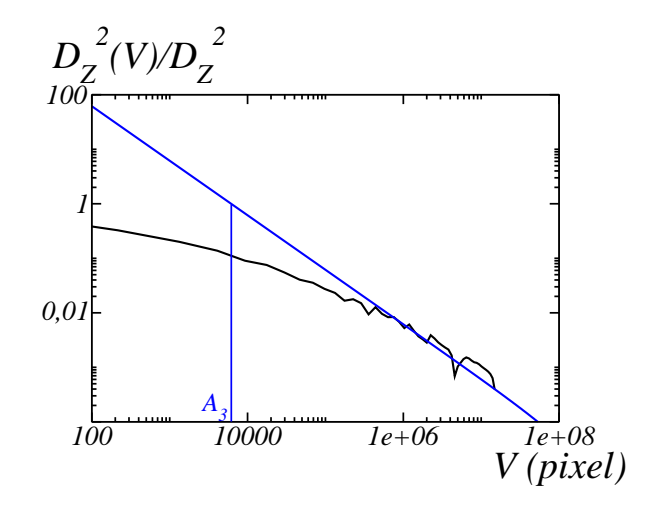

<span id="page-131-0"></span>FIG.  $9.1$  – Évaluation de la portée intégrale  $A_3$  par ajustement de l'Eq. [\(8.3\)](#page-119-2), dans le cas d'un contraste  $\chi = 10^4$  et d'un chargement en compression hydrostatique  $(V_0 = 735^3$  pixels). La variable  $D^2_Z(V)/D^2_Z$ , avec  $Z = \sigma_m$ , est donnée en noir. Le graphe ajusté  $A_3(1/V - 1/V_0)$ est donné en bleu. Une échelle log-log est utilisée. L'ajustement est effectué pour  $V \gg A_3$ .

#### 9.1.2.2 Correction du VER

Comme cela a été vu en section [3.2.6,](#page-46-0) les plus gros granulats (de rayon supérieur à 1.6 mm et de fraction volumique 12%) ne sont pas présents dans l'image. Une taille de VER, correspondant à une microstructure comportant des particules de taille caractéristique égale à la taille des plus gros granulats (de rayon 2 mm) et de fraction volumique correspondant à la fraction volumique totale de granulats dans la microstructure (f = 0.7), peut être estimée avec la technique de la portée intégrale pour une distribution aléatoire de placements de granulats (modèle mosaïque de Poisson). La taille de VER ainsi estimée est un VER morphologique pour la fraction volumique de granulats, et constitue un ordre de grandeur de la taille de VER pour les champs mécaniques, comme vu précédemment.

Pour un modèle mosaïque de Poisson de paramètre  $\lambda$  de fraction volumique f, la covariance est donnée par :

$$
C(h) = fr(h) + f^2(1 - r(h)),
$$
\n(9.7)

avec  $r(h)$  la covariogramme géométrique normalisé (voir section [5.3\)](#page-78-0) du polyèdre de Poisson de paramètre  $\lambda$  :

$$
r(h) = \exp(-\pi \lambda h). \tag{9.8}
$$

La portée intégrale  $A_3$  du modèle mosaïque de Poisson vaut alors :

$$
A_3 = \frac{1}{C(0) - C(0)^2} \int_{\mathbb{R}^3} [C(\mathbf{h}) - C(0)^2] d^3 \mathbf{h},
$$
\n(9.9a)

$$
= \frac{6}{\pi^2 \lambda^3}.
$$
\n(9.9b)

Le paramètre  $\lambda$  correspondant aux tailles de particules considérées ici est obtenu en approximant le volume moyen des granulats par le volume d'une sphère :

<span id="page-132-1"></span>
$$
\bar{V} = \frac{4}{3}\pi r^3,\tag{9.10}
$$

avec ici  $r = 2$  mm.

Le volume moyen des polyèdres de Poisson de paramètre  $\lambda$  est donné par :

<span id="page-132-2"></span>
$$
K(0) = \frac{6}{\pi^4 \lambda^3}.
$$
\n(9.11)

Le paramètre  $\lambda$  est choisi de manière à correspondre à des polyèdres dont le volume moyen  $K(0)$  est égal au volume approximé  $\overline{V}$ , soit  $K(0) = \overline{V}$  dans les Eqs. [\(9.10\)](#page-132-1) et [\(9.11\)](#page-132-2).

La taille de VER est alors déterminée, pour une précision relative donnée, par :

$$
V_{VER} = \frac{4D_Z^2 A_3}{e_{rel}^2 \langle Z \rangle^2}.
$$
\n(9.12)

avec pour un VER morphologique :  $\langle Z \rangle = f$  et  $D_Z^2 = f(1 - f)$ .

Pour une précision relative de  $5\%$ , un volume de taille  $6.7<sup>3</sup>$  cm<sup>3</sup> est alors obtenu pour une mosaïque de Poisson, en approximation du volume qui devrait être utilisé pour la microstructure de mortier. Cette taille de volume correspond à un peu plus de deux fois la taille de VER pour l'homogénéisation des propriétés linéaires élastiques (2.6<sup>3</sup> cm<sup>3</sup>), et est cohérent avec la taille des échantillons utilisés pour mesurer les propriétés effectives  $(4 \times 4 \times 16 \text{ cm},$ voir section [2.1\)](#page-19-0). Pour les tailles des volumes utilisés pour ces calculs, la précision relative corrigée de la fraction volumique de granulats peut être estimée à 20%, afin de tenir compte des plus gros granulats de la granulométrie du mortier, non présents dans l'image.

#### <span id="page-132-0"></span>9.1.3 Cartes de champs et histogrammes

Des coupes 2D des cartes de la trace du tenseur de contrainte  $\sigma_m$  (opposé de la pression) et de la composante de cisaillement  $\sigma_{xy}$  sont données en Figs. [9.2](#page-134-0) et [9.3](#page-136-0) respectivement, pour un chargement en compression hydrostatique et en cisaillement respectivement. Chacun des champs visualisés est parallèle au chargement appliqué au sens où leur moyenne est non nulle. À fort contraste, c'est-à-dire quand les grains sont quasi-rigides, une concentration de contrainte est visible entre les granulats, pour un chargement en compression hydrostatique. Ces motifs de concentration de contrainte sont encore plus forts pour un chargement en cisaillement.

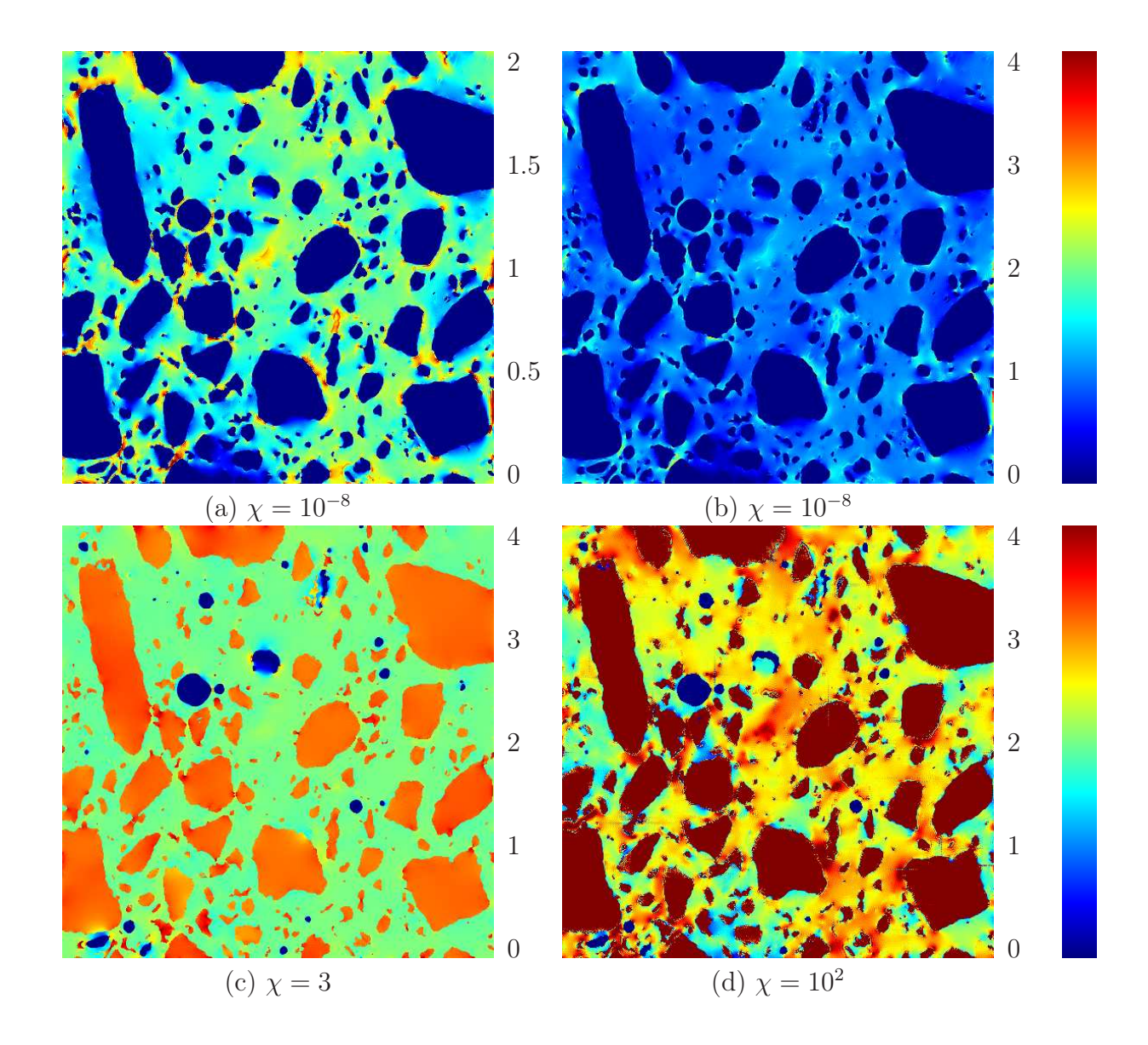

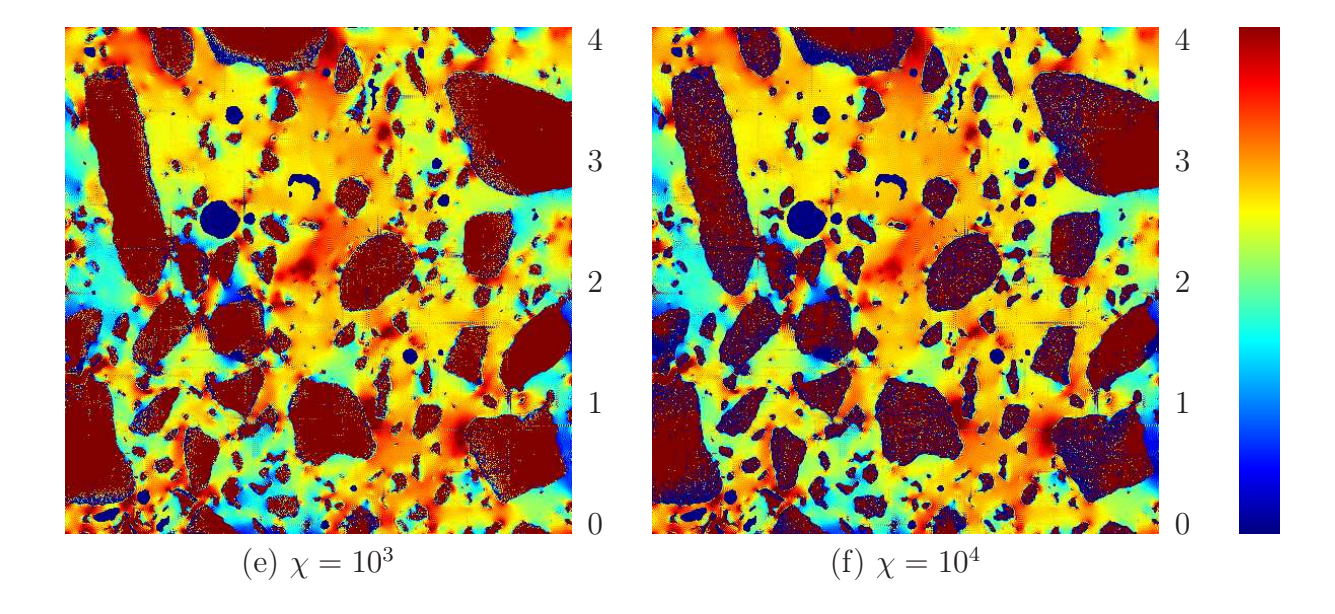

<span id="page-134-0"></span>FIG. 9.2 – Coupe de la trace du champ de contrainte normalisé  $\sigma_m/[E^{(m)}\langle \varepsilon_m \rangle]$  pour différents contrastes  $\chi = E^{(a)}/E^{(m)}$ . Les cartes de champs sont seuillées selon l'échelle de couleur indiquée à droite. Un chargement en compression hydrostatique est appliqué avec  $\langle \varepsilon_m \rangle = \varepsilon_0$ . L'image 3D est de taille  $1.25 \times 1.25 \times 1.25$  cm<sup>3</sup> et de résolution 25  $\mu$ m/voxel.

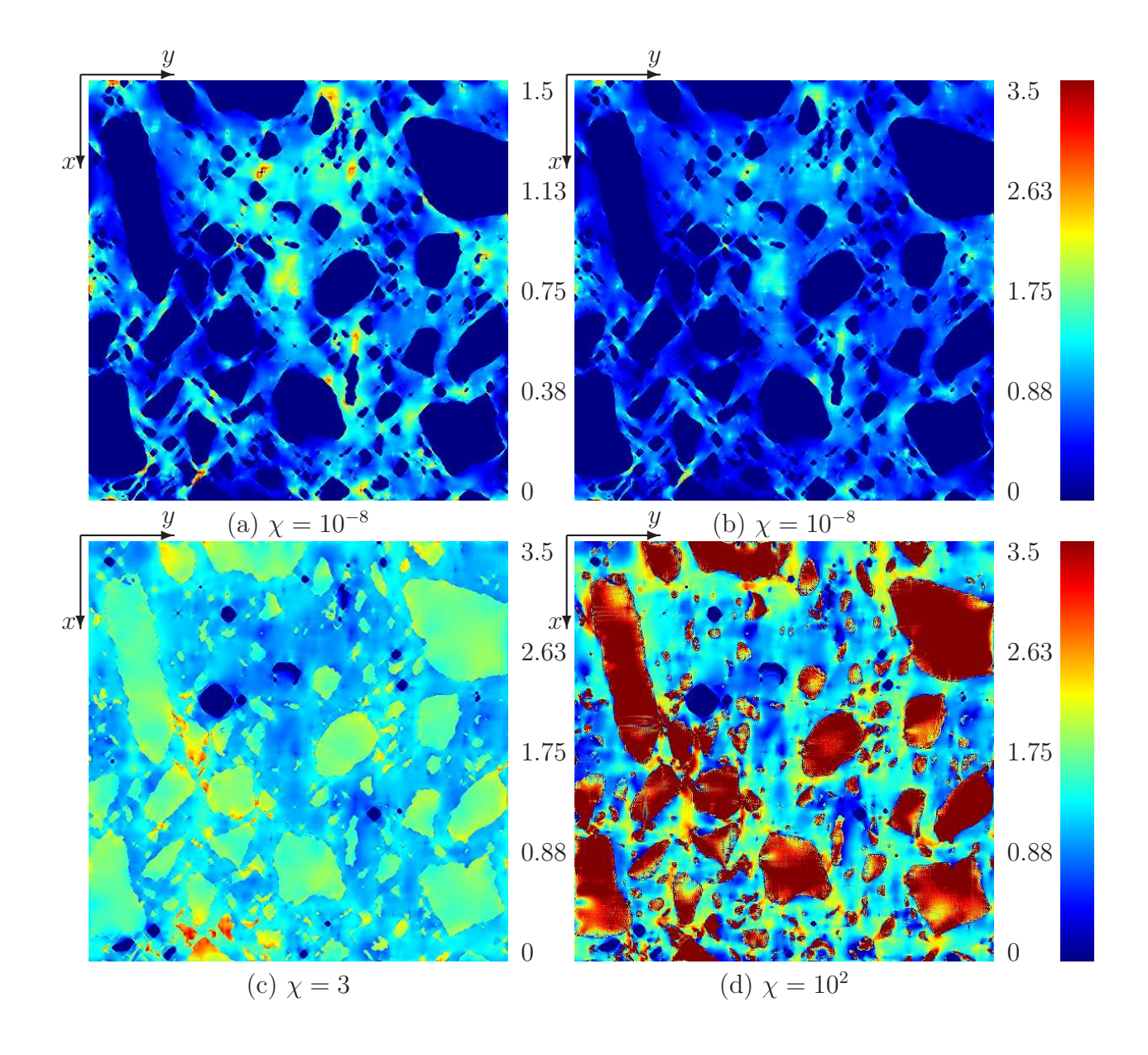

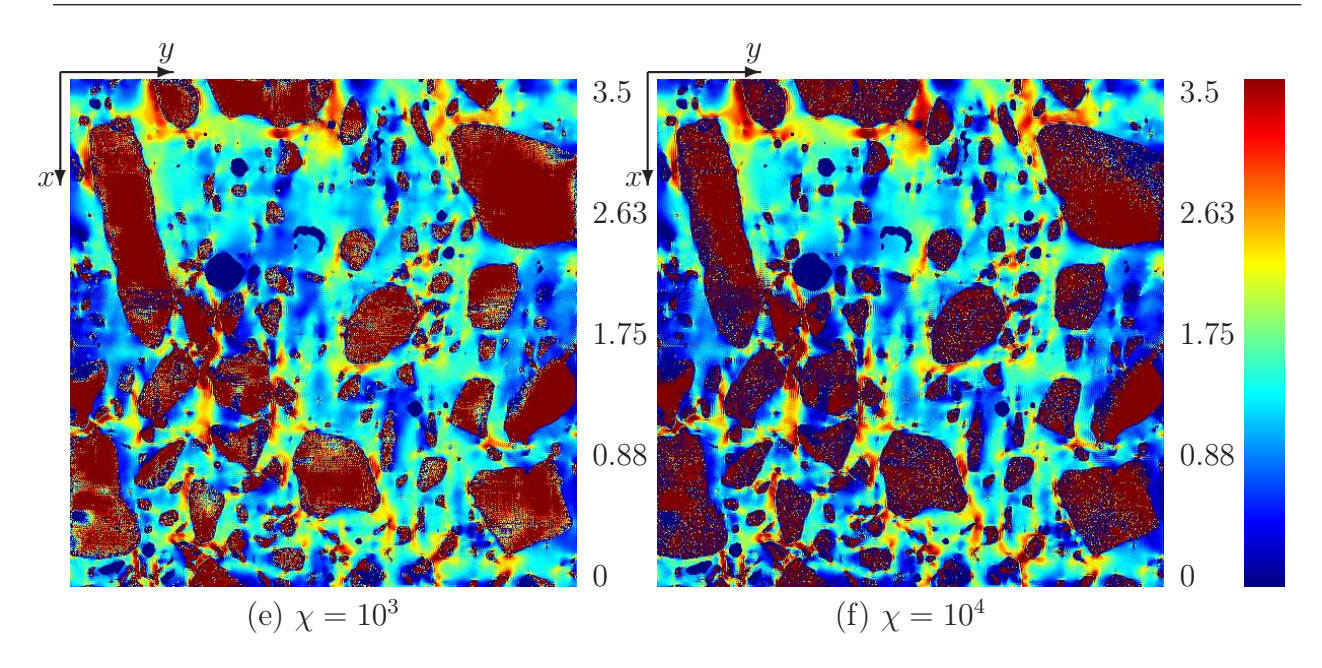

<span id="page-136-0"></span>Fig. 9.3 – Coupe de la composante de cisaillement du champ de contrainte normalisé  $\sigma_{xy}/[E^{(m)}\langle \varepsilon_{xy}\rangle]$  pour différents contrastes  $\chi = E^{(a)}/E^{(m)}$ . Les cartes de champs sont seuillées selon l'échelle de couleur indiquée à droite. Un chargement en cisaillement est appliqué avec  $\langle \varepsilon_{xy} \rangle = \varepsilon_0$ . L'image 3D est de taille  $1.25 \times 1.25 \times 1.25$  cm<sup>3</sup> et de résolution 25  $\mu$ m/voxel.

Les histogrammes, dans la phase matricielle, des champs  $\sigma_m$  et  $\sigma_{xy}$ , pour un chargement en compression hydrostatique et en cisaillement, respectivement, sont donnés en Fig. [9.4,](#page-137-1) pour différents contrastes.

Dans le cas du contraste  $\chi = 3$ , l'histogramme  $P_{\sigma_m}(t)$  du champ de contrainte moyen correspond à une distribution pointue, presque symétrique, et proche d'une Gaussienne, à l'exception des fortes valeurs de  $t = \sigma_m(\mathbf{x})$ . La variance du champ augmente avec le contraste χ, et une dissymétrie de la distribution apparaît.

Pour chaque histogramme, la queue de distribution est modélisée par une loi de puissance  $P_{\sigma_m}(t) \sim t^{\beta}$  pour  $t \gg 1$ , avec  $\beta < 0$ . Les valeurs de  $\beta$  ainsi obtenues sont données en Tab. [9.6](#page-138-0) pour les différentes valeurs de contraste  $\chi$  et les différents types de chargement. Dans le cas d'un chargement en cisaillement, pour  $\chi \geq 3$ ,  $\beta$  augmente avec  $\chi$ : les zones de fortes valeurs de composante de cisaillement du champ de contrainte ont une probabilité plus grande d'exister quand le contraste est élevé, i.e. quand les granulats sont quasi-rigides. En conclusion, une valeur de  $\beta \simeq -7.5 \pm 0.5$  est observée à contraste infini  $\chi = 0$  ou  $\chi = +\infty$ , excepté quand  $\chi = +\infty$  dans le cas d'un chargement en cisaillement, où  $\beta \simeq -5.2$ .

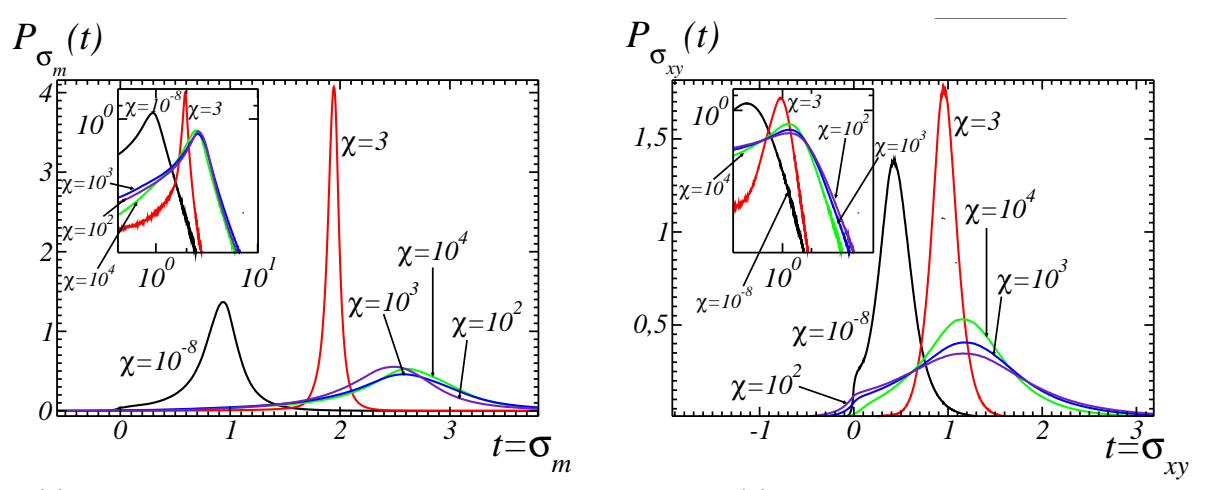

<span id="page-137-1"></span>(a) Chargement en compression hydrostatique

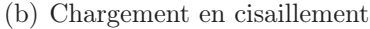

FIG. 9.4 – Histogrammes des champs  $P_{\sigma_m}(t)$  et  $P_{\sigma_{xy}}(t)$ , ou de manière équivalente densité de probabilité, du champ de contrainte moyen  $\sigma_m$  et de la composante de cisaillement  $\sigma_{xy}$ , pour un chargement en compression hydrostatique et un chargement en cisaillement respectivement, pour différents contrastes  $\chi = E^{(a)}/E^{(m)} = 10^{-8}$ , 3, 100, 1000 et 10<sup>4</sup> (noir, rouge, violet, bleu et vert respectivement). Les queues de distribution sont aussi données en échelle log-log dans un encart en haut à gauche.

#### <span id="page-137-0"></span>9.1.4 Analyse locale des champs

Différentes combinaisons de composantes des champs de contrainte locaux sont analysées dans cette section, par les méthodes décrites en section [8.2,](#page-121-0) afin de déterminer les zones de concentration de contrainte, pour chaque contraste  $\chi$  considéré (voir Escoda et al. [\[EWJ](#page-184-2)<sup>+</sup>11b, [EWJ](#page-184-3)<sup>+</sup>11a]). Les combinaisons de composantes parallèles au chargement (c'est-à-dire la trace et la composante de cisaillement dans le cas d'un chargement en compression hydrostatique et en cisaillement respectivement) sont dans un premier temps considérées (section [9.1.4.1\)](#page-137-2). Les invariants (trace, contrainte de von Mises, et plus grande valeur principale) sont ensuite étudiés (section [9.1.4.2\)](#page-143-0).

#### <span id="page-137-2"></span>9.1.4.1 Combinaison de composantes du tenseur de contrainte parallèle au chargement appliqué

Évaluation de la fonction  $m_i(r)$  pour différents ensembles  $A_i$  Dans cette section, la fonction  $m_i(r)$  (moyenne du champs considéré en fonction de la distance r à un ensemble donné) est évaluée pour la combinaison de composantes du champ de contrainte parallèle au chargement appliqué, c'est-à-dire  $\sigma_m$  ou  $\sigma_{xy}$  pour un chargement en compression hy-

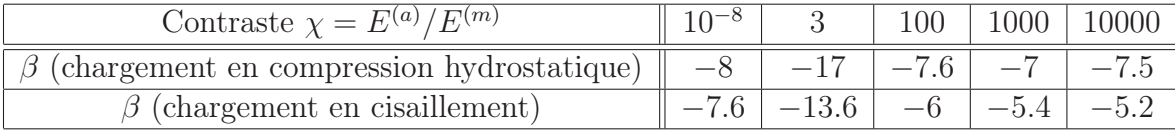

<span id="page-138-0"></span>Tab. 9.6 – Modélisation des queues de distribution de la combinaison de composantes parallèle du champ de contrainte (champs  $\sigma_m$  et  $\sigma_{xy}$  dans le cas d'un chargement en compression et en cisaillement respectivement) par une loi de puissance  $P_{\sigma_m}(t) \simeq t^{\beta}$  pour  $t \gg 1$ . Les valeurs indiquées pour  $\chi = 3$  ne sont pas nécessairement représentatives, mais une forte décroissance est observée.

drostatique ou un chargement en cisaillement respectivement. Les ensembles  $A_i$  constitués des granulats, des pores, ou du squelette par zone d'influence (SKIZ) des granulats (voir Fig. [8.2\)](#page-123-0) sont dans un premier temps considérés. Afin de déterminer les zones de concentration de contrainte de manière plus précise, des sous-ensembles du SKIZ des granulats sont ensuite utilisés.

Les graphes des fonctions  $m_a(r)$  et  $m_s(r)$  (moyenne à la distance r de la phase des granulats et du SKIZ respectivement, dans la matrice) sont donnés en Fig. [9.5](#page-139-0) pour différents contrastes et pour des chargement en compression hydrostatique et en cisaillement. Contrairement à la fonction  $m_a(r)$ , pour laquelle les valeurs faibles de r correspondent à des régions proches des granulats, les valeurs faibles de r de la fonction  $m_s(r)$  correspondent à des zones éloignées des granulats.

À fort contraste, il apparaît que les valeurs les plus fortes des combinaisons de composantes exploitées ici sont situées à grande distance des granulats. En effet, pour  $\chi = 10^4$  et  $\chi = 10^3$ , indépendamment de la direction de chargement,  $m_a(r)$  croît avec r ((Figs. [9.5\(](#page-139-0)a) et [9.5\(](#page-139-0)b)), alors que la tendance inverse s'observe pour  $m_s(r)$  (Figs. 9.5(c) et 9.5(d)), c'est-à-dire quand la distance est mesurée à partir du SKIZ des granulats. De manière équivalente, les régions de la matrice proche du SKIZ des granulats sont soumises à des champs de compression et de contrainte plus forte que les champs moyens appliqués. De telles zones sont donc des zones candidates pour le développement d'endommagement ou de fluage. Ces observa-tions peuvent aussi être visualisées en Fig. [9.6,](#page-140-0) où les carte de champs de  $\sigma_m$  et  $\sigma_{xy}$  (pour un chargement en compression et en cisaillement respectivement) sont données, avec le SKIZ des granulats superposé en bleu.

Afin de déterminer plus précisément les zones de concentration de contrainte, un sousensemble du SKIZ des granulats est alors utilisé. En effet, d'après les Figs. [9.5](#page-139-0) et [9.6,](#page-140-0) les régions de concentration de contrainte sont situées sur certaines parties spécifiques du SKIZ. Nous souhaitons ici déterminer si l'emplacement des ces régions spécifiques sur le SKIZ est lié à la distance entre granulats, ou encore si ces régions correspondent aux régions entre des granulats proches les uns des autres, qui sont aussi les parties du SKIZ situées à faible distance des granulats.

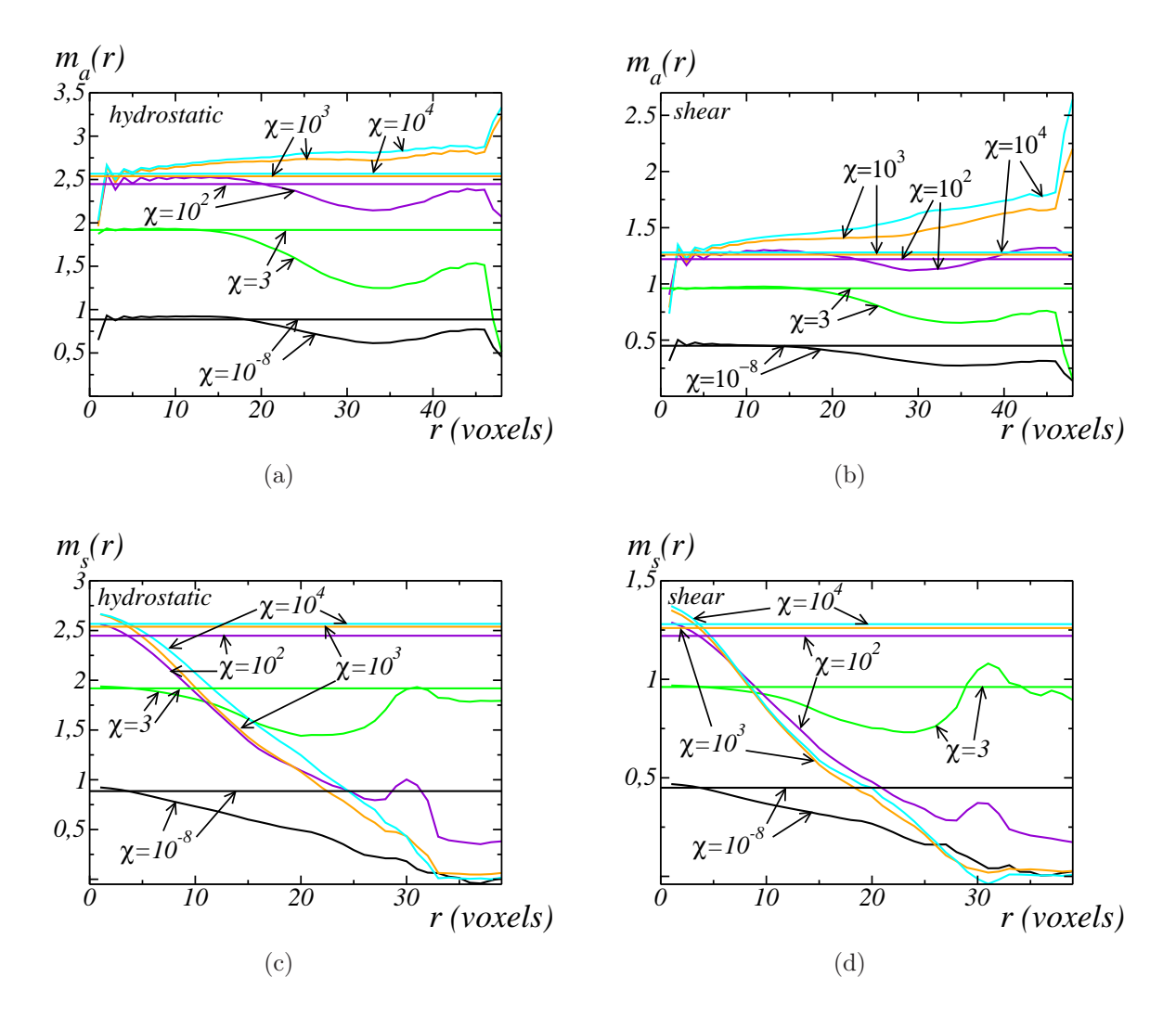

<span id="page-139-0"></span>FIG. 9.5 – Moyenne  $m_{a,s}(r)$  des champs  $\sigma_m$  ou  $\sigma_{xy}$  (cas de chargements en compression hydrostatique et cisaillement respectivement) en fonction de la distance r pour différents contrastes granulats/matrice  $\chi$ . La distance r est calculée à partir des granulats (a, b) ou à partir du SKIZ des granulats (c, d) (voir section [8.2\)](#page-121-0). Un chargement en compression hydrostatique ou en cisaillement est appliqué (a, c et b, d respectivement). Pour chaque contraste, une droite horizontale donne la moyenne du champ exploité dans la matrice.

La fonction d'extinction est alors utilisée : cette fonction est définie sur le SKIZ et est égale à la fonction distance à la phase des granulats (soit encore la fonction distance qui a été utilisée pour déterminer le SKIZ, voir section [8.2\)](#page-121-0). La fonction d'extinction est seuillée entre 0 et 7 : le résultat de ce seuillage est le sous-ensemble du SKIZ des granulats dont les pixels

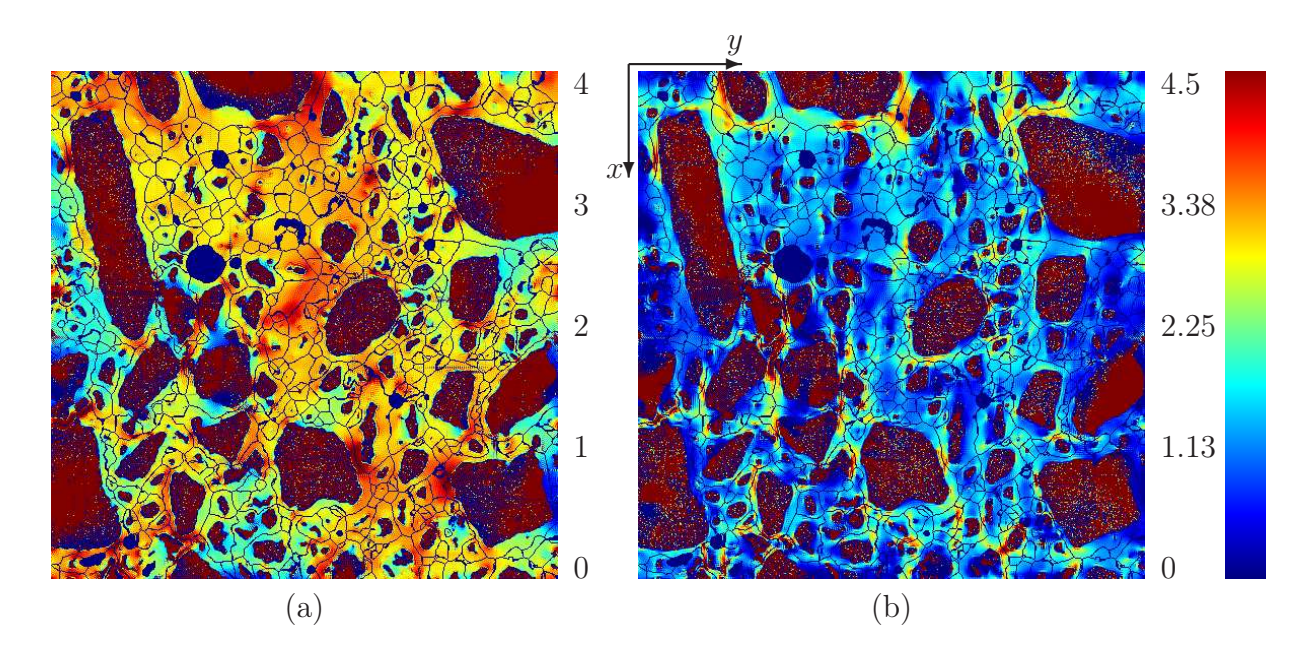

<span id="page-140-0"></span>FIG. 9.6 – Coupe du champ  $\sigma_m$  et  $\sigma_{xy}$  (cartes a et b respectivement) pour un chargement en compression hydrostatique ou en cisaillement respectivement, avec un contraste granulats/matrice  $\chi = 10^4$ . Les valeurs du champ correspondent à l'échelle de couleur donnée à droite (les valeurs en dehors de la palette donnée sont seuillées). Le SKIZ des granulats est superposé aux cartes, et est représenté en bleu. Les images 3D dont sont extraites ces cartes sont de taille  $1.25 \times 1.25 \times 1.25$  cm<sup>3</sup> et de résolution 25  $\mu$ m/voxel.

sont situés à une distance inférieure à 7 des granulats, il est noté  $A<sub>e</sub>$ . La fonction d'extinction ainsi seuillée est représentée, en bleu, superposée aux cartes de champs des combinaisons de composantes du champ de contrainte parallèles au chargement appliqué, pour un contraste  $\chi = 10^4$ , en Fig. [9.8.](#page-142-0)

La fonction  $m_i(r)$  est alors évaluée pour  $A_i = A_e$ . Les graphes résultants  $m_e(r)$  sont donnés en Fig. [9.7](#page-141-0) pour les chargements en compression hydrostatique et en cisaillement. Il apparaît sur ces graphes qu'il n'y a pas d'association préférentielle entre les régions de concentration de contrainte et les régions entre granulats proches les uns des autres. En effet, s'il y avait eu une association préférentielle,  $m_e(r)$  aurait été significativement plus grand que  $m_s(r)$  pour les faibles valeurs de r, alors que l'écart entre  $m_e(1)$  et  $m_s(1)$  est de l'ordre de 1% pour chaque contraste  $\chi$  et chaque type de chargement.

Afin d'évaluer l'influence de la phase des pores sur le champ de contrainte, les graphes  $m_v(r)$  correspondant à la moyenne des champs  $\sigma_m$  et  $\sigma_{xy}$  (cas d'un chargement en compression hydrostatique et en cisaillement respectivement) dans la matrice à la distance r des pores sont donnés en Fig. [9.9.](#page-143-1) Ces graphes indiquent qu'il n'y a pas d'association préférentielle entre les pores et les zones de concentration des combinaisons de composantes de la

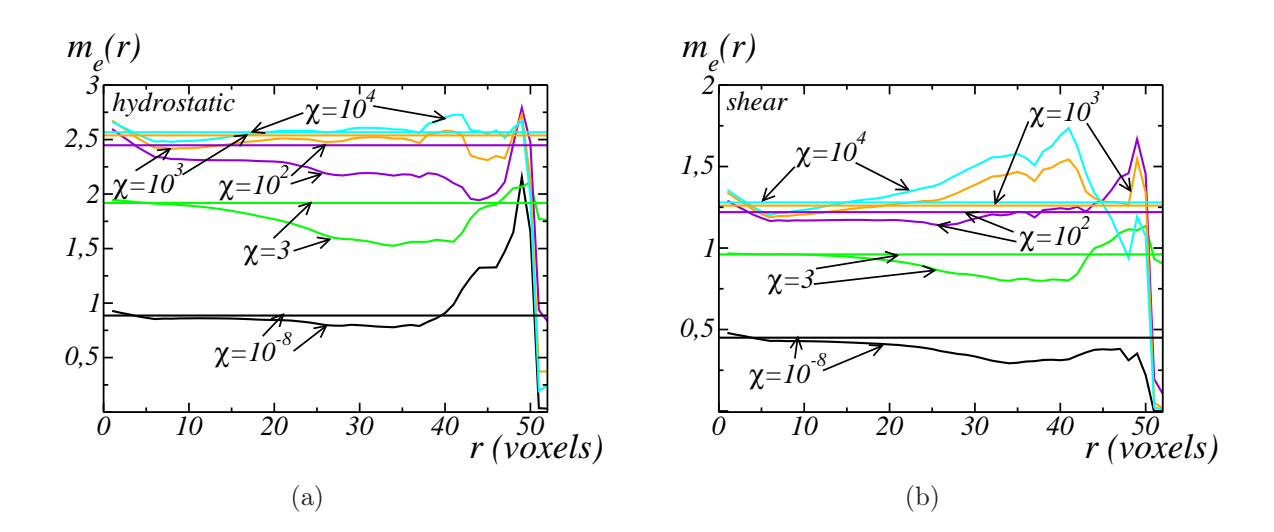

<span id="page-141-0"></span>FIG. 9.7 – Moyenne  $m_e(r)$  du champ de contrainte moyen et de la composante de cisaillement  $(\sigma_m$  et  $\sigma_{xy}$  respectivement) en fonction de la distance r à l'ensemble  $A_e$  obtenue par seuillage de la fonction d'extinction (entre 0 et 7), pour différents contrastes granulats/matrice χ. Des chargements en compression hydrostatique et en cisaillement sont appliqués (a et b respectivement). Pour chaque contraste, une droite horizontale donne la moyenne dans la matrice de la combinaison de composantes du exploitée.

contrainte exploitées ici. Il est important de noter que les moyennes sont peu représentatives pour les valeurs les plus élevées de r (correspondant à un nombre restreint de voxels).

Méthode des voisinages croissants Dans cette section, la méthode des voisinages croissants est utilisée pour déterminer les associations préférentielles entre certaines régions de la matrice contenant des valeurs spécifiques des champs  $\sigma_m$  et  $\sigma_{xy}$  (cas d'un chargement en compression hydrostatique et d'un chargement en cisaillement respectivement), et les différentes phases de la microstructure. Le champ est alors seuillé, afin d'étudier successivement les zones contenant des fortes valeurs, et des valeurs proches de 0.

La fonction  $\rho_i(r)$  (voir section [8.2\)](#page-121-0) est évaluée en prenant la phase des granulats, ou des pores, comme ensemble  $A_j$ , et est notée  $\rho_a(r)$  ou  $\rho_v(r)$  respectivement. Dans un premier temps,  $A_k$  est la région de la matrice où la combinaison de composantes du champ de contrainte considérée est supérieure à un seuil donné. Ce seuil est ajusté afin que le volume de  $A_k$  représente 5% du domaine. Les faibles valeurs de r, dans le graphe  $\rho_i(r)$ , correspondent alors aux régions soumises à de fortes contraintes. Une carte 3D de ces champs de contrainte seuillés est donnée en Fig. [9.10.](#page-144-0)

Les fonctions ainsi obtenues  $\rho_a(r)$  et  $\rho_v(r)$  sont tracées en fonction de la distance r pour

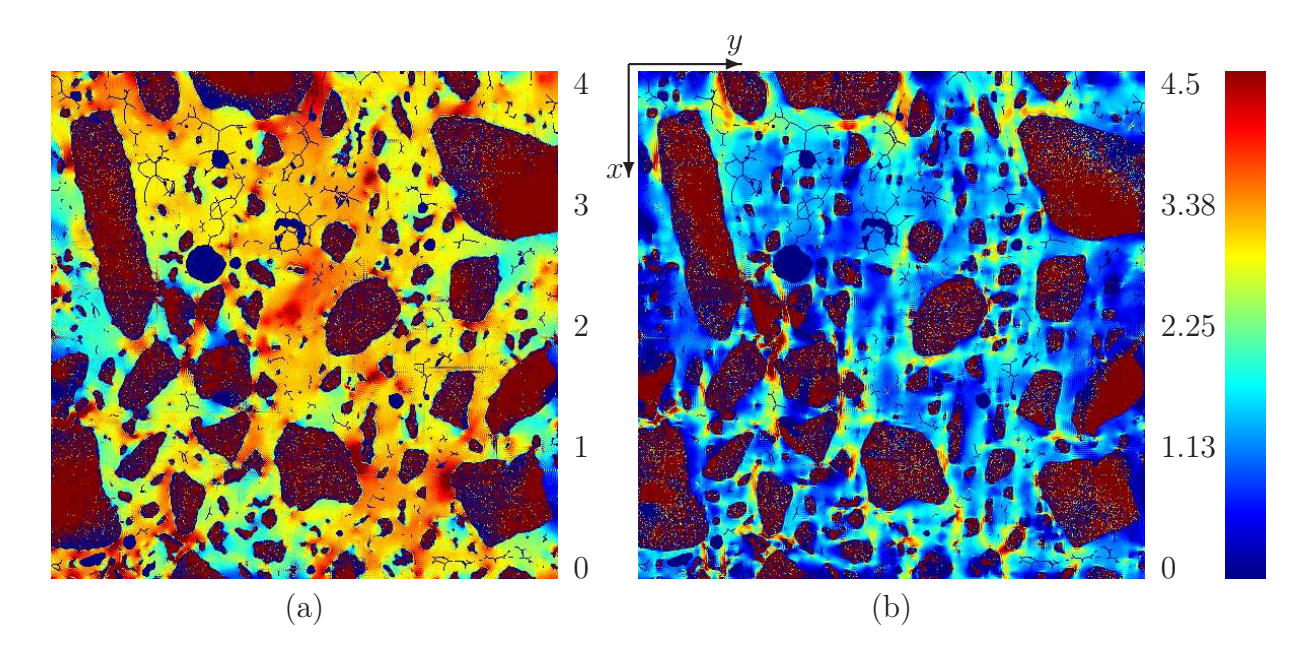

<span id="page-142-0"></span>FIG. 9.8 – Coupe des combinaisons de composantes  $\sigma_m$  et  $\sigma_{xy}$  (cartes a et b respectivement) pour un chargement en compression hydrostatique ou en cisaillement respectivement, avec un contraste granulats/matrice  $\chi = 10^4$ . Les valeurs du champ de contrainte correspondent à l'échelle de couleur donnée à droite (les valeurs en dehors de la palette sont seuillées). La fonction d'extinction, seuillée entre 0 et 7, est superposée aux cartes, et est représentée en bleu. Les images 3D dont sont extraites ces cartes sont de taille  $1.25 \times 1.25 \times 1.25$  cm<sup>3</sup> et de résolution 25  $\mu$ m/voxel.

différents contrastes  $\chi$ , pour des chargements en compression hydrostatique et en cisaille-ment, en Fig. [9.11.](#page-145-0) En accord avec les résultats obtenus par le calcul des fonctions  $m_{a,s}(r)$  de champs de contrainte moyens, les régions des concentration de contrainte ne sont pas situées près des granulats. La concentration des granulats est en effet très en dessous de la valeur 1 pour les faibles valeurs de r, c'est-à-dire dans les régions soumises à de fortes contraintes, indépendamment de la direction de chargement (Figs.  $9.11(a)$  $9.11(a)$  et  $9.11(b)$ ).

Par ailleurs, à fort contraste, les régions de forte contrainte ne sont pas situées près des pores. En effet, comme le montrent les Figs.  $9.11(c)$  $9.11(c)$  et  $9.11(d)$ , la fonction  $\rho<sub>v</sub>(r)$  est toujours inférieure à 1, sauf à faible contraste et quand les granulats se comportent comme les pores  $(\chi = 3$  et  $\chi = 10^{-8}$  respectivement). À faible contraste granulats/matrice, en effet, l'effet des granulats est négligeable et la réponse élastique est analogue à celle d'une matrice contenant des pores isolés, autour desquels se concentre la contrainte.

L'histogramme dans la matrice de la combinaison de composantes du champ de contrainte parallèle au chargement appliqué (voir Fig. [9.4\)](#page-137-1) comporte un épaulement lorsque la valeur du champ passe par 0. Afin de déterminer la corrélation entre les régions correspondantes (zones

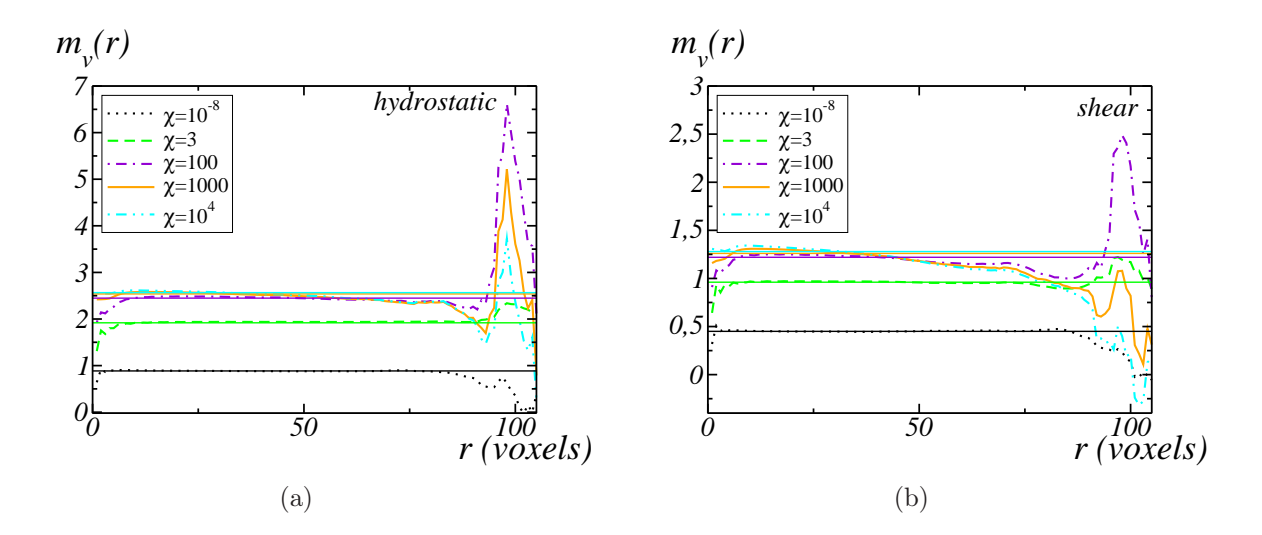

<span id="page-143-1"></span>FIG. 9.9 – Moyenne  $m_v(r)$  de la combinaisons de composantes parallèle du champ de contrainte  $\sigma_m$  ou  $\sigma_{xy}$  en fonction de la distance r aux pores, pour différents contrastes granulats/matrice  $\chi$ . Des chargements en compression hydrostatique et en cisaillement sont appliqués (a et b respectivement). Pour chaque contraste, une droite horizontale donne la moyenne du champ considéré dans la matrice.

de l'échantillon peu sollicitées) et les différentes phases de la microstructure, la méthode des voisinages croissants est utilisée, dans le cas d'un contraste granulats/matrice  $\chi = 10^4$ , avec  $A_k = {\mathbf{x}, |\sigma_m(\mathbf{x})| \leq 1.5}$  et  $A_k = {\mathbf{x}, |\sigma_{xy}(\mathbf{x})| \leq 2}$  dans le cas d'un chargement en compression hydrostatique et en cisaillement respectivement. L'ensemble  $A_i$  est successivement choisi égal à la phase des granulats et la phase des pores (voir Fig. [9.12\)](#page-146-0) afin de déterminer l'arrangement spatial entre les régions peu sollicitées correspondant à l'épaulement et ces deux phases. D'après ces graphes, ces régions peu sollicitées sont situées à faible distance des granulats, à une distance moyenne de r = 5 voxels correspondant au maximum du graphe  $\rho_a(r)$ . Il n'apparaît pas de corrélation spatiale préférentielle entre ces régions et la phase poreuse.

#### <span id="page-143-0"></span>9.1.4.2 Concentration de contrainte des invariants

Dans cette section, trois autres combinaisons des composantes du champ de contrainte sont considérées : la contraintes de von Mises  $\sigma_{eq}$  définie par :

$$
\sigma_{eq}^2 = 3\sigma_{ij}\sigma_{ij} - (\sigma_{ii})^2,
$$

la plus grande valeur principale du tenseur de contrainte, et sa trace définie par :

$$
\sigma_m = (1/3)\sigma_{ii}.
$$
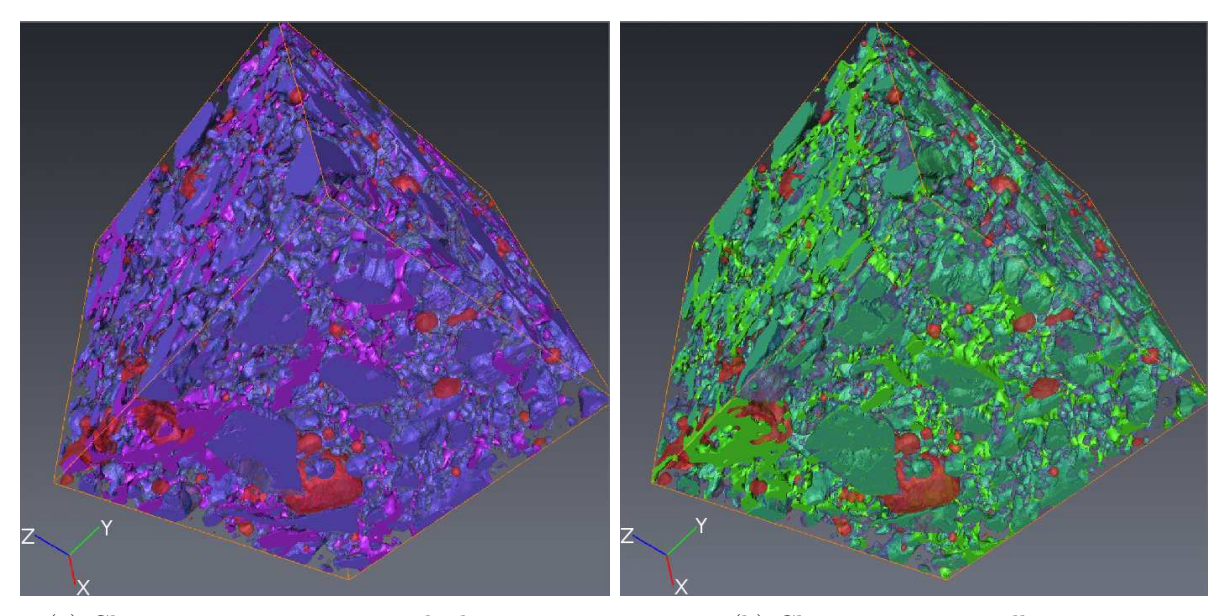

(a) Chargement en compression hydrostatique (b) Chargement en cisaillement

Fig. 9.10 – Représentation 3D de la microstructure (granulats en bleu, pores en rouge, et matrice transparente), et du seuillage du champ  $\sigma_m$  ou  $\sigma_{xy}$  pour un chargement en compression hydrostatique ou en cisaillement respectivement, en violet et vert respectivement. Le volume visualisé est de taille  $1.25 \times 1.25 \times 1.25$  cm<sup>3</sup>, l'image a été sous-échantillonnée à une résolution de 31 µm/voxel pour le maillage surfacique.

Pour chacune de ces grandeurs, pour les chargements en compression hydrostatique et en cisaillement, et pour chacun des contrastes granulats/matrice  $\chi = 10^{-8}$ , 3, 100, 10<sup>3</sup> et 10<sup>4</sup>, les graphes des moyennes  $m_a(r)$  et  $m_s(r)$  dans la matrice de la composante considérée à la distance r de la phase des granulats, et du SKIZ des granulats, respectivement, sont donnés.

Des cartes de champs des invariants sont données en Fig. [9.16,](#page-151-0) avec le SKIZ des granulats superposé en bleu, dans le cas d'un contraste  $\chi = 10^4$ .

Dans un premier temps, en Fig. [9.13,](#page-147-0) les fonctions  $m_{a,s}(r)$  sont calculées pour la contrainte de von Mises. De même que pour l'étude de la combinaison de composantes parallèle du champ de contrainte, les régions de concentration de la contrainte de von Mises se situent autour du SKIZ des granulats, pour les deux types de chargement considérés. Dans le cas d'un chargement en compression hydrostatique, il apparaît de plus sur le graphe une concentration des fortes valeurs du champ de von Mises à faible distance des granulats (voir Fig. [9.13\(a\)\)](#page-147-1).

Les fonctions  $m_{a,s}(r)$  calculées pour la plus grande valeur principale (voir Fig. [9.14\)](#page-148-0) sont très similaires aux fonctions  $m_{a,s}$  déterminées pour la combinaison de composantes parallèle du champ de contrainte et mènent à la même conclusion d'une concentration de contrainte

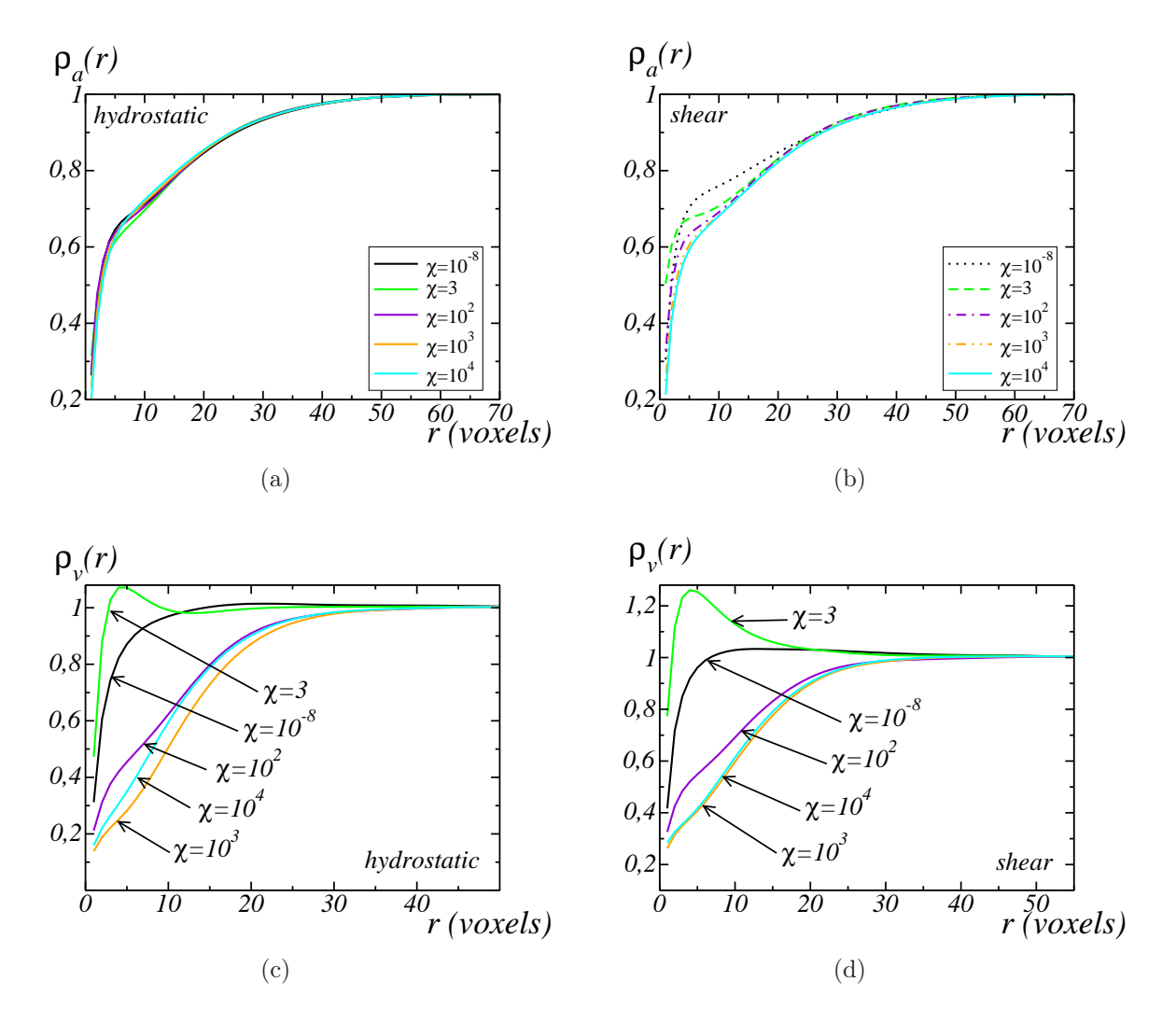

FIG. 9.11 – Fonction  $\rho_{a,v}(r)$  utilisée pour mesurer la corrélation entre une des phases de la microstructure du matériau (a, b : granulats, c, d : pores) et les régions de forte contrainte. Des chargements en compression hydrostatique et en cisaillement sont appliqués (a, c et b, d respectivement). Les régions de fortes contraintes sont déterminées par seuillage des combinaisons de composantes du champ de contrainte  $\sigma_m$  ou  $\sigma_{xy}$ .

sur le SKIZ des granulats.

Finalement, les fonctions  $m_{a,s}(r)$  sont calculées pour la trace du tenseur de contrainte  $\sigma_m$ (voir Fig. [9.15\)](#page-149-0). Dans le cas d'un chargement en compression hydrostatique (Figs. [9.15\(a\)](#page-149-1) et [9.15\(c\)\)](#page-149-2), ces graphes ont déjà été étudiés en section [9.1.4.1.](#page-137-0) Dans le cas d'un chargement en cisaillement, le graphe [9.15\(b\)](#page-149-3) indique l'existence d'une traction isotrope locale à moyenne

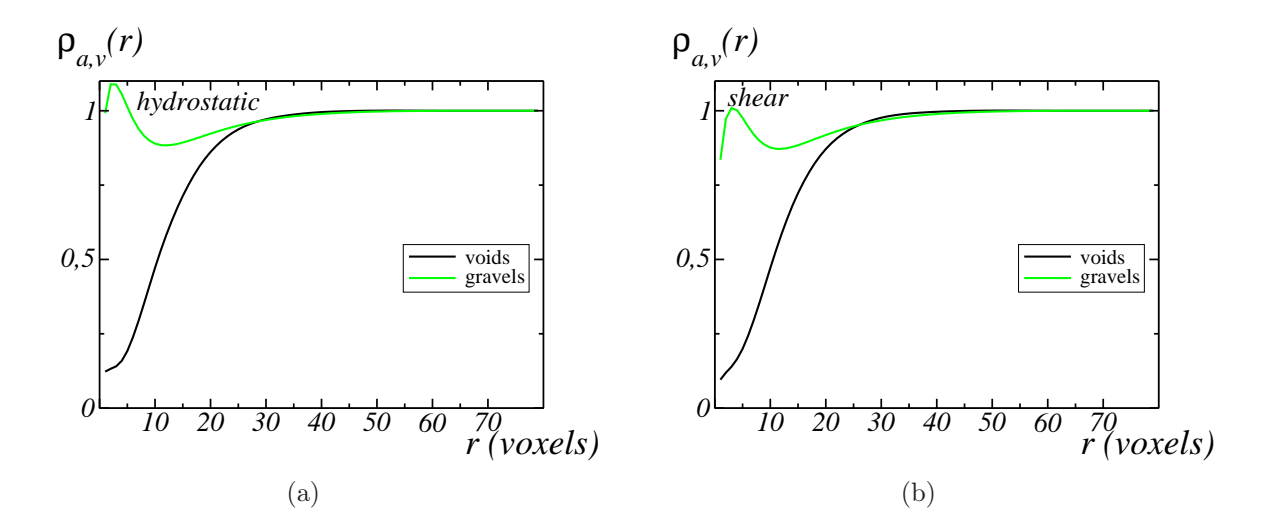

FIG. 9.12 – Fonction  $\rho_{a,v}(r)$  utilisée pour mesurer la corrélation entre une des phases du matériau (granulats, pores) et les régions correspondant à l'épaulement dans l'histogramme (dans la matrice) des champs  $\sigma_m$  et  $\sigma_{xy}$ , quand des chargements en compression hydrostatique et en cisaillement sont appliqués (a et b respectivement).

distance des granulats (à une distance comprise entre 5 et 20 voxels).

<span id="page-147-1"></span>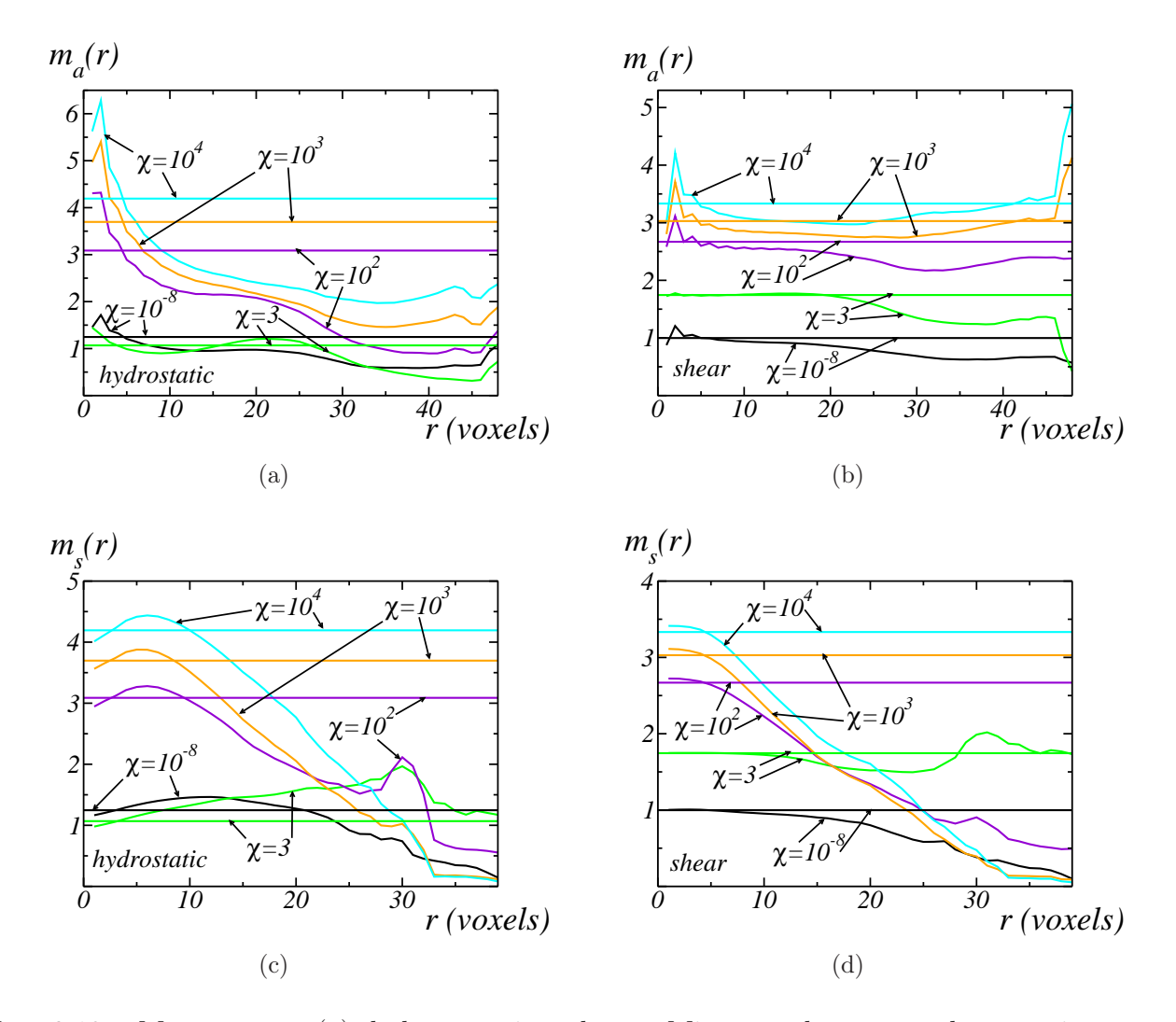

<span id="page-147-0"></span>FIG. 9.13 – Moyenne  $m_{a,s}(r)$  de la contrainte de von Mises  $\sigma_{eq}$  du tenseur de contrainte en fonction de la distance r pour différents contrastes granulats/matrice  $\chi$ . La distance r est calculée à partir des granulats (a, b) ou à partir du SKIZ des granulats (c, d). Des chargements en compression hydrostatique et en cisaillement sont appliqués (a, c et b, d respectivement). Pour chaque contraste, une droite horizontale donne la moyenne de la contrainte de von Mises dans la matrice.

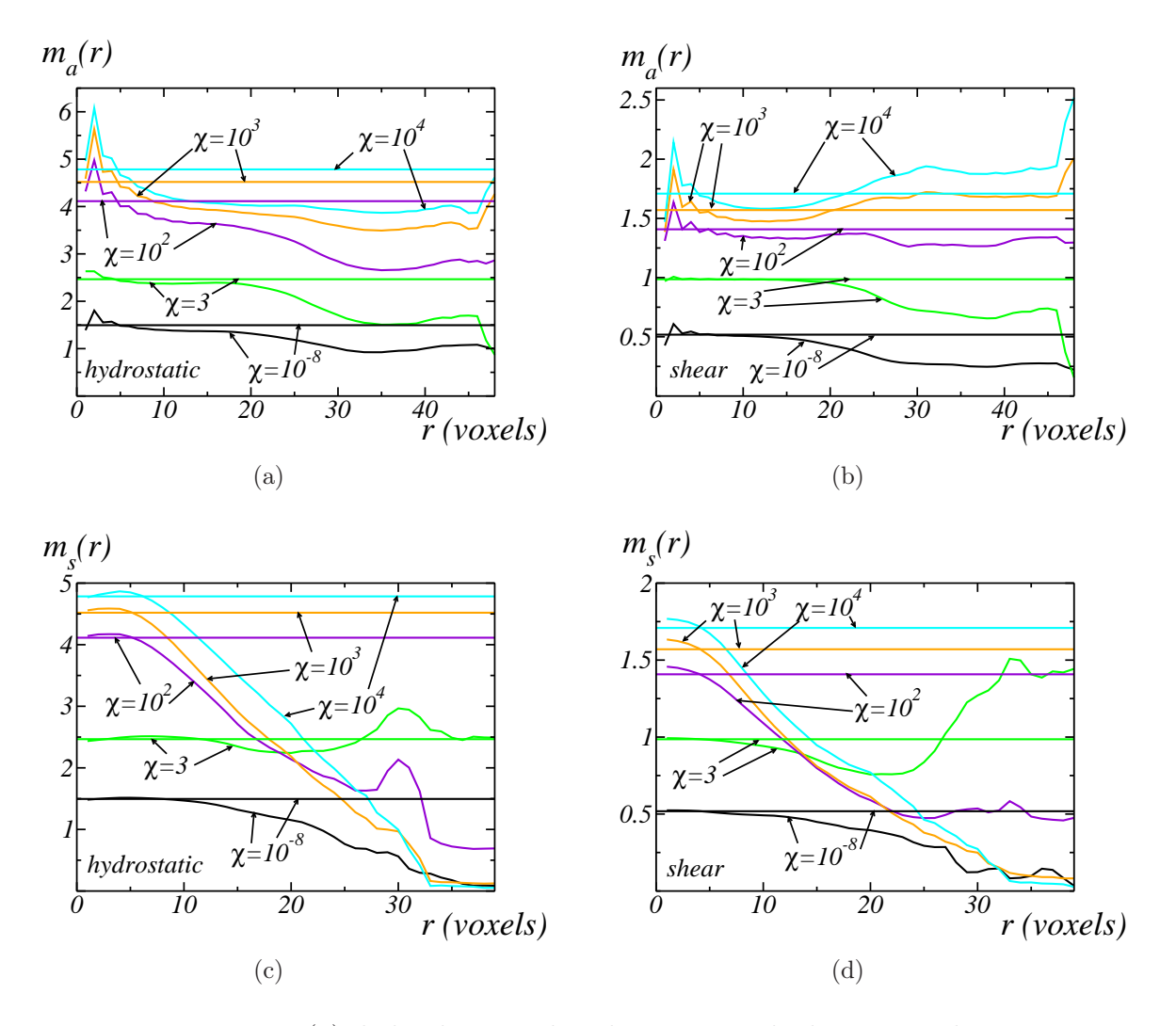

<span id="page-148-0"></span>FIG. 9.14 – Moyenne  $m_{a,s}(r)$  de la plus grande valeur principale du tenseur de contrainte en fonction de la distance r pour différents contrastes granulats/matrice  $\chi$ . La distance r est calculée à partir des granulats (a, b) ou du SKIZ des granulats (c, d). Des chargements en compression hydrostatique et en cisaillement sont appliqués (a, c et b, d respectivement). Pour chaque contraste, une droite horizontale donne la moyenne dans la matrice de la plus grande valeur principale.

<span id="page-149-3"></span><span id="page-149-2"></span><span id="page-149-1"></span>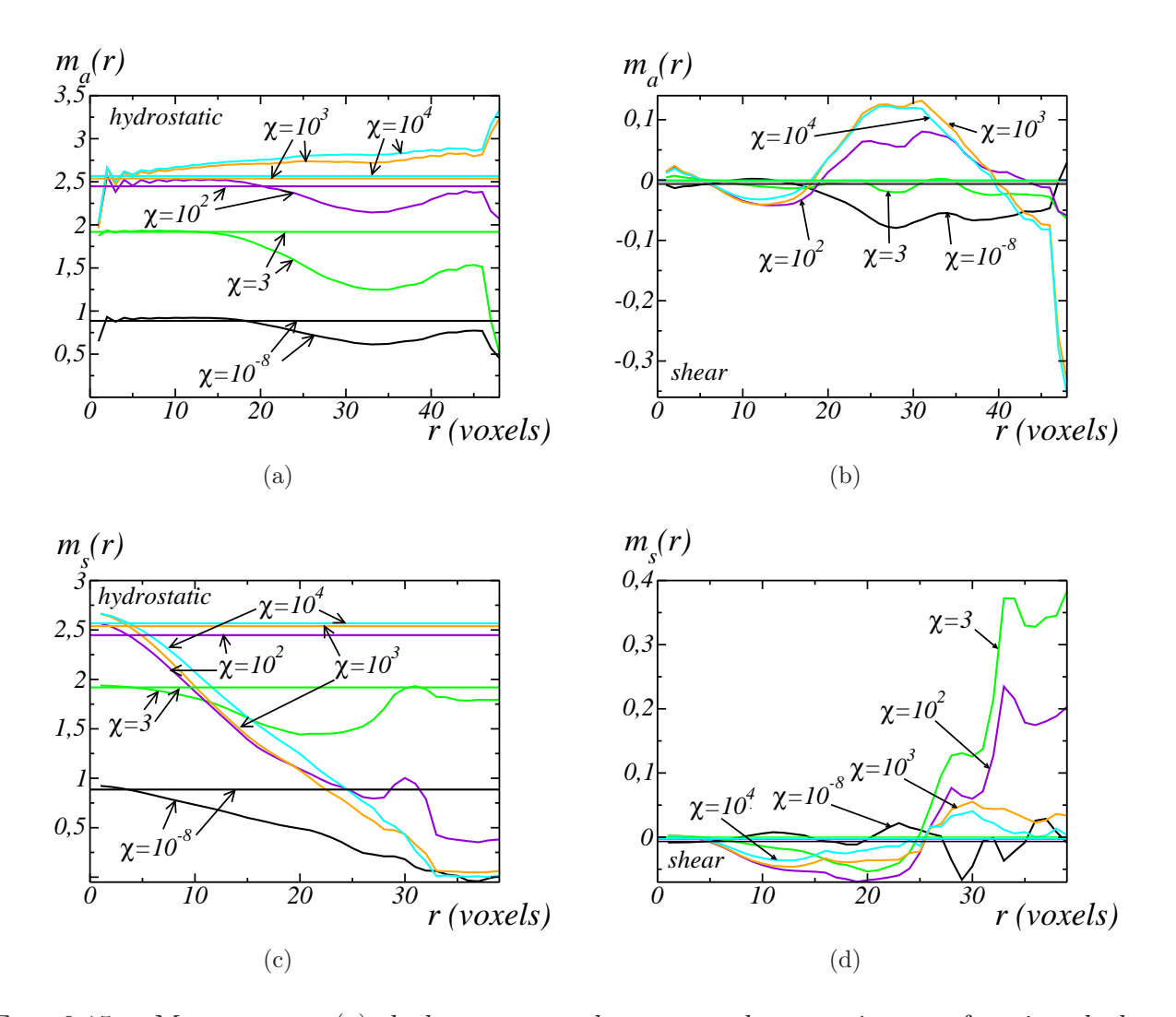

<span id="page-149-0"></span>FIG. 9.15 – Moyenne  $m_{a,s}(r)$  de la trace  $\sigma_m$  du tenseur de contrainte en fonction de la distance r pour différents contrastes granulats/matrice  $\chi$ . La distance r est calculée à partir des granulats (a, b) ou à partir du SKIZ des granulats (c, d). Des chargements en compression hydrostatique et en cisaillement sont appliqués (a, c et b, d respectivement). Pour chaque contraste, une droite horizontale donne la moyenne dans la matrice de la trace du tenseur de contrainte.

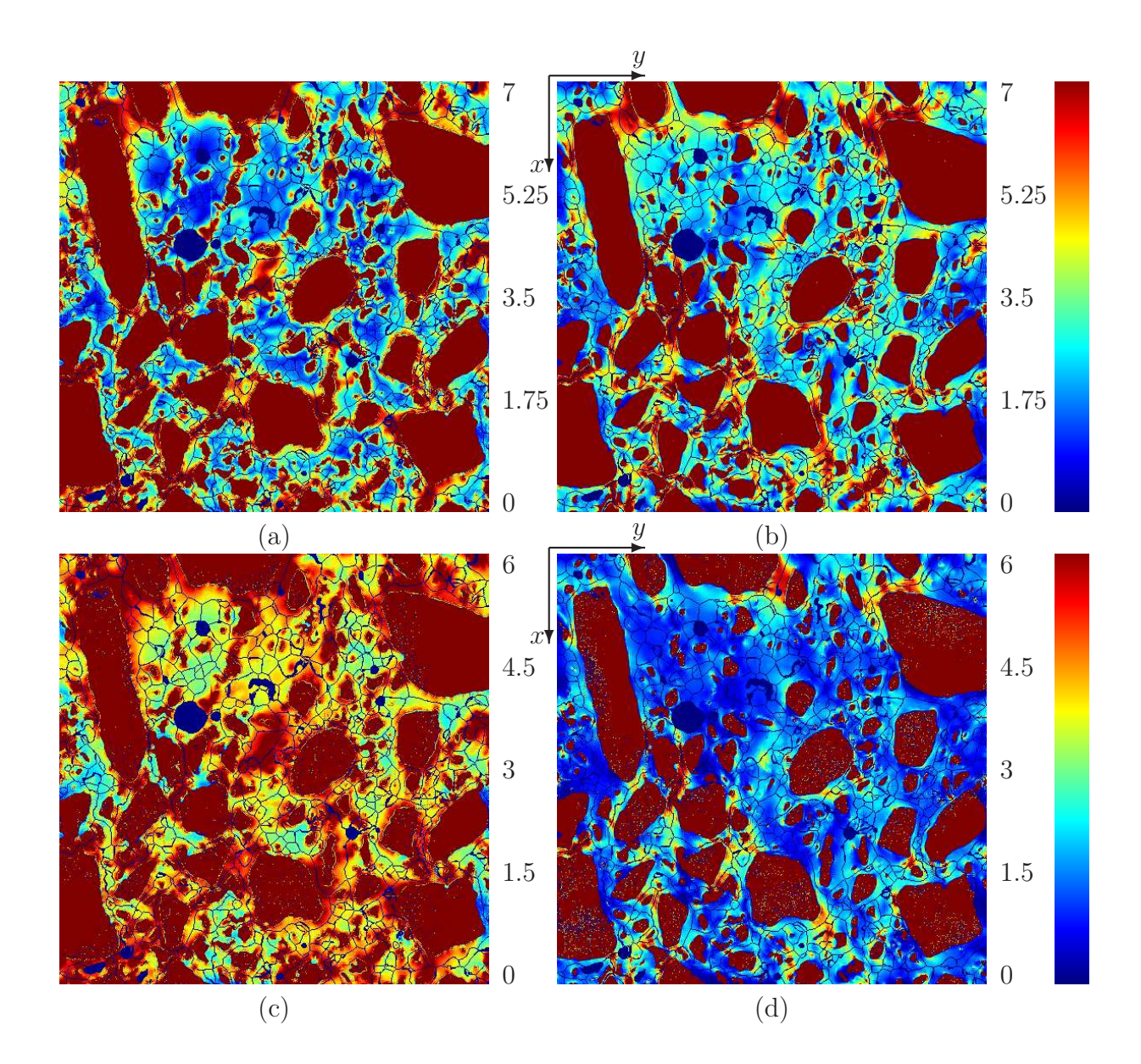

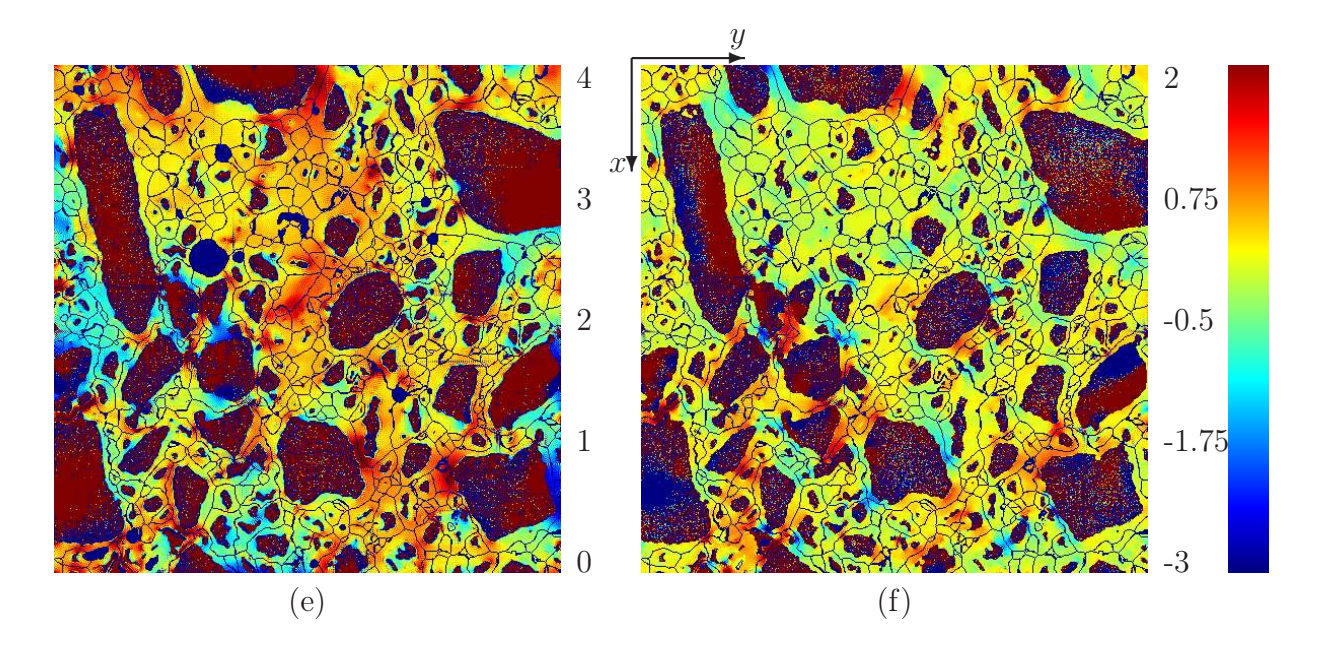

<span id="page-151-0"></span>Fig. 9.16 – Coupe des invariants normalisés (contrainte de von Mises, plus grande contrainte principale, et champ moyen, en ligne 1, 2 et 3 respectivement) du champ de contrainte pour un contraste  $\chi = E^{(a)}/E^{(m)} = 10^4$ . Les cartes de champs sont seuillées selon l'échelle de couleur à droite. Des chargements en compression et en cisaillement sont appliqués (cartes a, c, e et b, d, f respectivement). À chacune des cartes de champs est superposé le SKIZ des granulats en bleu. L'image 3D est de taille  $1.25 \times 1.25 \times 1.25$  cm<sup>3</sup> et de résolution 25  $\mu$ m/voxel.

En conclusion, les zones de concentration de contraintes sont situées loin des granulats au sens de deux indicateurs morphologiques distincts (grande distance aux grains, et petite distance au SKIZ). Aucune autre corrélation n'a pu être déterminée par rapport aux distances entre grains. Ces conclusions sont inchangées lorsqu'on considère la plus grande contrainte principale et non la combinaison de composantes parallèle au chargement pour le tenseur des contraintes.

Ces zones peuvent constituer, en première approximation, des sites potentiels d'initiation de l'endommagement.

### <span id="page-152-1"></span>9.2 Microstructures aléatoires

Dans cette section, des calculs en champs complets sont réalisés sur des microstructures générées selon l'algorithme donné en chapitre [6.](#page-91-0) Trois types de microstructures sont ainsi considérées. La première microstructure est générée de manière à évaluer l'effet de la forme des granulats sur les propriétés homogénéisées. Les deux autres microstructures reproduisent les caractéristiques morphologiques du béton Biloba : un premier calcul se place sous l'hypothèse de séparation d'échelles, les champs complets étant ensuite déterminés pour une microstructure contenant les trois échelles de taille de granulats. Les calculs effectués dans cette section sont résumés en Fig. [9.17.](#page-152-0)

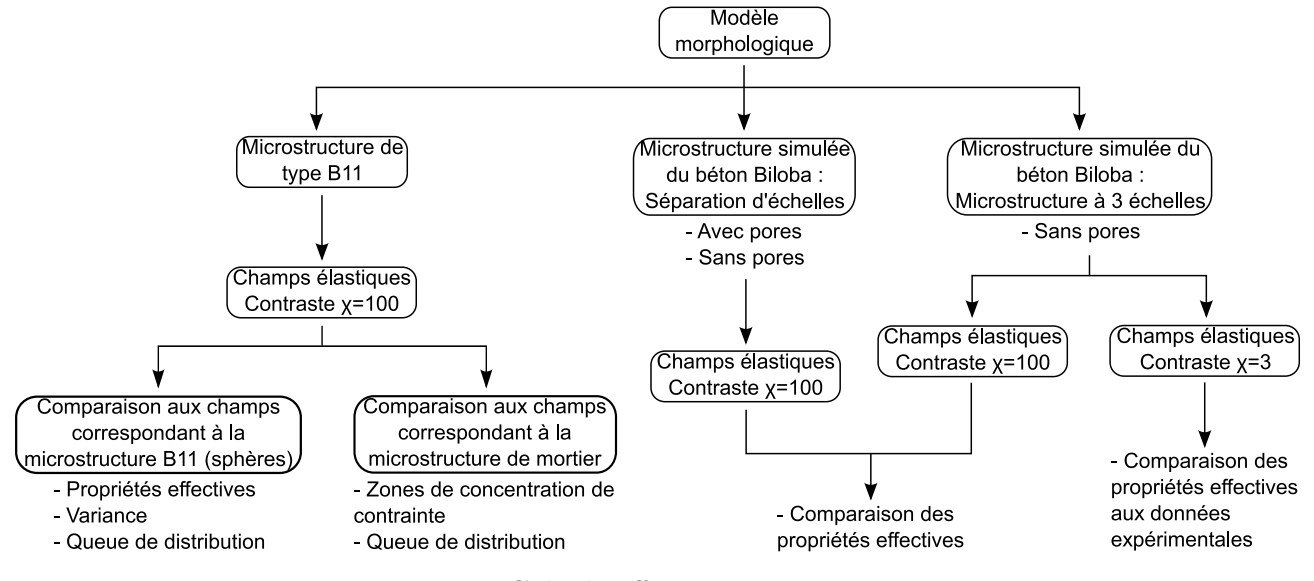

<span id="page-152-0"></span>Fig. 9.17 – Calculs effectués en section [9.2.](#page-152-1)

#### 9.2.1 Microstructure de type B11

#### 9.2.1.1 Génération de la microstructure

Nous considérons dans cette section une microstructure de type B11, qui est une microstructure qui a été utilisée dans le cadre d'un benchmark par Bary et al. [\[BBD](#page-183-0)<sup>+</sup>]. La microstructure B11 est réalisée par implantation de sphères sans recouvrement. La distribution de rayons de ces sphères est semblable à la granulométrie des deux plus grandes classes de granulats du béton Biloba. Parmi les calculs effectués dans cet article [\[BBD](#page-183-0)<sup>+</sup>], le module effectif  $\tilde{L}_{11,11}$  est calculé par la méthode FFT, dans le cas d'un contraste  $\chi = 100$  entre les modules d'Young des granulats et de la matrice.

| $\text{Classes (mm)}$           | 6.15; 12.5                                    | 2.4; 6.15 |
|---------------------------------|-----------------------------------------------|-----------|
| $\lambda_I$ (mm <sup>-1</sup> ) | 0.0418                                        | 0.0695    |
|                                 | 0.286                                         | 0.116     |
| Résolution (mm/voxel)           | 0.24                                          |           |
| Taille de l'image               | $1024^3$ (24.6 <sup>3</sup> cm <sup>3</sup> ) |           |
| $\varpi$ (voxels)               |                                               |           |
| f,                              | 0.4035                                        |           |
| (LPE)                           | 0.4034                                        |           |

<span id="page-153-0"></span>Tab. 9.7 – Paramètres de génération d'une microstructure de type B11 (paramètre de Poisson et fraction volumique des différentes échelles, taille d'un voxel, taille de l'image et pas de déplacement lors de l'implantation des polyèdres en lignes 2, 3, 4, 5 et 6 respectivement). La fraction volumique de polyèdres  $f_t$ , ainsi que la fraction volumique après déconnexion par Ligne de Partage des Eaux  $f_t^{(LPE)}$  $t_t^{(LPE)}$ , sur une réalisation donnée, sont donnés en ligne 7 et 8.

Afin d'évaluer l'effet de la forme des granulats sur les propriétés homogénéisées, le module effectif  $L_{11,11}$  d'une microstructure basée sur les deux plus grandes classes de polyèdres est calculé ici par méthode FFT. La microstructure est générée selon les paramètres donnés en Tab. [9.7.](#page-153-0) La microstructure contient les deux plus grandes classes de granulats, et les fractions volumiques de ces deux classes sont telles que les fractions relatives des deux classes correspondent à celles du béton Biloba, et telles que la fraction volumique totale de granulat est proche de celle de la microstructure B11, c'est-à-dire 0.4018. De plus, la résolution est choisie de manière à générer une microstructure contenant un nombre de particules du même ordre que le nombre de particules de la microstructure B11 (soit environ 2000). Une coupe de la microstructure ainsi générée est donnée en Fig. [9.18.](#page-154-0) Celle-ci possède une fraction volumique de granulats de 0.4034.

#### 9.2.1.2 Comportement effectif et analyse statistique des champs

En plus des cas de chargements en compression hydrostatique et en cisaillement, un chargement de type : ½

$$
\langle \varepsilon_{ij} \rangle = \begin{cases} \varepsilon_0 \text{ si } i = j = x, \\ 0 \text{ sinon}, \end{cases}
$$
 (9.13)

est considéré afin de déterminer le module effectif  $\widetilde{L}_{11,11}$ .

Des coupes des combinaisons de composantes du champ de contrainte  $\sigma_m$  et  $\sigma_{xx}$  dans les cas de chargement en compression hydrostatique et chargement en cisaillement, sont données en Fig. [9.19.](#page-156-0) Les résultats des propriétés effectives, déterminées par méthode FFT, ainsi que les bornes de Hashin-Shtrikman inférieure et supérieure sont donnés en Tab. [9.8.](#page-155-0) Il

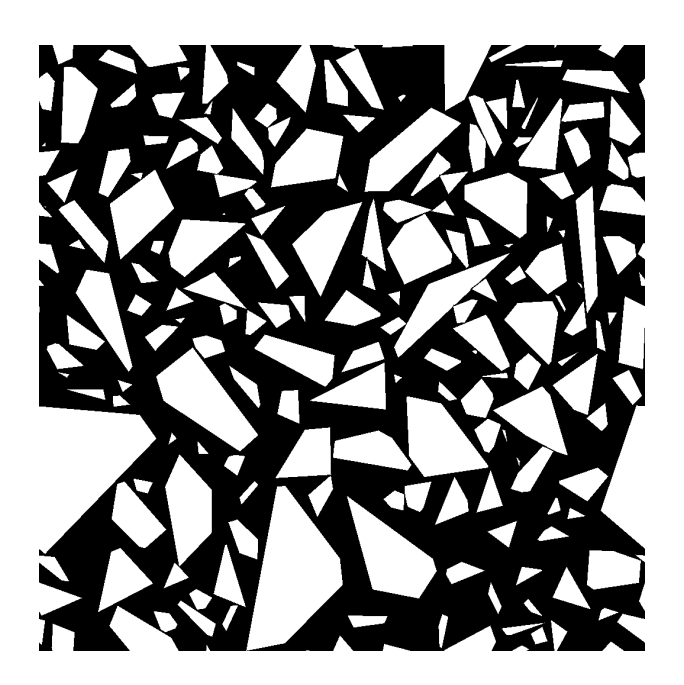

Fig. 9.18 – Coupe de la microstructure de type B11 générée selon les paramètres donnés en Tab. [9.7.](#page-153-0)

<span id="page-154-0"></span>apparaît notamment que les modules effectifs  $\widetilde{L}_{11,11}$  calculés sur la microstructure B11 et sur la microstructure de polyèdres diffèrent de 7.6%, le module effectif de la microstructure de polyèdres étant plus élevé. Cela est dû au fait que les polyèdres possèdent un allongement, contrairement aux sphères, ce qui a pour effet d'augmenter les modules effectifs. Les modules de compressibilité et de cisaillement effectifs de deux microstructures sont aussi comparés : une différence négligeable est observée entre les deux modules de compression, alors qu'une augmentation de 12% apparaît entre les modules de cisaillement lorsque l'on passe de la microstructure contenant les sphères à la microstructure contenant les polyèdres.

De même que pour la microstructure de mortier, les histogrammes des combinaisons de composantes du champs de contrainte  $\sigma_m$  et  $\sigma_{xy}$ , dans les cas de chargements en compression hydrostatique et en cisaillement respectivement, sont calculés, successivement pour les champs issues des microstructures contenant des polyèdres et des sphères (voir Fig. [9.20\)](#page-157-0). Chacune des queues de distribution de ces histogrammes est modélisée par une loi de puissance  $P_{\sigma_m}(t) \sim t^{\beta}$  pour  $t \gg 1$ , avec  $\beta < 0$ .

Les valeurs de  $\beta$  obtenues pour chacune des microstructures et chacun des types de chargements sont donnés en Tab. [9.8.](#page-155-0) Ces valeurs sont comparables aux valeurs qui avaient été obtenues pour la microstructure de mortier (voir Tab. [9.6\)](#page-138-0) dans le cas d'un contraste entre les modules d'Young des granulats et de la matrice  $\chi = 100$ . De plus, les valeurs de  $\beta$  obtenues sont comparables, quel que soit le type de microstructure considéré (sphères ou

| Microstructure                                  | B11 (polyèdres)                                    | B11 (sphères) |
|-------------------------------------------------|----------------------------------------------------|---------------|
| $\chi = E^{(a)}/E^{(m)}$                        | 100                                                |               |
| $\widetilde{\kappa}/\kappa^{(m)}$<br>(FFT)      | 3.1638                                             | 3.1732        |
| $\kappa_{HS^+}/\kappa^{(m)}$                    | 26.208                                             |               |
| $\kappa_{HS^{-}}/\overline{\kappa^{(m)}}$       | 2.3097                                             |               |
| $V_{VER}^{\kappa}$                              | $8.6^3$ cm <sup>3</sup> (336 <sup>3</sup> voxels)  |               |
|                                                 | $-5.2$                                             | $-5.5$        |
| $\overline{D_{\underbrace{\sigma_m,(m)}}^2}$    | 1.3013                                             | 0.4277        |
| $\widetilde{\mu}/\mu^{(m)}$<br>(FFT)            | 3.5208                                             | 3.1433        |
| $\mu_{HS^+}/\mu^{(m)}$                          | 26.201                                             |               |
| $\mu_{HS}$ - $\overline{u^{(m)}}$               | 2.3097                                             |               |
| $\overline{V_{VER}^{\mu}}$                      | $\sqrt{9.4^3 \text{ cm}^3 (394^3 \text{ voxels})}$ |               |
|                                                 | $-5$                                               | $-6.9$        |
| $\overline{D^2_{\underbrace{\sigma_{xy},(m)}}}$ | 0.9964                                             | 0.3947        |
| (m)<br>$L_{11,11}/L_{11,11}^{(n)}$<br>(FFT)     | 3.3423                                             | 3.1054        |

<span id="page-155-0"></span>TAB. 9.8 – Modules de compression et de cisaillement effectifs ( $\tilde{\kappa}$  et  $\tilde{\mu}$  respectivement) et module  $L_{11,11}$  effectif calculés pour un contraste entre granulats et matrice  $\chi = 100$ , sur une microstructure de type B11 contenant des polyèdres (colonne 2) ou des sphères (colonne 3) : calculs numériques par FFT (lignes 3, 9 et 15), borne supérieure de Hashin-Shtrikman (HS<sup>+</sup>, lignes 4 et 9), et inférieure (HS<sup>−</sup>, lignes 5 et 10). Les VER à 5% sont donnés en lignes 6 et 11. Les valeurs de  $\beta$  obtenues lors de la modélisation des queues de distribution des histogrammes de la composante parallèle du champs de contrainte par  $P_{\sigma_m}(t) \simeq t^{\beta}$  sont données en lignes 7 et 12. Les variances des champs  $\sigma_m$  et  $\sigma_{xy}$  dans la matrice, dans le cas d'un chargement en compression et en cisaillement respectivement sont données en lignes 8 et 13.

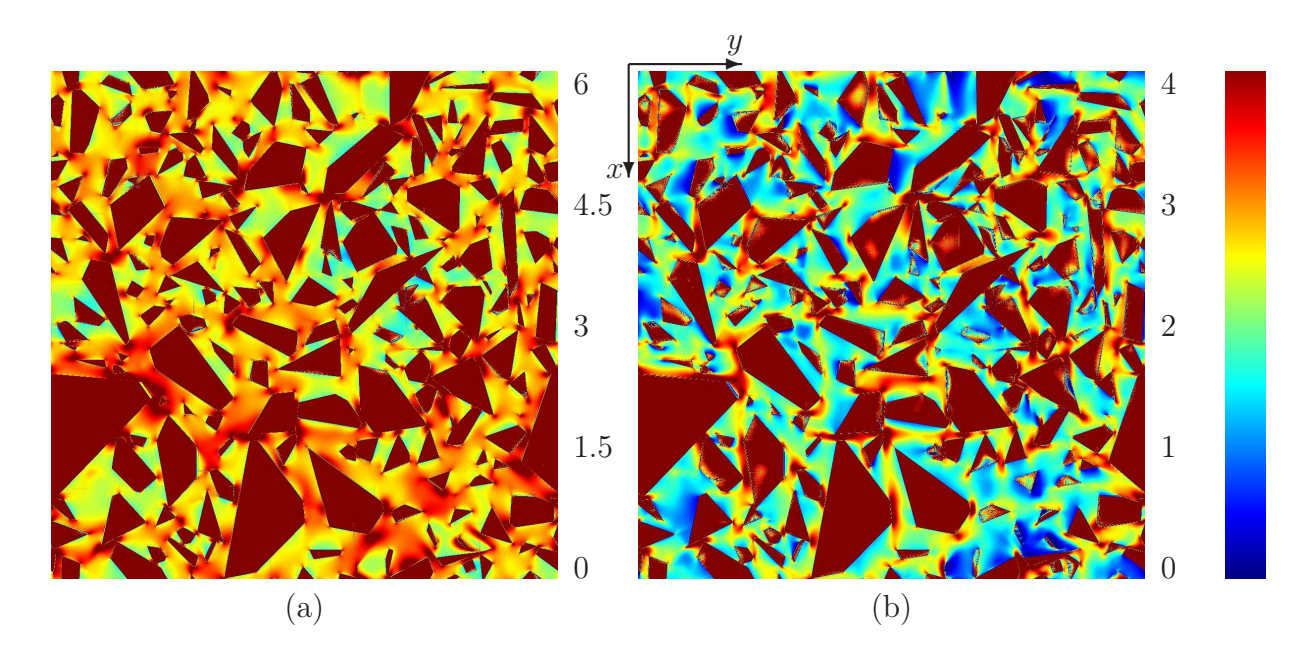

<span id="page-156-0"></span>FIG. 9.19 – Coupe des champs  $\sigma_m$  et  $\sigma_{xy}$  (chargement en compression et en cisaillement respectivement), sur la microstructure de polyèdres de type B11. Les cartes de champs sont seuillées selon l'échelle de couleur à droite.

polyèdres).

Enfin, les variances  $D^2_{\sigma_m,(m)}$  et  $D^2_{\sigma_{xy},(m)}$  des combinaisons de composantes du champs de contrainte  $\sigma_m$  et  $\sigma_{xy}$ , dans la phase de la matrice, sont calculées pour les deux microstructures : une variance très supérieure est observée pour les champs correspondant à la microstructure contenant les polyèdres, particulièrement dans le cas du chargement en cisaillement.

Enfin, la moyenne des champs  $\sigma_m$  et  $\sigma_{xy}$  dans la matrice, pour le cas d'un chargement en compression et en cisaillement respectivement, est calculée en fonction de la distance aux granulats, et au SKIZ des granulats successivement, selon la méthode donnée en section [8.2,](#page-121-0) dans le cas de la microstructure contenant des polyèdres. Les graphes ainsi obtenus (voir Fig. [9.21\)](#page-158-0) sont qualitativement similaires aux graphes obtenus dans le cas de la microstructure de mortier et d'un contraste  $\chi = 100$  (voir Fig. [9.5,](#page-139-0) en violet). Notamment, il apparaît sur ces graphes que la moyenne des champs considérés ici, dans la phase de la matrice, calculée en fonction de la distance au SKIZ, est maximale en 0, c'est-à-dire sur le SKIZ. Une concentration de contrainte est donc observée sur le SKIZ des granulats, de même que pour la microstructure réelle de mortier.

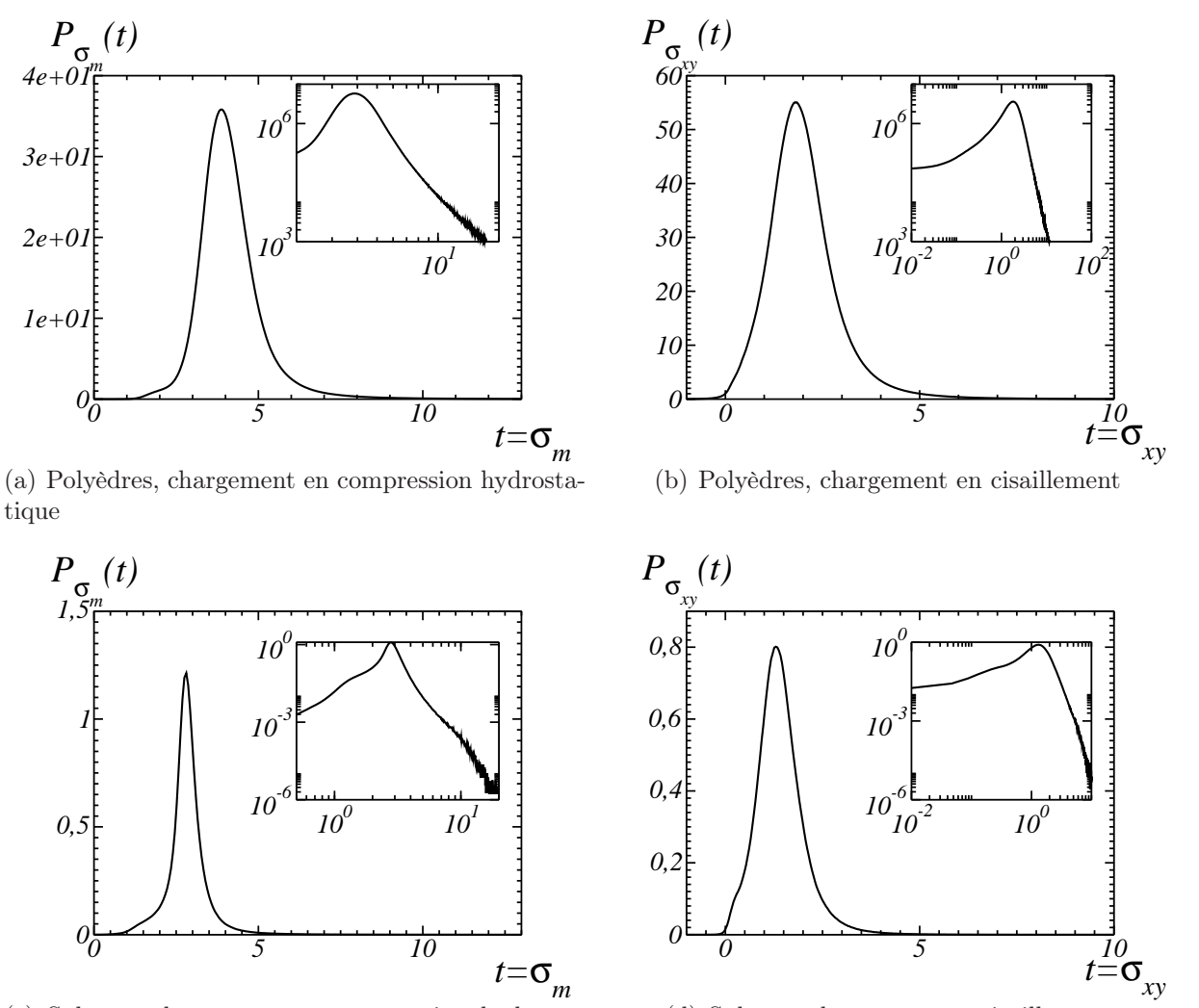

(c) Sphères, chargement en compression hydrostatique

(d) Sphères, chargement en cisaillement

<span id="page-157-0"></span>FIG. 9.20 – Histogrammes des champs  $P_{\sigma_m}(t)$  et  $P_{\sigma_{xy}}(t)$ , ou de manière équivalente densité de probabilité, du champ de contrainte moyen  $\sigma_m$  et de la composante de cisaillement  $\sigma_{xy}$ , pour un chargement en compression hydrostatique et un chargement en cisaillement respectivement, pour la microstructure de polyèdres et de sphères de type B11. Les queues de distribution sont aussi données en échelle log-log dans un encart en haut à droite.

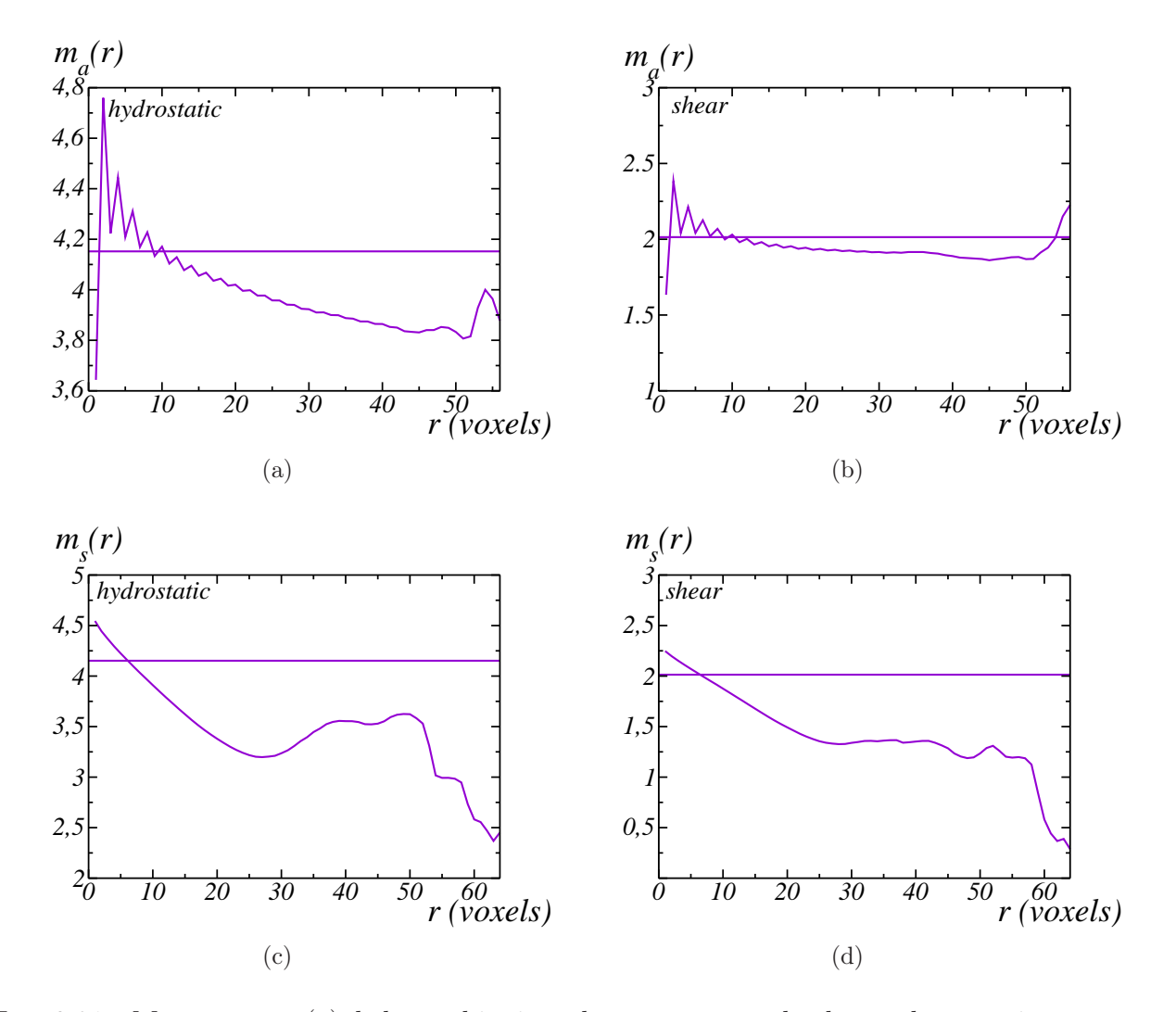

<span id="page-158-0"></span>FIG. 9.21 – Moyenne  $m_{a,s}(r)$  de la combinaison de composantes du champ de contrainte  $\sigma_m$  où  $\sigma_{xx}$  (chargement en compression hydrostatique ou en cisaillement respectivement), calculée pour la microstructure de polyèdres de type B11, en fonction de la distance r calculée à partir des granulats (a, b) ou à partir du SKIZ des granulats (c, d) (voir section [8.2\)](#page-121-0). Un chargement en compression hydrostatique ou en cisaillement est appliqué (a, c et b, d respectivement). La droite horizontale donne la moyenne du champ exploité dans la matrice.

# 9.2.2 Microstructure générée selon les caractéristiques du béton Biloba : homogénéisation avec séparation d'échelles

#### 9.2.2.1 Génération des microstructures

Des modèles avec et sans pores sont envisagés dans cette section, sous l'hypothèse de séparation d'échelles entre la classe de rayon 0.05; 2.4 mm et les deux classes 6.15; 12.5 mm et 2.4; 6.15 mm. Ainsi, dans chacun de ces deux cas, deux microstructures sont considérées, afin d'homogénéiser les propriétés linéaires élastiques d'une microstructure dont les caractéristiques morphologiques sont semblables à celles du béton Biloba. Le cas d'un contraste entre modules d'Young des granulats et de la matrice  $\chi = 100$  est ici considéré.

Une première microstructure contenant les polyèdres de la classe 0.05; 2.4 mm est générée avec une fraction volumique de 0.43 (voir les paramètres en Tab. [9.9\)](#page-160-0). Cette fraction volumique 0.43 correspond à la plus grande fraction volumique pouvant être implantée avec ce type de polyèdres (voir section [6.2.2\)](#page-100-0). La fraction volumique de polyèdres à implanter dans la matrice, selon les caractéristiques morphologiques du béton Biloba, est quant à elle de 0.45. Une coupe de la microstructure ainsi obtenue est donnée en Fig. [9.22.](#page-161-0) Cette première microstructure sera utilisée pour le deux cas envisagés (simulation avec et sans pores), les pores étant modélisés sur l'échelle supérieure.

La deuxième microstructure contient les deux classes 6.15; 12.5 mm et 2.4; 6.15 mm avec les fractions volumiques données par les caractéristiques morphologiques du béton Biloba. Elle contient de plus des pores générés selon le modèle décrit en section [6.2.4.](#page-107-0) L'ensemble de ces paramètres, ainsi que les caractéristiques de la microstructure ainsi obtenue, sont donnés en Tab. [9.10](#page-160-1) ; une coupe de la microstructure est donnée en Fig. [9.23.](#page-162-0)

Cette même microstructure, avant implantation des pores (voir une coupe de la microstructure en Fig. [9.24\)](#page-163-0), sera par ailleurs utilisée comme microstructure pour la plus grande échelle de granulats, pour le cas d'un modèle sans pores.

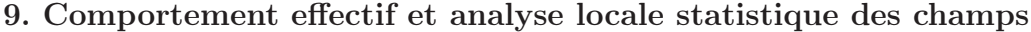

| $\text{Classes (mm)}$           | 0.05; 2.4                                                |
|---------------------------------|----------------------------------------------------------|
| $\lambda_I$ (mm <sup>-1</sup> ) | 0.518                                                    |
| Tт                              | 0.43                                                     |
| Résolution (mm/voxel)           | 0.015                                                    |
| Taille de l'image               | $\overline{1024}^3$ (15.4 <sup>3</sup> cm <sup>3</sup> ) |
| $\varpi$ (voxels)               |                                                          |
|                                 | 0.4298                                                   |
| f(LPE)                          | 0.4297                                                   |

<span id="page-160-0"></span>Tab. 9.9 – Paramètres de génération d'une microstructure contenant les polyèdres de classe 0.05; 2.4 (paramètre de Poisson, fraction volumique des différentes échelles, taille d'un voxel, taille de l'image et pas de déplacement lors de l'implantation en lignes 2, 3, 4, 5 et 6 respectivement). La fraction volumique de polyèdres  $f_t$ , ainsi que la fraction volumique après déconnexion par Ligne de Partage des Eaux  $f_t^{(LPE)}$  $t_t^{(LPE)}$ , sur une réalisation donnée, sont donnés en ligne 6 et 7.

| $Classe$ (mm)                   | 6.15; 12.5                            | 2.4; 6.15 |
|---------------------------------|---------------------------------------|-----------|
| $\lambda_I$ (mm <sup>-1</sup> ) | 0.0418                                | 0.0695    |
|                                 | 0.305                                 | 0.123     |
| $\dot{m}$                       | 0.0074                                |           |
| Résolution (mm/voxel)           | 0.24                                  |           |
| Taille de l'image               | $\overline{1024^3 \ (24.6^3 \ cm^3)}$ |           |
| $\varpi$ (voxels)               | 2                                     |           |
| f,                              | 0.4296                                |           |
| (LPE)                           | 0.4295                                |           |
| $f_t^{(\overline{LPE,v})}$      | 0.4263                                |           |
| $\left\lfloor v\right\rfloor$   | 0.00754                               |           |

<span id="page-160-1"></span>Tab. 9.10 – Paramètres de génération d'une microstructure contenant les polyèdres de classes 6.15; 12.5 mm et 2.4; 6.15 mm et un modèle Booléen de pores (paramètre de Poisson, fraction volumique des différentes échelles de polyèdres, fraction volumique de pores, taille d'un voxel, taille de l'image et pas de déplacement lors de l'implantation des polyèdres en lignes 2, 3, 4, 5, 6 et 7 respectivement). La fraction volumique de polyèdres  $f_t$ , ainsi que les fractions volumiques après déconnexion par Ligne de Partage des Eaux  $f_t^{(LPE)}$  $t_t^{(LPE)}$  et après implantation des pores  $f_t^{(LPE,v)}$  $t_t^{(LPE,v)}$ , sur une réalisation donnée, sont données en lignes 7, 8 et 9.

<span id="page-161-0"></span>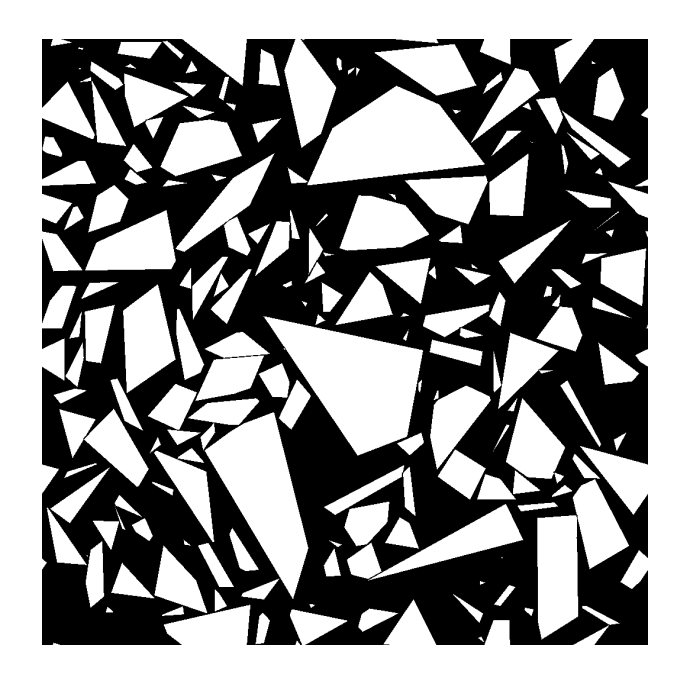

Fig. 9.22 – Coupe de la microstructure contenant les polyèdres de classe 0.05; 2.4 générée selon les paramètres donnés en Tab. [9.9.](#page-160-0)

<span id="page-162-0"></span>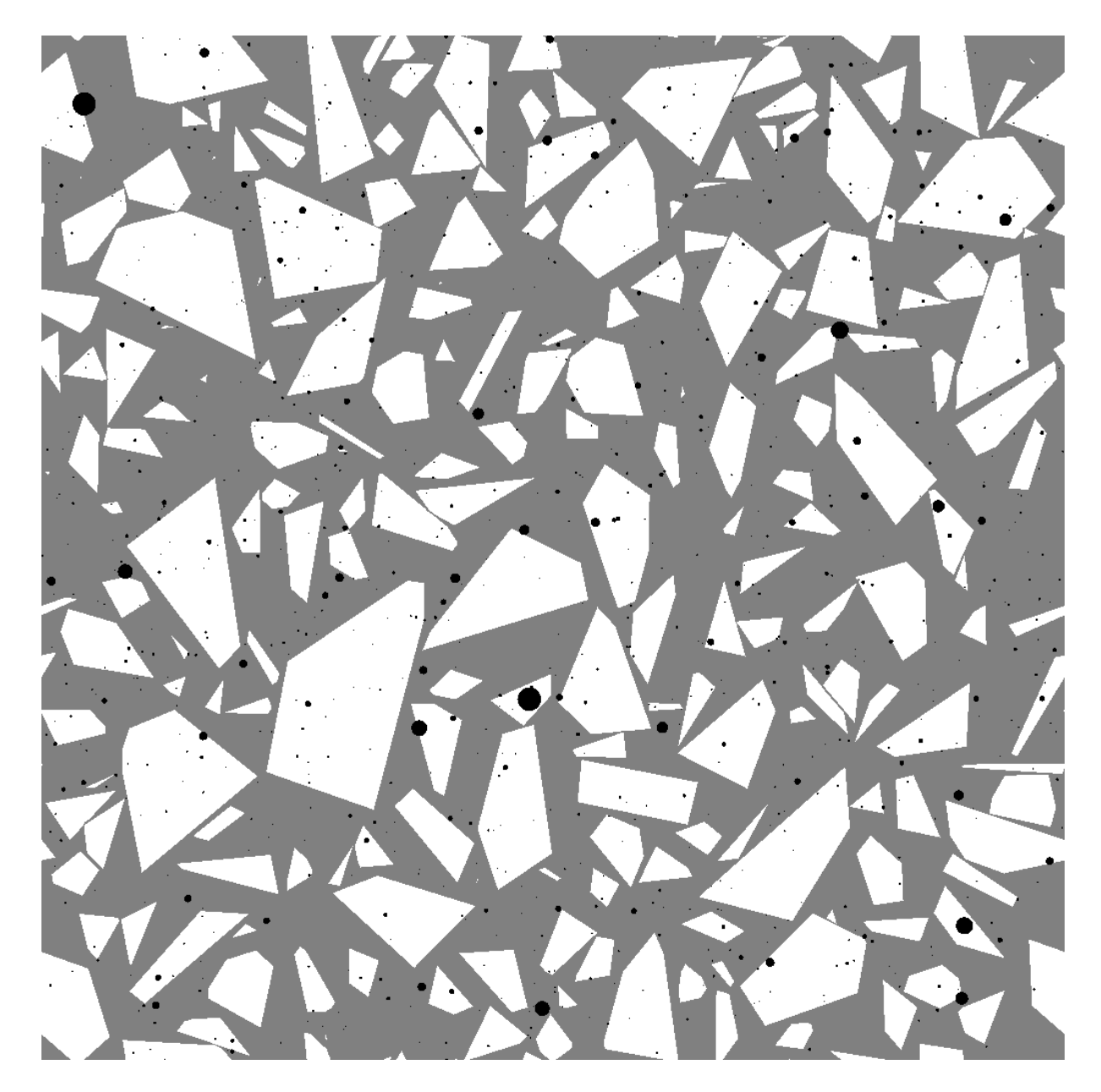

Fig. 9.23 – Coupe de la microstructure contenant les polyèdres des classes 6.15; 12.5 mm et 2.4; 6.15 mm et un modèle Booléen de pores générée selon les paramètres donnés en Tab. [9.10.](#page-160-1) La matrice est représentée en noir, les granulats en gris, et les pores en blanc.

<span id="page-163-0"></span>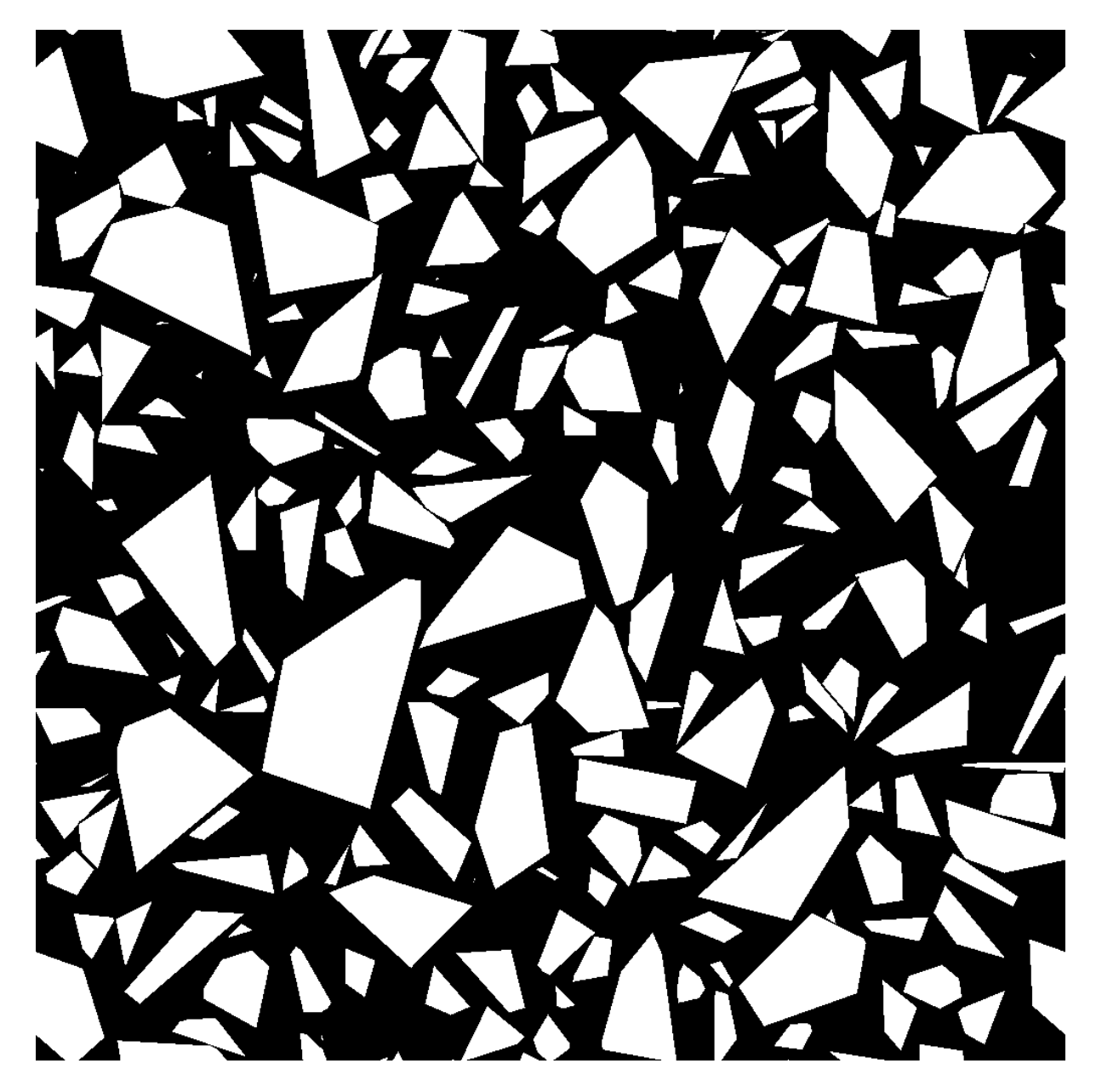

Fig. 9.24 – Coupe de la microstructure contenant les polyèdres des classes 6.15; 12.5 mm et 2.4; 6.15 mm selon les paramètres donnés en Tab. [9.10](#page-160-1) (sans pores). La matrice est représentée en noir et les granulats en blanc.

#### 9.2.2.2 Comportement effectif

Modèle avec phase de pores Des calculs en champs complets sont successivement réalisés sur les deux microstructures correspondant respectivement à l'échelle des plus petits granulats et aux deux plus grandes échelles (avec pores), par la méthode FFT, pour des chargements en compression hydrostatique et en cisaillement. Dans un premier temps, la microstructure contenant la plus petite classe de polyèdres est considérée. Les résultats obtenus pour l'homogénéisation des propriétés linéaires élastiques, dans le cas d'un contraste entre le module d'Young des granulats et de la matrice  $\chi = 100$ , ainsi que les bornes de Hashin-Shtrikman et les VER à 5% correspondant, sont donnés en Tab. [9.11.](#page-165-0) Une coupe du champ  $\sigma_m$  (resp.  $\sigma_{xy}$ ) dans le cas d'un chargement en compression hydrostatique (resp. en cisaillement) est donnée en Fig. [9.25.](#page-166-0)

Les modules effectifs obtenus par ce dernier calcul sont utilisés comme modules de la matrice pour les calculs en champs complets sur la microstructure contenant les polyèdres des deux plus grandes classes et les pores (voir Tab. [9.12](#page-165-1) et Fig. [9.23\)](#page-162-0). Une coupe du champ  $\sigma_m$ (resp.  $\sigma_{xy}$ ) dans le cas d'un chargement en compression hydrostatique (resp. en cisaillement) est donnée en Fig. [9.26.](#page-167-0) Les résultats obtenus pour l'homogénéisation des propriétés linéaires élastiques, ainsi que la borne supérieure de Hashin-Shtrikman et les VER à 5% correspondant, sont donnés en Tab. [9.12.](#page-165-1)

Modèle sans phase de pores Les modules effectifs obtenus à l'issu du calcul FFT pour la microstructure contenant les plus petits granulats (voir Tab. [9.11\)](#page-165-0) sont par ailleurs utilisés comme module de la matrice pour les calculs de champs pour la microstructure à deux phases (matrice et granulats, sans les pores) contenant les polyèdres des deux plus grandes classes (voir Fig. [9.24\)](#page-163-0). Les résultats ainsi obtenus sont donnés en Tab. [9.13.](#page-166-1)

| $\chi = E^{(a)}/E^{(m)}$                   | 100                                               |
|--------------------------------------------|---------------------------------------------------|
| (FFT)<br>$\widetilde{\kappa}/\kappa^{(m)}$ | 3.5300                                            |
| $\kappa_{HS^+}/\kappa^{(m)}$               | 28.311                                            |
| $\kappa_{HS^-}/\kappa^{(m)}$               | 2.4571                                            |
| $V_{VER}^{\kappa}$                         | $7^3 \text{ mm}^3 \ (466^3 \text{ voxels})$       |
| (FFT)<br>$\tilde{\mu}/\mu^{(m)}$           | 3.7166                                            |
| $\mu_{HS^+}/\mu^{(m)}$                     | 28.311                                            |
| $\mu_{HS^-}/\mu^{(m)}$                     | 2.4571                                            |
| VER                                        | $7.6^3$ mm <sup>3</sup> (507 <sup>3</sup> voxels) |

<span id="page-165-0"></span>TAB. 9.11 – Modules de compression et de cisaillement effectifs ( $\tilde{\kappa}$  et  $\tilde{\mu}$  respectivement) calculés pour un contraste entre granulats et matrice  $\chi = 100$ , sur une microstructure contenant les polyèdres de classe 0.05; 2.4 (hypothèse de séparation d'échelle) : calculs numériques par FFT (lignes 2 et 6), borne supérieure de Hashin-Shtrikman (HS<sup>+</sup>, lignes 3 et 7), et inférieure (HS<sup>−</sup>, lignes 4 et 8). Les VER à 5% sont donnés en lignes 5 et 9.

| $\chi = E^{(a)}/\overline{E^{(m)}}$     | 100                                               |
|-----------------------------------------|---------------------------------------------------|
| $\widetilde{\kappa}/\kappa^{(m)}$ (FFT) | 10.321                                            |
| $\kappa_{HS^+}/\kappa^{(m)}$            | 30.285                                            |
| $V_{VER}^{\kappa}$                      | $6.4^3$ cm <sup>3</sup> (266 <sup>3</sup> voxels) |
| $\tilde{\mu}/\mu^{(m)}$ (FFT)           | 11.048                                            |
| $\mu_{HS^+}/\mu^{(m)}$                  | 30.453                                            |
| $^{\prime}ER$                           | $7.3^3$ cm <sup>3</sup> (303 <sup>3</sup> voxels) |

<span id="page-165-1"></span>TAB. 9.12 – Modules de compression et de cisaillement effectifs ( $\tilde{\kappa}$  et  $\tilde{\mu}$  respectivement) calculés sur une microstructure contenant les polyèdres de classe 6.15; 12.5 et 2.4; 6.15 (hypothèse de séparation d'échelle), et une phase de pores, pour un contraste  $\chi = 100$  entre les modules d'Young des granulats et de la pâte cimentaire, après homogénéisation des plus petits granulats dans la matrice (voir Tab. [9.11\)](#page-165-0) : calculs numériques par FFT (lignes 2 et 5) et borne supérieure de Hashin-Shtrikman (HS<sup>+</sup>, lignes 3 et 6). Les VER à 5% sont donnés en lignes 4 et 7.

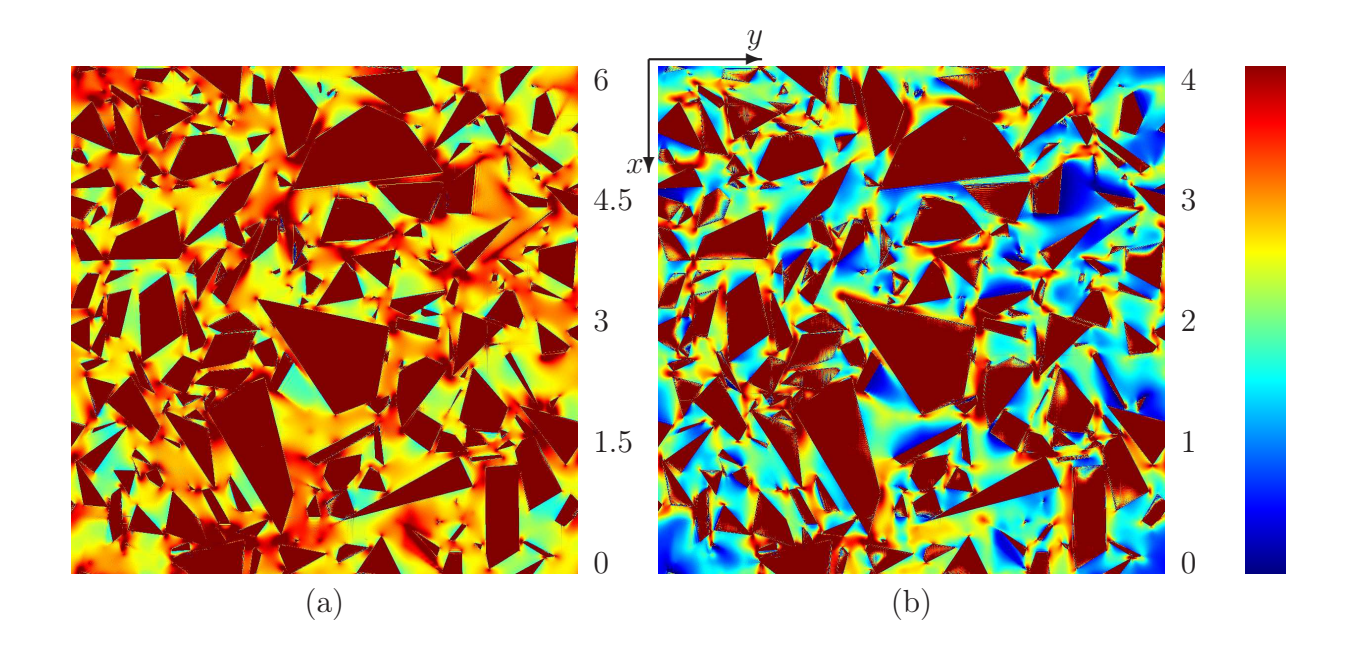

<span id="page-166-0"></span>FIG. 9.25 – Coupe des combinaisons de composantes  $\sigma_m$  et  $\sigma_{xy}$  (chargement en compression et en cisaillement respectivement), sur la microstructure contenant les polyèdres de classe 0.05; 2.4 (hypothèse de séparation d'échelle). Les cartes de champs sont seuillées selon l'échelle de couleur à droite.

| $\chi = E^{(a)}/E^{(m)}$                | 100     |
|-----------------------------------------|---------|
| $\widetilde{\kappa}/\kappa^{(m)}$ (FFT) | 10.5474 |
| $\kappa_{HS^+}/\kappa^{(m)}$            | 30.5827 |
| $\kappa_{HS^-}/\kappa^{(m)}$            | 8.35076 |
| $\tilde{\mu}/\mu^{(m)}$ (FFT)           | 11.5490 |
| $\mu_{HS^+}/\mu^{(\overline{m})}$       | 30.7520 |
| $\mu_{HS^-}/\mu^{(m)}$                  | 8.62342 |

<span id="page-166-1"></span>TAB. 9.13 – Modules de compression et de cisaillement effectifs ( $\tilde{\kappa}$  et  $\tilde{\mu}$  respectivement) calculés sur une microstructure contenant les polyèdres de classe 6.15; 12.5 et 2.4; 6.15 (hypothèse de séparation d'échelle), sans phase de pores, pour un contraste  $\chi = 100$  entre les modules d'Young des granulats et de la pâte cimentaire, après homogénéisation des plus petits granulats dans la matrice (voir Tab. [9.11\)](#page-165-0) : calculs numériques par FFT (lignes 2 et 5) et bornes de Hashin-Shtrikman (HS<sup>+</sup> et HS<sup>−</sup> lignes 3, 4, 6 et 7).

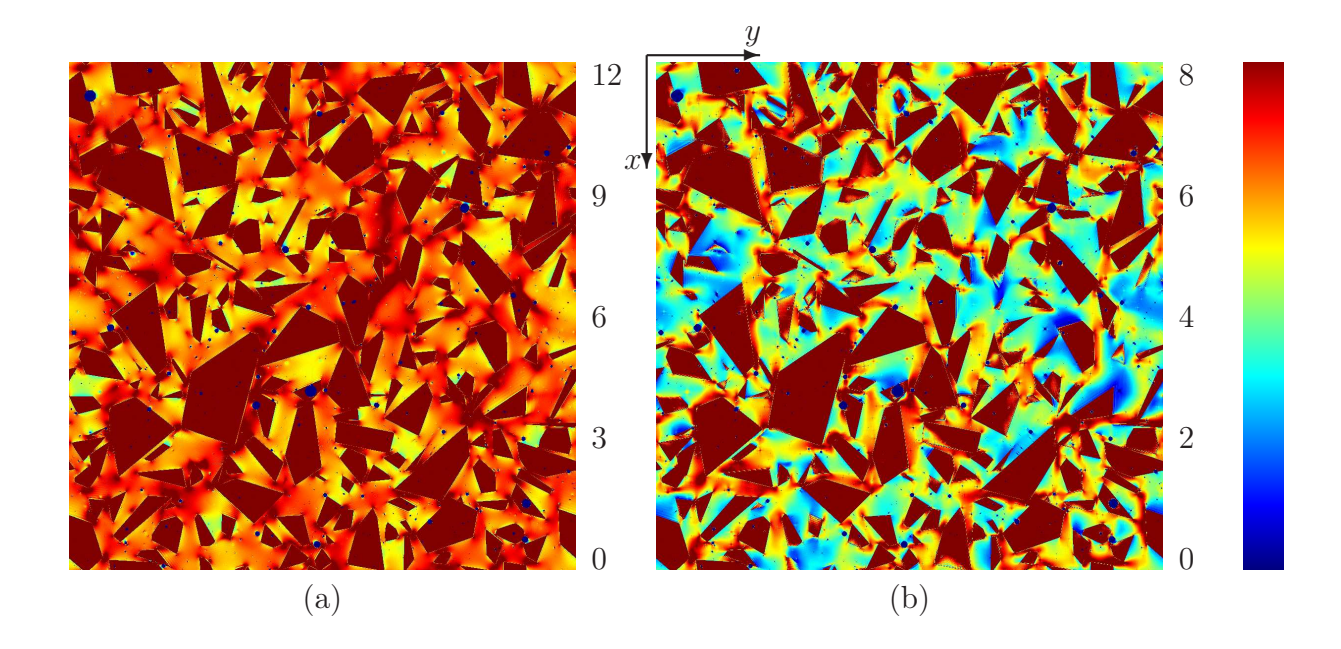

<span id="page-167-0"></span>FIG. 9.26 – Coupe des combinaisons de composantes  $\sigma_m$  et  $\sigma_{xy}$  (chargement en compression et en cisaillement respectivement), sur la microstructure contenant les polyèdres des classe 6.15; 12.5 et 2.4; 6.15 (hypothèse de séparation d'échelle) et les pores. Les cartes de champs sont seuillées selon l'échelle de couleur à droite.

# 9.2.3 Microstructure générée selon les caractéristiques morphologiques du béton Biloba : microstructure à trois échelles

Enfin, un calcul en champs complet, dans les cas de contrastes entre le module d'Young des granulats et de la matrice  $\chi = 3$  et 100, pour des chargements en compression et en cisaillement, sur la microstructure générée selon les caractéristiques morphologiques du béton Biloba (sans phase de pores), c'est-à-dire selon les paramètres donnés en Tab. [6.2.](#page-101-0) Une coupe de la microstructure ainsi obtenue est donnée en Fig. [6.4.](#page-102-0) De même que pour la microstructure contenant les polyèdres de plus petite classe générée en section précédente pour les calculs élastiques sous l'hypothèse de séparation d'échelle, la fraction volumique des polyèdres de plus petite classe de la microstructure considérée ici est de 24% et non de 25.9%, les limites de possibilité d'implantation de l'algorithme étant atteintes. La résolution de l'image, de taille 1600<sup>3</sup> voxels, est choisie de manière à générer un volume de taille 14.4<sup>3</sup> cm<sup>3</sup>. Elle est alors de 0.09 mm/voxel, le rayon des plus petit polyèdres implantés étant lui de 0.05 mm. La fraction volumique de polyèdres de la granulométrie dont le rayon est compris entre 0.05 mm et 0.09 mm est de 1.48% (fraction volumique de polyèdres à implanter). Cela correspond, après implantation de polyèdres de rayon supérieur de fraction volumique 67.2%, à une fraction volumique dans la matrice de 4.51%. Afin de tenir compte de ces polyèdres lors de l'homogénéisation des propriétés linéaires élastiques, les modules de compressibilité et de cisaillement de la matrice  $\kappa^{(m)}$  et  $\mu^{(m)}$  sont remplacés par les bornes de Hashin-Shtrikman inférieures  $\kappa^{(m,HS^{-})}$  et  $\mu^{(m,HS^{-})}$  calculées pour cette fraction volumique de 4.51%.

Les résultats des calculs d'homogénéisation des modules de compression et de cisaillement obtenus par calcul en champs complets par méthode FFT, ainsi que les bornes de Hashin-Shtrikman et les VER à 5%, sont donnés en Tab. [9.14.](#page-169-0) Des cartes de champs, pour les contrastes  $\chi = 3$  et 100 sont données en Figs. [9.27](#page-170-0) et [9.28](#page-171-0) (pour un chargement en compression hydrostatique et en cisaillement respectivement). Les graphes correspondant à l'ajustement de la portée intégrale A<sup>3</sup> (voir section [8.1\)](#page-119-0) pour la détermination du VER sont donnés en Fig. [9.29.](#page-172-0)

Enfin, l'histogramme, dans la matrice, des combinaisons de composante du champ parallèles au chargement appliqué, est calculé (voir Fig. [9.30\)](#page-173-0) et la queue des distributions est modélisée par une loi de puissance  $P_{\sigma_m}(t) \sim t^{\beta}$  pour  $t \gg 1$ , avec  $\beta < 0$ . Les valeurs de  $\beta$  ainsi obtenues sont données en Tab. [9.14.](#page-169-0) Dans le cas d'un contraste  $\chi = 100$ , les valeurs de  $\beta$ sont du même ordre de grandeur que celles correspondant aux microstructures de type B11 (sphères ou polyèdres), ainsi qu'à la microstructure réelle de mortier, c'est-à-dire  $\beta \simeq -5.5$ . Dans le cas d'un contraste  $\chi = 3$ , de même que pour la microstructure de mortier, une forte décroissance est observée dans le cas d'un chargement en compression hydrostatique, même si la valeur estimée n'est pas nécessairement représentative.

Il apparaît, pour le cas du contraste  $\chi = 100$ , que les modules effectifs obtenus sont inférieurs à ceux obtenus par le calcul des modules effectifs sous l'hypothèse de séparation

| $\chi = E^{(a)} / \overline{E^{(m)}}$      | 3                                                     | 100                                                |
|--------------------------------------------|-------------------------------------------------------|----------------------------------------------------|
| $\frac{1}{K^{(m,HS^-)}/K^{(m)}}$           | 1.0462                                                | 1.0926                                             |
| $\mu^{(m,HS^{-})}/\mu^{(m)}$               | 1.0462                                                | 1.0925                                             |
| $\widetilde{\kappa}/\kappa^{(m)}$<br>(FFT) | 2.0358                                                | 8.9585                                             |
| $\kappa_{HS^+}/\kappa^{(m)}$               | 2.1204                                                | 48.222                                             |
| $\kappa_{HS^-}/\overline{\kappa^{(m)}}$    | 1.9908                                                | 4.7988                                             |
| $V_{VER}^{\kappa}$                         | $2.5^3$ cm <sup>3</sup> (280 <sup>3</sup> voxels)     | $6.2^3$ cm <sup>3</sup> (685 <sup>3</sup> voxels)  |
|                                            | Forte décroissance $(-30, \text{ non représentatif})$ | $-5.5$                                             |
| $\widetilde{\mu}/\mu^{(m)}$<br>'FFT)       | 2.0424                                                | 10.332                                             |
| $\mu_{HS^+}/\mu^{(\bar{m})}$               | 2.1177                                                | 48.216                                             |
| $\mu_{HS^-}/\mu^{(m)}$                     | 1.9884                                                | 4.7976                                             |
| $V_{VER}^{\mu}$                            | $2.8^3$ cm <sup>3</sup> (308 <sup>3</sup> voxels)     | $\sqrt{6.8^3 \text{ cm}^3 (753^3 \text{ voxels})}$ |
| $\beta$                                    | $-5.9$                                                | $-5.9$                                             |

<span id="page-169-0"></span>TAB. 9.14 – Modules de compression et de cisaillement effectifs ( $\tilde{\kappa}$  et  $\tilde{\mu}$  respectivement) calculés sur une microstructure à trois échelles, dans le cas de contrastes entre les modules d'Young des granulats et de la matrice  $\chi = 3$  et 100 (colonnes 2 et 3 respectivement) : modules de compression et de cisaillement de la matrice après homogénéisation (par calcul de la borne de Hashin-Shtrikman inférieure) des granulats de taille inférieure à la résolution de l'image (lignes 2 et 3), calculs numériques par FFT (lignes 4 et 9) et borne supérieure (HS<sup>+</sup>, lignes 5 et 10) et inférieure de Hashin-Shtrikman (HS<sup>−</sup>, lignes 6 et 11). Les VER à 5% sont donnés en lignes 7 et 12. Enfin, les valeurs de β obtenues lors de la modélisation des queues de distribution des histogrammes de la composante parallèle du champs de contrainte par  $P_{\sigma_m}(t) \simeq t^{\beta}$  sont données en lignes 8 et 13.

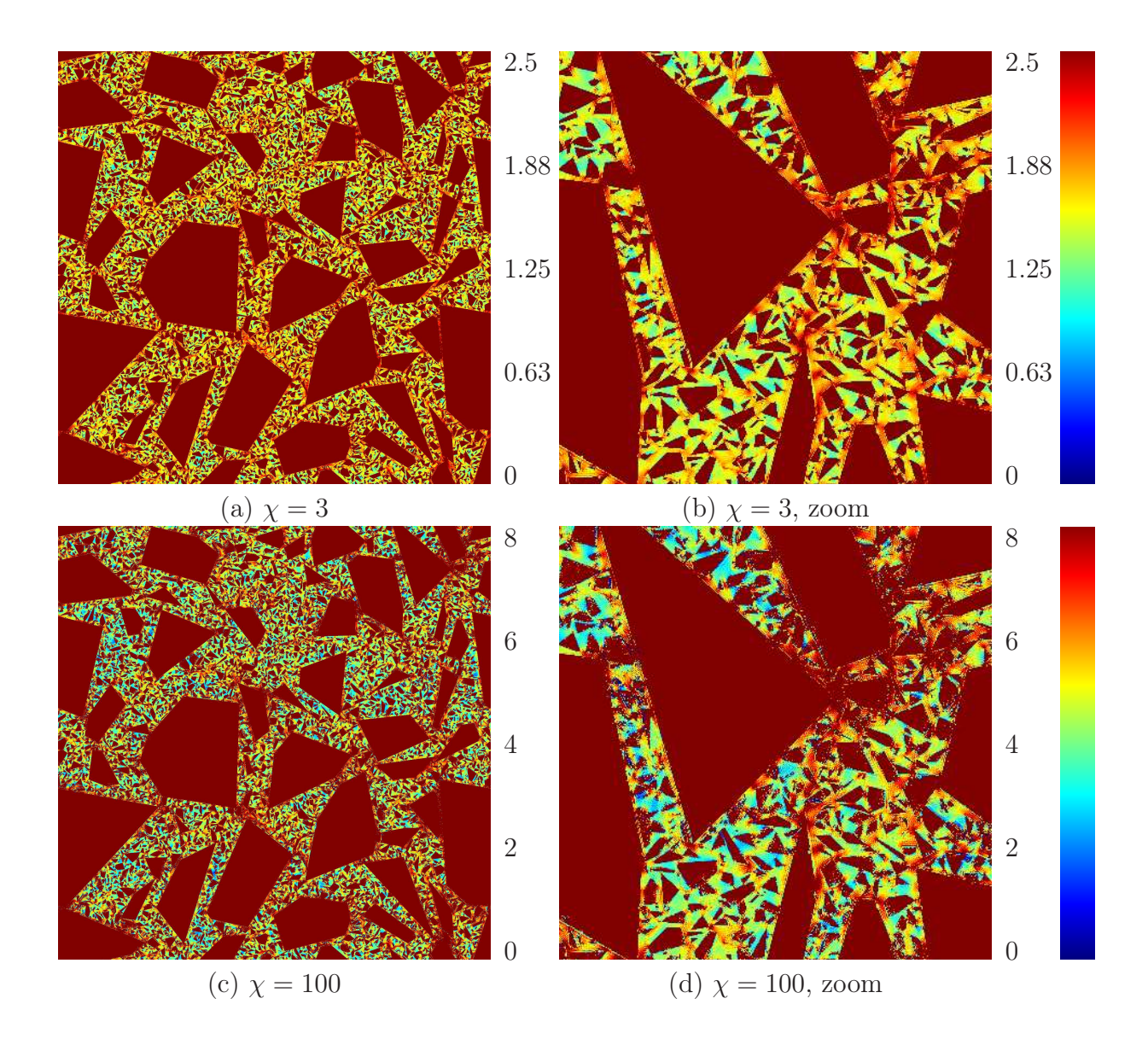

<span id="page-170-0"></span>FIG. 9.27 – Coupe du champ moyen normalisé  $\sigma_m/[E^{(m)}\langle\varepsilon_m\rangle]$  dans les cas d'un chargement en compression hydrostatique, pour les contrastes  $\chi = E^{(a)}/E^{(m)} = 3, 100$ . Les coupes complètes sont données en (a) et (c) (coupes de côté 1600 pixels, soit 14.4 cm), et un zoom est réalisé sur ces images en (b) et (d) (de côté 400 pixels, soit 3.6 cm). Les cartes de champs sont seuillées selon l'échelle de couleur indiquée à droite.

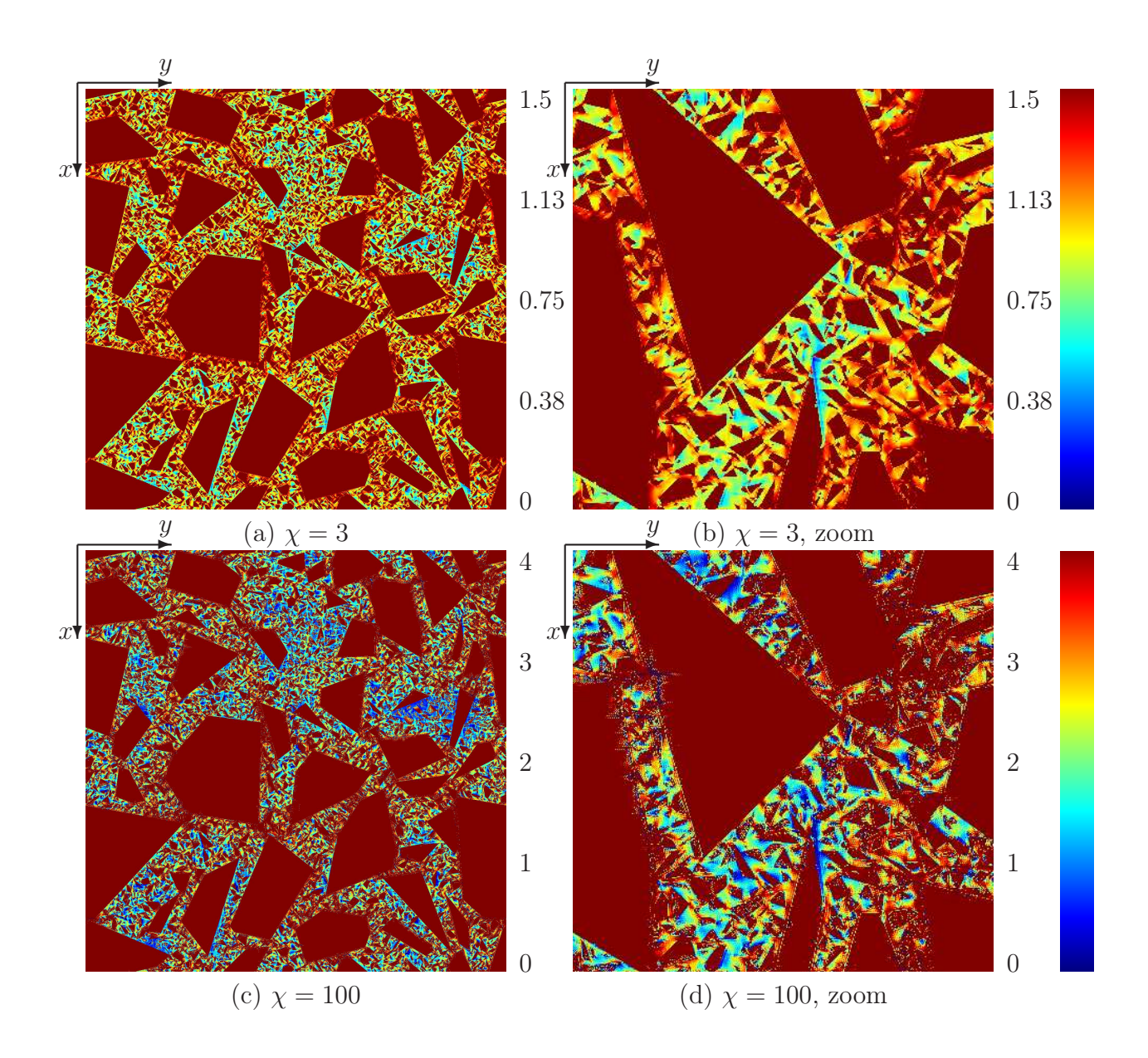

<span id="page-171-0"></span>FIG. 9.28 – Coupe de la contrainte de cisaillement normalisée  $\sigma_{xy}/[E^{(m)}\langle \varepsilon_{xy}\rangle]$  dans d'un chargement en cisaillement, pour les contrastes  $\chi = E^{(a)}/E^{(m)} = 3, 100$ . Les coupes complètes sont données en (a) et (c) (coupes de côté 1600 pixels, soit 14.4 cm), et un zoom est réalisé sur ces images en (b) et (d) (de côté 400 pixels, soit 3.6 cm). Les cartes de champs sont seuillées selon l'échelle de couleur indiquée à droite.

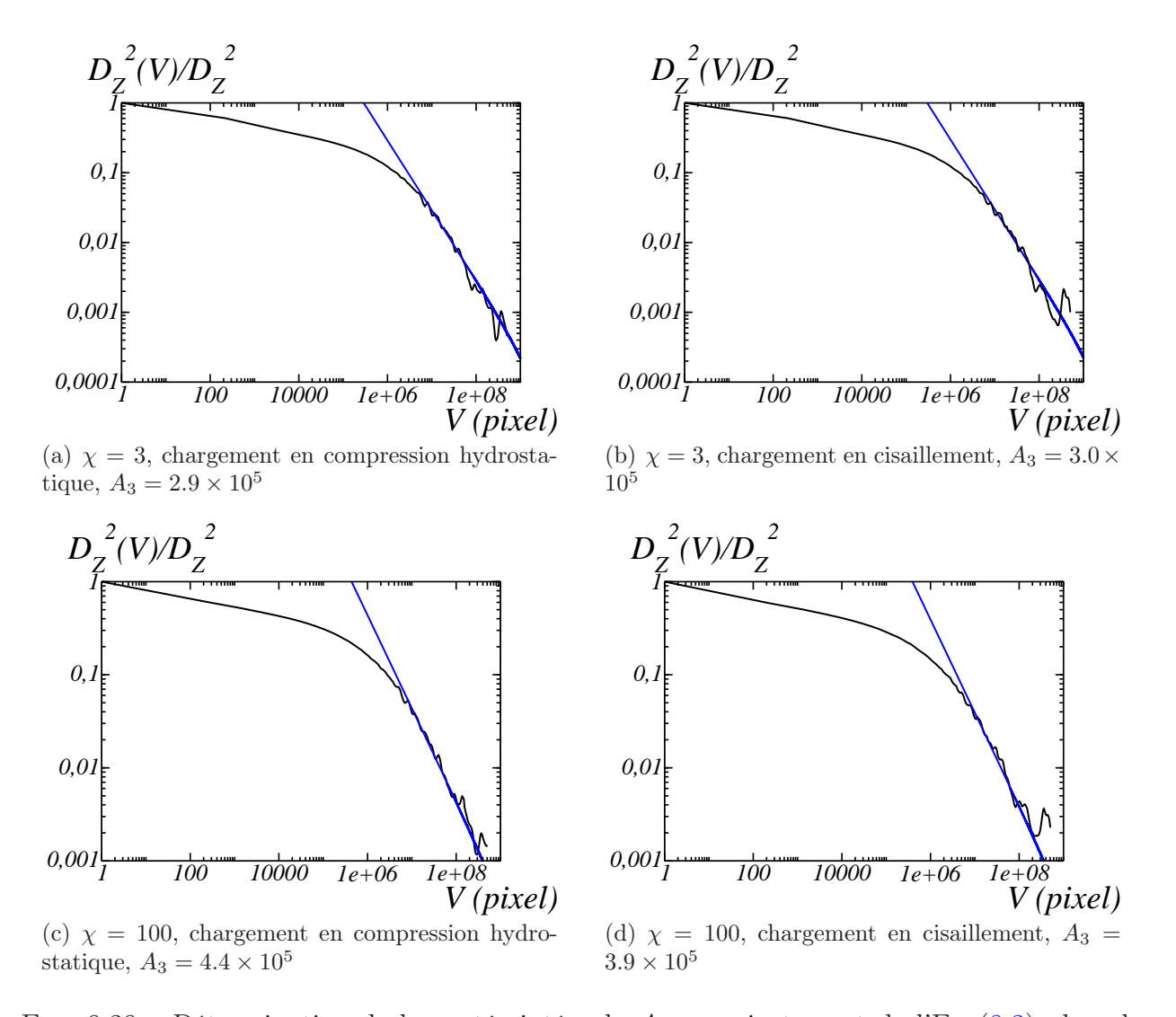

<span id="page-172-0"></span>FIG.  $9.29$  – Détermination de la portée intégrale  $A_3$  par ajustement de l'Eq.  $(8.3)$ , dans le cas de contrastes  $\chi = 3$  et 100 et de chargements en compression hydrostatique (resp. en cisaillement), pour une microstructure simulée contenant les trois échelles de polyèdres. La variable  $D_Z^2(V)/D_Z^2$ , avec  $Z = \sigma_m$  (resp.  $Z = \sigma_{xy}$ ), est donnée en noir. Le graphe ajusté  $A_3(1/V - 1/V_0)$  est donné en bleu. Une échelle log-log est utilisée. L'ajustement est effectué pour  $V \gg A3$ .

d'échelle (voir Tab. [9.13\)](#page-166-1), la différence étant de l'ordre de 15%. L'hypothèse de séparation d'échelle, pour les microstructures étudiées, surestime donc les propriétés effectives, et des simulations contenant l'ensemble des échelles sont donc nécessaires à l'étude des propriétés

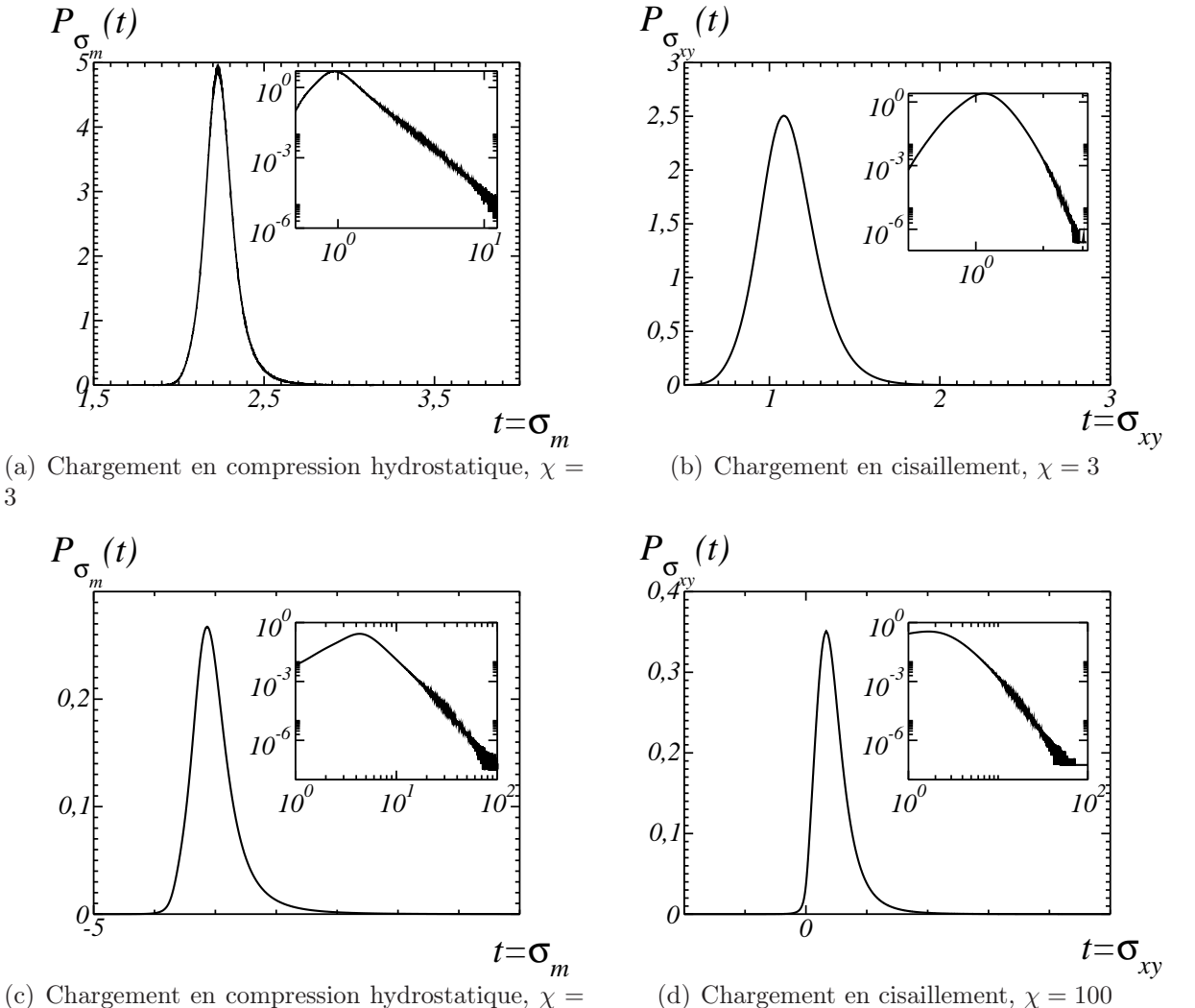

100

3

<span id="page-173-0"></span>FIG. 9.30 – Histogrammes des champs  $P_{\sigma_m}(t)$  et  $P_{\sigma_{xy}}(t)$ , ou de manière équivalente densité de probabilité, du champ de contrainte moyen  $\sigma_m$  et de la composante de cisaillement  $\sigma_{xy}$ , pour un chargement en compression hydrostatique et un chargement en cisaillement respectivement, pour la microstructure contenant les trois échelles de polyèdres, pour des contrastes  $\chi = 3$  et 100. Les queues de distribution sont aussi données en échelle log-log dans un encart en haut à droite.

effectives de matériaux tels que les matériaux cimentaires.

Le module d'Young effectif de la microstructure simulée considérée ici, pour  $E^{(m)}$  = 20 GPa,  $E^{(a)} = 60$  GPa et  $\nu^{(m)} = \nu^{(a)} = 0.2$ , sont déduits du calcul à contraste  $\chi = 3$ .

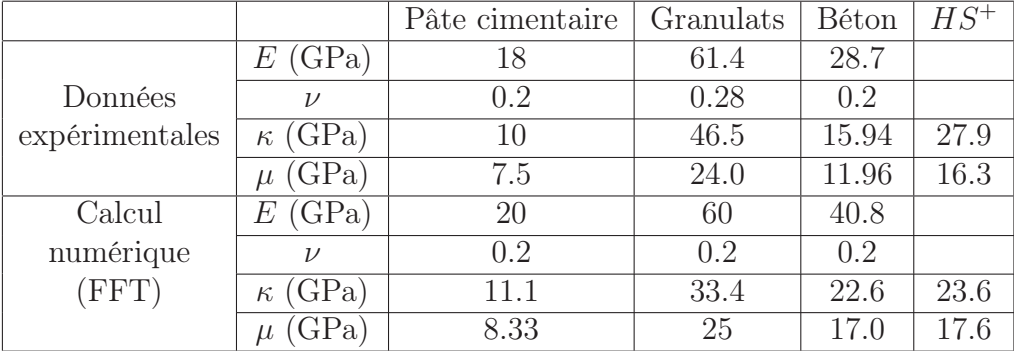

<span id="page-174-0"></span>Tab. 9.15 – Données expérimentales (module d'Young, coefficient de Poisson, coefficient de compression et de cisaillement en lignes 2, 3, 4 et 5) de la pâte de ciment, des granulats et du béton Biloba (colonnes 3, 4 et 5). La borne supérieure de Hashin-Shtrikman correspondante est de plus donnée en colonne 6. Les données utilisées pour le calcul numérique par FFT et les résultats ainsi obtenus sont de plus donnés en lignes 6, 7, 8, et 9.

Une valeur de  $E = 40.8$  GPa est ainsi calculée. Cette valeur est très éloignée de la valeur expérimentale de module d'Young de 28.7 GPa mesurée pour le béton Biloba. Une partie de cet écart s'explique par l'absence de pores dans la microstructure simulée, ce qui a pour effet de surestimer le module d'Young. Cependant, cela n'explique pas entièrement l'écart avec ces mesures expérimentales.

Cette différence est due à un écart entre les hypothèses sur les données utilisées pour le calcul réalisé ici et les données réelles du béton sur lequel la mesure a été réalisée. Différentes hypothèses sont envisagées pour expliquer cet écart. L'effet de ces hypothèses sur les propriétés homogénéisées est étudié ici à l'aide de la borne supérieure de Hashin-Shtrikman (le borne inférieure étant nulle en présence de pores dans le matériau). Les modules d'Young et coefficients de Poisson de la pâte cimentaire, des granulats et du béton, ainsi que les modules de compression et de cisaillement et la borne supérieure de Hashin-Shtrikman correspondants, sont données en Tab. [9.15.](#page-174-0) Les propriétés homogénéisées par la méthode FFT y sont de plus rappelées.

Les différentes hypothèses envisagées pour expliquer les écarts sont les suivantes : fiabilité des données mécaniques d'entrée, fraction volumique de pores capillaires non négligeable, fraction volumique de granulat inférieure à celle de la formulation, phénomènes de décohésion et/ou de fissuration. Nous effectuons ici une première estimation de l'effet des données mécaniques d'entrée, et des fractions volumiques de granulats et de pores sur les données homogénéisées.

Au niveau des données mécaniques d'entrée, les plages de données fournies en Tab. [9.16,](#page-175-0) issues de Granger [\[Gra96\]](#page-185-0), sont envisagées.

Un calcul de la borne supérieure de Hashin-Shtrikman correspondant aux valeurs mi-

|                  | 17   |      | E(GPa) |     |
|------------------|------|------|--------|-----|
|                  | min  | max  | mın    | max |
| <i>Granulats</i> | 0.15 | 0.3  | 48     | 'n  |
| Matrice          | 0.19 | 0.28 | 14.2   |     |

Tab. 9.16 – Plages de données envisagées pour le modules d'Young et le coefficient de Poisson des granulats et de la matrice.

<span id="page-175-0"></span>

|                | Pâte cimentaire | Granulats | $HS^{\pm}$ | Béton |
|----------------|-----------------|-----------|------------|-------|
| $E$ (GPa)      | 14.2            | 48        |            | 28.7  |
| $\mathcal{U}$  | 0.19            | 0.15      |            | 0.2   |
| $\kappa$ (GPa) |                 |           | 15.8       | 15.94 |
| $\mu$ (GPa)    |                 |           | 13.8       | 11.96 |
| $E$ (GPa)      | 14.2            | 48        |            | 28.7  |
| $\nu$          | 0.2             | 0.2       |            | 0.2   |
| $\kappa$ (GPa) |                 |           | 17.8       | 15.94 |
| (GPa)          |                 |           | 13.3       | 11.96 |

<span id="page-175-1"></span>Tab. 9.17 – Calcul de la borne supérieure de Hashin-Shtrikman (colonne 4) pour les valeurs minimales de modules d'Young et de coefficient de Poisson données en Tab. [9.16](#page-175-0) (lignes 2, 3, 4 et 5). Les bornes sont de plus données pour les cas des valeurs minimale de modules d'Young du Tab. [9.16](#page-175-0) et une valeur de coefficient de Poisson de 0.2 pour les deux phases (lignes 6, 7, 8, et 9). Enfin, les données issues des mesures effectuées sur l'éprouvette de béton (voir Tab. [9.15\)](#page-174-0) sont rappelées en colonne 5.

nimales données en Tab. [9.16](#page-175-0) est effectué en Tab. [9.17,](#page-175-1) ainsi qu'un calcul de cette borne correspondant à ces mêmes valeurs minimales de modules d'Young et à  $\nu = 0.2$  dans les granulats et la matrice. Il apparaît que la borne supérieure de Hashin-Shtrikman correspondant au module de compression effectif diffère du module de compression issu des mesures effectuées sur l'éprouvette de béton de moins de 1% sous la première hypothèse (calcul avec les valeurs minimales de module d'Young et de coefficient de Poisson dans les deux phases). Dans les autres cas (module de compression sous la première hypothèse et module de cisaillement sous les deux hypothèses), la différence entre la borne supérieure de Hashin-Shtrikman et le module issu des mesures est comprise entre 10 et 15%.

La deuxième hypothèse considérée est celle d'une fraction volumique de pores non négligeable. La porosité de la pâte cimentaire et celle du béton Biloba sont respectivement de 39.7% et 18.8% (voir section [2.2.2\)](#page-21-0). La part de porosité du béton provenant de la pâte de ciment, la fraction volumique de ciment étant de 31.3%, est alors de 12%. Une fraction volumique de porosité de 7% doit alors être prise en compte lors de l'homogénéisation des

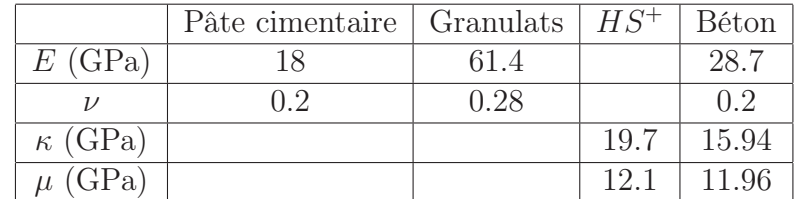

<span id="page-176-0"></span>Tab. 9.18 – Calcul des bornes de Hashin-Shtrikman pour les valeurs de modules d'Young et de coefficient de Poisson données en Tab. [9.15](#page-174-0) (valeurs expérimentales), et pour une fraction volumique de granulats de 45.1%. Les données issues des mesures effectuées sur l'éprouvette de béton (voir Tab. [9.15\)](#page-174-0) sont rappelées en colonne 5.

propriétés élastiques. Une première estimation de l'effet de cette porosité est effectuée en calculant la borne supérieure de Hashin-Shtrikman d'un matériau constitué d'une matrice ayant les propriétés linéaires élastiques obtenues par homogénéisation par FFT de la microstructure de polyèdres à trois échelles (voir Tab. [9.15\)](#page-174-0) et une fraction volumique de pores de 7%. Les valeurs  $\kappa^{HS^+} = 19.7$  GPa et  $\mu^{HS^+} = 14.8$  GPa ont ainsi été calculée, et le module d'Young correspondant est de  $E = 35.5$  GPa. Cette valeur de  $E = 35.5$  GPa reste très supérieure à la mesure réalisée sur l'éprouvette de béton ( $E = 28.7 \text{ GPa}$ ). Étant donné que c'est la phase de la matrice qui percole, les modules homogénéisés sont cependant très surestimés par la borne supérieure de Hashin-Shtrikman.

Enfin, l'effet de la fraction volumique est pris en compte. Par exemple, la fraction volumique de granulats mesurée en section [3.3](#page-51-0) sur l'image de tomographie segmentée (après filtrage par filtre alternée séquentiel de taille 3) est de 45.1%. Cette valeur de fraction volumique est utilisée pour calculer les bornes de Hashin-Shtrikman, avec les valeurs de modules d'Young et de coefficient de Poisson données en Tab. [9.15.](#page-174-0) Les résultats sont donnés en Tab. [9.18.](#page-176-0) Des écarts de l'ordre de 20% et 1% sont observés, pour le cas du coefficient de compression et de cisaillement respectivement, entre les bornes supérieures ainsi calculées et les données issues de mesures.

Différentes hypothèses ont été envisagées pour expliquer la différence entre la valeur expérimentale de module d'Young du béton et les modèles prédictifs, notamment les bornes de Hashin-Shtrikman. Des expériences complémentaires seraient nécessaires pour valider une ou plusieurs de ces hypothèses, notamment des mesures des modules d'Young et des coefficients de Poisson des granulats et de la pâte cimentaire. L'interprétation de l'ensemble de ces calculs doit de plus prendre en compte le fait que le coefficient de Poisson expérimental de l'éprouvette de béton n'est pas connu.

L'hypothèse la plus probable reste cependant celle de propriétés élastiques non uniformes dans la pâte de ciment, avec notamment l'effet de l'interface de transition. Il serait alors nécessaire d'effectuer des calculs numériques tenant compte de cette interface de transition.

# 9.3 Conclusion

Les calculs en champs complets de la réponse linéaire élastique d'une microstructure réelle de mortier et de microstructures simulées ont permis l'analyse locale et effective de leurs propriétés élastiques.

Les propriétés effectives de l'échantillon de mortier, calculées à différents contrastes  $\chi$ entre le module d'Young des granulats et de la matrice, ont été comparées à la borne supérieure de Hashin-Shtrikman, ainsi qu'à l'estimation auto-cohérente et à l'estimation de Mori-Tanaka. Si l'estimation auto-cohérente donne des résultats proches de ceux obtenus par la méthode FFT pour des contrastes faibles, le calcul en champs complets est nécessaire pour des contrastes tels que  $\chi > 100$ . Les calculs des Volumes Élémentaires Représentatifs (VER) des champs correspondant à chacun des contrastes et des différentes phases de la microstructure ont de plus montré l'influence des granulats sur la variabilité des champs et donc sur la taille de VER. Enfin le calcul correspondant à un contraste  $\chi = 3$  (ordre de grandeur réel du contraste) donne des valeurs de propriétés homogénisées cohérentes avec la valeur expérimentale de module d'Young.

Une analyse locale des champs de contrainte dans la matrice a fait apparaître une concentration de contraintes à grande distance des granulats, et plus précisément sur certaines zones du squelette par zones d'influence (SKIZ) des granulats. De plus, cette concentration ne dépend pas de la distance entre le SKIZ et les granulats, c'est-à-dire de l'épaisseur de la matrice. Le SKIZ des granulats peut alors, en première approximation, représenter un site potentiel d'initiation de l'endommagement sous chargement.

Un calcul de champs élastiques sur des microstructures simulées a fait apparaître les différences entre les propriétés effectives obtenues pour des microstructures basées sur des polyèdres et sur des sphères. Les propriétés statistiques des champs  $\sigma_m$  et  $\sigma_{xy}$  correspondants (cas d'un chargement en compression hydrostatique et d'un chargement en cisaillement respectivement) ont de plus été comparées. Les queues de distribution de champ dans la matrice, au contraste étudié  $\chi = 100$ , sont comparables quelle que soit la microstructure (polyèdres, sphères ou microstructure réelle de mortier). De plus, la variance des champs dans la matrice dans le cas d'une microstructure contenant des polyèdres est très supérieure à celle des champs de la microstructure contenant des sphères. Enfin, une première analyse locale des champs correspondant à la microstructure de polyèdres a conduit à des résultats similaires à ceux obtenus pour la microstructure réelle de mortier, avec une concentration de contraintes sur le SKIZ des granulats.

# $\lfloor$ Chapitre  $10$

# Conclusion et perspectives

# 10.1 Conclusion

L'étude des propriétés linéaires élastiques effectives et locales de matériaux cimentaires nécessite la prise en compte de la microstructure à différentes échelles. Sa modélisation, telle qu'elle a été effectuée au cours de ce travail de thèse, met en œuvre de nombreux outils développés par étapes.

Ainsi, une première étape d'analyse de la microstructure, à partir d'images 3D de béton et de mortier, a été réalisée. Cette phase a permis d'obtenir une image de microstructure de mortier, directement utilisée par la suite pour des calculs numériques en élasticité linéaire, ainsi que des caractéristiques morphologiques du béton étudié. Elle a aussi mis en évidence les limitations de la tomographie pour l'étude de matériaux multi-échelles tels que les matériaux cimentaires. En effet, la résolution des images ne permet pas de détecter les plus petites particules. De plus, dans le cas du béton, étant donné l'absorption du matériau, l'acquisition de l'image de tomographie n'a pas permis d'obtenir une image de taille suffisante pour être représentative, et qui possède de plus un contraste élevé entre les phases ainsi qu'une faible puissance de bruit. Ces dernières caractéristiques sont en effet nécessaires à la détermination avec précision d'une image de microstructure à partir de l'image de tomographie.

Un modèle de microstructure de béton a ensuite été mis en place. Deux types de polyèdres (polyèdres de Poisson et polyèdres de Voronoï) ont d'abord été envisagés pour la modélisation des granulats. La modélisation d'une granulométrie expérimentale de granulats de béton par des combinaisons de granulométries tronquées de ces deux types de polyèdres a fait apparaître que le modèle basé sur les polyèdres de Poisson ajustait mieux la granulométrie réelle.

Un algorithme de génération vectorielle de polyèdres de Poisson a été mis en place et a été utilisé pour créer une bibliothèque de polyèdres de Poisson. La génération vectorielle permet des algorithmes plus efficaces en terme de vitesse d'exécution et de mémoire vive
utilisée. De plus, dans le cas d'une mise en place d'une bibliothèque, la génération vectorielle permet un coût plus faible en terme de place utilisée par la bibliothèque, et les polyèdres peuvent être ensuite binarisés à une résolution quelconque.

Un algorithme d'implantation des polyèdres pour la modélisation d'une microstructure de béton a ensuite été développé et validé par des mesures morphologiques (granulométrie et covariance). Un premier modèle de pores est de plus mis en place.

Les paramètres nécessaires à la génération de microstructures sont déterminés à partir de la formulation du béton (fraction volumique de granulats et granulométrie) de manière efficace par un algorithme d'optimisation. De plus, la granulométrie complète des granulats est implantée dans la matrice qui représente alors la pâte cimentaire. Des fractions volumiques des granulats de 0.65 sont ainsi atteintes, dépassant la densité de granulats atteinte par la plupart des modèles disponibles jusqu'à présent.

Enfin, des calculs en élasticité linéaire ont été effectués à l'aide de la méthode FFT, pour différents contrastes entre le modules d'Young des granulats et de la matrice, sur la microstructure réelle de mortier et sur des microstructures simulées.

Des méthodes d'analyse locale des champs ont été développées au cours de la thèse afin de déterminer les régions de concentration de contrainte dans la matrice, en première approximation de zones d'initiation d'endommagement sous chargement. Plus précisément, ces méthodes déterminent l'arrangement spatial entre les zones de concentration de contrainte et les différentes phases de la microstructure. Elles sont générales et peuvent être appliquées à d'autres microstructures.

Il a ainsi été observé, pour la microstructure de mortier, une concentration de contraintes sur le squelette par zones d'influences (SKIZ) des granulats, c'est-à-dire à grande distance des granulats. De plus, cette concentration de contrainte ne dépend pas de la distance du SKIZ aux granulats, c'est-à-dire de l'épaisseur locale de matrice.

Plus précisément, les régions de concentration de la contrainte moyenne et de la contrainte de cisaillement (dans le cas de chargement en compression hydrostatique et en cisaillement respectivement) ainsi que de la plus grande contrainte principale et de la contrainte de von Mises se situent sur certaines parties du SKIZ. De plus, dans le cas d'un chargement en compression hydrostatique, une concentration de la contrainte de von Mises apparaît à faible distance des granulats, alors que dans le cas d'un chargement en cisaillement, il y une traction isotrope locale à distance moyenne des granulats (entre les granulats et le SKIZ).

Une première analyse locale des champs de contraintes calculés sur une microstructure simulée contenant des polyèdres mène à des résultats identiques de concentration de contrainte au niveau du SKIZ.

Les calculs de propriétés linéaires élastiques effectives sur des microstructures simulées contenant des sphères ou des polyèdres ont enfin montré que les propriétés élastiques, notamment le module de cisaillement, de ce deuxième type de microstructure sont supérieures. Les champs élastiques dans la matrice de ces deux types de microstructures ont été comparés : si les queues de distribution sont comparables, une variance très supérieure des champs dans la matrice est observée dans le cas d'une microstructure constituée de polyèdres. Une microstructure idéale de granulats sphériques ne donne donc pas de résultats élastiques identiques à une microstructure plus réaliste composée de granulats polyédriques.

## 10.2 Perspectives

Au sujet de l'étape de segmentation d'image 3D de tomographie, il serait intéressant de segmenter de manière complète, comme cela a été fait pour l'image de mortier, une tomographie d'un échantillon de béton. Cela permettrait en effet d'utiliser l'image ainsi obtenue comme microstructure pour des calculs mécaniques afin de comparer les propriétés élastiques effectives et locales obtenues à partir de la microstructure segmentée et de microstructures simulées.

Les modèles morphologiques peuvent dans un premier temps être améliorés par la mise en place d'un modèle plus fin de la phase des pores. En effet, le modèle développé dans la thèse génère les pores indépendamment de la phase, les phases de pâte cimentaire et de granulats étant toutes les deux poreuses. Une analyse morphologique des pores, par phases, à partir d'images de tomographie, permettrait de définir un modèle de pores tenant compte de la phase dans laquelle ils sont inclus.

Il peut de plus être envisagé de modéliser les granulats par des inclusions dont la surface est plus régulière que celle des polyèdres de Poisson. Des ouvertures de polyèdres de Poisson peuvent par exemples être utilisées. Si un tel modèle semble mieux simuler la forme réelle des granulats, il ne permet plus l'utilisation des caractéristiques morphologiques des polyèdres de Poisson telle qu'elle a été faite au cours de la thèse, et implique donc la mise en place de nouvelles méthodes d'ajustement de paramètres.

L'analyse locale des champs, quant à elle, peut être complétée par une détermination plus précise des zones de concentration de contrainte à l'intérieur de SKIZ. Ainsi, un premier paramètre pouvant être exploitée est la taille des granulats (influence du caractère multiéchelle du matériau sur la répartition des champs). L'utilisation de microstructures simulées est particulièrement adaptée pour répondre à ce type de questions. De plus, l'influence des directions privilégiées du chargement pourraient être étudiée.

De même, une étude peut être réalisée afin de déterminer l'influence de différents paramètres morphologiques (comme la forme, ou la distribution granulométrique) sur les propriétés locales et effectives. Cela permettrait de compléter les premiers résultats de cette thèse sur la comparaison des propriétés élastiques de microstructures contenant des sphères à celles de microstructures contenant des polyèdres.

Enfin, afin de répondre à la problématique initiale de comportement à long terme du béton, des calculs en fluage, ainsi qu'une analyse locale des champs ainsi obtenus, pourrait être réalisés sur des microstructures simulées.

# Bibliographie

- [BBD<sup>+</sup>] B. Bary, S. Brisard, C. Dunant, A. Giorla, C. Péniguel, J. Sanahuja, C. Toulemonde, A.-B. Tran, F. Willot et J. Yvonnet : A critical comparison of several numerical methods for computing effective properties of highly heterogeneous materials. Internal note. [140](#page-152-0)
- [Ben97] D.P. Bentz : Three-dimensional computer simulation of Portland cement hydration and microstructure development. Journal of the American Ceramic Society, 80:3–21, 1997. [54](#page-66-0)
- [BG06] J. W. BULLARD et E. J. GARBOCZI: A model investigation of the influence of particle shape on portland cement hydration. Cement and Concrete Research, 36(6):1007–1015, 2006. [54](#page-66-0)
- [BGHJ99] D.P. Bentz, E.J. Garboczi, C.J. Haecker et O.M. Jensen : Effects of cement particle size distribution on performance properties of portland cementbased materials. Cement and Concrete Research, 29(10):1663 – 1671, 1999. [54](#page-66-0)
- [BHAM09] B. BARY, M. Ben HAHA, E. ADAM et P. MONTARNAL : Numerical and analytical effective elastic properties of degraded cement pastes. Cement and Concrete Research, 39:902–912, 2009. [55](#page-67-0)
- [BKBP08] F. Bernard, S. Kamali-Bernard et W. Prince : 3d multi-scale modelling of mechanical behaviour of sound and leached mortar. Cement and Concrete Research, 38:449–458, 2008. [55](#page-67-0)
- [BM92] S. Beucher et F. Meyer : Mathematical Morphology in Image Processing, chapitre The Morphological Approach to Segmentation : The Watershed Transformation, pages 433–481. 1992. [20](#page-32-0)
- [BS09] S. BISHNOI et K.L. SCRIVENER :  $\mu$ ic : A new platform for modelling the hydration of cements. Cement and Concrete Research, 39(4):266–274, 2009. [54,](#page-66-0) [55](#page-67-0)

#### BIBLIOGRAPHIE

- [BTKPC90] Z. B. Bazant, M. R. Tabbara, M. T. Kazemi et G. Pijaudier-Cabot : Random particle model for fracture of aggregate of fiber composites. Journal of engineering mechanics, pages 1686–1705, 1990. [56](#page-68-0)
- [CLC06] A. Caballero, C.M. López et I. Caroll : 3d meso-structural analysis of concrete specimens under uniaxial tension. Computer Methods in Applied Mechanics and Engineering, 195:7182–7195, 2006. [57](#page-69-0)
- [CM03] H. Cognon et C. Milleville : Risque de réaction alcali-granulat des matériaux du colis C1PG ICEDA. Rapport interne EDF R&D, 2003. [7](#page-19-0)
- [DCCJ01] A.-S. DEQUIEDT, M. COSTER, J.-L. CHERMANT et D. JEULIN : Towards a model of concrete mesostructure. Cement and Concrete Composites, 23:289– 297, 2001. [56](#page-68-0)
- [DD10] R. DEMMING et D.J. DUFFY : Introduction to the Boost  $C++Libraries$ ; Volume I - Foundations. Numéro vol. 1. Datasim Education BV, 2010. [59](#page-71-0)
- [EJW11] J. Escoda, D. Jeulin et F. Willot : Simulation of 3D granular media by multiscale random polyhedra. In Proceedings of the 13th International Congress for Stereology, 2011. [59](#page-71-0)
- [EM99] D. J. EYRE et G. W. MILTON : A fast numerical scheme for computing the response of composites using grid refinement. The European Physical Journal Applied Physics, 6:41–47, 1999. [104](#page-116-0)
- [EWJ<sup>+</sup>11a] J. Escoda, F. Willot, D. Jeulin, J. Sanahuja et C. Toulemonde : 3D morphological analysis of local elastic fields in a cementitious material. In Proceedings of the 2011 World Congress on Advances in Structural Engineering and Mechanics, 2011. [125](#page-137-0)
- [EWJ<sup>+</sup>11b] J. Escoda, F. Willot, D. Jeulin, J. Sanahuja et C. Toulemonde : Estimation of local stresses and elastic properties of a mortar sample by FFT computation of fields on a 3D image. Cement and Concrete Research, 41:542– 556, 2011. [22,](#page-34-0) [109,](#page-121-0) [113,](#page-125-0) [125](#page-137-0)
- [FDRD74] B. P. Flannery, H. W. Deckman, W.G. Roberge et K. L. D'Amico : Three-dimensional X-ray microtomography. Science, 237:1439–1444, 1974. [12](#page-24-0)
- [Gar02] E.J. GARBOCZI : Three-dimensional mathematical analysis of particle shape using x-ray tomography and spherical harmonics : Application to aggregates used in concrete. Cement and Concrete Research, 32(10):1621–1638, 2002. [54,](#page-66-0) [57](#page-69-0)
- [Gav66] D. P. GAVER : Observing stochastic processes and approximate transform inversion. Operations Research, 14(3):444–459, 1966. [103](#page-115-0)

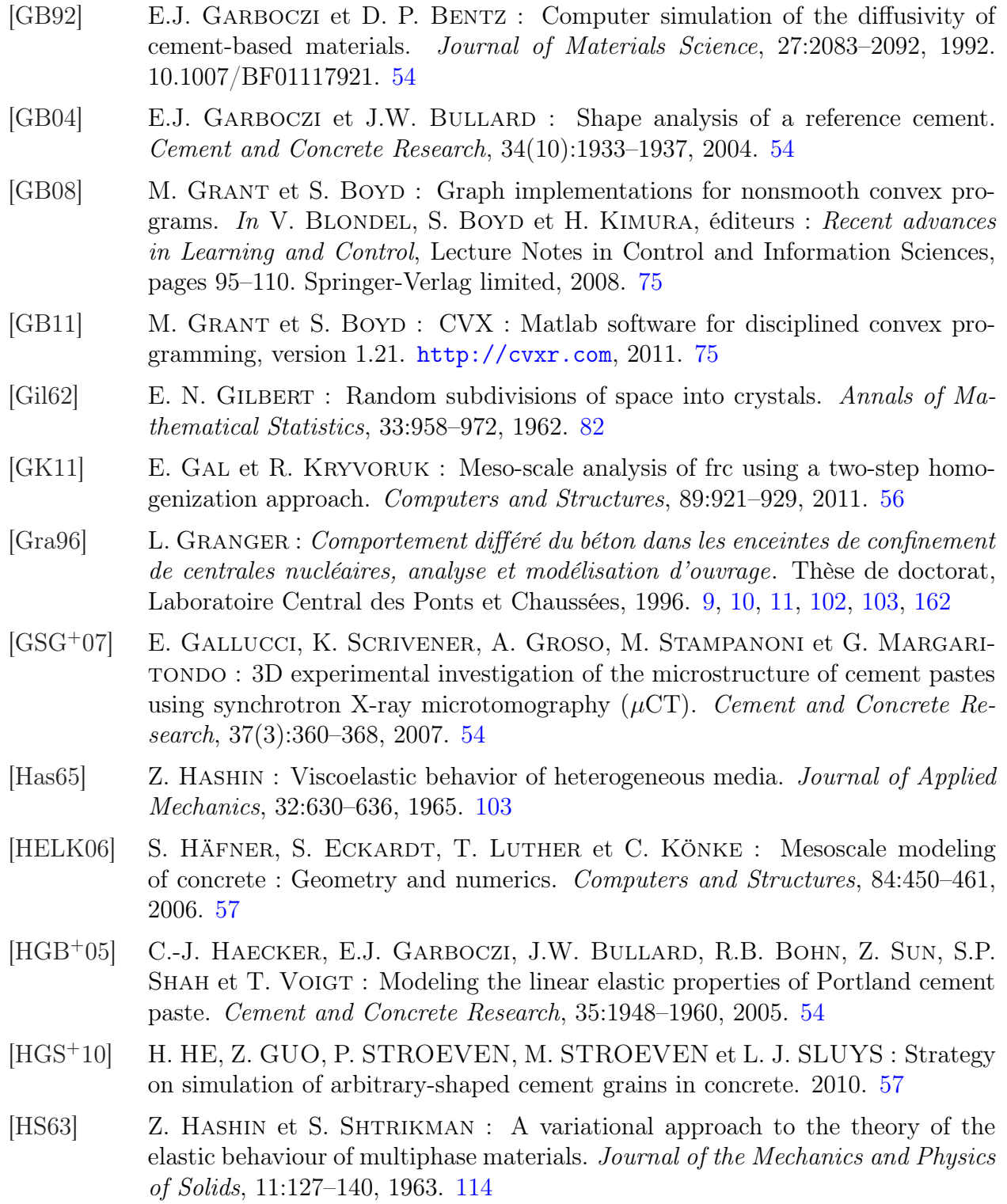

#### BIBLIOGRAPHIE

- [HW07] M. HAIN et P. WRIGGERS : Numerical homogenization of hardened cement paste. Computational Mechanic, pages 197–212, 2007. [55](#page-67-0)
- [Jeu86] D. Jeulin : Study of spatial distributions in multicomponent structures by image analysis. Proceedings of the 4th European Symposium of Stereology, Acta Stereol, 5/2:233–239, 1986. [109](#page-121-0)
- [Jeu91] D. Jeulin : Modèles morphologiques de structures aléatoires et de changement d'échelle. Thèse de doctorat d'état, Université de Caen, 1991. [69,](#page-81-0) [71](#page-83-0)
- [KAR11] S.-M. Kim et R. K. Abu Al-Rub : Meso-scale computational modeling of the plastic-damage response of cementitious composites. Cement and Concrete Research, 41(3):339–358, 2011. [56](#page-68-0)
- [KFG+03] T. KANIT, S. FOREST, I. GALLIET, V. MOUNOURY et D. JEULIN : Determination of the size of the representative volume element for random composites : statistical and numerical approach. International Journal of Solids and Structures, 40(13-14):3647–3679, 2003. [104,](#page-116-0) [107](#page-119-0)
- [Knu69] D. E. Knuth : The art of computer programming, vol. 2 : Seminumerical algorithms. 1969. [61](#page-73-0)
- [KSW85] J. N. Kapur, P. K. Sahoo et A. C. K. Wong : A new method for gray-level picture thresholding using the entropy of the histogram. Graphical Models and Image Processing, 29:273–285, 1985. [24](#page-36-0)
- [KWC99] A.K.H. Kwan, Z.M. Wang et H.C. Chan : Mesoscopic study of concrete ii : nonlinear finite element analysis. Computers  $\mathcal{B}amp$ ; Structures, 70(5):545–556, 1999. [56](#page-68-0)
- [Lan80] C. Lantuéjoul : Skeletonization in quantitative metallography. Issues of Digital Image Processing, 34:107–135, 1980. [109](#page-121-0)
- [Lan91] C. LANTUÉJOUL : Ergodicity and integral range. *Journal of Microscopy*, 161: 387–403, 1991. [107](#page-119-0)
- [Leg09] A. Legrix : Projet biloba : Élaboration d'éprouvettes de béton et de pâte cimentaire pour l'étude expérimentale de l'influence de l'humidité sur la vitesse de fluage des bétons. Rapport interne EDF R&D, 2009. [8,](#page-20-0) [10](#page-22-0)
- [Mar96] K. MARTHINSEN : Comparative analysis of the size distributions of linear, planar, and spatial Voronoi cells. Materials Characterization, 36:53–63, 1996. [82](#page-94-0)
- [Mat71a] G. Matheron : Les polyèdres Poissoniens isotropes. In Proceedings du 3ème Symposium Européen sur la Fragmentation, Cannes, 1971. [85](#page-97-0)
- [Mat71b] G. MATHERON : The theory of regionalized variables and its applications. Cahier du Centre de Morphologie Mathématique, 1971. [107](#page-119-0)

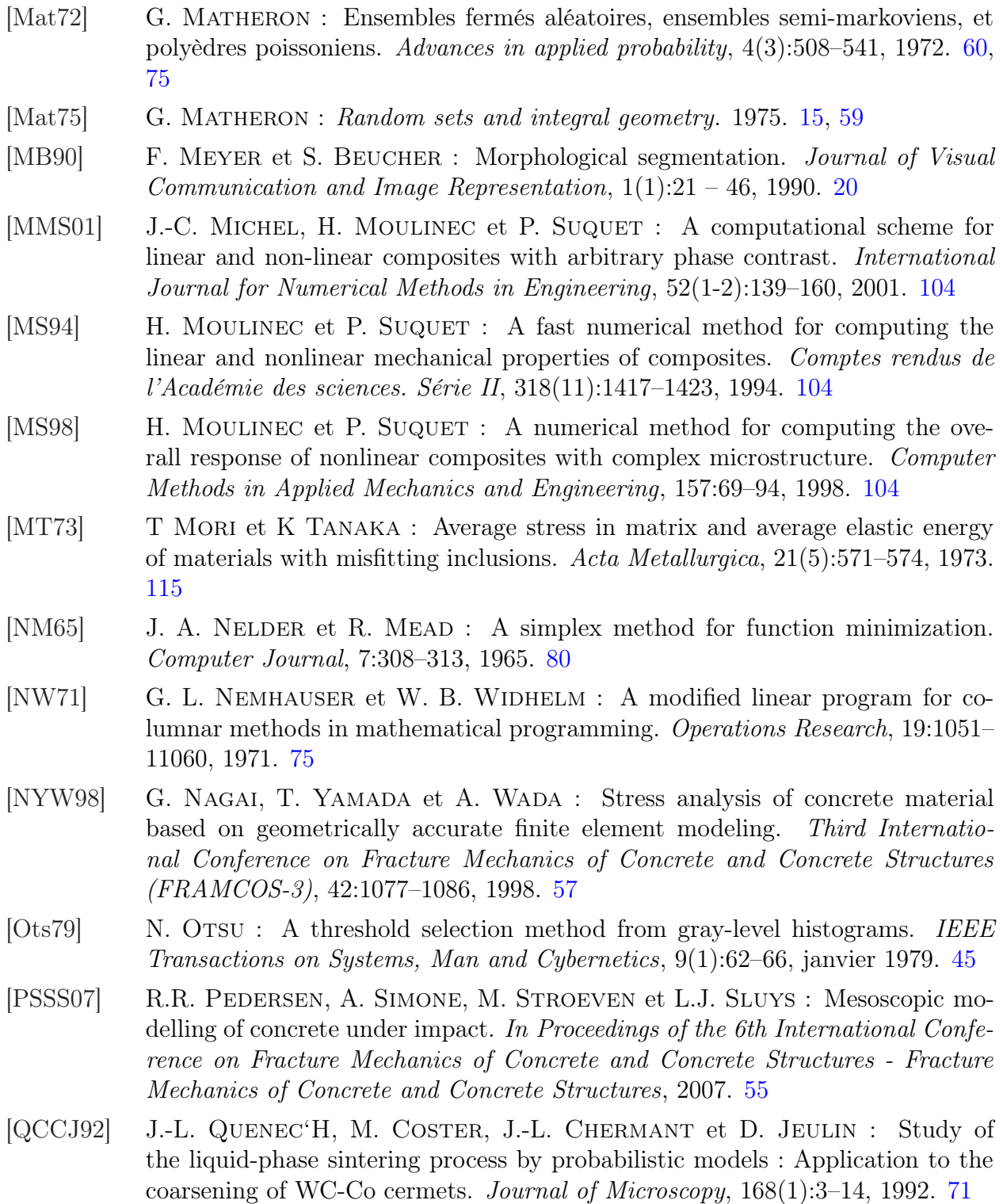

## BIBLIOGRAPHIE

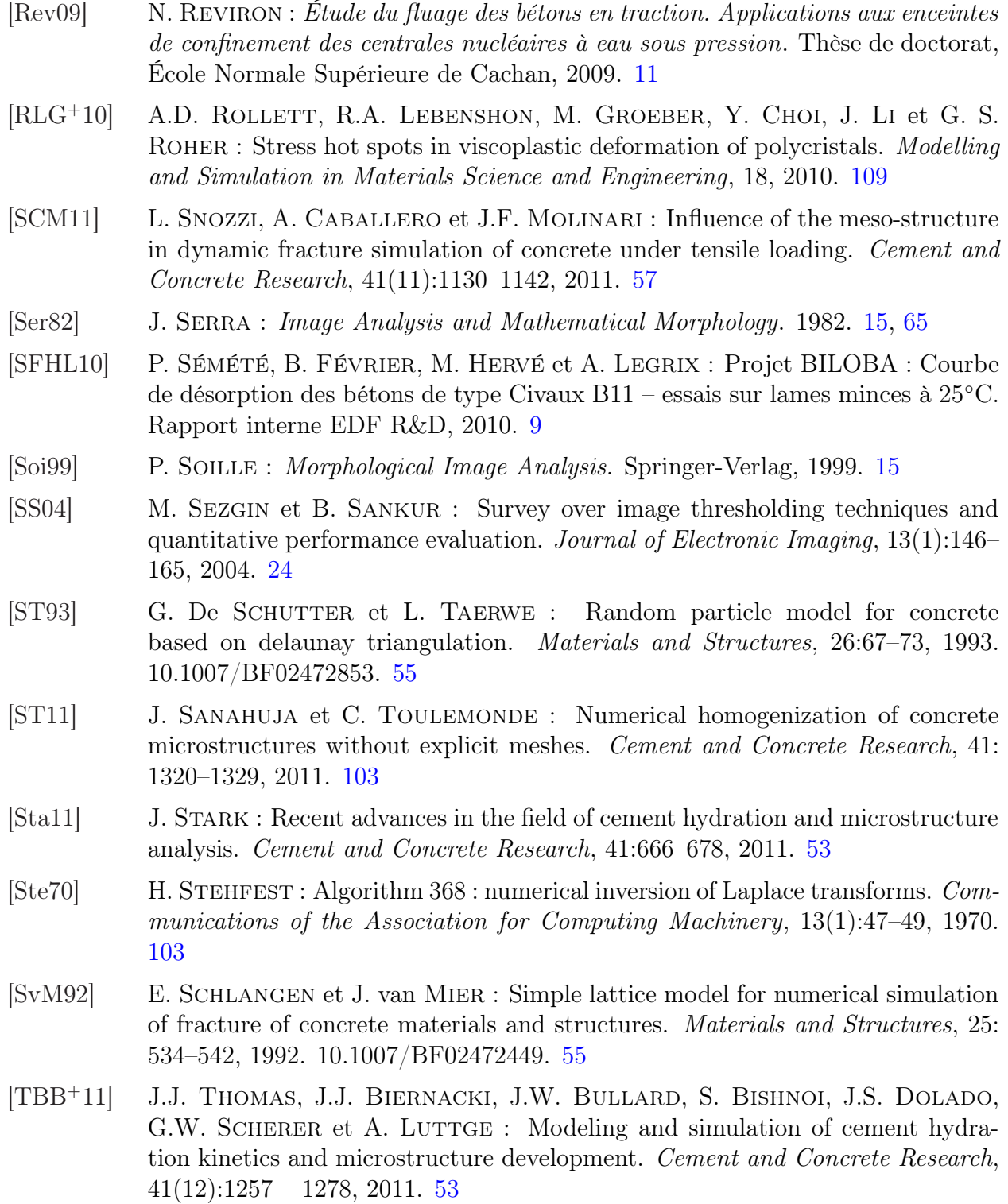

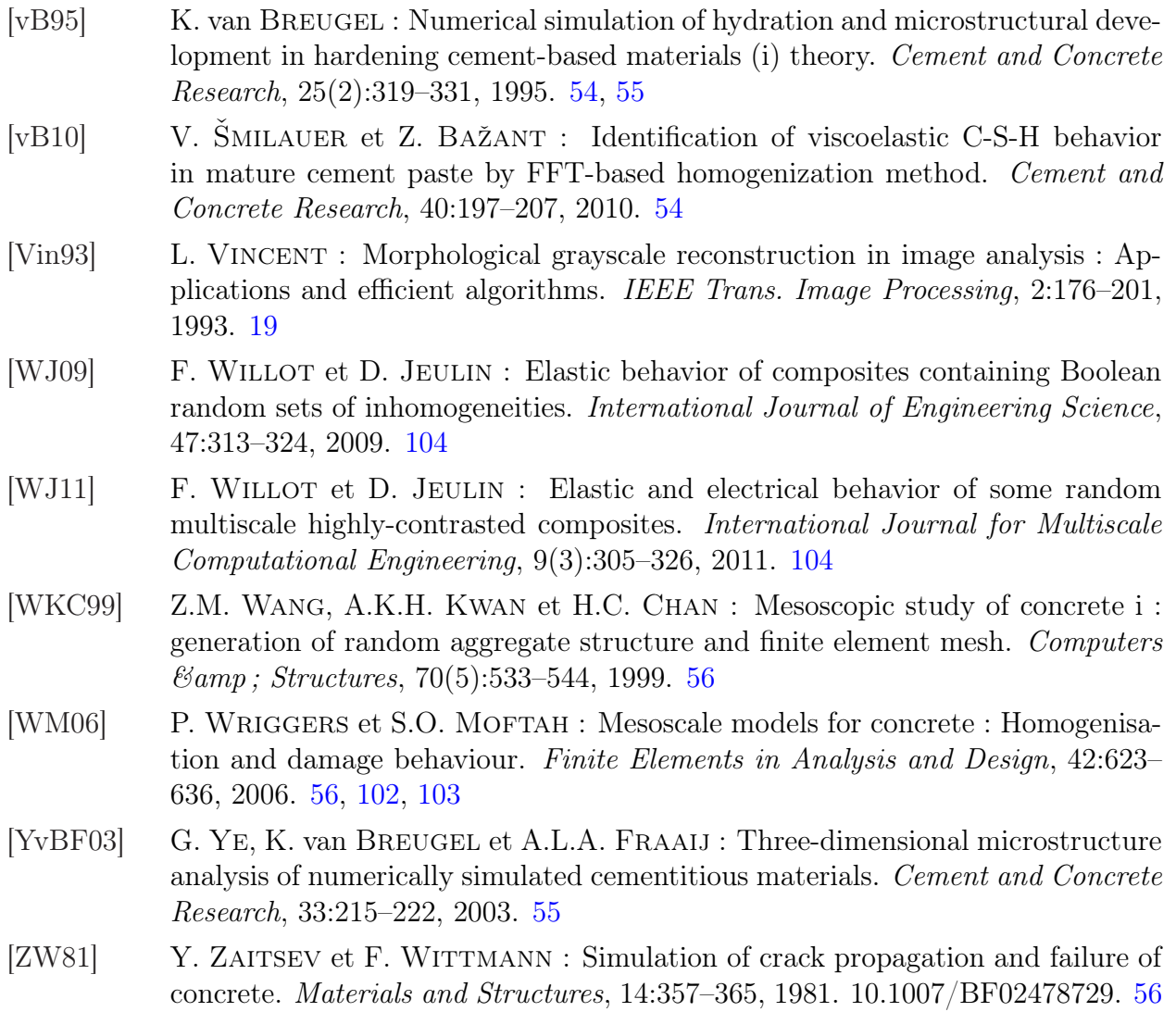

### **Modélisation morphologique et micromécanique 3D de matériaux cimentaires**

**Résumé :** Cette thèse porte sur la modélisation morphologique de matériaux cimentaires, et sur l'analyse de leurs propriétés linéaires élastiques. Dans cet objectif, des images 3D, obtenues par micro-tomographie, de matériaux cimentaires (mortier et béton) sont étudiées. Dans un premier temps, l'image de mortier est segmentée afin d'obtenir une image de microstructure réelle pour des calculs en élasticité linéaire. L'image de béton est utilisée, après traitement, pour la détermination des caractéristiques morphologiques du matériau.

Un modèle aléatoire de béton est ensuite développé et validé par des données morphologiques. Ce modèle comporte trois phases qui correspondant à la matrice, les granulats et les pores. La phase des granulats est modélisée par implantation sans recouvrement de polyèdres de Poisson. Pour cela, un algorithme de génération vectorielle de polyèdres de Poisson est mis en place et validé par des mesures morphologiques.

Enfin, les propriétés linéaires élastiques effectives de la microstructure de mortier et de microstructures simulées sont déterminées par méthode FFT (Fast-Fourier Transform), pour différents contrastes entre le module d'Young des granulats et de la matrice. Cette étude des propriétés effectives est complétée par une analyse locale des champs dans la matrice, afin de déterminer l'arrangement spatial entre les zones de concentration de contraintes dans la matrice, et les différentes phases de la microstructure (granulats et pores). Une caractérisation statistique des champs est de plus réalisée, avec notamment le calcul du Volume Élémentaire Représentatif (VER). Une comparaison des propriétés élastiques effectives et locales obtenues d'une part sur une microstructure simulée contenant des polyèdres et d'autre part sur une microstructure contenant des sphères est de plus effectuée.

**Mots clés :** Matériaux cimentaires, Modèles aléatoires, Segmentation, Morphologie mathématique, Polyèdres de Poisson, Propriétés linéaires élastiques, Homogénéisation, Volume élémentaire représentatif, Analyse locale, Micro-tomographie, Analyse d'images 3D.

## **3D morphological and micromechanical modeling of cementitious materials**

**Abstract:** The goal of this thesis is to develop morphological models of cementitious materials and use these models to study their local and effective response. To this aim, 3D images of cementitious materials (mortar and concrete), obtained by micro-tomography, are studied. First, the mortar image is segmented in order to obtain an image of a real microstructure, to be used for linear elasticity computations. The image of concrete is used, after being processed, to determine various morphological characteristics of the material.

A random model of concrete is then developed and validated by means of morphological data. This model is made up of three phases, corresponding to the matrix, aggregates and voids. The aggregates phase is modelled by implantation of Poisson polyhedra without overlap. For this purpose, an algorithm suited to the vector generation of Poisson polyhedra is introduced and validated with morphological measurements.

Finally, the effective linear elastic properties of the mortar and other simulated microstructures are estimated with the FFT (Fast-Fourier Transform) method, for various contrasts between the aggregates and matrix' Young moduli. To complete this work, focused on effective properties, an analysis of the local elastic response in the matrix phase is undertaken, in order to determine the spatial arrangement between stress concentration zones in the matrix and the phases of the microstructures (aggregates and voids). Moreover, a statistical fields characterization, in the matrix, is achieved, including the determination of the Representative Volume Element (RVE) size. Furthermore, a comparison between effective and local elastic properties obtained from microstructures containing polyhedra and spheres is carried out.

**Keywords:** Cementitious materials, Random models, Segmentation, Mathematical morphology, Poisson polyhedra, Linear elastic properties, Homogenization, Representative volume element, Local analysis, Micro-tomography, 3D image analysis.

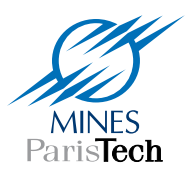

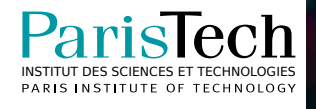